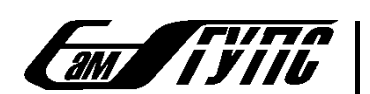

МИНИСТЕРСТВО ТРАНСПОРТА РОССИЙСКОЙ ФЕДЕРАЦИИ<br>ФЕДЕРАЛЬНОЕ АГЕНТСТВО ЖЕЛЕЗНОДОРОЖНОГО ТРАНСПОРТА

ФЕДЕРАЛЬНОЕ ГОСУДАРСТВЕННОЕ БЮДЖЕТНОЕ ОБРАЗОВАТЕЛЬНОЕ УЧРЕЖДЕНИЕ ВЫСШЕГО ОБРАЗОВАНИЯ «САМАРСКИЙ ГОСУДАРСТВЕННЫЙ УНИВЕРСИТЕТ ПУТЕЙ СООБЩЕНИЯ»

# МЕХАТРОНИКА, АВТОМАТИЗАЦИЯ И УПРАВЛЕНИЕ НА ТРАНСПОРТЕ

**МАТЕРИАЛЫ І ВСЕРОССИЙСКОЙ** НАУЧНО-ПРАКТИЧЕСКОЙ КОНФЕРЕНЦИИ

(Самара, 23-24 апреля 2019 г.)

Самара 2019

### *Редакционная коллегия*

*Ответственный редактор:* 

*О.А. Кацюба* д-р техн. наук, профессор, главный научный сотрудник НИИ Транспорта СамГУПС

*Члены редакционной коллегии:* 

- *М.А. Гаранин* канд. техн. наук, доцент, проректор по научной работе и инновациям СамГУПС
- *А.В. Авсиевич* канд. техн. наук, доцент, заведующий кафедрой «Мехатроника, автоматизация и управление на транспорте» СамГУПС
- *А.А. Тюгашев* д-р техн. наук, доцент, заведующий кафедрой «Прикладная математика, информатика и информационные технологии» СамГУПС

**Мехатроника, автоматизация и управление на транспорте** : материалы I Всероссийской научно-практической конференции (Самара, 23–24 апреля 2019 г.). – Самара : СамГУПС, 2019. – 186 с. ISBN 978-5-98941-297-6 УДК 621.865.8 М 55

ББК 32.81

Сборник материалов содержит пленарные и секционные доклады, представленные на I Всероссийскую научно-практическую конференцию «Мехатроника, автоматизация, управление на транспорте». Материалы содержат актуальные теоретические и прикладные проблемы мехатроники и управления в области транспорта. Рассматриваются проблемы интеллектуализации мехатронных и робототехнических систем, вопросы исследования и проектирования АСОИУ на транспорте.

© СамГУПС, 2019

# **СОДЕРЖАНИЕ**

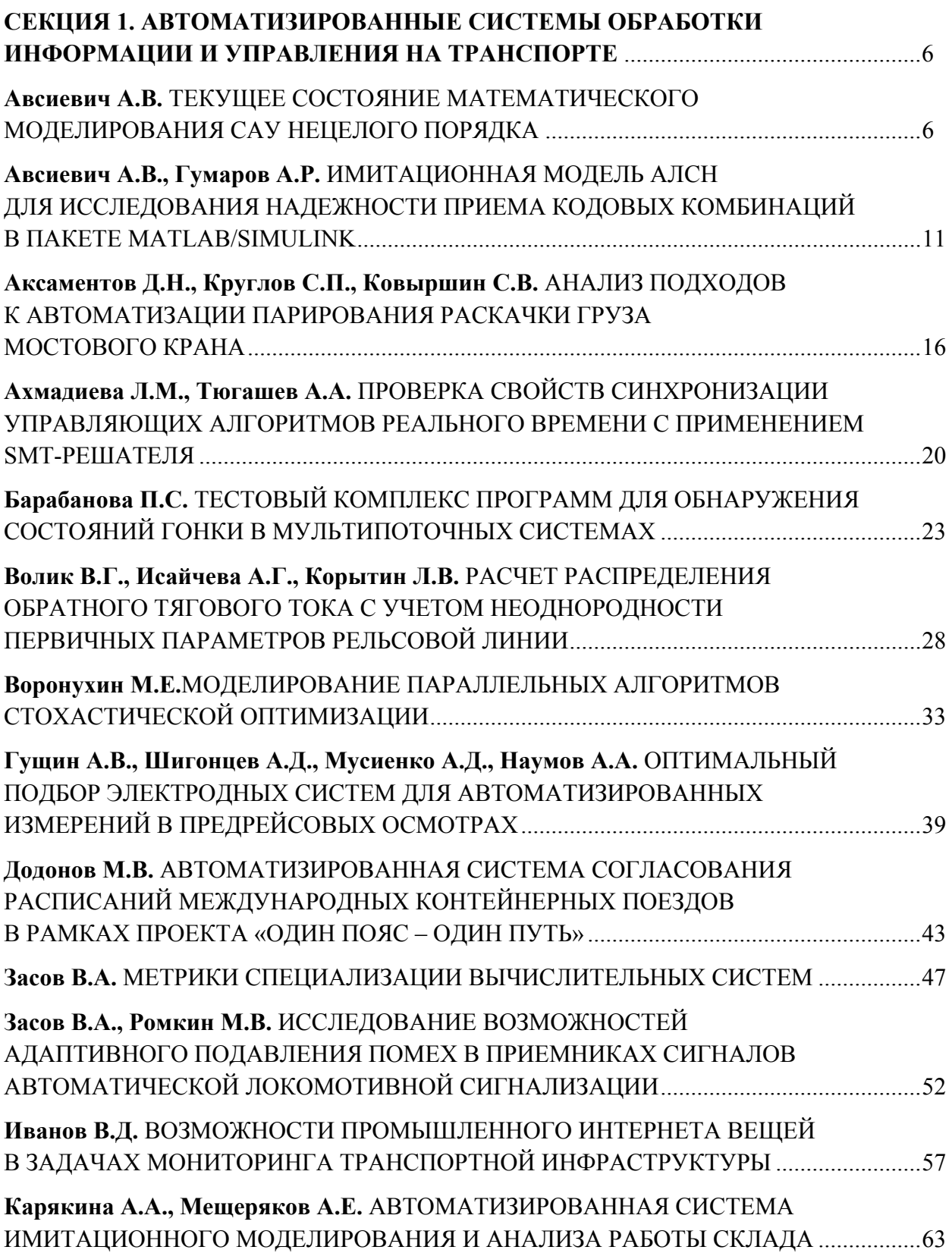

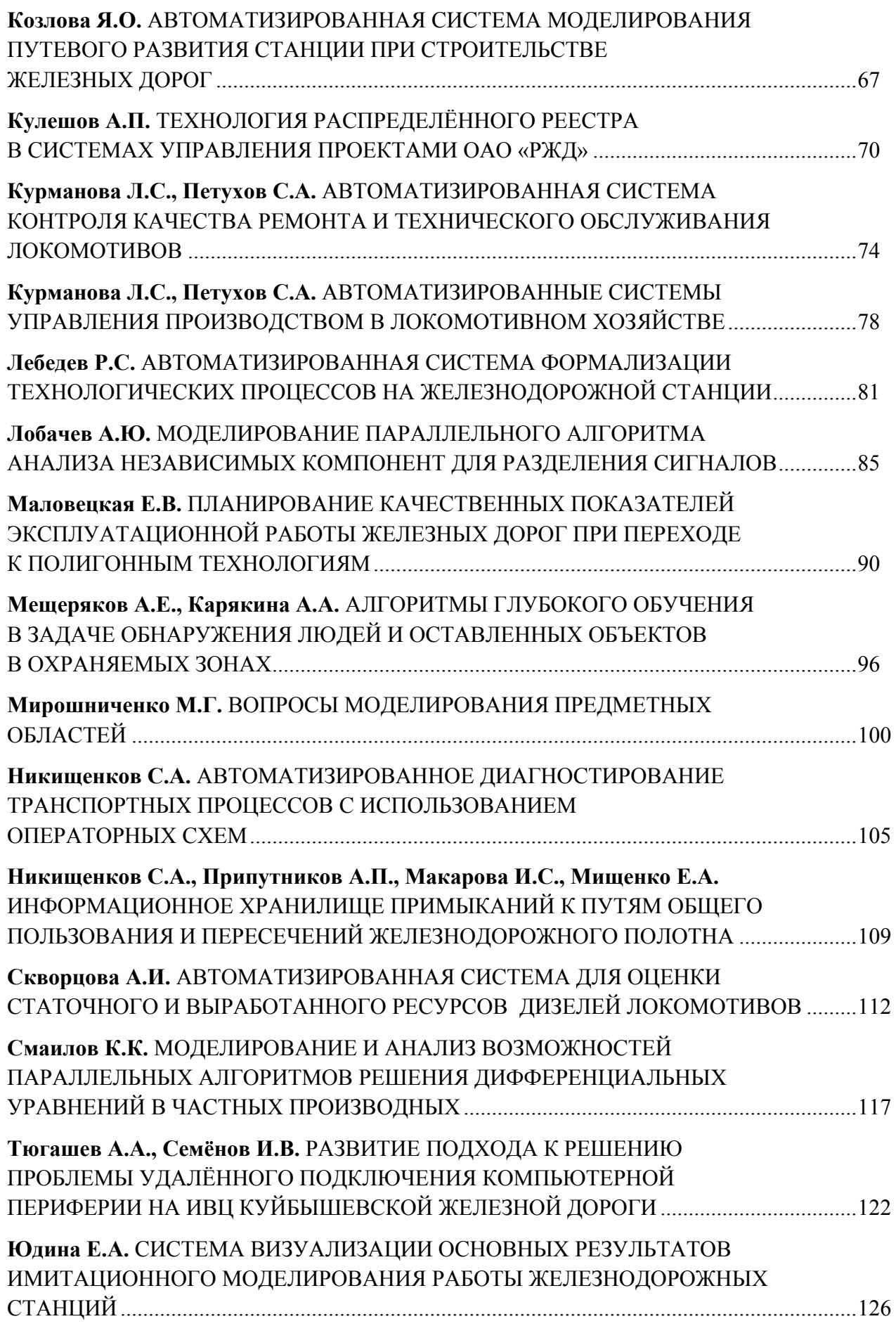

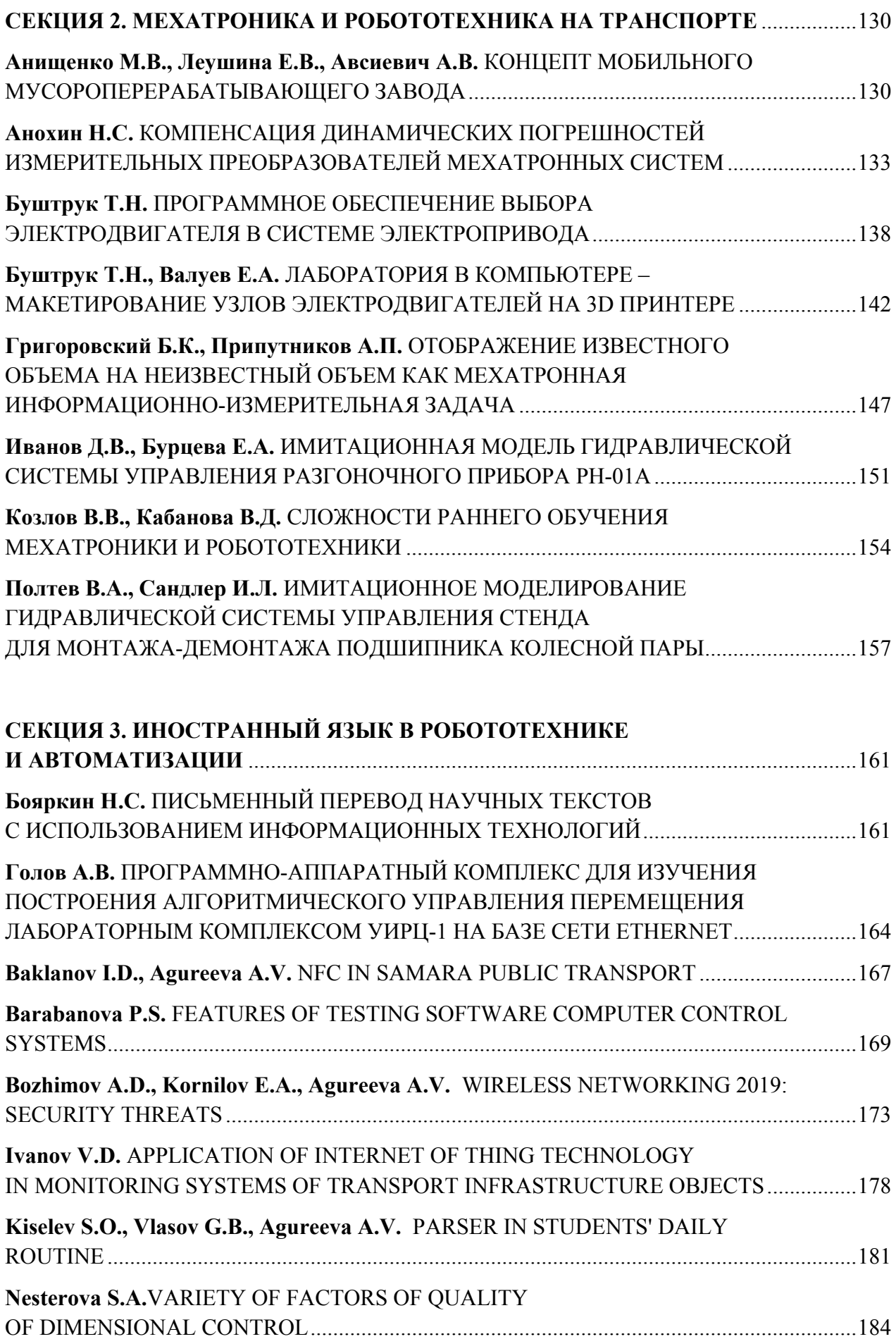

## **СЕКЦИЯ 1**

## **Автоматизированные системы обработки информации и управления на транспорте**

*УДК 681.5.01* 

## **ТЕКУЩЕЕ СОСТОЯНИЕ МАТЕМАТИЧЕСКОГО МОДЕЛИРОВАНИЯ САУ НЕЦЕЛОГО ПОРЯДКА**

#### *А.В. Авсиевич*

#### *ФГБОУ ВО «Самарский государственный университет путей сообщения», Самара*

В настоящее время теория дробного дифференцирования находит свое применение как в фундаментальных, так и прикладных научных исследованиях в разных областях науки и техники. Этому посвящены многочисленные публикации в ведущих российских и зарубежных изданиях. Дробное дифференцирование также актуально для направления «Теория автоматического управления» в области построения аналитических моделей линейных систем автоматического управления. Это отражено в многочисленных, но раздробленных публикациях как в российских, так и в зарубежных изданиях. Отсюда следует, что целью данной работы является систематизация полученных знаний в направлении прикладного применения дифференциального исчисления дробного порядка для линейных систем автоматического управления, и выявление неохваченных перспективных направлений для дальнейших исследований в данном направлении.

Сначала рассмотрим проблемы терминологического характера. В российских и зарубежных изданиях применяется разная терминология для обозначения принадлежности показателя дифференцирования и интегрирования, не всегда отражающая его суть. Самой устоявшейся формой является термин «дифференциальные уравнения дробного порядка», но также часто применяется термин «дифференциальные уравнения нецелого порядка», однако обе терминологические формулировки не дают полного понимания о изучаемых или применяемых в ходе исследований видах показателей дифференциальных уравнений. В обоих случаях при этом понимается, что показатель дифференциального уравнения может быть любым, включая вещественные и комплексные числа.

Рассматривая работы ученых Б. Росса «Краткая история и изложение фундаментальной теории дробного исчисления» [1], К. Миллера, Б. Росса «Введение в дробное исчисление и дробные дифференциальные уравнения» [2], С.Г. Самко, А.А. Килбаса, О.И. Маричева «Интегралы и производные дробного порядка и некоторые их приложения» [3] и «Теория и приложения дробных интегралов и производных» [4], A.A. Килбаса, Х.М. Шривастава, Дж. Трухильо «Теория и приложения дробных дифференциальных уравнений» [5], И. Подлубни «Дробные дифференциальные уравнения» [6], А.М. Нахушева «Дробное исчисление и его применение» [7], A.B. Псху «Уравнения в частных производных дробного порядка» [8], В.В. Учайкина «Метод дробных производных» [9] и «Дробные производные для физиков и инженеров» [10], Ф. Майнарли «Лробное исчисление и волны в линейной вязкоупругости: введение в математические модели» [11], В.Е. Тарасова «Дробная динамика: приложения дробного исчисления к динамике частиц, полей и сред» [12] и «Модели теоретической физики с интегро-дифференцированием дробного порядка» [13] и целого ряда других научных изданий с целью определения перспективных направлений развития математических моделей применяемых для описания динамических процессов в теории автоматического управления в форме дифференциальных уравнений дробного порядка, приходим к выводу, что для определения текущего состояния необходима систематизация рассматриваемых моделей систем автоматического управления в форме дифференциальных уравнений по виду показателя.

Исходя из вышесказанного, можно предложить следующую классификацию по виду чисел показателя дифференциального уравнения, на комплексные, и далее на вещественные и мнимые; на целые и нецелые показатели; причем нецелые показатели представим в виде дробных (рациональные), иррациональных и действительных чисел. Для наглядности данная классификация представлена на рис. 1.

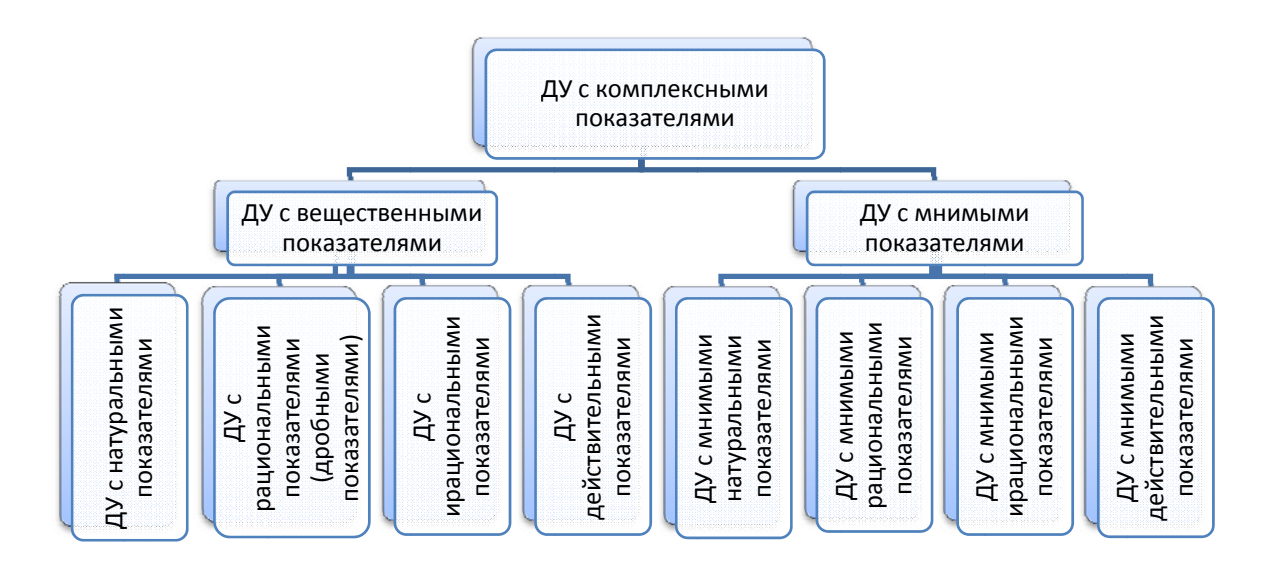

Рис. 1. Классификация дифференциальных уравнений по виду показателя дифференцирования

Ниже предлагается классификация форм однородных дифференциальных уравнений по виду показателя дифференцирования. Описание начнем в соответствии с иерархией сверху вниз и слева направо.

Математические модели САУ в форме дифференциальных уравнений с комплексными показателями представим в следующем виде

$$
\sum_{i=1}^{n} a_i D^{\theta_i} y(t) + a_0 y(t) = \sum_{i=1}^{m} b_i D^{v_i} u(t) + b_0 u(t), \qquad (1)
$$

где  $a_i \in R$ ,  $b_i \in R$  – коэффициенты,  $\theta_i \in C$ ,  $v_i \in C$  – показатели порядка, причем должны соусловия блюдаться  $\text{Re}(\theta_n)$  >  $\text{Re}(\theta_{n-1})$  > ... >  $\text{Re}(\theta_2)$  >  $\text{Re}(\theta_1)$  $\overline{\mathbf{M}}$ 

 $\text{Re}(v_m) > \text{Re}(v_{m-1}) > ... > \text{Re}(v_2) > \text{Re}(v_1), \ \theta_i = \alpha_i + j\beta_i, \ v_i = \sigma_i + j\gamma_i \ y(t)$  – реакция на входное воздействие,  $u(t)$  – входное воздействие,  $D^{\alpha}$  – дифференциал Римана – Лиувиля.

В свою очередь ДУ с комплексными показателями можно разделить, ввиду отсутствия, мнимой или вещественной части комплексного показателя, на два типа:

1. Вещественные - математические модели САУ в форме дифференциальных уравнений с вещественным показателями представим в следующем виде:

$$
\sum_{i=1}^{n} a_i D^{\alpha_i} y(t) + a_0 y(t) = \sum_{i=1}^{m} b_i D^{\sigma_i} u(t) + b_0 u(t),
$$
\n(2)

где  $a_i \in R$ ,  $b_i \in R$  – коэффициенты,  $\alpha_i \in R$ ,  $\sigma_i \in R$  – показатели порядка, причем  $\alpha_n > \alpha_{n-1} > ... > \alpha_2 > \alpha_1$  и  $\sigma_m > \sigma_{m-1} > ... > \sigma_2 > \sigma_1$ ,  $y(t)$  - реакция на входное воздействие,  $u(t)$  – входное воздействие.

2. Мнимые - математические модели САУ в форме дифференциальных уравнений с мнимыми показателями представим в следующем виде:

$$
\sum_{i=1}^{n} a_i D^{j\beta_i} y(t) + a_0 y(t) = \sum_{i=1}^{m} b_i D^{j\gamma_i} u(t) + b_0 u(t),
$$
\n(3)

где  $a_i \in R$ ,  $b_i \in R$  – коэффициенты,  $\beta_i \in R$ ,  $\gamma_i \in R$  – показатели порядка, причем  $\beta_n > \beta_{n-1} > ... > \beta_2 > \beta_1$  и  $\gamma_m > \gamma_{m-1} > ... > \gamma_2 > \gamma_1$ , *j* – мнимая единица,  $y(t)$  – реакция на входное воздействие,  $u(t)$  – входное воздействие.

Откуда видно, что дифференциальные уравнения с вещественными и мнимыми показателями возможно разделить на четыре группы:

1. Дифференциальные уравнения с натуральными показателями и мнимыми натуральными показателями, где в уравнениях (2) и (3) показатели дифференцирования имеют вид  $\alpha_i \in N$ ,  $\sigma_i \in N$   $\mu \beta_i \in N$ ,  $\gamma_i \in N$  coorder crites  $\mu$  and  $\sigma_i$ 

2. Дифференциальные уравнения с рациональными (дробными) показателями и мнимыми рациональными (дробными) показателями, где в уравнениях (2) и (3) показатели дифференцирования имеют вид  $\alpha_i \in Q$ ,  $\sigma_i \in Q$  и  $\beta_i \in Q$ ,  $\gamma_i \in Q$  соответственно.

3. Дифференциальные уравнения с иррациональными показателями и мнимыми иррациональными показателями, где в уравнениях (2) и (3) показатели дифференцирования имеют вид  $\alpha_i$  ∈  $I$ ,  $\sigma_i$  ∈  $I$  и  $\beta_i$  ∈  $I$ ,  $\gamma_i$  ∈  $I$  соответственно.

4. Дифференциальные уравнения с действительными и мнимыми действительными показателями, где в уравнениях (2) и (3) показатели дифференцирования имеют вид  $\alpha_i \in R$ ,  $\sigma_i \in R$   $\mu \beta_i \in R$ ,  $\gamma_i \in R$  coorder criterio.

В соответствии с предложенной классификацией проведем обзор имеющихся в открытом доступе публикаций в российских и зарубежных изданиях по представлению математических моделей систем автоматического управления в форме дифференциальных уравнений с дробными (нецелыми) порядками и рассмотрим их в соответствии с предложенной выше классификацией. При этом в данной работе математические модели, описываемые дифференциальными уравнениями с натуральными порядками используемые для описания линейных систем автоматического порядка, рассматриваться не будут, вследствие их широкого представления в отечественных и зарубежных изданиях.

Диссертация Аюб Салема «Синтез систем управления для объектов, описываемых иррациональными передаточными функциями» [14] рассматривает модификации известных критериев устойчивости для систем рассматриваемого класса и косвенных оценок показателей качества по корням характеристического уравнения передаточных функций с иррациональными показателями. Также рассмотрены методики аппроксимации иррациональных звеньев для задач моделирования, синтеза алгоритмов управления для систем, содержащих иррациональные звенья.

В монографии Мишунина В.В. и Рубанова В.Г. «Системы автоматического регулирования и контроля с дробно-иррациональными передаточными функциями» [15] приведены исследования математических моделей объектов управления с распределенными параметрами и дробным показателем кратным  $\frac{1}{2}$ , что в соответствии с предложенной классификацией можно отнести к моделям с рациональными показателями или как сложилось в современной научной среде к моделям с дробными показателями. В монографии разработаны методы анализа устойчивости и качества с использованием модификаций и обобщений классических методов теории автоматического управления, приведены способы синтеза и наладки указанных систем.

Наибольшее количество работ, начиная с 1997 года по настоящее время российских и зарубежных авторов (некоторые из них [16–22]), проводится по изучению применения в системах автоматического управления устройств с использованием дробного ПИД-регулятора, где показателями дифференцирующего и интегрирующего звеньев являются действительные числа.

Также наблюдается ряд работ российских и зарубежных авторов, направленных на изучение оптимального управления системами дробного порядка или нецелого порядка [23–26], где в зависимости от автора при этом рассматриваются системы во всех случаях с вещественными нецелыми показателями.

**Вывод.** Как видно из предложенной классификации систем автоматического управления по виду показателя, что в настоящее время идут работы по изучению математических моделей с рациональными (дробными), иррациональными и вещественными показателями. Для них разработаны модифицированные критерии устойчивости на базе частотных критериев Найквиста и Михайлова, методики аппроксимации иррациональных звеньев и синтеза алгоритмов управления. Проводятся работы по разработке методик оптимального синтеза систем автоматического регулирования и оптимального управления линейными динамическими и распределёнными системами нецелого порядка.

К сожалению, работ по изучению поведения математических моделей с мнимыми и комплексными показателями среди зарубежных и российских научных изданий не повстречалось.

### **СПИСОК ЛИТЕРАТУРЫ**

- 1 Ross B. A brief history and exposition of the fundamental theory of fractional calculus // Lect. Notes Math. Vol. 457. (1975) 1-36.
- 2 Miller K., Ross B. An Introduction to the Fractional Calculus and Fractional Differential Equations. New York: Wiley, 1993.
- 3 Самко С.Г., Килбас А.А., Маричев О.И. Интегралы и производные дробного порядка и некоторые их приложения. – Минск: Наука и техника, 1987. – 688 с.
- 4 Samko S.G., Kilbas A.A., Marichev O.I. Fractional Integrals and Derivatives Theory and Аpplications. New York : Gordon and Breach, 1993.
- 5 A.A. Kilbas, H.M. Srivastava, J.J. Trujillo, Theory and Applications of Fractional Differential Equations. (Elsevier, Amsterdam, 2006).
- 6 Podlubny I. Fractional Differential Equations. San Diego: Academic Press, 1999.
- 7 Нахушев А.М. Дробное исчисление и его применение. М.: ФИЗМАТЛИТ, 2003. 272 с.
- 8 Псху А.В. Уравнения в частных производных дробного порядка. М.: Наука, 2005. 199 с.
- 9 Учайкин В.В. Метод дробных производных. Ульяновск: Артишок, 2008. 512 с.
- 10 Uchaikin V.V. Fractional Derivatives for Physicists and Engineers Springer, Higher Education Press, 2012. 385 pages.
- 11 Mainardi F. Fractional Calculus and Waves in Linear Viscoelasticity: An Introduction to Mathematical Models. Imperial College Press, 2010. 368 pages.
- 12 Tarasov V.E. Fractional Dynamics: Applications of Fractional Calculus to Dynamics of Particles, Fields and Media. Springer, 2010. 450 pages.
- 13 Тарасов В.Е. Модели теоретической физики с интегро-дифференцированием дробного порядка. М.: Ижевск: РХД, 2011. – 568 с.
- 14 Аюб С. Синтез систем управления для объектов, описываемых иррациональными передаточными функциями: дис. … канд. наук. – Новосибирск: из-во НГТУ, 2002. – 188 с.
- 15 Мишунин В.В., Рубанов В.Г. Системы автоматического регулирования и контроля с дробно иррациональными передаточными функциями: монография. – Белгород: Изд-во БГТУ им. В.Г. Шухова, 2004. – 255 с.
- 16 Podlubny I., Dorcak L., Kostial I. On fractional derivatives, fractional-order dynamic systems and  $PI<sub>2</sub>D<sub>u</sub>$  controllers. Proceedings of the 36th IEEE Conference on Decision and Control Conference, California: IEEE, 1997: 4985–4990.
- 17 Авсиевич А.В., Чернигов А.Л., Салюков Е.Ф. Исследование частотных свойств пид законов регулирования с интегральным и дифференциальным звеньями дробного порядка // Труды Братского государственного технического университета Сер. «Естественные и инженерные науки – развитию регионов». – Братск, 2004. – С. 41–43.
- 18 Авсиевич А.В., Чернигов А.Л., Салюков Е.Ф. Исследование Переходных Характеристик Пид Законов Регулирования Дробного Порядка // Труды Братского государственного технического университета Сер. «Естественные и инженерные науки – развитию регионов». – Братск, 2004. – С. 44–47.
- 19 Cervera J., Banos A., Monje C.A., et al. Tuning of fractional PID using QFT. Proceedings of 32nd IEEE Conference on Industrial Electronics, Paris: IEEE, 2006: 5402–5407.
- 20 Авсиевич А.В., Авсиевич В.В. Моделирование систем автоматического управления с дробным ПИДрегулятором // Вестник Самарского государственного технического университета. Серия: Технические науки. – 2010. – № 1 (26). – С. 6–13.
- 21 T. Vinopraba, N. Sivakumaran S. Narayanan T. K. Radhakrishnan. Design of internal model control based fractional order PID controller Journal of Control Theory and Applications. – August 2012, Volume 10, Issue 3, pp. 297–302.
- 22 Жмудь В. Заворин А. Дробно-степенные ПИД-регуляторы и пути их упрощения с повышением эффективности управления // Автоматика и программная инженерия (Automatics & Software Enginery). – 2013. – № 1 (3). – С. 30–36.
- 23 Репин А.И., Смирнов Н.И., Сабанин В.Р., Шаровин И.М. Оптимальный синтез систем автоматического регулирования дробного порядка //Автоматизация и IT в энергетике. – 2011. – № 7 (24). – С. 4–10.
- 24 Кубышкин В.А., Постнов С.С. Оптимальное управление линейными динамическими системами нецелого порядка // XII всероссийское совещание по проблемам управления ВСПУ-2014 Институт проблем управления им. В.А. Трапезникова РАН. – 2014. – С. 2562–2574.
- 25 Кубышкин В.А., Постнов С.С. Оптимальное управление распределённой системой нецелого порядка. Необратимые процессы в природе и технике // Труды восьмой Всероссийской конференции. – 2015. – С. 100–103.
- 26 Кубышкин В.А., Постнов С.С. Оптимальное по быстродействию граничное управление для систем, описываемых уравнением диффузии дробного порядка // Автоматика и телемеханика. – 2018. – № 5. – С. 137–152.

## *УДК 656.2*

## **ИМИТАЦИОННАЯ МОДЕЛЬ АЛСН ДЛЯ ИССЛЕДОВАНИЯ НАДЕЖНОСТИ ПРИЕМА КОДОВЫХ КОМБИНАЦИЙ В ПАКЕТЕ MATLAB/SIMULINK**

## *А.В. Авсиевич, А.Р. Гумаров*

*ФГБОУ ВО «Самарский государственный университет путей сообщения», Самара*

Целью данной работы является разработка имитационной модели АЛСН в пакете Matlab/Simulink с целью проведения дальнейших исследований в области увеличения надежности приема кодовых комбинаций. Для чего необходимо решить следующий ряд задач:

1. Разработать имитационную модель АЛСН. В модели должен осуществляться адекватный прием и расшифровка кодовых комбинаций с последующим выводом соответствующих показаний локомотивного светофора.

2. Моделирование основных узлов АЛСН: кодирующее устройство, передатчик, фильтр, усилитель, импульсное реле, дешифратор, локомотивный светофор.

3. Моделирование логики дешифратора КК (кодовых комбинаций).

4. Моделирование сигналов, поступающих в систему АЛСН: кодовые комбинации З, Ж, КЖ, непрерывный сигнал, отсутствие кодовых комбинаций, потеря сигнала после кодовых комбинаций З, Ж, КЖ.

5. Исследование работы надежности приема КК посылкой смоделированных сигналов в систему АЛСН.

**Принципы работы автоматической локомотивной сигнализации непрерывного типа (АЛСН).** Автоматическая локомотивная сигнализация предназначена для повышения БДП, увеличения пропускной способности железнодорожных линий и улучшения условий труда локомотивных бригад. Система АЛСН позволяет машинисту уверенно вести поезд с установленной скоростью по показаниям локомотивного светофора даже при плохой видимости путевых сигналов [1: 111].

В АЛСН локомотивный светофор дает четыре сигнальных показания: зеленый *3* при приближении к путевому светофору с зеленым огнем и получении кодового сигнала *3* с тремя импульсами в кодовом цикле; желтый при приближении к путевому светофору с желтым огнем и получении кодового сигнала *Ж* с двумя импульсами в кодовом цикле; красный с желтым *КЖ* при приближении к закрытому путевому светофору и получении кодового сигнала *КЖ* с одним импульсом в кодовом цикле; красный *К* после проезда путевого светофора с запрещающим показанием, а также во всех случаях после прекращения приема кодовых сигналов *КЖ.* Кроме этих показаний, локомотивный светофор сигнализирует также белым огнем о прекращении действия АЛСН при движении поезда по путям, не оборудованным устройствами для передачи сигналов АЛСН. Белый огонь зажигается при отсутствии кодовых сигналов, если перед прекращением приема сигналов передавался кодовый сигнал *3* или Ж [2: 28].

Сигналы АЛСН непрерывно и циклически подаются в рельсовую линию навстречу локомотиву с выходного конца блок-участка. **Кодирующее устройство КУ** и **передатчик П** кодируют информацию и передают сигналы числового кода в рельсовую линию. Переменный кодовый ток, протекая по рельсам и колесным парам поезда, наводит в **приемных катушках ПК1** и **ПК2** ЭДС. **Фильтр Ф** необходим для защиты от помех тягового тока, которые возникают из-за разности тяговых токов в рельсовых нитях, а также для защиты от других помех. После фильтра и усилителя У сигнал поступает на обмотку импульсного реле И, которое в данном случае играет роль усилителя мощности и исполнительного элемента для управления цепями дешифратора Д. В результате расшифровки кодовых сигналов дешифратор включает соответствующий огонь локомотивного светофора ЛС. При смене кодовых сигналов изменение показания локомотивного светофора произойдет только после приема и расшифровки дешифратором трех новых кодовых комбинаций. Этим обеспечивается защита от случайных искажений кодовых сигналов [3: 136].

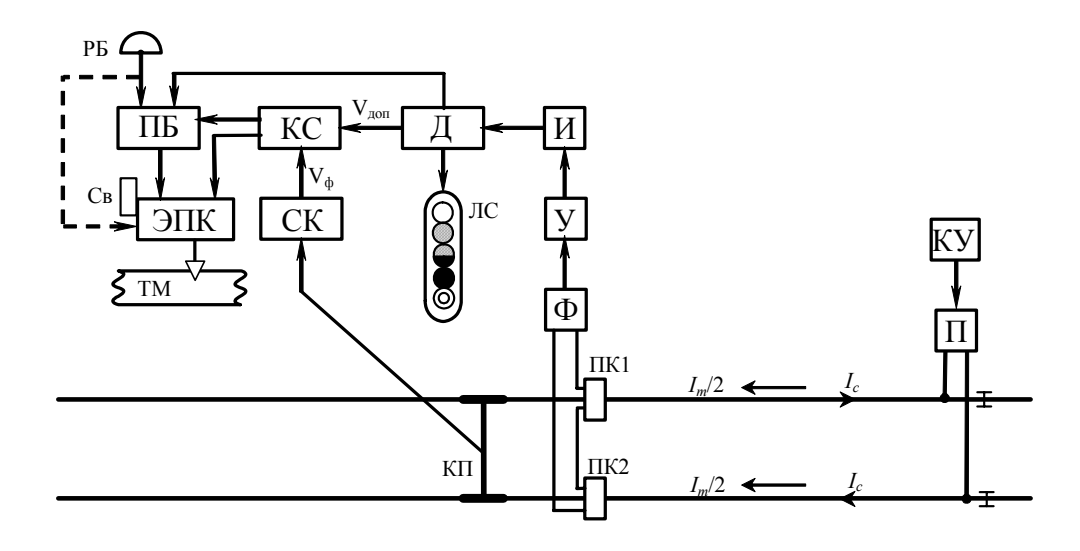

Рис. 1. Структурная схема АЛСН

Имитационная модель АЛСН. Исходя из принципов работы автоматизированной локомотивной сигнализации непрерывного типа, разработана имитационная модель в ПП Matlab/Simulink и представлена на рисунке 2.

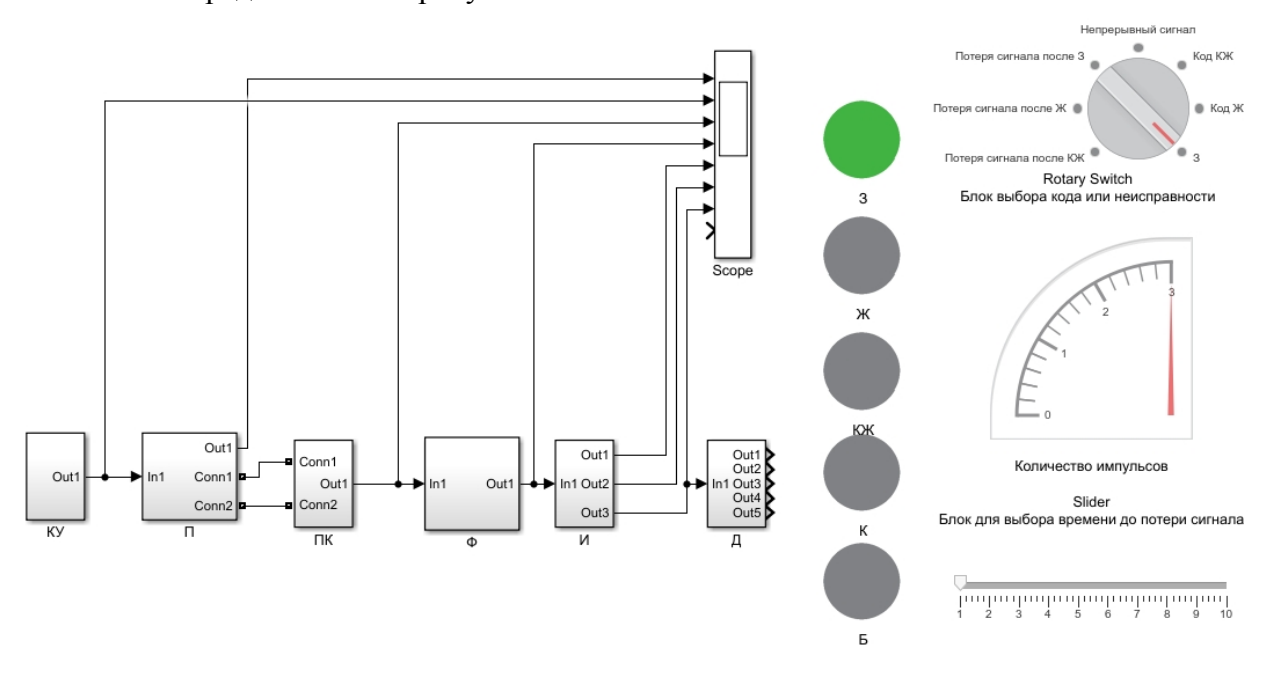

Рис. 2. Имитационная модель АЛСН в пакете Matlab/Simulink (Код 3)

Функциональное предназначение блоков и их описание и структура приведена ниже на рисунке 3 и 4.

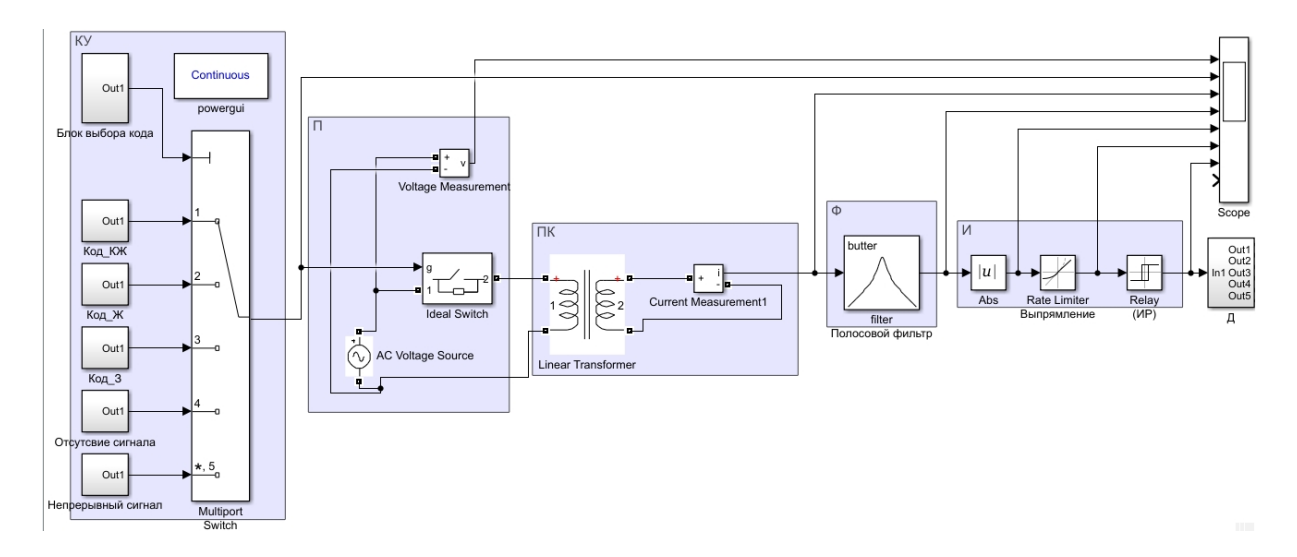

Рис. 3. Блоки КУ, П, ПК, Ф, И

Блоки, из которых состоит имитационная модель АЛСН:

**Блок КУ** – имитирующий работу кодирующего устройства, состоит из блоков:

Код КЖ – блок подачи кодовой комбинации КЖ; Код Ж – блок подачи кодовой комбинации Ж; Код\_З – блок подачи кодовой комбинации З; Непрерывный сигнал – блок подачи непрерывного сигнала; Multiport Switch – блок многовходового переключателя;

**Блок П** – имитирующий работу передающего устройства, состоит из блоков:

Ideal Switch – идеальный ключ; Voltage Measurement – измеритель напряжения; AC Voltage Source – идеальный источник переменного напряжения;

**Блок ПК** – имитирующий работу приемных катушек, состоит из блоков:

Linear Transformer – трансформатор; Current Measurement – измеритель тока;

**Блок Ф** – имитирующий работу фильтра, состоит из блоков:

Filter – аналоговый полосовой фильтр;

**Блок И** – имитирующий работу импульсного реле, состоит из блоков:

Relay – релейный блок; Abs-блок вычисления модуля; Rate Limiter – блок ограничения скорости изменения сигнала;

**Блок Д** – имитирующий работу дешифратора, состоит из блоков (рис. 4):

Off Delay – задержка переднего фронта сигнала; Counter – счетчик; MinMax Running Resettable – обнуляемый определитель минимума или максимума; Compare To Constant – блок сравнение с константой; Detect Decrease – блок, обнаруживающий уменьшение сигнала; Detect Increase – блок, обнаруживающий увеличение сигнала; Integrator – блок интегрирования входных данных; Constant – источник постоянного сигнала; Divide – блок деления; Dot Product – блок скалярного произведения векторов; Rounding Function – блок округления; Logical Operator – блок вычисления логических операций над входами;

**Индикаторы и элементы управления.** Scope – осциллограф; З, Ж, КЖ, К, Б – лампы локомотивного светофора; Rotary Switch – блок выбора кода или сбоя; Slider – блок для выбора времени до потери сигнала [5, 6].

В блоке КУ происходит выбор кодового сигнала: З, Ж, КЖ (имитация работы кодового путевого трансмиттера). Или непрерывный сигнал, потеря сигнала после кодов З, Ж, КЖ.

В блоке П происходит кодирование сигнала. Имитируется работа трансмиттерного реле (Ideal Switch.). При замыкании трансмиттерного реле замыкается цепь и посылаются импульсы переменного тока, при размыкании цепи подача импульсов прекращается.

В блоке ПК имитируется работа приемных катушек с помощью трансформатора.

В блоке Ф входной сигнал подвергается фильтрации сигнала полосовым фильтром. Имитируется локомотивный приемник, после которого происходит искажение сигнала (из-за инерционности колебательных контуров): происходит нарастание и спад фронтов импульсов происходит по экспоненте; спад заднего фронта происходит значительно медленнее (рис. 5, 4 график) [3: 142].

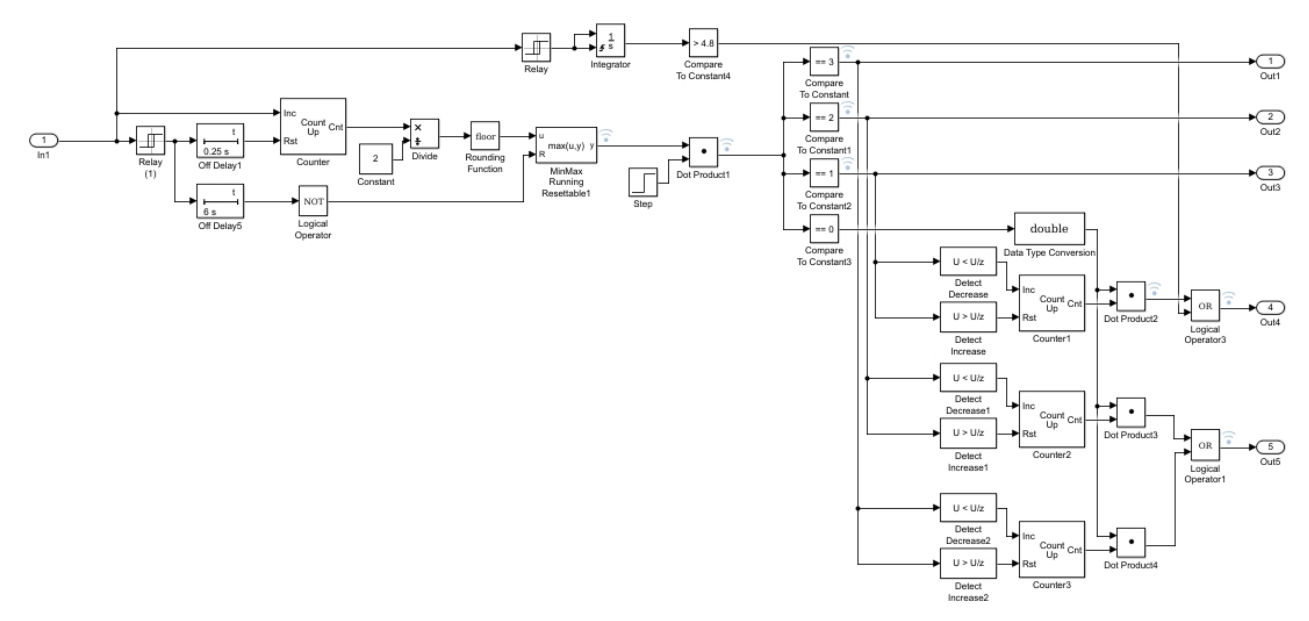

Рис. 4. Блок Д

В блоке И происходит имитация электрической схемы, которая выпрямляет и сглаживает входной сигнал. Также имитируется реле И (ИР), с помощью которого происходит усиление сигнала и преобразование его в кодовую комбинацию [7: 19].

В блоке Д происходит дешифрация сигнала.

Элементы управления. С помощью элемента управления (блок Rotary Switch) можно выбирать код или неисправность [8]. Также происходит имитация локомотивного светофора, на котором происходит вывод сигнального показания соответствующего цвета. На рисунке 5 приведена отработка моделью кода 3 и показана трансформация сигнала в контрольных точках.

На практике имитационную модель АЛСН можно применять для исследования работы АЛСН: кодовых комбинаций через РЛ на дешифратор, правильности приема и расшифровки кодовых комбинаций, исследования воздействия мешающего влияния помех на кодовые комбинации (влияния обратного тягового тока и силового оборудования локомотивов, остаточной намагниченностью рельсов). Т.к. помехи могут приводить к появлению сбоев в работе систем АЛСН, проявляемых в не соответствии кодов АЛСН показаниям напольных светофоров.

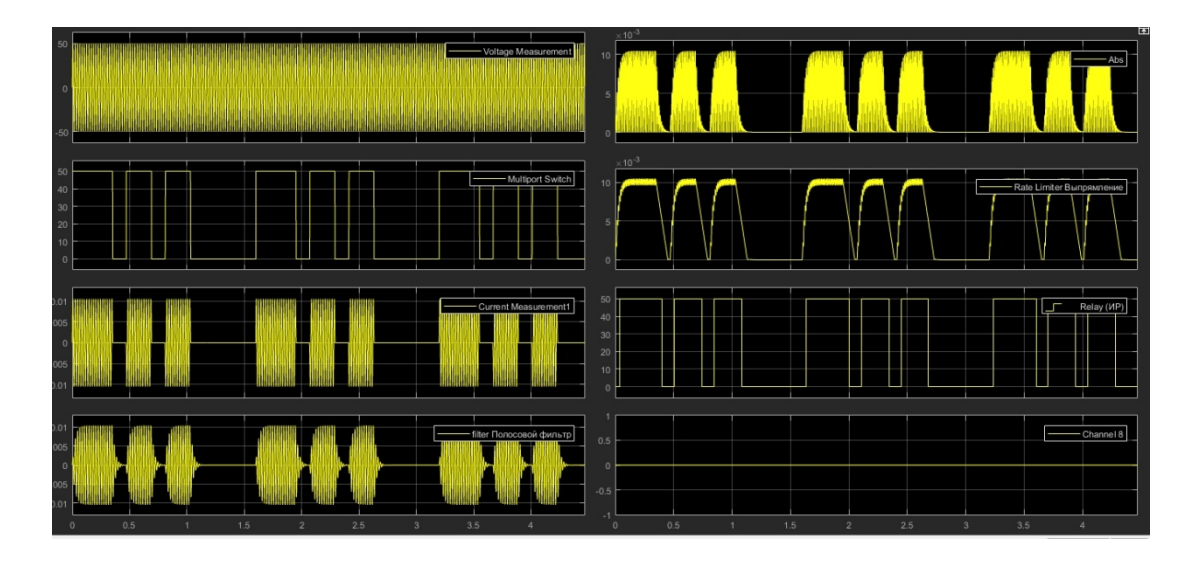

Рис. 5. Сигналы в контрольных точках (Код З)

**Вывод.** В ходе проделанной работы разработана имитационная модель автоматической локомотивной сигнализации с целью проведения исследований надежности приема кодовых комбинаций в пакете Matlab/Simulink. Реализовано моделирование сигналов, поступающих на дешифратор: кодовые комбинации З, Ж, КЖ, непрерывный сигнал, отсутствие кодовых комбинаций, потеря сигнала после кодовых комбинаций З, Ж, КЖ.

Проведена симуляция работы имитационной модели и подтверждена её работоспособность, позволяющая осуществлять адекватный прием и расшифровку кодовых комбинаций и вывод соответствующих показаний локомотивного светофора. Смоделированы основные узлы АЛСН: кодирующее устройство, передатчик, фильтр, усилитель, импульсное реле, дешифратор и логики дешифратора, локомотивный светофор.

Модель АЛСН в Matlab/Simulink позволяет в реальном времени проводить исследования системы АЛСН, проводить измерения параметров сигнала, воздействия сигналов на систему. Разработанная модель дает возможность проводить доработку системы, применять в симуляции новые решения, убыстряет процесс разработки.

#### **СПИСОК ЛИТЕРАТУРЫ**

- 1 Автоматика и телемеханика на железнодорожном транспорте [Электронный ресурс]: учеб. пособие / В.В. Сапожников и др.; под ред. В.В. Сапожникова. – М.: УМЦ ЖДТ, 2011.
- 2 Автоматическая локомотивная сигнализация и авторегуляровка / А.М. Брылеев, О. Поупе, В.С. Дмитриев и др. – М.: Транспорт, 1981. – 320 с.
- 3 Релейные и микроэлектронные системы интервального регулирования движения поездов [Текст] : учебное пособие для студентов специальности «Автоматика, телемеханика и связь на железнодорожном транспорте» / Н.Е. Федоров. – Самара : СамГАПС, 2006. – 167 с.
- 4 Пультяков А.В., Скоробогатов М.Э. Системный анализ устойчивости работы систем автоматической локомотивной сигнализации // Современные технологии. Системный анализ. Моделирование. – 2018. – Т. 57, № 1. – С. 79–89. – DOI: 10.26731/1813-9108.2018.1(57).79-89.
- 5 Дьяконов В. П. Simulink 5/6/7: Самоучитель. М.: ДМК\_Пресс, 2008. 784 с.
- 6 Черных, И.В. Моделирование электротехнических устройств в MATLAB. SimPowerSystems и Simulink. М.: ДМК Пресс, СПб.: Питер, 2008. – 288 с.
- 7 Леонов А.А. Техническое обслуживание автоматичекое локомотивной сигнализации. 5-е изд., перераб. и доп. – М.: Транспорт, 1982. – 255 с.
- 8 Леушин В.Б. Машинное моделирование в исследованиях рельсовых цепей : учеб. пособие для вузов ж.д. трансп. / В. Б. Леушин, Г. Р. Рахметов ; М-во трансп. Рос. Федерации, Федер. агентство ж.-д. трансп., Самар. гос. ун-т путей сообщ. – Самара : Изд-во СамГУПС, 2012. – 166 с.

*УДК 621.865.8; 681.51* 

## **АНАЛИЗ ПОДХОДОВ К АВТОМАТИЗАЦИИ ПАРИРОВАНИЯ РАСКАЧКИ ГРУЗА МОСТОВОГО КРАНА**

## *Д.Н. Аксаментов, С.П. Круглов, С.В. Ковыршин*

*ФГБОУ ВО «Иркутский государственный университет путей сообщения», Иркутск*

**Введение.** Для перемещения груза в цехах, судоходных портах, строительных площадках, железнодорожных тупиках и т.д., широко используются краны мостового типа. Это позволяет значительно облегчить труд человека и сократить время рабочего процесса. Однако использование мостовых кранов сопряжено с колебаниями груза – явлением, встречающимся на всех типах крановых установках, где используется подвесное крепление груза. Колебания возникают в основном во время ускорения или торможения крана, или при воздействии каких-либо внешних возмущений. Из-за колебаний груза требуется дополнительное время на ожидание успокоение груза перед точной установкой в назначенное место. Также колебания транспортируемого груза сопряжены с дополнительными нагрузками на механизмы и металлические конструкции, вследствие чего повышается усталостный износ крановой системы. Колебания снижают производительность погрузочно-разгрузочных работ, их безопасность, срок службы механизмов крана, повышают энергопотребление.

Опытные операторы крановых установок в принципе способны эффективно гасить колебания груза. Но воздействие внешних возмущений (например, сильный ветер, переменное сопротивление передвижению крановой тележки) требуют быстрой реакции, на что человек не всегда способен. Кроме того, для обучения оператора требуется длительное время и затраты. А также, как известно, ручной труд сопряжен с ошибками из-за усталости оператора.

Исходя из этого, основным направлением в развитии грузоподъёмного оборудования является автоматизация гашения колебаний груза, разработка качественно новых и модернизация существующих крановых систем. Например, с точки зрения производительности погрузочно-разгрузочных работ, устранение маятниковых колебаний груза позволит сэкономить до 20 % рабочего времени [1]. Очевидно, что более безопасным является тот кран, который является полностью управляемым, не имеющим непроизвольных качений груза.

**Анализ существующих решений.** Рассмотрим уже известные подходы демпфирования колебаний груза мостовых кранов. Их к настоящему времени достаточно много, например [1–9]. Существует метод с применением обычного релейного управления электроприводом [2]. Процесс разгона точки подвеса груза разбивается на три этапа с различными ускорениями, это позволяет выйти на режим максимальной скорости перемещения при незначительном отклонении груза относительно гравитационной вертикали. В [3] предлагается закон управления подвижной массой маятника, который решает поставленную задачу при существенном увеличении длины каната в определенный момент периода колебаний. Похожий подход описывается в работе [4], где рассчитывается гармонический закон управления длиной троса с грузом. В [5] рассматривается способ минимизации колебаний с помощью ПИД-регулятора. При корректно подобранных коэффициентах регулятора обеспечивается плавный разгон и плавное торможение тележки крана, что позволяет достигнуть поставленной цели. В работе [6] рассматривается синтез двухконтурной системы управления, где в первом контуре обес-

печивается задача управления величиной угла отклонения груза, а во втором контуре решается задача перемещения груза в заданное положение. В каждом контуре используется модифицированная структура ПИД-регулятора, реализуемого без операции идеального дифференцирования.

Все приведенные выше способы частично или полностью реализуют демпфирование колебаний груза. Однако в первых трех способах [2–4] есть существенный недостаток – отсутствие обратной связи в системе управления. Способы [5–6] подразумевают настройку только под конкретные параметры. Следовательно, выполнять свои функции они будут только в определенных заранее параметрах и при их изменении потребуется дополнительная настройка. Также необходимо учитывать и внешние неконтролируемые возмущения, которые возникают при эксплуатации крана и способны дестабилизировать состояние покоя груза.

Интересным является способ гашения колебаний груза, подвешенного на канате строительного крана (рис. 1), описанный в работе [7]. Его принцип действия основывается на гироскопическом эффекте. За счёт конструктивных особенностей происходит гашение колебаний в двух взаимно перпендикулярных вертикальных плоскостях. Результат достигается наличием в устройстве горизонтальной и вертикальной рам с гироскопом, раскручивающимся от асинхронного электродвигателя.

В данном подходе используется два датчика слежения, измеряющие угол отклонения от вертикальной линии (углы α и β) и период колебания груза. Информация с датчиков поступает в микропроцессорный блок (на рисунке не указан), который обрабатывает полученную информацию и синтезирует закон управления двигателями 1 и 2.

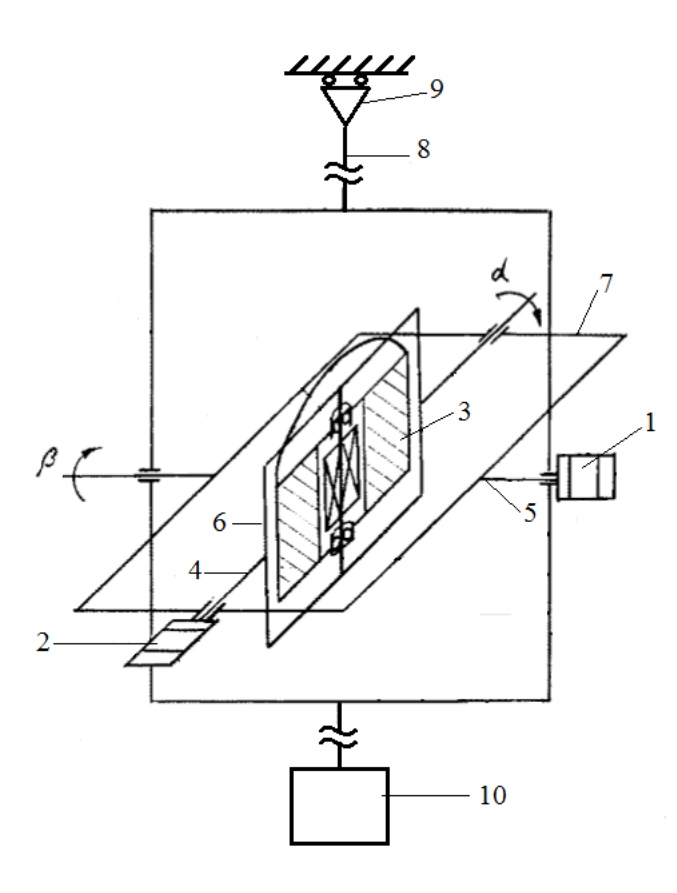

Рис. 1. Схема устройства для гашения колебаний груза, подвешенного на канате грузоподъёмного крана: 1 – прецессионный электродвигатель горизонтальной рамы; 2 – прецессионный электродвигатель вертикальной рамы; 3 – гироскоп; 4 – ось вращения вертикальной рамы; 5 ось вращения горизонтальной рамы; 6 – вертикальная рама; 7 – горизонтальная рама; 8 – трос; 9 – тележка; 10 – груз

При возникновении колебаний груза в микропроцессорный блок с датчиков обратной связи поступает информация о значении углов отклонения от вертикальной линии (углы α и  $\beta$ ) и о периоде колебания. При отклонении груза на угол  $\beta$ , прецессионный электродвигатель 2, управляемый микропроцессорным блоком, поворачивает вертикальную раму вокруг оси 4. В результате появляется гироскопический момент, направленный на восстановление первоначального значения угла  $\beta$  и происходит гашение колебаний груза вокруг оси 5. Колебания груза вокруг оси 4 парируется аналогичным образом по сигналам а и работой прецессионного двигателя 1.

Однако сама конструкция механизма гашения колебаний влечёт неблагоприятные последствия. Из-за того, что между нижней частью каната и грузом добавляется дополнительный механизм, увеличивается общая масса, которую транспортирует кран, добавляется 3 дополнительных электродвигателя, это всё способствует увеличенному энергопотреблению крана и усложняет его обслуживание. Также дополнительная конструкция вносит ограничения на перемещения системы.

В ходе решения задачи оптимального управления подвешенным грузом, в работе [8] было описано движение груза при помощи уравнения Лагранжа, далее на основе методов вариационного исчисления найдены экстремали для внешних механических сил, линейных и угловых координат системы. Исходя из этого, определили три способа управления:

• разомкнутое управление приводом формирования функции переменной силы, приложенной к тележке, от времени, обеспечивающей требуемый экстремальный характер изменения угла отклонения подвешенного груза от вертикальной прямой;

• замкнутое управление по доступным контролю координате положения и скорости тележки:

• замкнутое управление по недоступной непосредственному измерению, но получаемой с помощью наблюдателя угловой координате груза.

Анализ полученных результатов показал, что способ управления по угловой координате даёт наилучшие результаты по сравнению с другими, так как обеспечивает демпфирование раскачиваний груза, и на протяжении цикла транспортировки, и после его завершения, что даёт небольшое отклонение траектории движении груза от траектории движения тележки.

Предложенный метод позволяет рассчитать оптимальный закон управления крановыми установками по угловой координате. Однако достигается цель только при заранее известных параметрах, таких как масса груза, длина каната, сила трения и т.д. На практике же невозможно точно определить все параметры, которые учитываются при расчёте закона управления. А при изменении массы груза и длины троса придется каждый раз перенастраивать систему управления. Данный метод также лишён возможности учитывать и внешние факторы, воздействующие на работу системы (ветровую силу на уличных площадках, изменяющуюся на протяжении перемещения, силу трения колёс тележки из-за неровности пути, естественный износ механизмов привода крана и т.д.) Всё это накапливает неточность полученного сигнала управления, и, как следствие, приводит к неэффективности системы гашения колебаний.

Система управления мостовым краном рассмотренная в [9], представляет собой адаптивную систему управления. Заранее неизвестные параметры крана, необходимые для расчёта закона управления, определяются рекуррентным методом наименьших квадратов. Далее, основываясь на полученных оценках параметров, интегрируется управляющий сигнал по-

средствам математической модели с динамической обратной связью. Эффективность метода подтверждается полученными графиками.

В начале цикла управления определяется значение вектора с измеряемыми параметрами. Классический алгоритм рекуррентного метода наименьших квадратов дает оценку массы груза, затем модифицируется выведенный закон эквивалентной неопределенности, основанный на уравнении замкнутого цикла и, в качестве функции Ляпунова, квадратичной функции, связанной с линейной устойчивостью системы. Результаты моделирования показали, что адаптивное управление приводит к довольно хорошей области стабильности параметров.

Такая система гашения колебаний превосходит ранее описанные, так как для ее реализации не требуется вносить какие-либо конструктивны изменения в крановую установку, не требуется перенастраивать систему управления при изменении массы переносимого груза или длины троса, и для синтеза управляющего сигнала требуются измерения только двух переменных: угла отклонения груза и линейного перемещения тележки. Но имеются и недостатки такой системы, приводящие к неспособности эффективно демпфировать колебания. Тот факт, что оценка параметров происходит не постоянно, а лишь в начале рабочего цикла, и, при интегрировании управляющего сигнала на перемещение тележки, значение оценок параметров в текущий момент времени не обновляется, может вносить неточность в закон управления. Это объясняется тем, что во время рабочего цикла могут изменяться внешние факторы, воздействующие на колебательный процесс крана, и данный метод не способен под них подстраиваться в текущий момент времени.

Заключение, постановка задачи. Как можно наблюдать, существующие методы демпфирования колебаний не всегда способны полностью выполнять свои функции при различных условиях эксплуатации, с учётом обеспечения оптимальной скорости и точности позиционирования. Это подтверждает актуальность потребности в создании автоматизированной системы, которая бы в условиях априорной неопределённости параметров объекта и внешних факторов воздействий на кран, могла производить активное гашение колебаний и парирование внешних неконтролируемых воздействий.

Ставится задача разработать адаптивную систему демпфирования колебаний мостового крана в двух осях перемещения крана (по оси передвижения тележки и по оси передвижения поперечной балки с тележкой), которая способна в условиях априорной неопределенности параметров объекта управления и возмущениях производить активное гашение колебаний груза и парировать внешние неконтролируемы воздействия, при минимальном количестве датчиков обратной связи. В качестве последних предлагается использовать оптической энкодер и датчик угловой скорости (например, MPU6050). Предполагается построить адаптивную систему управления с идентификационным алгоритмом и неявной эталонной моделью по оценке неизвестных параметров. При этом описание объекта производится на основе аппроксимационной параметрической модели. Закон управления будет строиться на основе последовательного приближения с аппроксимирующими свойствами, как описано в работе [10]. Отличие от указанной работы заключается в том, что гашение колебаний будет происходить сразу по двум осям.

#### СПИСОК ЛИТЕРАТУРЫ

1 Щедринов А.В., Сериков С.А., В.В. Колмыков Автоматическая система успокоения колебаний груза для мостового крана // Приборы и системы. Управление, контроль, диагностика. – 2007. – № 8. – С. 13–17.

- 2 Корытов М.С., Щербаков В.С., Титенко В.В. Аналитическое решение задачи разгона груза мостовым краном с постоянным ускорением при гашении колебаний грузового каната // Динамика систем, механизмов и машин. – 2017. – Том 5, № 4. – С. 132–136.
- 3 Красильников П.С. О нелинейных колебаниях маятника переменной длины на вибрирующем основании // ПММ. – 2012. – Т. 76. – Вып. 1. – С. 36–51.
- 4 Лещев В.А. Параметрическое управление гашением колебаний подвешенного на кране груза // Электротехнические и компьютерные системы. – 2011. – С. 39–41.
- 5 Корытов М.С., Щербаков В.С., Шершнева Е.О. Обоснование значений коэффициентов регуляторов гашения колебаний груза мостового крана // Вестник СибАДИ. – 2017. – Выпуск 1 (53). – С. 12–19.
- 6 Рогова Н.С., Юркевич В.Д. Разработка алгоритмов управления для перемещения груза портальным краном. // Сборник научных трудов НГТУ. – 2015. – № 3. – С. 43–54.
- 7 Голдобина Л.А., Орлов А.П., Орлов П.С. Устройство для гашения колебаний груза, повешенного на канате строительного крана: пат. 2280607 РФ. Заявл. 19.05.2004. Опубл. 27.07.2006.
- 8 Васильев Е.М. Система оптимального управления подвешенным грузом // Вестник Воронежского государственного технического университета. – 2012. – С. 25–30.
- 9 F. Boustany, B. d'Andrea-Novel. Adaptive Control of an Overhead Crane using Dynamic Feedback Linearization and Estimation Desig. Centre Automatique et Systemes, Ecole des Mines de Paris. 1992. – Р. 1963–1968.
- 10 Круглов С.П., Ковыршин С.В., Ведерников И.Е.. Адаптивное управление перемещением груза мостовым краном с идентификационным алгоритмом // Современные технологии. Системный анализ. Моделирование. – 2017. – № 4. – С. 114–122.

*УДК 656.34* 

## **ПРОВЕРКА СВОЙСТВ СИНХРОНИЗАЦИИ УПРАВЛЯЮЩИХ АЛГОРИТМОВ РЕАЛЬНОГО ВРЕМЕНИ С ПРИМЕНЕНИЕМ SMT-РЕШАТЕЛЯ**

## *Л.М. Ахмадиева, А.А. Тюгашев*

#### *ФГБОУ ВО «Самарский государственный университет путей сообщения», Самара*

Все более широкое применение бортовых вычислительных комплексов в космических аппаратах и ЭВМ в наземных космических системах предопределяет важную роль вычислительной техники в современном развитии космонавтики. Всего на борту космического аппарата (КА) насчитываются сотни приборов, имеющих большое число параметров, режимов работы, обрабатываемых команд.

Бортовой комплекс управления КА в качестве одного из ключевых элементов содержит бортовую вычислительную систему (БВС), состоящую из нескольких бортовых цифровых вычислительных машин (БЦВМ). На них выполняется комплекс бортового программного обеспечения (БПО), включающий набор системных, прикладных, диспетчерских, библиотечных и других программ. Комплекс БПО также включает на современных КА сотни программных модулей, взаимодействующих между собой и функционирующих в режиме реального времени [1: 3].

Процессы, происходящие при полете КА, являются скоротечными, часто непредсказуемыми, и требуют своевременной реакции. Помимо этого, запланированные операции управления требуют высокой точности исполнения. Современное развитие аппаратных и программных средств БЦВС позволяет удовлетворить противоречивые требования задач управления бортовой аппаратурой и обеспечить целевое применение КА в процессе эксплуатации.

Программное обеспечение сложной бортовой системы управления может быть реализовано с использованием средств, предоставляемых операционными системами реального времени (ОСРВ). Использование ОСРВ позволяет разработчику программного обеспечения БЦВС на определенном уровне разработки абстрагироваться от аппаратной части КА и сконцентрироваться на решении функциональных задач по управлению космическим аппаратом.

Системы обработки данных реального времени в космической отрасли характеризуются большим разнообразием и сложностью взаимосвязей составляющих их элементов, необходимостью обработки потока заявок на вычислительные ресурсы, поступающих в определенные и случайные моменты времени и требующих выполнения жестких ограничений на время обслуживания.

Особое внимание необходимо уделять разработке управляющих алгоритмов с учётом временных ограничений. Основной функцией управляющих алгоритмов реального времени (УА PB) является реализация требуемых управляющих воздействий в заданные моменты времени, в зависимости от решаемой целевой задачи и текущего состояния КА и внешней среды.

Модель семантики УА РВ может быть построена как набор кортежей [2:72]:

YA PB = {
$$
f_i t_i \overline{t_i} \overline{l_i} >
$$
},  $i = \overline{1, N}$ ,

где  $f_i$  – функциональная задача (действие);

 $t_i$  – момент начала исполнения действия;

 $\tau_i$  - длительность действия;

 $\overline{l_i}$  – логический вектор, обуславливающий действие. Элементами логического вектора являются значения вхоляших в него логических переменных - истина, ложь, неопределенность.

Набор формул может быть проинтерпретирован на некотором базисе ФЗ, имеющем конкретные значения времени запуска и длительностей для каждой из функциональных задач. Очевидно, что после интерпретации в образующемся таким образом некотором «возможном мире», каждая из формул теории УА РВ принимает истинностное значение, т.е. становится истинной, либо ложной [3: 12]. Интерпретация позволяет проверять реализуемость (выполнимость) имеющегося набора формул на заданном базисе. Выполнимость будет иметь место в том случае, если все формулы спецификации одновременно будут являться истинными.

На рисунке 1 рассмотрен пример выполнимости спецификаций при указанных значениях длительностей функциональных задач. В основу программного средства заложен метод перехода от спецификации УА на языке формальной теории УА РВ в формат, пригодный для обработки SMT-решателем. В работе [4] описаны особенности реализации подхода с применением системы Z3.

SMT-решатель (Satisfiability Modulo Theories) – это задача разрешимости для логических формул с учётом лежащих в их основе теорий. Поскольку в основе SMT-решателя лежат формальные методы, такие как доказательство теорем и дедуктивный анализ, синтетический метод верификации программного обеспечения на основе SMT-решателя позволяет решить проблему комбинаторного взрыва, охватывающий все заданные свойства проверяемой программы, не требующий построения сложной модели программы. Средство верификации свойств УА PB с применением SMT-решателя дает возможность обеспечения надежности бортового программного обеспечения.

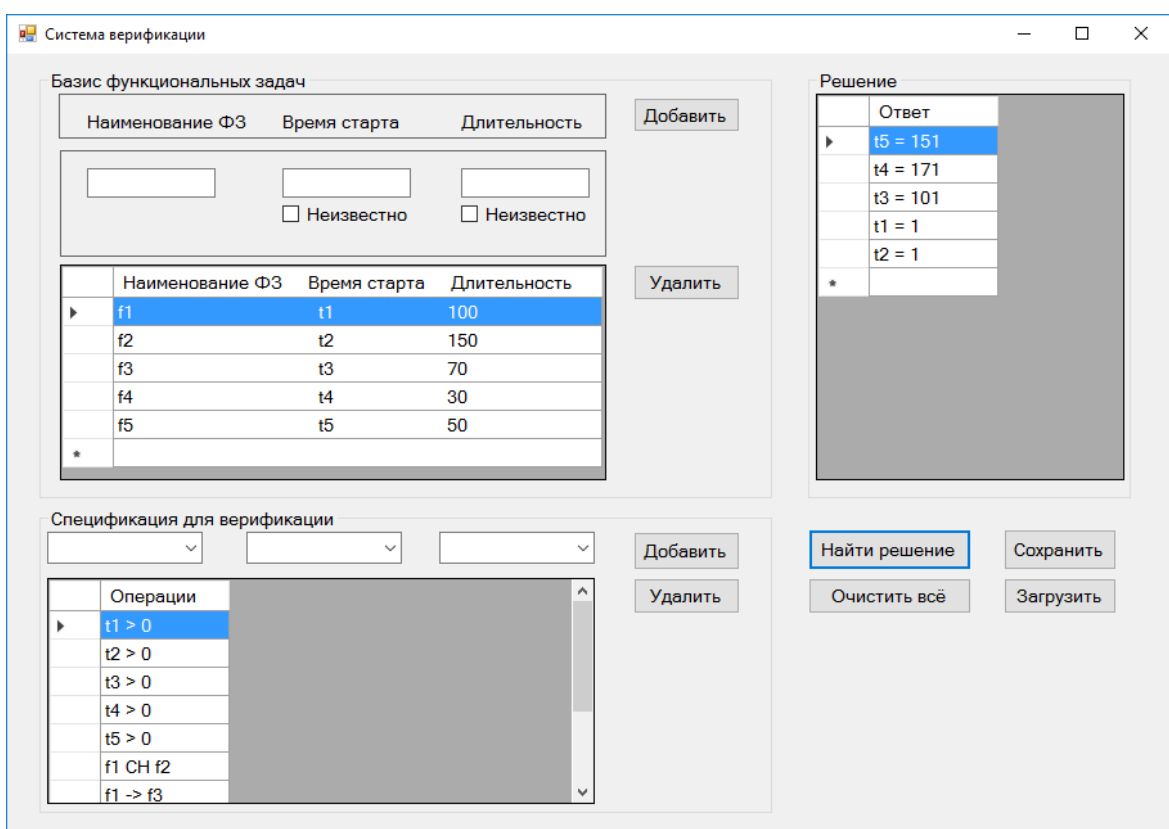

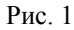

#### **СПИСОК ЛИТЕРАТУРЫ**

- 1 Тюгашев А.А. Бортовые базы знаний как метод обеспечения живучести автоматических космических аппаратов // Самарский государственный аэрокосмический университет имени академика С.П. Королева (национальный исследовательский университет). – Самара. – 3 с.
- 2 Калентьев А.А., Тюгашев А.А. ИПИ/CALS технологии в жизненном цикле комплексных программ управления // Издательство Самарского научного центра РАН. – Самара, 2006. – 285 с.
- 3 Тюгашев А.А. Синтез и верификация управляющих алгоритмов реального времени для бортовых вычислительных систем космических аппаратов. – Самара, 2007. – 29 с.
- 4 Ахмадиева Л.М., Тюгашев А.А. Подход к верификации управляющих алгоритмов реального времени с использованием smt-решателя Z3 // Наука и образование транспорту. – 2018. – № 2. – С. 7–10.
- 5 Тюгашев А.А. Автоматизация спецификации, верификации и синтеза управляющих программ реального времени с применением логического и алгебраического подходов // Мехатроника, автоматизация, управление. – 2007. – № 7. – С. 46–51.
- 6 Filatov A.V., Tkachenko I.S., Tyugashev A.A., Sopchenko E.V. Structure and algorithms of motion control system's software of the small spacecraft // CEUR Workshop Proceedings Cep. «Proceedings of International Conference Information Technology and Nanotechnology, ITNT 2015». – 2015. – С. 246–251.
- 7 Тюгашев А.А., Богатов А.Ю., Шулындин А.В. Визуальный подход к верификации управляющих программ реального времени // Вестник Самарского государственного аэрокосмического университета им. академика С.П. Королёва (национального исследовательского университета). – 2012. – № 1 (32). – С. 219–225.

УДК 519.6; 004.942

## ТЕСТОВЫЙ КОМПЛЕКС ПРОГРАММ ДЛЯ ОБНАРУЖЕНИЯ СОСТОЯНИЙ ГОНКИ В МУЛЬТИПОТОЧНЫХ СИСТЕМАХ

## П.С. Барабанова

ФГБОУ ВО «Самарский государственный университет путей сообщения», Самара

Ситуация, когда несколько потоков одновременно обращаются к одному и тому же ресурсу и хотя бы один из потоков выполняет операцию записи, а порядок этих обращений точно не определен, называется состоянием конкурентного доступа к памяти или состоянием гонки. Появление состояний гонок приводят к некорректной работе программы, т.е. к различным результатам работы программы при одинаковых исходных данных [1, 2].

Способы поиска гонок разделяют на статический анализ, динамический анализ, проверку на основе моделей и аналитического доказательства корректности программ.

Статический анализ является более эффективным по ряду следующих причин:

- статический анализ можно применить к части программы;

- статический анализ обнаруживает «плавающие» ошибки, т.к. данный анализ использует мониторинг;

- нет необходимости выполнять программу.

Классические алгоритмы, используемые в статическом анализе, представлены в [3-5]. Данные алгоритмы имеют следующие недостатки: алгоритм [3] проводит анализ только действительных траекторий исполнения программ, подрезая недосягаемые ветви исполнения; алгоритм [4] является потоко- и контекстно-нечувствительным (анализирует функции без привязки к контексту), а также в алгоритме отсутствует анализ сложных типов данных; алгоритм [5] не осуществляет учёт контроля графа исполнения, т.к. является потоконечувствительным и алгоритм содержит ограниченную контекстную чувствительность анализа.

Следует отметить, что не существует абсолютного понятия корректности работы произвольной программы. Можно только проверить правильность решения определённой задачи, которую решает программа.

В работах [1, 2] предложены эффективные по вычислительной сложности метод и алгоритм статического анализа, которые позволяют существенно уменьшить число необходимых операций при анализе программы, гарантируя при этом точное определение наличия, либо отсутствия состояний гонки в ней.

Указанный метод и алгоритм не достаточно применяются на практике, в связи с тем, что они представлены в основном в аналитическом виде. Для решения прикладных задач актуальна разработка программной реализации этого алгоритма.

Применение методов статического анализа является более предпочтительным по сравнению с другими методами, т.к. сейчас существует достаточно большое число методов статического анализа.

С другой стороны, методика приведенного статического анализа не является, в достаточной мере, автоматизированной и формализованной, поэтому данный анализ может применяться только квалифицированными специалистами, что сдерживает применение метода.

Из вышеописанного следует, что имеется необходимость в разработке средств, которые позволили бы сделать процесс нахождения гонок стандартным технологическим процессом при тестировании программного обеспечения, который может производить рядовой разработчик программного обеспечения.

Цель работы - разработать комплекс программ для автоматизированного обнаружения гонок статическими методами.

Для исследования эффективности алгоритма обнаружения состояний гонки реализован тестовый комплекс программ. Данный комплекс решает следующие задачи:

1) реализует наиболее распространенные алгоритмы статического анализа;

2) представляет интерфейс для выбора применяемого алгоритма и его параметров;

3) определяет программу или ее часть для тестирования;

4) выводит результаты выполнения тестирования.

Для реализации данного алгоритма [1] использовалась и настраивалась для необходимого вывода данных о программе библиотека для анализа программ Wala [6].

Последовательность действий для работы с комплексом программ описана ниже.

Сначала выбирается алгоритм, который будет анализировать программу, указав функцию «Выбрать алгоритм». Потом выбирается функция «Выберите файл», где определяется программа для анализа. Далее запускается алгоритм, выбрав функцию «Начать анализ». После работы анализа в блоке «Интерпретатор» появляется граф потока управления данной программы. Затем выбирается функция «Подробный анализ» для изучения результатов анализа более подробно в текстовой форме.

В блоке «Справка» находится инструкция по работе с комплексом программ и справочная информация для анализа.

Если алгоритм обнаружил состояние гонки, в блоке «Рекомендации» выводится сообщение о местонахождении некорректного кода и рекомендации по устранению. Если программа работает корректно и не содержит гонок, она выводит сообщение в блоке «Рекомендации»: «Гонка не обнаружена».

Рассмотрим работу комплекса программ на примере взаимоисключающего алгоритма Петерсона для 2-х потоков [2].

Механизм работы алгоритма состоит в следующем, поток вызывает процедуру с его номером в качестве параметра, которая организует ожидание потока своей очереди входа в критическую секцию.

После того, как критическая секция выполнилась, поток из неё вышел и вызвал другую определенную процедуру, тогда другие потоки могут войти в критическую область [2].

Данный алгоритм использует только общие переменные памяти и цикл для ожидания входа в критическую секцию исполняемого кода и не применяет специальные команды процессора для запрета прерываний, блокировки шины памяти и т.д. [2].

Комплекс программ использует анализ, основанный на представлении программы в виде графа потока управления (CFG), отображающий множество всех возможных путей исполнения программы в виде графа [7].

В графе потока управления происходит обнаружение шаблонов ошибочного или потенциально опасного поведения проверяемой программы, при анализе распространения данных программы в переходах между его вершинами [8, 9].

Анализируя граф, можно найти места, где начинается опасная ситуация, местонахождение их фактического возникновения и полного пути между ними с выводом всех значений промежуточных условий.

Каждый узел в графе потока управления соответствует базовому блоку, т.е. прямолинейному участку кода, который не содержит ни операций передачи управления, ни точек, на которые управление передается из других частей программы. Направленные дуги используются в графе для представления инструкций перехода [8, 9].

В комплексе программ используется промежуточное представление (SSA), которое используется компиляторами, в котором каждой переменной значение присваивается только один раз [7-9].

В узле графа может быть инструкция (phi-узел), которую используют для выбора значения в зависимости от предшественника текущего блока. Данные узлы необходимы в связи со структурой стиля SSA, в котором переменная должна быть определена один раз. Например, если есть два возможных значения какой-либо переменной перед командой возврата, тогда вставляется phi-узел, объединяющий оба значения [7-9].

Инструкция phi-узел объединяет определения, которые должны быть новыми версиями переменных [9].

Анализируя граф, можно отследить работу двух потоков, которые вызывают один и тот же метод одновременно, что может вызвать некорректное выполнение программы, т. к у метода нет зарезервированного слова synchronized. Также граф содержит phi-узел, который находится в узле графа под номером 5, который содежит переменные узлов 1 и 2 в блоке вызова метода, что указывает на возможное состояние гонок данных потоков [9].

Результаты работы программы представлены на рис. 1.

То же самое состояние гонки можно проследить в подробном текстовом анализе на рис. 2.

Комплекс программ определил, что состояние гонки возникнет в исследуемой программе и указал место и потоки, которые находятся в состоянии гонки.

Комплекс программ также предлагает средства для устранения гонок. Например, для вышеописанной задачи, где используются два потока, комплекс будет рекомендовать использовать мьютекс, для нескольких потоков комплекс программ будет рекомендовать использовать семафор и т.д.

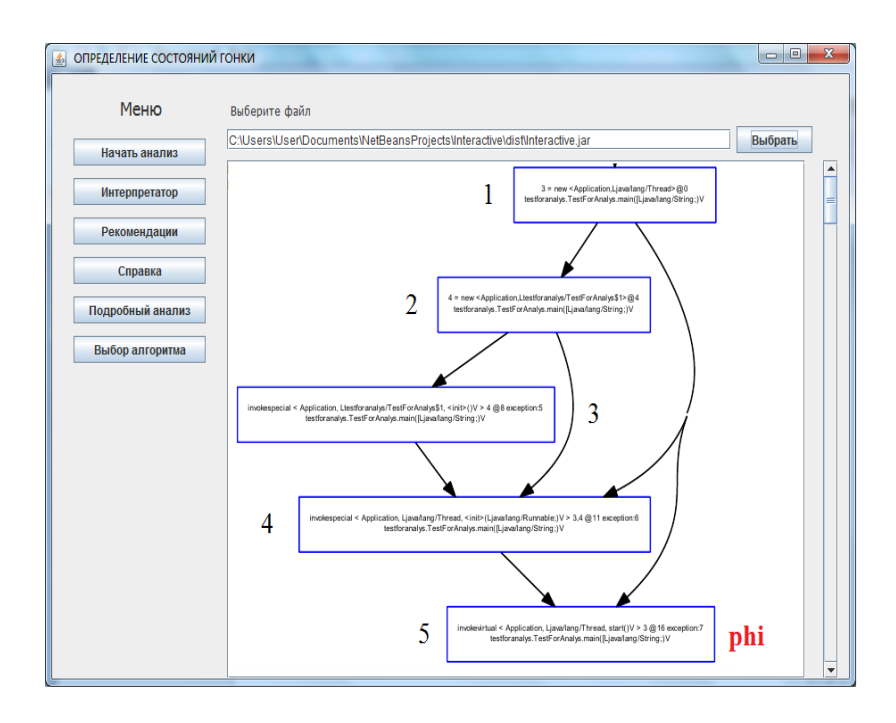

Рис. 1. Граф потока управления

| ОПРЕДЕЛЕНИЕ СОСТОЯНИЙ ГОНКИ |                                                                                                    |   | $\Box$<br>$\blacksquare$ | $\mathbf{x}$ |
|-----------------------------|----------------------------------------------------------------------------------------------------|---|--------------------------|--------------|
| Меню                        | Выберите файл                                                                                                    |   |                          |              |
| Начать анапиз               | C:\Users\User\Documents\NetBeansProjects\testForAnalys\dist\testForAnalys.jar<br><b>Empty</b>                                                                                                    |   | Выбрать                  |              |
| Интерпретатор               | ExplodedBlock[1](original:BB[SSA:02]1 - testforanalys.TestForAnalys.start()V)<br>null                                                                                                    | 1 |                          | ≡            |
| Рекомендации                | <b>IEmptvl</b><br><b>Emptyl</b><br>ExplodedBlock[2](original:BB[SSA:02]1 - testforanalys.TestForAnalys.start()V)                                                                                                | 2 |                          |              |
| Справка                     | null<br><b>Emptyl</b><br><b>IEmptvi</b>                                                                                                    |   |                          |              |
| Подробный анализ            | ExplodedBlock[3](original:BB[SSA:02]1 - testforanalys.TestForAnalys.start()V)<br>4 = new <application,ltestforanalys store="">@3</application,ltestforanalys>                                                   | 3 |                          |              |
| Выбор алгоритма             | <b>Emptyl</b><br><b>IEmptvl</b><br>ExplodedBlock[4](original:BB[SSA:35]2 - testforanalys.TestForAnalys.start()V)                                                                                                |   |                          |              |
|                             | null<br><b>IEmptvi</b>                                                                                                    | 4 |                          |              |
|                             | <b>IEmptvi</b><br>ExplodedBlock[5](original:BB[SSA:35]2 - testforanalys.TestForAnalys.start()V)<br>null                                                                                                    | 5 |                          |              |
|                             | <b>Emptyl</b><br><b>IEmptvi</b><br>ExplodedBlock[6](original:BB[SSA:35]2 - testforanalys.TestForAnalys.start()V)                                                                                                |   |                          |              |
|                             | invokespecial < Application, Ltestforanalys/Store, <init>(Ljava/lang/String;)V &gt; 4,3 @8 exception:5<br/><b>IEmptvl</b></init>                                                                                |   | 6 phi                    |              |
|                             | <b>Emptyl</b><br>ExplodedBlock[7](original:BB[SSA:67]3 - testforanalys.TestForAnalys.start()V)<br>null                                                                                                    | 7 |                          |              |
|                             | <b>Emptyl</b><br>Emptyl<br>ExplodedBlock[8](original:BB[SSA:67]3 - testforanalys.TestForAnalys.start()V)<br>6 = new <application,ltestforanalys producers="">@12<br/><b>Emptyl</b></application,ltestforanalys> | 8 |                          |              |
|                             | <b>Emptyl</b>                                                                                                    |   |                          |              |

Рис. 2. Анализ машинного кода программы в текстовой форме

Анализируя результаты выполненных экспериментов (в работе приведены результаты лишь части из них), можно сделать следующие выводы.

Рассмотренная программа поиска состояний гонки позволяет существенно уменьшить время разработки программного обеспечения.

Если необходим более точный анализ, тогда воспользуемся методом [1, 2].

Данный метод строится на основе анализа графа совместного исполнения потоков, который связан с разделяемыми ресурсами (например, общими ячейками памяти): операции чтения, операции записи, операции хранения и изменения ранее считанного значения и другие операции [3-5]. Дуги графа распределяют по классам эквивалентности. Потом вычисляют результаты исполнения только для одного представителя каждого класса [6].

Далее редуцируют граф на основе выбранных представителей классов и находят результаты исполнения потоков от начальной вершины графа к конечной. Для определения возникновения состояния гонки производится анализ полученного состояния [4-6].

Построим расчетный граф для алгоритма Петерсона, который показан на рис. 3.

Точка S на графе совместного исполнения потоков обозначает неразрешимое состояние гонки. На основе работы метода было обнаружено, что допустимые пути не проходят через точку S, поэтому алгоритм Петерсона корректно разрешает критическую точку [1, 2].

Результаты вычислительных экспериментов показывают эффективность применения исследуемого алгоритма на небольших многопоточных программах. Важным достоинством применения этой программы является увеличение надежности разрабатываемого программного обеспечения и сокращение времени разработчика на поиск «плавающих» ошибок.

Если есть риск возникновения состояния гонок и очередность выполнения потоков важна, тогда необходимо вводить дополнительные программные решения наряду с взаимоисключением, дополнительно определяющем строгую очередность выполнения потоков, например, за счет организации обмена сообщениями между потоками.

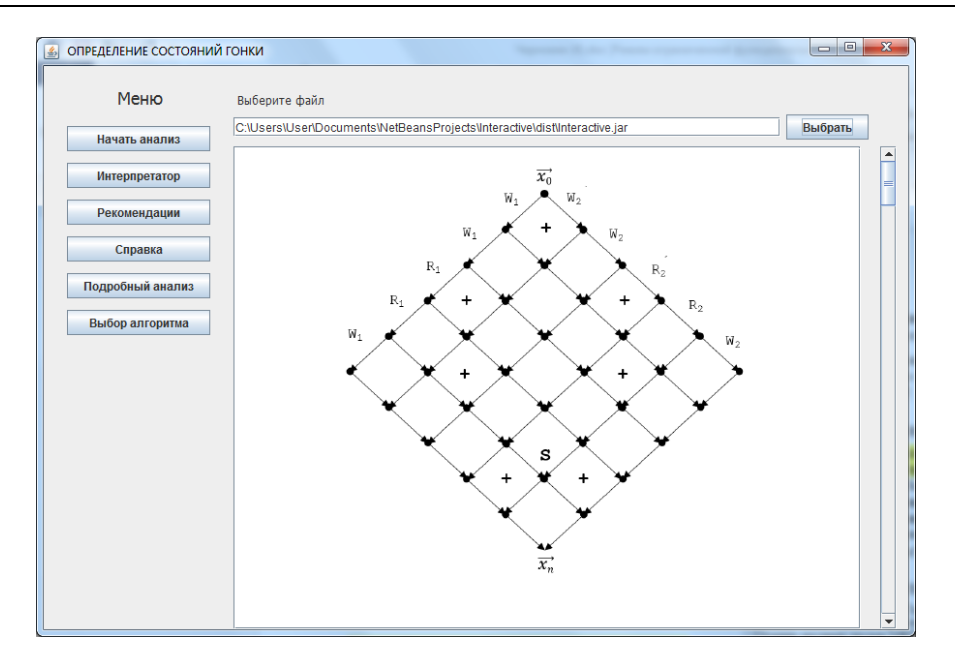

Рис. 3. Граф совместного исполнения потоков

Основные выводы по результатам работы следующие.

Проведен анализ методов обнаружения состояний гонки в многопоточных программах, на основании которого для программной реализации выбраны методы статического анализа, как наиболее эффективные для практических приложений.

Для автоматизации процесса обнаружения гонок в многопоточных приложениях разработан комплекс программ, позволяющий повысить эффективность тестирования программного обеспечения.

Разработанный комплекс программ предназначен для тестирования программного обеспечения компьютерных систем мониторинга и управления, к которым предъявляются высокие требования по надежности и достоверности работы [10].

Комплекс программ эффективно использовался в составе автоматизированной системы проектирования [11] для решении ряда прикладных инженерных задач, например, моделирования взаимодействия вычислительных процессов в системах реального времени для мониторинга по динамическим параметрам различных транспортных объектов: рельсовой колеи, систем локомотивной сигнализации, мостов, тоннелей и подвижного состава..

Важнейшей задачей таких систем является идентификация сигналов источников информации в узлах, которые недоступны для непосредственных измерений, что является характерным для сложных объектов [11, 12]. Программное обеспечение систем идентификации разработано на основе технологий параллельного программирования для многоядерных вычислительных систем. Вычислительные эксперименты на базе комплекса позволили существенно повысить эффективность поиска программных объектов, в которых вероятность возникновения состояний гонок высока и программными средствами организовать заданную очередность выполнения потоков.

#### СПИСОК ЛИТЕРАТУРЫ

- 1 Кудрин М.Ю., Прокопенко А.С., Тормасов А.Г. Метод нахождения состояний гонки в потоках, работающих на разделяемой памяти // Сборник научных трудов МФТИ. - М.: МФТИ, 2009. - № 4. - Том 1. - С. 181-201.
- 2 Битнер В. А., Заборовский Н. В. Построение универсального линеаризованного графа потока управления для использования в статическом анализе кода алгоритмов // Модел. и анализ информ. Систем. - 2013. - Том 20,  $N_2$  2. - C. 166-177.
- 3 Deutsch A. Interprocedural May-Alias Analysis for Pointers: Beyond k-limiting // Proc. Programming Language Design and Implementation. – ACM Press, 1994.
- 4 Steensgaard B. Points-to Analysis in Almost Linear Time // Proceedings of the 23rd ACM SIGPLAN-SIGACT Symposium on Principles of Programming Languages (POPL'96). – 1996. ACM. – P. 32–41.
- 5 Andersen L. A Program Analysis and Specialization for the C Programming Language. Ph.D. thesis, Copenhagen,  $1994. - 311$  p.
- 6 T.J. Watson Libraries for Analysis (WALA) (http://wala.sourceforge.net).
- 7 Альфред В. Ахо, Моника С. Лам, Рави Сети, Джеффри Д. Ульман. Компиляторы: принципы, технологии и инструментарий. – 2-е изд. – М.: Вильямс, 2008. – 1184 с.
- 8 Робин Хантер. Основные концепции. М.: Вильямс, 2002. 256 с.
- 9 Steven S. Muchnik "Advanced Compiler Design And Implementation", Morgan Kaufmann Publishers, July 1997. 880 pp
- 10 Барабанова П. С. Сравнительный анализ моделей надежности программного обеспечения. Аналитические и численные методы моделирования естественно-научных и социальных проблем // Материалы XIII междунар. науч.-техн. конф. – Пенза : Изд-во ПГУ, 2018. – С. 133–138.
- 11 Никоноров Е.Н., Засов В.А. Программный комплекс для моделирования разделения и восстановления сигналов (ПКМ РВС) / Е.Н. Никоноров, В.А. Засов // Свидетельство о государственной регистрации программы для ЭВМ № 2009614827 от 13.07.2009.
- 12 Засов В.А., Никоноров Е.Н. Обеспечение робастности разделения сигналов в условиях априорной неопределённости // Математическое моделирование, численные методы и информационные системы: в сб. материалов 2-й Всероссийск. научно-практ. конференции с международным участием. – Самара: САГМУ, 2010. – С. 101–109.

*УДК 621.332* 

## **РАСЧЕТ РАСПРЕДЕЛЕНИЯ ОБРАТНОГО ТЯГОВОГО ТОКА С УЧЕТОМ НЕОДНОРОДНОСТИ ПЕРВИЧНЫХ ПАРАМЕТРОВ РЕЛЬСОВОЙ ЛИНИИ**

## *В.Г. Волик, А.Г. Исайчева, Л.В. Корытин*

#### *ФГБОУ ВО «Самарский государственный университет путей сообщения», Самара*

**Введение.** На работоспособность рельсовых цепей, являющихся главным звеном в системах обеспечения движением поездов, существенное влияние оказывают цепи канализации обратного тягового тока. Большой тяговый ток вызывает намагничивание рельсов и перегрев соединительных стыков и дроссель-трансформаторов. Асимметрия тягового тока приводит к намагничиванию сердечника дроссель-трансформатора и изменению индуктивности его обмоток, что нарушает режим работы рельсовых цепей.

Основным средством оценки этого влияния является компьютерное моделирование распределения обратного тягового тока в системах тягового энергоснабжения. В существующих методиках расчета тягового тока первичные параметры рельсовой линии, к числу которых относятся удельное сопротивление рельсов rt и удельная проводимость между рельсами и землей gt, считаются постоянными величинами на всем протяжении участка энергоснабжения [1]. Однако для проектирования систем обеспечения движением тяжеловесных поездов, особенно по участкам со сложным профилем, а также для высокоскоростных магистралей, необходима разработка более точных методик [2].

**Постановка задачи.** Удельное сопротивление рельсовой нити постоянному току для новых рельсов Р65 при температуре 20 °С равно 25,2 мОм/км. Это сопротивление при износе рельсов возрастает до 30 мОм/км [3]. По существующим нормативам сопротивление соединительного стыка не должно превышать 3 м целого рельса при длине рельсов 12,5 м, т.е. наличие стыковых соединителей увеличивает удельное сопротивление рельсовой нити в среднем на 20 % [4].

Для расчета обратного тягового тока две рельсовые нити железнодорожного пути представляются одним проводом, удельное сопротивление которого в тестовых расчетах можно принять равным 0,15 мОм/км.

Наиболее нестабильным параметром является удельная проводимость утечки (изоляции) рельсовой линии. Она зависит, в частности, от удельного сопротивления грунта, которое может меняться в диапазоне от 50 Ом⋅м до 3000 Ом⋅м.

На рисунке 1 показана эквивалентная схема параллельной цепи рельсовой линии, которая является упрощенной 2-D моделью с распределенными параметрами. Здесь учтено сопротивление опор контактной сети r00, к которым подсоединяется один из рельсов.

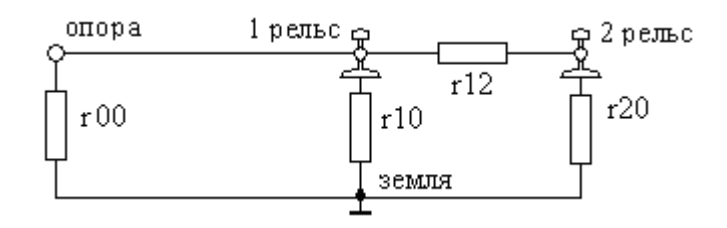

Рис. 1. Модель гальванической связи между рельсовой линией и землей

Удельные проводимости изоляции рельсовых линий для электротяги gt и для сигнального тока gs в общем случае являются нелинейными функциями тока и представляют собой различные величины, поскольку сигнальный ток в двухниточных цепях протекает по рельсовой петле. В линейном приближении эти проводимости выражаются формулами:

$$
gt = g1 + g2
$$
  $gs = g12 + \frac{g1 g2}{g1 + g2}$   $r \pi e$   $g1 = \frac{1}{r10} + \frac{1}{r00}$   $g2 = \frac{1}{r20}$   $g12 = \frac{1}{r12}$ 

По ГОСТ 9.602-2005 переходное удельное сопротивление «рельсы–земля» должно быть 0,25…18.0 Ом⋅км, т.е. удельная проводимость изоляции для тягового тока должна находиться в пределах 0,056…4 См/км. В европейском стандарте EN 50 122-1:1997 для перегонов с бетонными шпалами используется более узкий диапазон 0,4…1,7 См/км.

На рисунке 2 показан пример расчетной схемы двухпутного участка тяговой сети с односторонним питанием. Токи электровозов и тяговой подстанции (ТП), а также их расположение на участке считаются известными величинами.

Земляной провод и распределенные параметры линии не показаны.

Расстояния между отдельными узловыми точками участка принимаются равными (км):

 $x01 = 5$  $x15 = 10$  $x13 = 11$  $x35 = 1$  $x05 = 15$  $x03 = 16$  $x26 = 1$  $x46 = 10$  $x24 = 11$ .

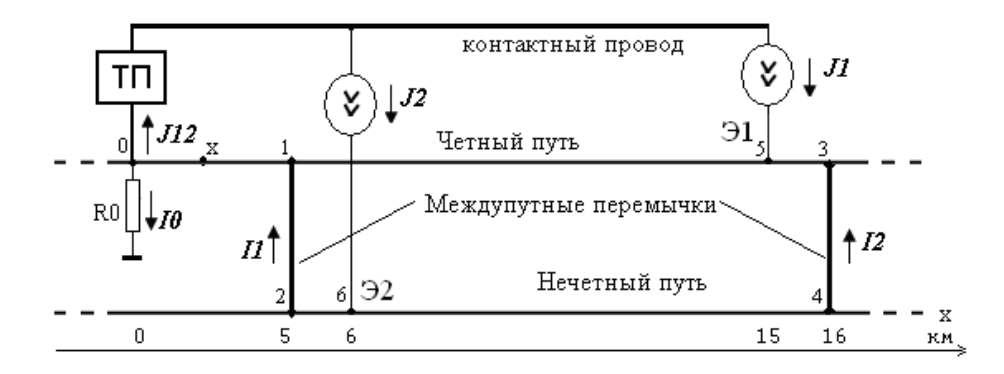

Рис. 2. Расчетная схема двухпутного участка тяговой сети

По нормативам сопротивление заземляющего устройства тяговой подстанции R0 должно быть не больше 0,5 Ом. Однако при удельном сопротивлении земли более 500 Ом м допускается повышение сопротивления заземления до 5 Ом. Однако при этом возрастает опасность поражения персонала электрическим током. В любой точке рельсового пути не должно быть превышено допустимое напряжение прикосновения, которое равно 150 В при продолжительности действия 300 с.

Методы решения задачи и анализ полученных результатов. Для расчета тока и напряжения в произвольной точке х требуется решить систему линейных дифференциальных уравнений:

$$
-\frac{du}{dx} = rt \cdot i \qquad -\frac{di}{dx} = gt \cdot u
$$

Постановка краевой задачи должна включать область определения и граничные условия, физический смысл которых определяется координатами участка в пределах однородности параметров линии и отсутствия ответвлений, а также величиной напряжения или тока на его границах. Общее решение этой системы может быть записано с использованием как показательных, так и гиперболических функций. В первом случае оно имеет вид:

$$
\mathbf{u}(\mathbf{x}) = \mathbf{A} \cdot \mathbf{e}^{-\alpha \cdot \mathbf{x}} + \mathbf{B} \cdot \mathbf{e}^{\alpha \cdot \mathbf{x}} \qquad \mathbf{i}(\mathbf{x}) = \frac{\mathbf{A}}{\mathbf{R} \mathbf{v}} \cdot \mathbf{e}^{-\alpha \cdot \mathbf{x}} - \frac{\mathbf{B}}{\mathbf{R} \mathbf{v}} \cdot \mathbf{e}^{\alpha \cdot \mathbf{x}},
$$

где А и В - постоянные, зависящие от граничных условий;

Rv и  $\alpha$  - волновое сопротивление и коэффициент затухания.

Вторичные параметры рельсовой линии вычисляются по формулам:

$$
\alpha = \sqrt{\mathrm{rt} \cdot \mathrm{gt}} \qquad \qquad \mathrm{Rv} = \sqrt{\frac{\mathrm{rt}}{\mathrm{gt}}}.
$$

При гt = 0,014 Ом/км и gt = 0,71 См/км  $\alpha$  = 0,1 1/км и Ry = 0,14 Ом.

В существующих методиках для расчета обратного тягового тока используется метод наложения [1]. В тех случаях, когда необходимо учитывать продольную неоднородность первичных параметров рельсовых линий, предлагается применить метод преобразования электрической цепи с распределенными параметрами в цепь с сосредоточенными параметрами. Каждый однородный участок рельсовой линии заменяется эквивалентным П- или Т-образным четырехполюсником (рис. 3). Использование П-образной схемы замещения участка предпочтительнее, поскольку при этом почти в два раза уменьшается количество узлов и, соответственно, порядок системы линейных алгебраических уравнений.

Полученная схема замещения имеет пять узлов (не считая нулевого) и содержит в общей сложности двадцать резисторов. Предполагается, что влияние смежных участков энергоснабжения отсутствует, и концы участка нагружены на сопротивления RV1...RV4, равные волновому сопротивлению рельсовой линии.

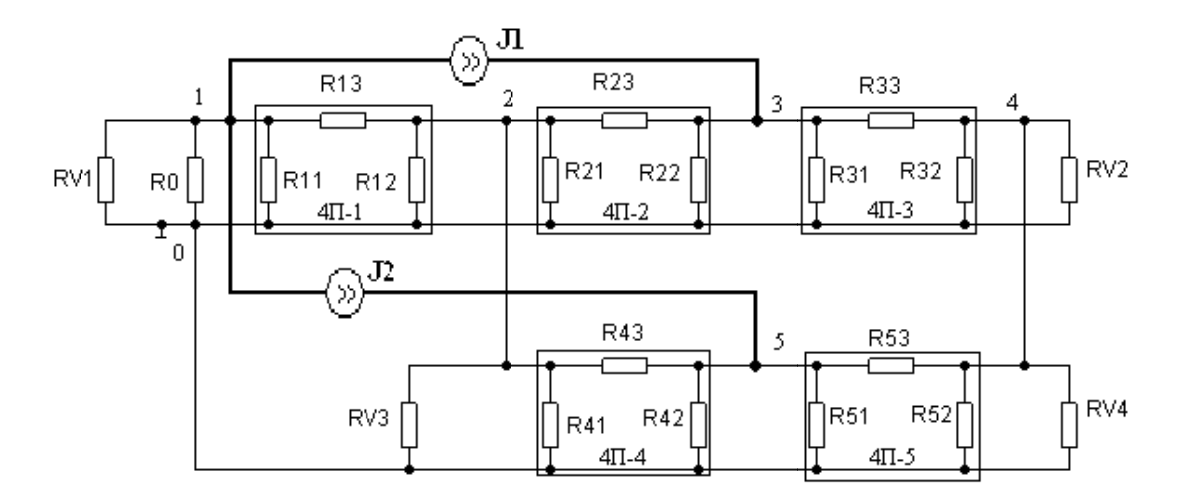

Рис. 3. Преобразованная эквивалентная схема двухпутного участка сети канализации обратного тягового тока.

Формулы для расчета сопротивлений П-образной схемы замешения эквивалентных четырехполюсников 4П-1, 4П-2, 4П-3, 4П-4, 4П-5 имеют вид:

$$
R1_i = Rv_i \cdot sh(\alpha_i \cdot x_i) \qquad R2_i = R1_i \qquad R3_i = \frac{Rv_i \cdot sh(\alpha_i \cdot x_i)}{ch(\alpha_i \cdot x_i) - 1}
$$

Расчет электрической цепи с сосредоточенными параметрами выполнен с помощью программы схемотехнического моделирования Місго-Сар в режиме DC.

Узловые потенциалы, вычисленные при выбранных значениях исходных данных, равны:

## $V(1) V(2) V(3) V(4) V(5)$  $-73.766$  12.080 43.364 34.241 27.990 (B)

На основе значений потенциалов могут быть вычислены токи на выводах эквивалентных четырехполюсников. Например, на входе и на выходе первого четырехполюсника токи при проводимости устройства заземления тяговой подстанции  $g0 = 5$  См равны:

$$
I1 = U1/R11 + (U1 – U2)/R13 = -1305 (A)
$$
  

$$
I2 = (U1 – U2)/R13 – U2/R12 = -1198 (A)
$$

Значение тока считается положительным, если оно совпадает с положительным направлением оси х. Значения напряжения и тока в любой точке рассматриваемого участка, если известны значения этих величин U1 и I1 в начале участка, вычисляются по формулам:

$$
\begin{pmatrix} u(x) \ i(x) \end{pmatrix} = \begin{pmatrix} e h(\alpha \cdot x) & -Rv \cdot sh(\alpha \cdot x) \\ -\frac{sh(\alpha \cdot x)}{Rv} & e h(\alpha \cdot x) \end{pmatrix} \begin{pmatrix} U1 \\ I1 \end{pmatrix}
$$

На рисунке 4 показаны графики зависимости потенциала на рельсах и тягового тока четного пути перегона от координаты ( $0 < x < 16$  км) при различных значениях проводимости заземляющего устройства тяговой подстанции (g0 = 0, См, 5 См, 20 См).

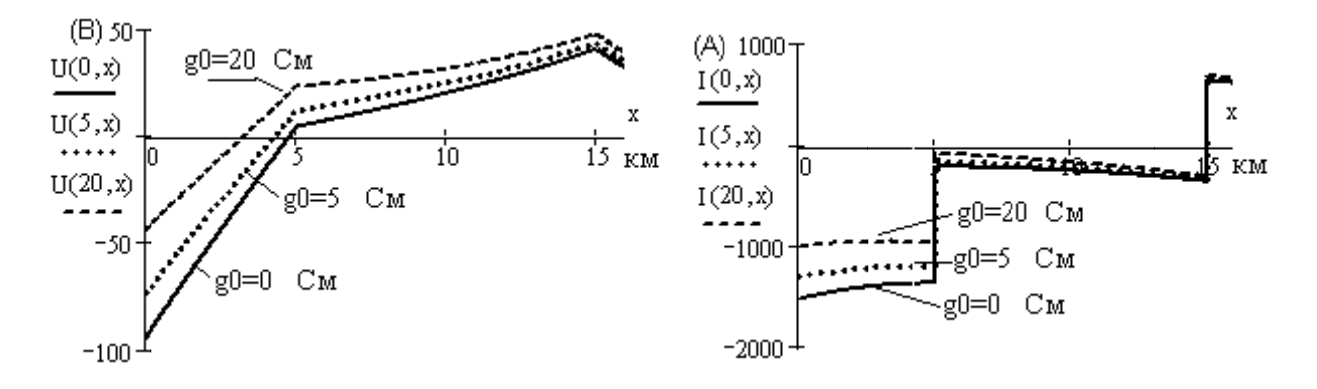

Рис. 4. Зависимость потенциала на рельсах и тягового тока от координаты

Практическое приложение результатов и выводы. Из приведенных графиков видно, что наибольшие по модулю значения тягового тока и напряжения на рельсах наблюдаются вблизи тяговой подстанции, причем с увеличением проводимости заземляющего устройства эти величины уменьшаются. Путем небольшой модификации разработанной программы можно найти зависимости напряжения и тока в любой момент времени при различных значениях первичных параметров рельсовой линии на отдельных участках с учетом заданной скорости движения поездов и потребляемой электроподвижным составом мощности.

Предлагаемая методика расчета распределения обратного тягового тока в системе энергоснабжения позволяет на основе уточненных математических моделей учитывать продольную и поперечную неоднородность первичных параметров рельсовых линий, наличие междупутных перемычек и заземляющих устройств тяговых подстанций.

Это дает возможность оптимизации графика движения поездов с учетом ограничений со стороны систем энергоснабжения и интервального регулирования, а также выполнения требований техники безопасности. Точность анализа зависит от степени достоверности информации о значениях активных и пассивных параметров рельсовых линий, которые могут изменяться в широких пределах в зависимости от состояния изолирующих прокладок рельсовых скреплений, стыковых соединителей, электрофизических свойств балласта и шпал, влажности и температуры воздуха.

На основе предлагаемого метода возможна разработка программного обеспечения системы технической диагностики и мониторинга состояния функциональных блоков рельсовых цепей и устройств канализации обратного тягового тока.

## СПИСОК ЛИТЕРАТУРЫ

- 1 Бадер М.П. Электромагнитная совместимость: учебник для студентов вузов железнодорожного транспорта. -М.: Маршрут, 2002. - 637 с.
- 2 Балуев Н.Н., Шаманов В.И. Нормирование сопротивления элементов тяговой рельсовой сети. http://scbist.com/xx3/34477-02-2014-normirovanie-soprotivleniya-elementov-tyagovoi-relsovoi-seti.html.
- 3 Кисслинг Ф., Пушман Р., Шмидер А. Контактные сети электрифицированных железных дорог; пер. с нем. -М.: ООО Сименс Россия, 2018. - 1176 с.
- 4 ГОСТ 9.602-89 Единая система защиты от коррозии и старения. Сооружения подземные. Общие требования к защите от коррозии.
- 5 ГОСТ Р 53685-2009. Электрификация и электроснабжение железных дорог. Термины и определения.
- 6 Устройства и элементы рельсовых линий и тяговой рельсовой сети. Технические требования и нормы содержания. Нормативный документ. Утвержден и введен в действие распоряжением ОАО РЖД от 3 апреля 2012 г. № 651р.

УДК 004.021, 004.051, 004.272.32

## МОДЕЛИРОВАНИЕ ПАРАЛЛЕЛЬНЫХ АЛГОРИТМОВ СТОХАСТИЧЕСКОЙ ОПТИМИЗАЦИИ

#### М.Е. Воронухин

ФГБОУ ВО «Самарский государственный университет путей сообщения», Самара

Эффективность оптимального управления в значительной мере определяется характеристиками применяемых алгоритмов оптимизации и средствами их реализации. Одной из проблем, возникающей при решении задач оптимального управления, является априорная неопределенность свойств объектов и процессов управления. Для решения задач оптимизации в условиях неполной информации наиболее эффективными являются стохастические методы, ибо эффективность детерминированных методов сильно зависит от условий конкретной задачи [1].

Среди стохастических методов выделим две группы заимствованных у природы методов оптимизации - эволюционные и роевого интеллекта, отличающиеся использованием при поиске решения популяций особей (агентов), т.е. мультиагентных технологий [2]. Естественный параллелизм этих методов существенно упрощает реализацию параллельных вариантов, реализующих эти методы алгоритмов, предназначенных для выполнения на параллельных вычислительных системах, что является важным для обеспечения режима реального времени в системах управления [3].

С другой стороны, применение стохастических алгоритмов оптимизации не является тривиальной задачей из-за стохастической природы этих алгоритмов. Поэтому перед практическим применением в прикладных задачах для каждой конкретной алгоритмической реализации целесообразно проведение вычислительных экспериментов для определения быстродействия, устойчивости, погрешности и других показателей эффективности алгоритмов.

Целью работы является вычисление и анализ показателей эффективности двух групп параллельных алгоритмов стохастической дискретной оптимизации: эволюционных и роевого интеллекта

Задача стохастической оптимизации есть задача определения экстремума целевой функ-ЦИИ  $f_{opt}(X)$ , т.е.

$$
f_{opt}(X) = \max_{Y \in D} f(X) \text{ HJIH } f_{opt}(X) = \min_{Y \in D} f(X) ,
$$

где  $X$  – вектор варьируемых параметров,  $D - 0$ бласть допустимых значений  $X$ . Обозначим  $S$  – количество агентов популяции, каждый из которых представляет собой некоторую точку в пространстве поиска решений задачи, и процесс оптимизации состоит в перемещении агентов в этом пространстве.

Алгоритмы эволюционной оптимизации: генетический классический, его различные модификации, гармонический поиск предполагают на каждом шаге (итерации) создание новых популяций агентов с учетом опыта, полученного предыдущими популяциями агентов. Наиболее распространенный генетический алгоритм (Genetic Algorithm - GA) состоит из следующих шагов: генерация начальной популяции агентов (особей) S; вычисление целевой функции  $f_{opt}(X)$  для каждого из агентов S; выбор агентов и их скрещивание; случайные изменения агентов - мутация; завершение, если условие завершения выполнено, иначе переход к повторному вычисление целевой функции  $f_{opt}(X)$  [4].

Алгоритмы роевого интеллекта (роя частиц, роя пчел, поиск косяком рыб и др.) основаны на организации децентрализованного перемещения агентов одной популяции без процедур отбора, уничтожения и порождения агентов, и используют набор правил обмена информацией между агентами. Характерный для этой группы алгоритм роя частиц (Particle Swarm Optimization - PSO) содержит следующие шаги: инициализация начальных состояний агентов S; вычисление целевой функции  $f(X)$  для каждого из агентов S; миграция (перемещение) агентов с учетом правил формирования направления и величины вектора скорости в новую точку; обновления значения координат лучшего из найденных решений для каждого из агентов S и для всех агентов в целом. После этого итерация повторяется, пока не выполнится условие остановки [5, 6].

Для решения поставленной задачи создан тестовый программный комплекс, который позволяет выполнять вычислительные эксперименты и получать экспериментальные зависимости таких показателей эффективности параллельных алгоритмов стохастической оптимизации, как времени выполнения, ускорения, погрешности в зависимости от вида и размерности целевой функции, количества агентов и используемых процессорных ядер, а также сравнительные оценки этих показателей для разных алгоритмов.

Программный комплекс разработан для установки на вычислительные системы с многоядерной архитектурой, использующих технологию многопоточной обработки [7]. Для увеличения масштабируемости параллельных алгоритмов применяется технология CUDA (Computer Unified Device Architecture) [8], позволяющая создавать недорогие высокопроизводительные параллельные вычислительные системы на основе графических процессоров (GPU). Комплекс разработан в среде Microsoft Visual Studio 2015, с использование технологии CUDA на языке C++.

Использование распространенных в задачах управления вычислительных платформ и языка программирования позволяют получать не только качественные, но и количественные параметры показателей эффективности параллельных алгоритмов для конкретных вычислительных систем.

На базе программного комплекса проведены вычислительные эксперименты с целью определения показателей эффективности параллельных алгоритмов характерных представителей двух групп стохастических алгоритмов оптимизации. В группе эволюционных алгоритмов выбран генетический алгоритм, в группе роевого интеллекта - алгоритм роя частиц.

В качестве целевой функции для серий экспериментов используется функция МакКормика [9].

Экспериментальные зависимости времени работы последовательных и параллельных вариантов генетического (GA) и роевого (PSO) алгоритмов от количества агентов приведены на рис. 1.

Условием завершения работы алгоритмов является выполнение заданного числа итераций (в экспериментах число итераций равно 200). Время работы последовательного и параллельного вариантов генетического алгоритма почти на два порядка превышает время работы алгоритмов роя частиц. Это обусловлено существенно более сложными алгоритмами преобразования агентов в генетических алгоритмах (кроссинговером, мутациями, сменой поколений агентов). При числе агентов (S > 10000) последовательный генетический алгоритм из-за большого времени работы практически неприемлем для использования в задачах оператив-

ного управления. С другой стороны, сравнение времени работы последовательных и параллельных вариантов алгоритмов показывает высокую эффективность распараллеливания генетического алгоритма.

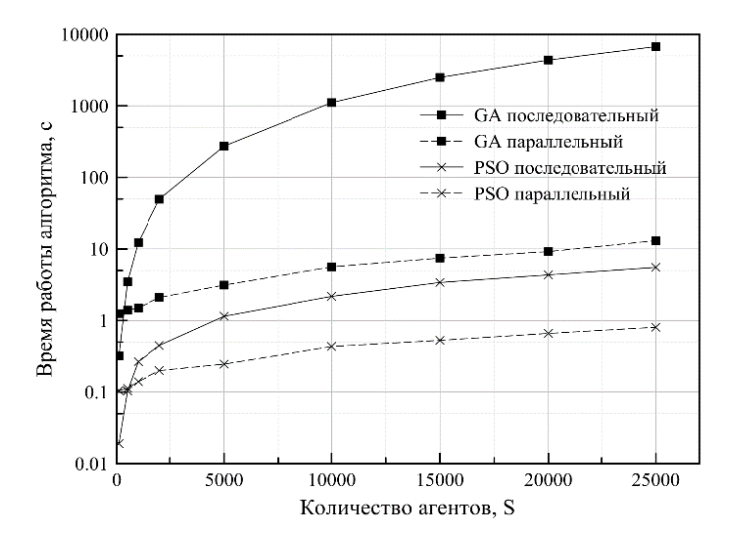

Рис. 1. Экспериментальные зависимости времени работы алгоритмов GA и PSO от количества агентов

Этот вывод подтверждается вычисленными значениями величин ускорения алгоритмов GA и PSO, представленных на рис. 2. Под ускорением алгоритмов понимается величина отношения времени выполнения заданного числа итераций (в приведенном эксперименте 200) последовательного и параллельного вариантов алгоритмов. Ускорение, достигаемое параллельными генетическими алгоритмами, значительно выше, чем ускорение параллельного алгоритма роя частиц алгоритма и с увеличением количества агентов это преимущество возрастает. Таким образом, эффективность использования агентов (процессорных ядер), определяемая отношением величины ускорения и количества агентов, в параллельных генетических алгоритмах существенно больше.

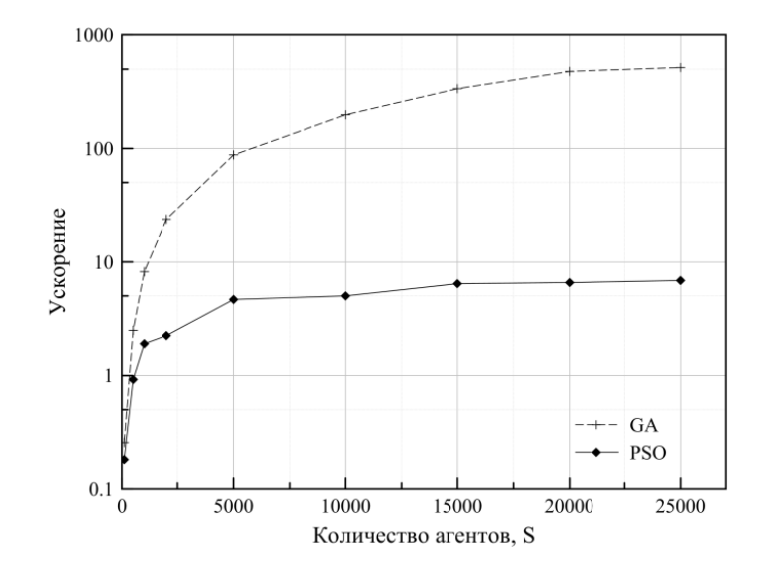

Рис. 2. Экспериментальные зависимости ускорения параллельных алгоритмов GA и PSO от количества агентов

Важным показателем эффективности алгоритмов оптимизации является величина погрешности вычисления экстремума целевой функции  $f(X)$ . Величина погрешности определяется отличием вычисленного определенным алгоритмом экстремума тестовой целевой функции от его известного эталонного значения. В дальнейшем величину погрешности (назовем ее относительной) будем измерять отношением величины диаметра окрестности в области экстремума тестовой целевой функции к величине этого экстремума. Учитывая стохастическую природу исследуемых алгоритмов, проведены исследования зависимости вероятности вычисления экстремума с заданной относительной погрешностью от величины относительной погрешности.

Эти результаты приведены на рис. 3 и получены для серий экспериментов с числом итераций для каждого из алгоритмов равным 200. Результаты исследований показывают явное преимущество алгоритма роя частиц даже при малом количестве агентов (500 у PSO и 50000 у GA). Вычислительные эксперименты по оценке погрешностей последовательных генетических и роевых алгоритмов показали сопоставимость результатов с результатами параллельных алгоритмов.

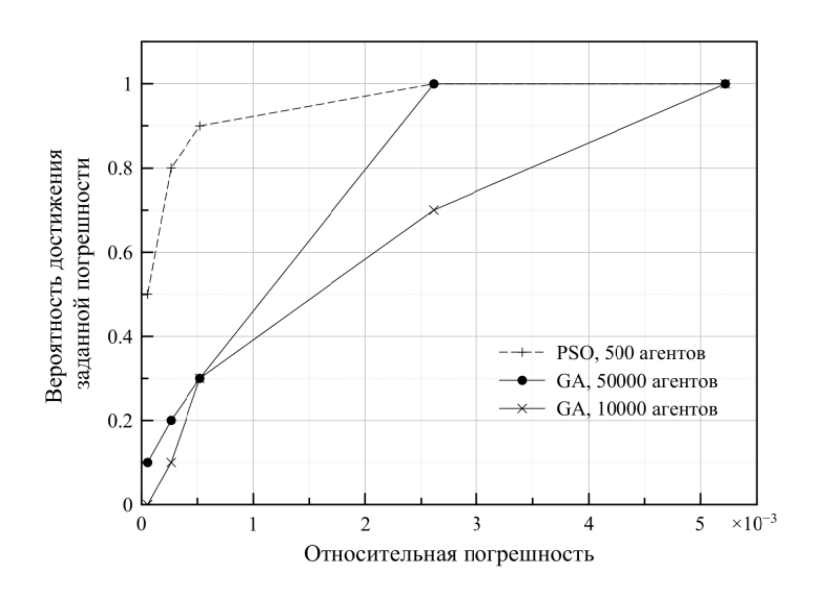

Рис. 3. Экспериментальные зависимости вероятности вычисления экстремума с заданной погрешности от величины относительной погрешности

Для практических приложений актуален такой показатель эффективности алгоритмов оптимизации, как время достижения устойчивого решения (сходимость алгоритмов). Устойчивость решения предлагается измерять числом следующих друг за другом решений (вычислений экстремумов целевой функции), относительная погрешность которых не превышает заданную.

Для конкретных задач удобно использовать отношение показателя устойчивости в выше упомянутом смысле к показателю устойчивости «идеальному» для данной задачи. Примеры экспериментальных зависимостей времени достижения устойчивого решения от величины относительной устойчивости приведены на рис. 4. Эти результаты получены для величины относительной погрешности  $1\times10^{-3}$ , а «идеальный» показатель устойчивости для задачи равен 5000.
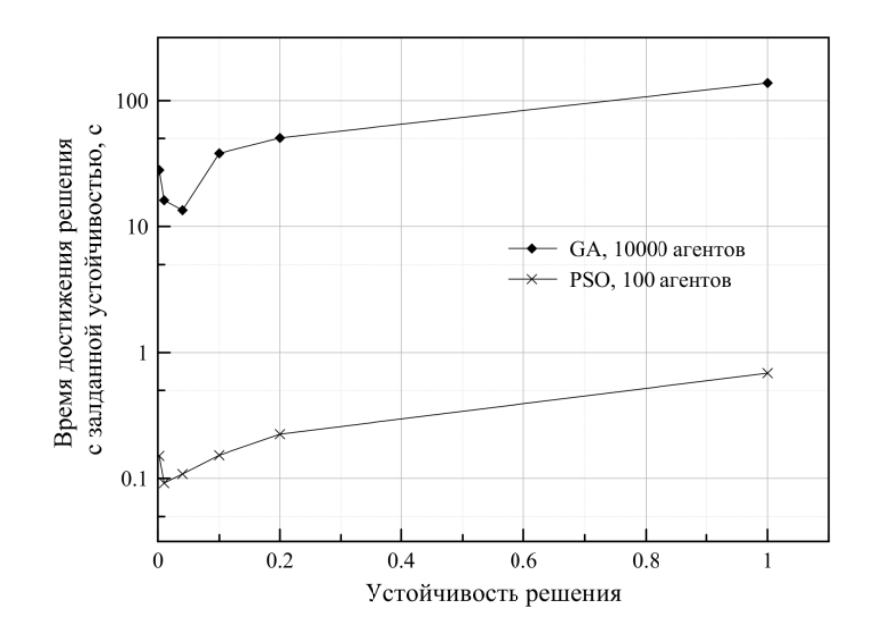

Рис. 4. Зависимости времени достижения решения с заданной устойчивостью от относительной устойчивости решения

Время достижения устойчивого решения для алгоритма роя частиц намного меньше по сравнению с генетическим алгоритмом. Однако по своему виду зависимости похожи, увеличение относительной устойчивости приводит к существенному росту времени вычисления экстремума целевой функции.

Лля определения сравнительных временных характеристик параллельных генетического алгоритма и алгоритма роя частиц для разных целевых функций проведена серия экспериментов, результаты которых приведены в таблице 1. Время работы относительно медленного генетического алгоритма в условиях априорной неопределенности целевой функции имеет меньший разброс по сравнению с временем работы алгоритма роя частиц, т.е. работает стабильнее.

В условиях небольшой априорной неопределенности целевой функции, алгоритм роя частиц возможно применять при соответствующей настройке констант алгоритма, отвечающих за перемещение агента на каждой итерации. Это более специализированный алгоритм и из-за неправильной настройки констант алгоритм роя частиц может так и не попасть в область экстремума. Большая величина шага агента приводит к неустойчивой работе алгоритма роя частиц, что наблюдается при тестирования алгоритма на целевой функции Била.

Таблица 1

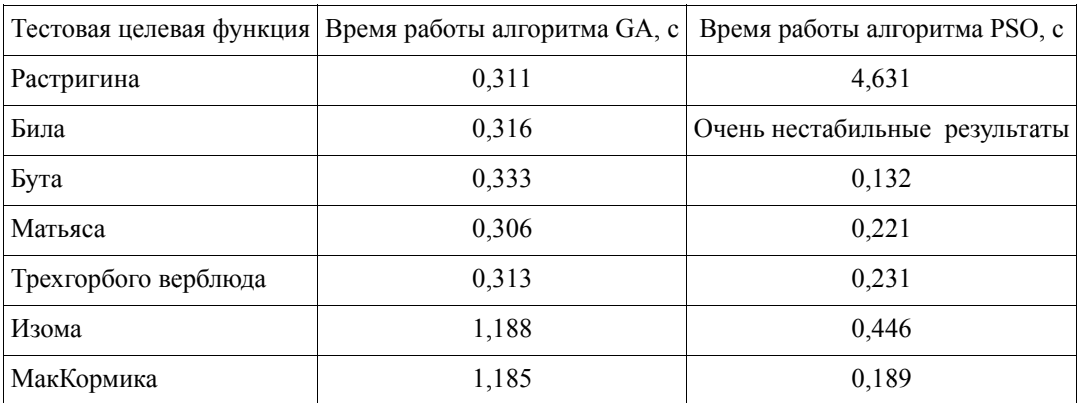

#### Время выполнения алгоритмов для разных целевых функций

Для решения прикладных задач многопоточные программы, реализующие параллельные генетический и роевой алгоритмы, интегрированы в программный комплекс для моделирования разделения и восстановления сигналов [10]. Эти программы показали высокую эффективность и устойчивость в задачах выделения отдельных сигналов источников из аддитивной смеси многих сигналов, поступающих в приемники, расположенных в местах, доступные для измерений [11, 12]. Это задачи виброакустичекого контроля транспортных объектов, а также задачи адаптивного подавления помех и эквалайзинга в рельсовых каналах передачи сигналов автоматической локомотивной сигнализации, обеспечивающей безопасность движения поездов.

### **СПИСОК ЛИТЕРАТУРЫ**

- 1 Воронухин М.Е. Анализ вычислительной сложности алгоритмов оптимизации // Международная научнопрактическая конференция «Наука и образование транспорту». – Самара : СамГУПС, 2018. – 316 с.
- 2 Матренин П.В., Гриф М.Г., Секаев В.Г. Методы стохастической оптимизации: учебное пособие. Новосибирск: Изд-во НГТУ, 2016. – 67 с.
- 3 Гитман М.Б. Введение в стохастическую оптимизацию: учеб. пособие. Пермь: Изд-во Перм. нац. исслед.политехн. ун-та, 2014. – 104 с.
- 4 Haupt, Randy L. Haupt, Sue Ellen. Practical genetic algorithms. New York : J. Wiley, 2004. 272 p.
- 5 Trelea I.C. The Particle Swarm Optimization Algorithm: convergence analysis and parameter selection // Information Processing Letters. – 2003. – № 85. – P. 317–325.
- 6 Воронухин М.Е. Исследование эффективности параллельного алгоритма роя частиц для задач оптимизации // Аналитические и численные методы моделирования естественно-научных и социальных проблем: Труды XIII международ. научно-техн. конф. – Пенза: ПГУ, 2018. – С. 145–150.
- 7 Гергель В.П. Теория и практика параллельных вычислений: учебное пособие. М.: Интернет-Университет Информационных Технологий: БИНОМ. Лаборатория знаний, 2007. – 423 с.
- 8 Боресков А.В. Параллельные вычисления на GPU. Архитектура и программная модель CUDA: учебное пособие. – М: МГУ, 2012. – 336 с.
- 9 Mishra, Sudhanshu. Some new test functions for global optimization and performance of repulsive particle swarm method // MPRA Paper.North-Eastern Hill University, Shillong. – 2006. – 25 p.
- 10 Никоноров Е.Н., Засов В.А. Программный комплекс для моделирования разделения и восстановления сигналов (ПКМ РВС) / Е.Н. Никоноров, В.А. Засов // Свидетельство о государственной регистрации программы для ЭВМ №2009614827 от 13.07.2009.
- 11 Засов В.А., Тарабардин М.А., Никоноров Е.Н. Адаптивный компенсатор помех. Патент на полезную модель № 100865 от 16.06.2010.
- 12 Засов В.А., Тарабардин М.А., Никоноров Е.Н. Адаптивный эквалайзер. Патент на полезную модель № 104403 от 28.06.2010.

*УДК 519.2; 537* 

## **ОПТИМАЛЬНЫЙ ПОДБОР ЭЛЕКТРОДНЫХ СИСТЕМ ДЛЯ АВТОМАТИЗИРОВАННЫХ ИЗМЕРЕНИЙ В ПРЕДРЕЙСОВЫХ ОСМОТРАХ**

## *А.В. Гущин, А.Д. Шигонцев, А.Д. Мусиенко, А.А. Наумов*

*ФГБОУ ВО «Самарский государственный университет путей сообщения», Самара*

**Цель работы** – сопряжение конструктивных особенностей измерительных систем и параметров пространственной модели для статистически оптимального сбора информации норм и патологий электрической активности сердца в технологиях предрейсовых осмотров.

**Решались задачи** регрессионного анализа, пространственного моделирования распределения биопотенциалов на сферических функциях, оптимального оценивания параметров по данным электродных систем.

**Основные этапы и результаты работы:** исследован ряд электрокардиографических систем, приборов и программ снятия измерений. Учитывалась привязка к анатомической структуре объекта. Перерасчет электродных измерений в сферические координаты открывает направление моделирования распределения биопотенциалов электрической активности по типу геометрических поверхностей. Формируется методика пространственного анализа норм и патологий в разделе медицины транспортной безопасности.

Теоретические исследования фильтрации и прогноза [3], на основании моментных измерений, при практической реализации требуют подбора характеристик системы сбора информации, учитывающих независимость пространственных измерений и в то же время способных решить на новом уровне ряд диагностических проблем. В данной статье рассматривается пример подбора и испытания компонентов электрокардиографии – систем отведения многомерного картирования [4]. Этапу построения пространственной модели предшествуют замеры потенциалов определенной системой отведения с поверхности, на которой проявляется электрическая активность исследуемого объекта. В электрокардиографии количество электродов и их позиции определяются из целей и задач функциональных методов кардиологических исследований, что не всегда отвечает оптимальным условиям процесса моделирования [2]. Следовательно, необходим подбор расчетных характеристик модели для получения состоятельных оценок в условиях практики. Необходимо опытным путем определить такой тип модели измерений (кол-во сферических функций в ряде Лапласа [1]), чтобы используемый «электродный каркас» позволил по вероятности максимально точно смоделировать рельеф потенциала и не превратить вычисленные гармоники в неинформативный случайный процесс на исследуемой поверхности. В клинически назначенных условиях исследования, т.е. при определенном стандарте количества и способа расположения электродов для снятия исходных значений потенциалов с поверхности, следует учесть, что электрическая активность сердца является стационарным случайным процессом общего вида [4], который аппроксимируется в пространственную модель регрессионным уравнением достаточно высокого порядка [1]. Потенциал  $k$ -й точки  $\phi(\mu\, ,\lambda\, )$  определяется суммой  $q$  тригонометрических *k k*

функций со случайными амплитудами и фазами. Это предъявляет требования к учету пространственно-количественного расположения электродов системы отведения, т.к. на участках, не охваченных измерениями, форма моделируемой поверхности непредсказуема. Оче-

видно, что каркасная плотность электродов по поверхности должна быть пропорциональна q, что в дальнейшем будет определять тип модели К или степень ряда Лапласа [1]. Поэтому, каждый вид применяемого отведения должен тестироваться на соответствующий ему тип пространственной модели [1], исходя из минимума среднеквадратичного отклонения вычисленного по (6) и измеренного потенциала в точках отведения. Вклад тригонометрической функции с частотой

$$
\lambda \int\limits_k (2\pi) \tag{1}
$$

в среднем пропорционален математическому ожиданию квадрата ее амплитуды, т.е.  $2\phi(\mu, \lambda)$ . Исходя из этого, процесс можно характеризовать спектральной плотностью  $f(\lambda)$ ,

т.е. такой функцией, для которой  $\int_a^b f(\lambda) d\lambda$  аппроксимируется суммой  $\phi(\mu, \lambda)$  по всем  $\lambda$ ,  $a \le \lambda < b$  [4]. Системы отведения, типа ЭКГ-12, позиционирующие электроды на отрезке  $[a, b]$  в узком секторе долготы, не могут количественно снять исходные данные для достаточной степени вероятности определения частоты сферических функций (1) с целью состоя-

тельного представления моделью поверхности распределения потенциала. Со стороны модели, в свою очередь, даже снижение ее порядка до минимума  $K = 1$ , число q тригонометрических функций будет избыточно для малого числа отведений в узком секторе, а на неизмеренных участках пространства форма поверхности отразит случайный процесс, не сходящийся по вероятности к истинному распределению потенциала. Это же замечание относиться ко всем основным и дополнительным способам традиционного расположения электродов по линии, перпендикулярной общей электрической оси исследуемого пациента. Прекордиальным отведениям  $V_1$ - $V_6$  ЭКГ-12 соответствуют электроды  $P_{41}$ ,  $P_{19}$ ,  $P_{42}$ ,  $P_{20}$ ,  $P_{43}$ ,  $P_{21}$  NEC-ТАL-48 [5]. Характеристики измеренного сигнала по 46-ти электродам P<sub>1-46</sub>:

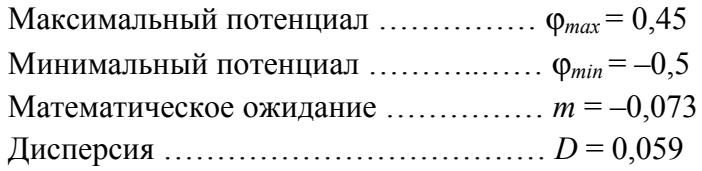

Визуальную низкую информативность модели на момент формирования зубца О по ЭКГ-12 (6 электродов  $V_1$ - $V_6$ ) в сравнении с моделью по NECTAL-48 демонстрирует рис. 1, числовые характеристики приведены в табл. 1.

Основное внимание следует уделять специальным системам отведения, применяемым для поверхностного ЭКГ-картирования. Они формируют каркасное расположение электродов по всей измеряемой поверхности. Выбор оптимального К, для подобных систем измерения, тестовой программой производился отдельный эксперимент с каждой из систем с учетом числа электродов и их конкретными угловыми координатами [4]. Визуально распределение потенциала в тестах систем отведения и при практических экспериментах представляется плоскими картами изолиний и объемным квазиэпикардом на сфере [1]. На плоскостных картах оси ограничены в относительном диапазоне: ось абсцисс (долгота)  $\lambda = 0...2\pi$ , ось ординат (широта)  $\mu = 0...\pi$ , позиции электродов задаются в сферической системе координат [1] и используются в качестве входных данных аналитического выражения модели (6). Выход модели - матрица z-аппликат распределения потенциалов ф, которые визуально могут быть представлены картографическим объемным рельефом.

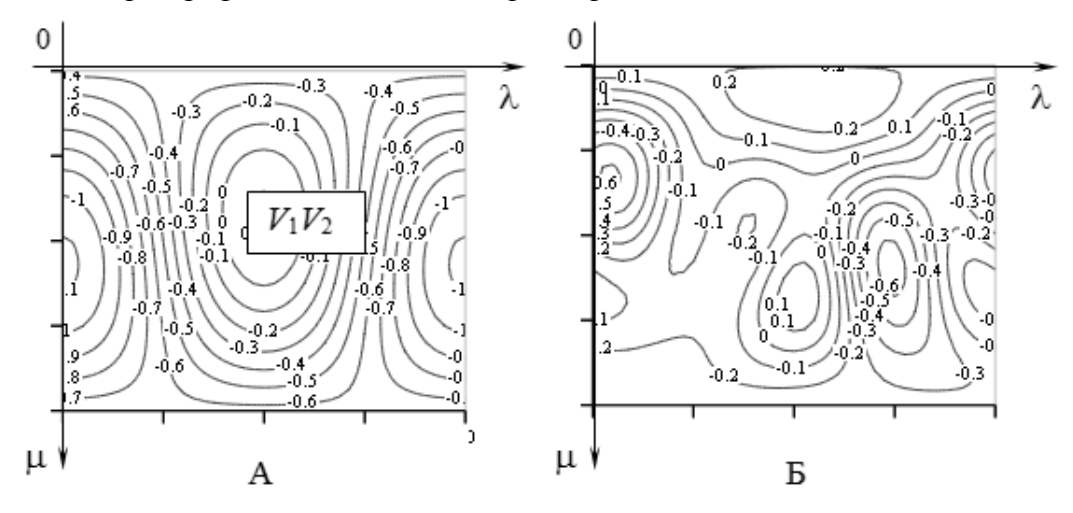

Рис. 1. Карты изолиний пространственных моделей построенных по измерениям: А. ЭКГ-12,  $K = 1$ , карта отображает диаметрально противоположный потенциал измеряемому значению в области контакта  $V_1V_2$ , симметричный диполь на всей исследуемой поверхности. Б. NECTAL-48,  $K = 3$ , карта отображает более характерный рельеф действительности – отрицательный потенциал поверхности в области предсердий формирует главный экстремум в области контакта  $V_1V_2$  – зубец О

Таблица 1

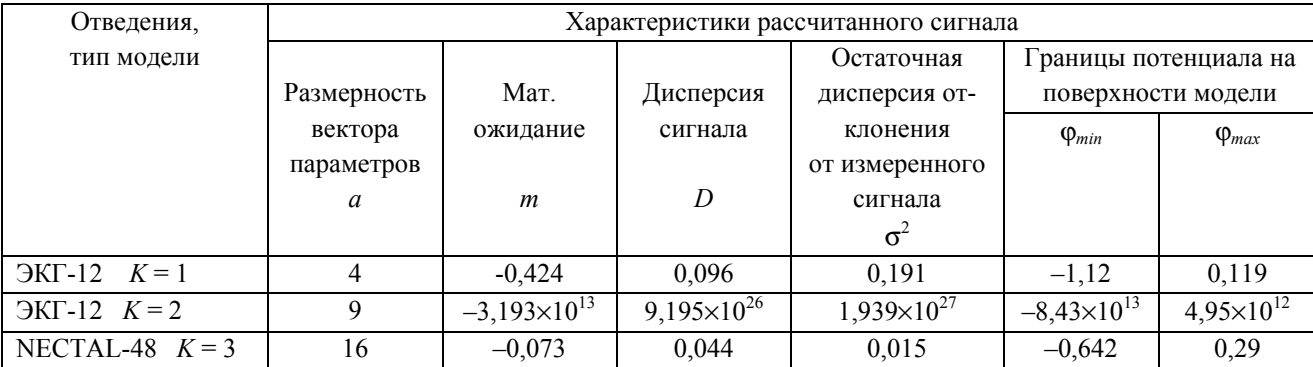

Статистическая несостоятельность пространственной модели по измерениям ЭКГ-12

Сфера в демонстрационных изображениях (рис. 2) показывает ориентацию пациента на наблюдателя во фронтальной плоскости. Оболочка сферы - есть граница нулевого потенциала, поверхность над сферой - положительный знак распределения, внутри сферы - отрицательный. Радиус сферы r<sub>sh</sub> может иметь определенную методику расчета [1], исходя из медицинских задач визуализации компонент исследования. В данном примере радиус будет выбираться с целью получения максимального рельефа поверхности и равен  $r_{sh} = |\varphi_{min}|$ , где  $\varphi_{min}$  – минимальный потенциал поверхности [1], рассчитанный пространственной моделью (6).

Тест системы отведения ДНК-64 (дипольное неинвазивное картирование 64 электрода) произведен по исходным данным пациента I-й группы здоровья с целью выбора К оптимальной модели для данного отведения. Количество входов выборки равно шестидесяти четырем или количеству электродов системы. Усредненные статистические данные отклонения аппроксимации моделью измеряемого потенциала экстремумов  $Q, R, S$  и фазы сегмента  $ST$ , при  $N = 10$  моментных сечениях, приведены в табл. 2. Зубцы комплекса визуально определялись по ЭКГ грудного отведения, точка  $P_{43}$  (рис. 2). Очевидно, что оптимальная модель для ДНК-

64 является модель типа  $K = 3$ . Дальнейшее повышение порядка K приводит к увеличению остаточной дисперсии и «всплеску» потенциала гармониками высокого порядка на участках, где не проводились измерения, и картографические фигуры приобретают излишнюю рельефность. На рис. 2. демонстрируется разница рельефа топографии на плоскости (А-В) и на сфере (Б-Г) при начальном  $K = 2$  и оптимальном  $K = 3$  (табл. 2). Фаза сегмента ST при  $K = 3$ реально характеризуется множеством низкоамплитудных экстремумов на исследуемой поверхности, что и отображают карта В и фигура Г.

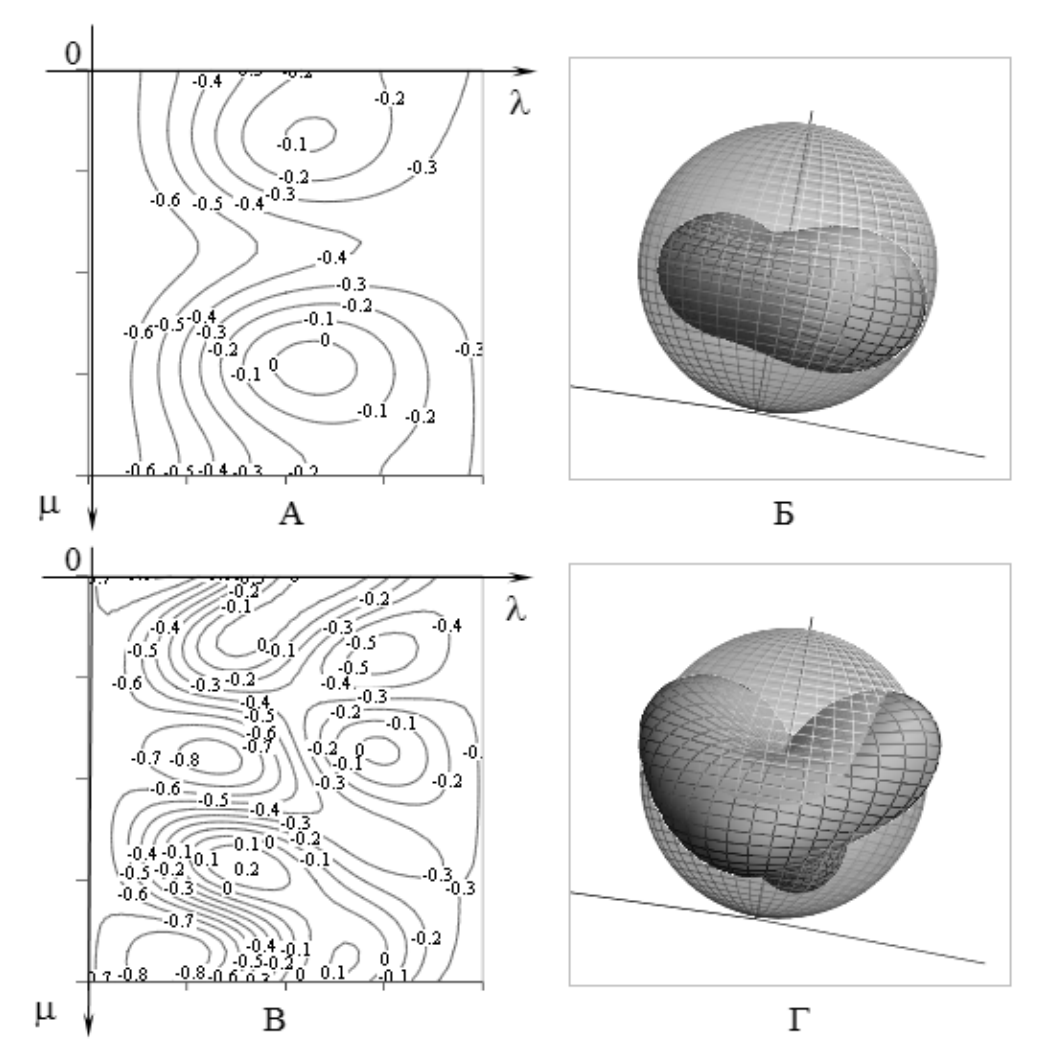

Рис. 2. Карты изолиний (А-В) и рельефа на сфере (Б-Г) распределения потенциала о поверхности в момент сегмента ST. Вычислено пространственной моделью по выборке измерений системой ДНК-64. Фиг. А-Б. Карта и сфера при  $K = 2$ . Фиг. В-Г. Карта и сфера при  $K = 3$ 

Таблица 2

| Статистика                        | Тип модели |          |          |          |
|-----------------------------------|------------|----------|----------|----------|
|                                   | $K=2$      | $K = 3$  | $K=4$    | $K = 5$  |
| Остаточная дисперсия $(\sigma^2)$ | 0,158      | 0,133    | 0,171    | 0,223    |
| Средне кв. отклонение $(\sigma)$  | 0,397      | 0,365    | 0,414    | 0,472    |
| $\varphi_{max}(MB)$               | 0,05       | 0,201    | 0,527    | 1,838    |
| $\varphi_{min}(MB)$               | $-0,688$   | $-0,898$ | $-0,891$ | $-2,149$ |

Оптимальная модель для системы отведения ДНК-64 по усредненным данным  $N = 10$  экспериментов на фазе сегмента  $ST$ 

**Выводы.** Существующие конструкции электродных отведений, при перерасчете на сферические координаты, способны к сопряжению с моделями обработки измерений, связанными с пространственными представлениями объекта, точнее с его поверхностными распределениями данных. Разработанное программное обеспечение, с положительным результатом, тестирует на соответствие системе электродов порядок модели обработки измерений. Достигаются цели получения: состоятельных оценок параметров пространственной модели и максимальной информативности отображения распределения биопотенциалов на плоскости и сфере. Открывается перспектива развития новых качественных уровней диагностического заключения при использовании уже существующих средств картирования и фиксирования уровней измерений. Становится возможной динамика (прогноз) процессов активации и торможения электрической активности физиологических процессов. В этом случае, алгебраическое решение моментных зависимостей поверхностных распределений, формирует модель наблюдения за объектом со сложной нелинейной динамикой биологической активности.

#### **СПИСОК ЛИТЕРАТУРЫ**

- 1 Гущин А.В. Способ пространственного моделирования распределения биопотенциалов в системе мер профилактического обеспечения безопасности на транспорте // Вестник транспорта Поволжья. – 2012. – № 6 (36). – С. 71–77.
- 2 Гущин А.В. Теоретическое обоснование и алгоритм оптимального нелинейного оценивания параметров линейных динамических систем на основе рекуррентных выражений // Вестник транспорта Поволжья. – 2012.  $-$  No 5 (35). – C. 76–85.
- 3 Кацюба О.А., Гущин А.В. О состоятельности оценок параметров многомерной регрессии на основе нелинейного метода наименьших квадратов // Сб. тр. IV Междунар. науч. конф. ИПУ РАН. 2005. – С. 279–284.
- 4 Титомир Л.И. Оптимальная система отведений для электро-кардиографического картирования / Л.И. Титомир, Н.В. Корнев, Э.А.И. Айду // Кардиология. – 1995. – № 6. – С. 46–50.
- 5 Угнич К.А. Интегральная электро-кардиотопография и ее диагностическое значение у детей: автореф. дис. … канд. мат. наук. – Самара, 1993.– 17 с.

*УДК 681.3.06* 

## **АВТОМАТИЗИРОВАННАЯ СИСТЕМА СОГЛАСОВАНИЯ РАСПИСАНИЙ МЕЖДУНАРОДНЫХ КОНТЕЙНЕРНЫХ ПОЕЗДОВ В РАМКАХ ПРОЕКТА «ОДИН ПОЯС - ОДИН ПУТЬ»**

### *М.В. Додонов*

### *ООО «ТРАНССИСТЕМОТЕХНИКА-М», Москва*

Международная инициатива Китая «Один пояс – один путь» направлена на совершенствование существующих и создание новых торговых путей, транспортных, а также экономических коридоров, связывающих более чем 60 стран Центральной Азии, Европы и Африки, которая будет способствовать развитию торговых отношений между ними и Китаем [1]. Китай предлагает миру формат международного сотрудничества, альтернативный существующей модели международных экономических отношений: сотрудничество равных партнеров, основанное на развитии трансграничных поясов.

Этот проект сразу вызвал большой интерес в России, поскольку наша страна географически прекрасно подходит для этой стратегии. ОАО РЖД, являясь крупным перевозчиком в Российской Федерации, очень заинтересовано в участии в этом проекте. Наибольший международный железнодорожный трафик по территории России между Китаем и западными странами осуществляется международными контейнерными поездами (МКП).

Согласование расписания движения таких поездов по территории России (как и других государств) осуществляется в ручном режиме, для передачи информации используются телеграммы, данные в которых не формализованы и не подготовлены для автоматизированной обработки. Все это затрудняет развитие сотрудничества в рамках проекта «Один пояс - один путь». Разработка автоматизированной системы (AC) согласования расписаний МКП позволит снять вышеперечисленные проблемы и более эффективно использовать железнодорожную инфраструктуру и ресурсы, обеспечивающие транзит МКП по территории государств, входящих в маршрут.

Разрабатываемая автоматизированная система должна иметь несколько уровней (рис. 1). Каждый уровень должен решать свой круг задач и иметь модульную архитектуру, учитывающую особенности работы железнодорожных компаний разных государств.

Особенностью межгосударственного уровня является территориальное и административно-правовое распределение, поэтому соответствующий модуль имеет распределенную архитектуру и использует технологию распределенного реестра (Blockchain). Рассмотрим этот уровень более подробно.

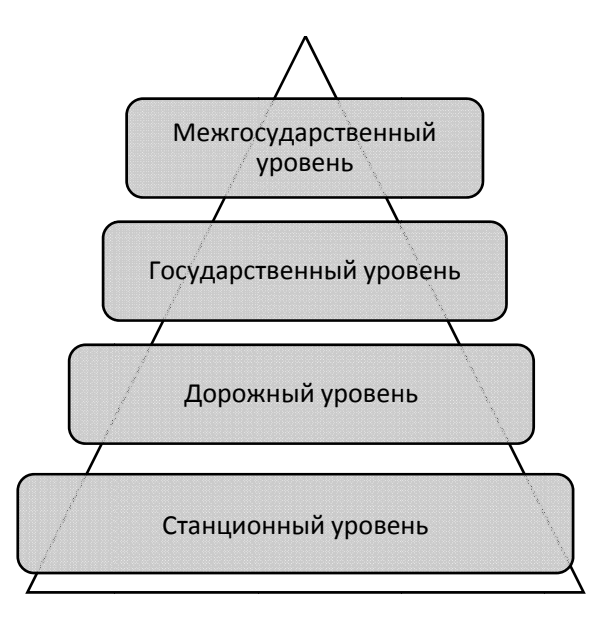

Рис. 1. Многоуровневая модель АС согласования расписаний МКП

К основным функциям межгосударственного модуля согласования расписаний МКП можно отнести следующие (рис. 2):

- регистрация запроса на формирование нового расписания МКП;
- согласование транзита МКП по территории выбранного маршрута;
- корректировка возможных изменений в расписании МКП;
- отмена согласованного расписания МКП.

Межгосударственный уровень АС согласования расписаний МКП предполагает также анализ статистики работы системы. Такой анализ позволит более детально оценить объемы перевозок и эффективность работы системы в целом.

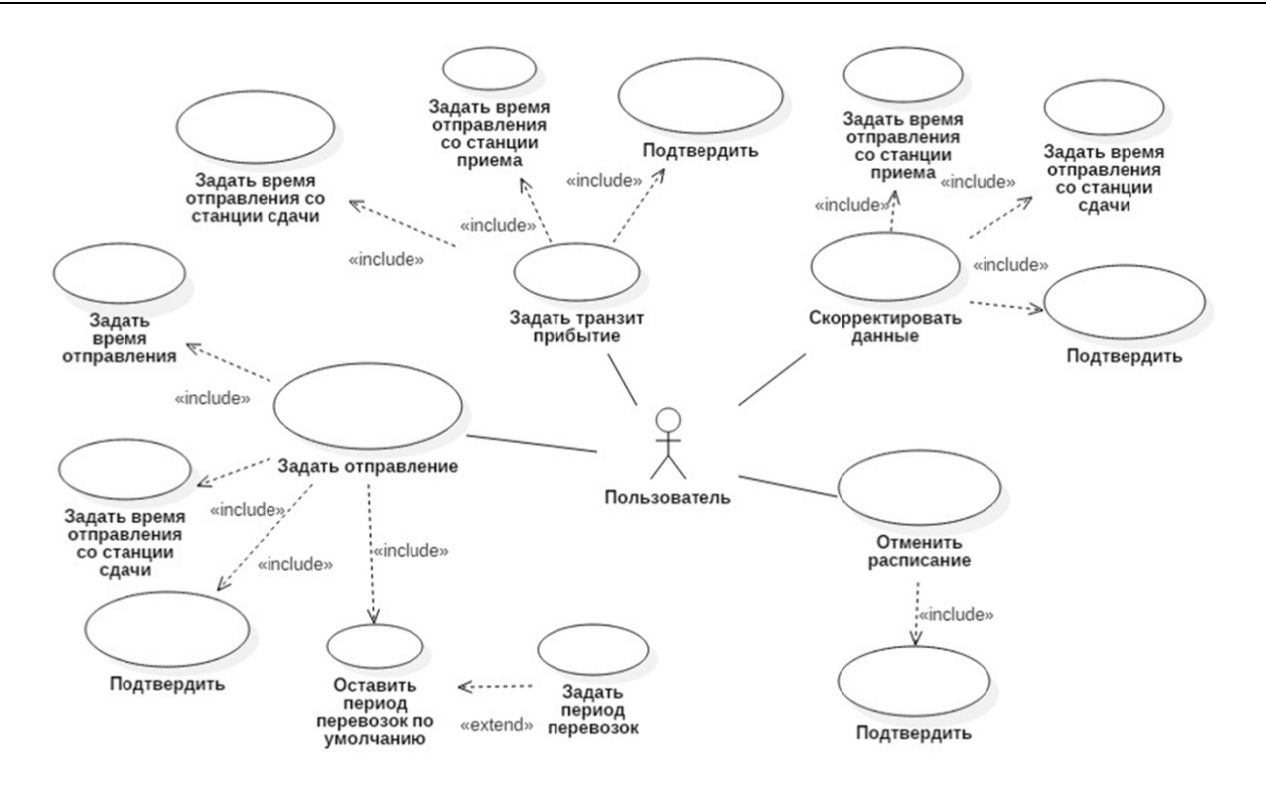

Рис. 2. Функциональная модель модуля АС согласования расписаний МКП межгосударственного уровня

Для реализации АС согласования расписаний МКП межгосударственного уровня была выбрана распределенная архитектура (рис. 3). Для подтверждения и ведения аудита процесса согласования МКП используется технология распределенного реестра, что позволяет системе быть работоспособной и поддерживать целостность данных даже в случае компрометации информации на нескольких узлах сети.

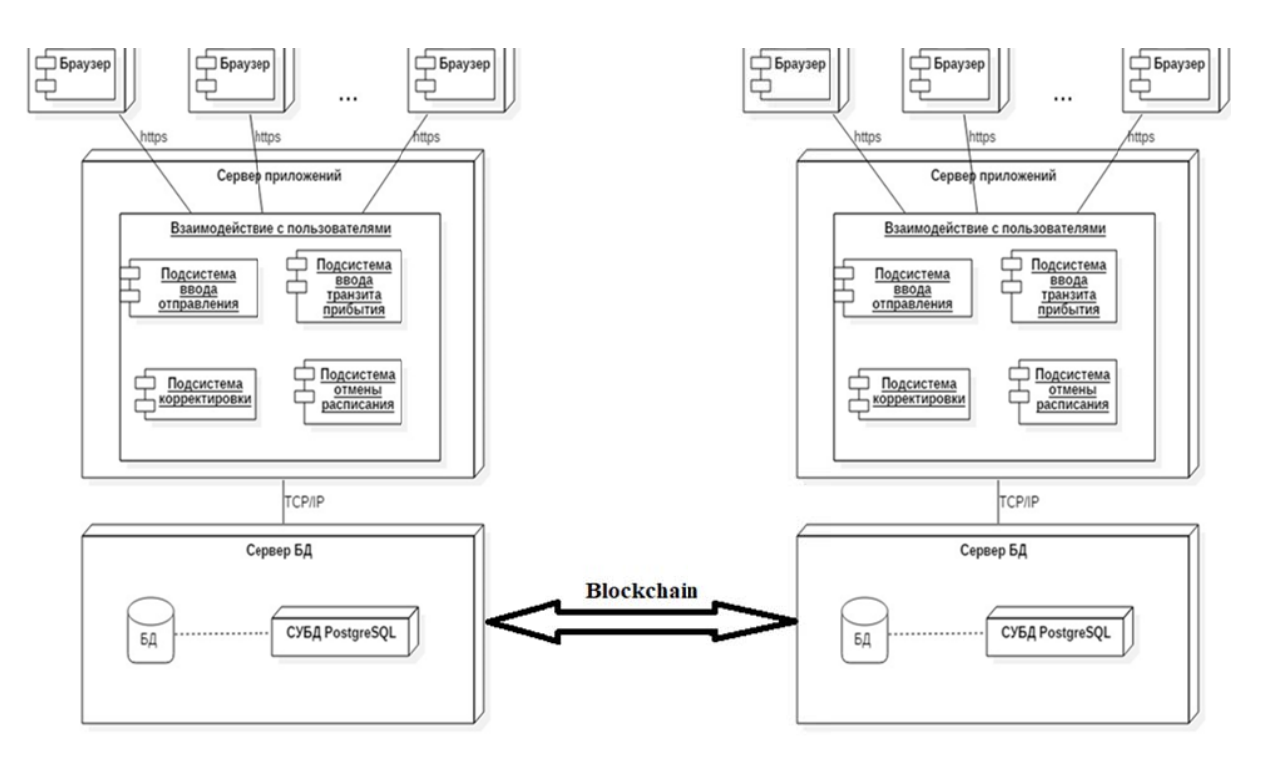

Рис. 3. Диаграмма развертывания АС согласования расписаний МКП межгосударственного уровня

Государственный уровень АС согласования расписаний МКП подразумевает выделение твердой нитки графика движения МКП из нормативного графика по территории транзитного государства. При вводе диспетчерами даты и времени прохождения МКП межгосударственных стыков должно учитываться возможное расхождение временных зон и языка интерфейса пользователя системы. Расписание маршрута движения согласовывается последовательно от государства отправления МКП до государства назначения (рис. 4).

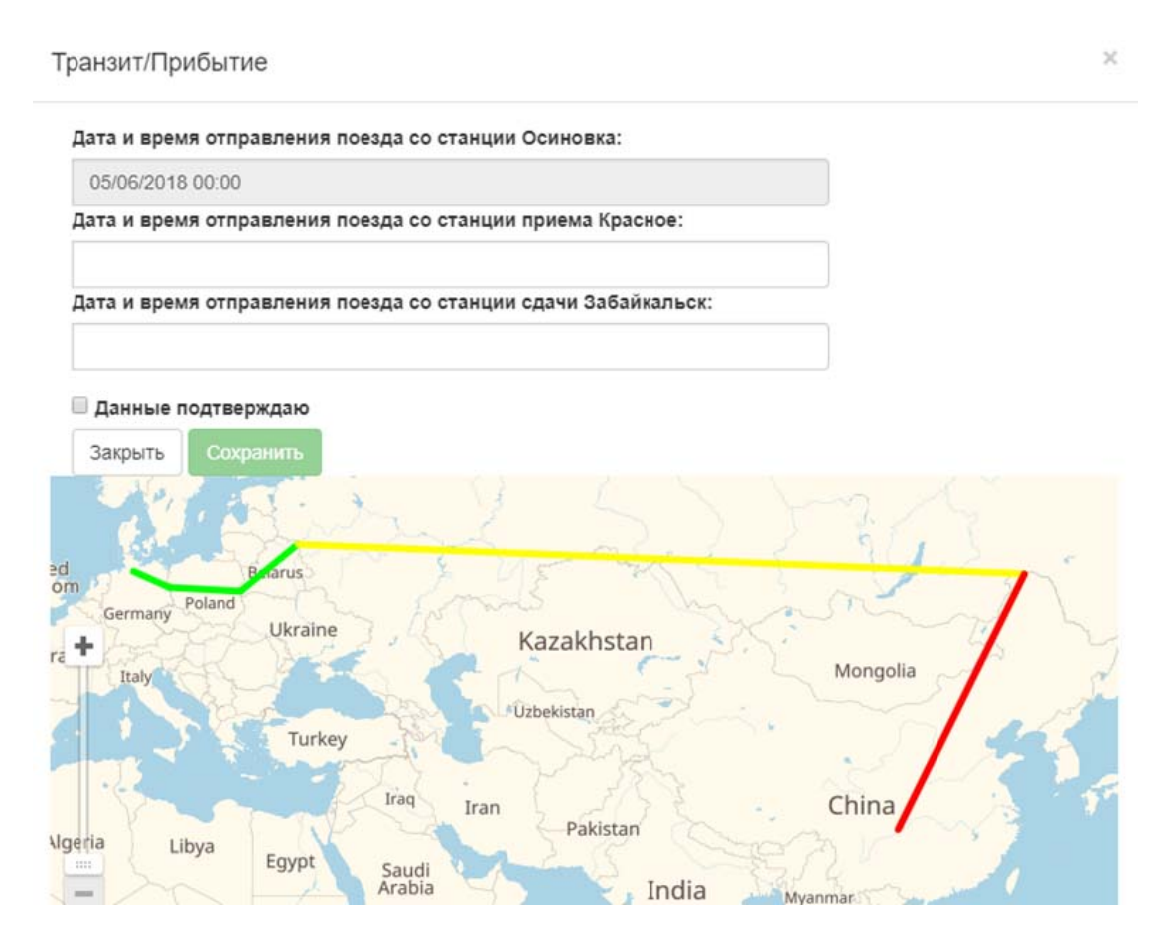

Рис. 4. Форма согласования расписания транзита МКП

При сохранении данных с опцией «Данные подтверждаю» информация о согласованном расписании движения МКП по соответствующему участку маршрута регистрируется в распределенном реестре и считается согласованной. Расписание движения МКП по выбранному маршруту считается согласованным, когда согласованы расписания по всем участкам. При согласовании расписания движения МКП по территории государства назначения согласованный маршрут регистрируется в распределенном реестре и считается зарезервированным.

Дорожный уровень АС согласования расписаний МКП подразумевает информирование ответственных должностных лиц об объемах текущих перевозках МКП и постоянный мониторинг выполнения расписания транзитных МКП. В случае отмены или отклонений в расписании движения отдельных МКП системой информируются соответствующие должностные лица для выполнения корректирующих воздействий. На дорожном уровне разработанная АС должна контролировать своевременное прохождение междорожных стыков.

Станционный уровень АС согласования расписаний МКП подразумевает заблаговременное (до нескольких суток) информирование ответственных должностных лиц о количестве, дате и времени подхода МКП к значимым станциям маршрута движения. Это позволит

своевременно и эффективно использовать инфраструктуру (выделяемые пути, маршруты и т.п.) и ресурсы (локомотивы, локомотивные бригады и т.д.).

Объем международных контейнерных перевозок неуклонно растет [2], эта тенденция сказывается и на международных железнодорожных перевозках. Разработанная АС может успешно использоваться в современных реалиях и имеет достаточный потенциал для эффективной эксплуатации и своего развития на ближайшее время.

#### **СПИСОК ЛИТЕРАТУРЫ**

1 Стратегия экономического развития «Один пояс – один путь» [Электронный ресурс] // РИА Новости [сайт]. URL: https://ria.ru/20170514/1494097368.html (Дата обращения: 15.04.2019).

2 Международная контейнерная лихорадка [Электронный ресурс] // Vgudok [сайт]. URL: https://vgudok.com/ lenta/mezhdunarodnaya-konteynernaya-lihoradka-vgudokcom-vyyasnil-po-kakomu-marshrutu-poydyot (Дата обращения: 15.04.2019).

*УДК 519.6; 004.942* 

## **МЕТРИКИ СПЕЦИАЛИЗАЦИИ ВЫЧИСЛИТЕЛЬНЫХ СИСТЕМ**

## *В.А. Засов*

*ФГБОУ ВО «Самарский государственный университет путей сообщения», Самара*

Эффективность систем управления в значительной мере определяется характеристиками используемых в их составе вычислительных систем (ВС), которые должны работать в реальном времени в условиях индустриальной среды, иметь высокую производительность и надежность при небольшой стоимости, малом энергопотреблении, весе и размерах. Одним из методов, позволяющим создавать ВС удовлетворяющим таким противоречивым требованиям, является специализация ВС, т.е. создание ВС, предназначенных для решения определенного класса задач, сохраняющего постоянство в течение жизненного цикла ВС.

Специализация ВС может осуществляться, например, за счет обеспечения соответствия структуры ВС структуре алгоритма решаемого класса задач, за счет интеграции в ВС специализированных процессоров и рядом других методов. Специализация ограничивает (сужает) класс задач, решаемых ВС, но за счет сокращения функциональной избыточности ВС уменьшается ее сложность, стоимость, энергопотребление, вес и размеры, а производительность и надежность увеличиваются.

Специализация ВС может осуществляться по двум направлениям [1, 2].

Первое направление основано на проблемной ориентации ВС со структурной организацией универсального типа, которые могут рассматриваться как специализированные при условии загрузки в них специализированного системного и прикладного программного обеспечения (ПО).

Второе направление основано на создании ВС, проблемная ориентация которых достигается такой организацией структур и вычислительных процессов, которые в максимальной степени соответствуют структуре алгоритма решаемого класса задач [3].

В специализированных вычислительных системах (СВС) с той или иной степенью полноты моделируются (отражаются) объекты и процессы, описывающие решаемый класс задач. Поэтому на языке моделирования первое направление специализации называется процедурным моделированием, при котором моделируемая система и ее модель в ВС будут изоморфны только по входной и выходной информации, но не будут изоморфны по пространственным, временным и структурным параметрам. Модель СВС адекватно отображает только операторы преобразования информации моделируемой системы.

Второе направление специализации на языке моделирования называется структурным моделированием, при котором в ВС моделируются наряду с операторами преобразования информации пространственные, структурные и временные характеристики моделируемой системы. Моделируемая система и ее модель в ВС будут в этом случае полностью изоморфными [3].

Модель в ВС целесообразно строить как сочетание процедурной и структурной моделей. Очевидно, что степень специализации ВС определяется тем, как полно и адекватно отражается информационная модель объекта в структуре ВС.

На основе анализа многочисленных показателей и критериев эффективности ВС можно сделать вывод, что в настоящее время не существует показателей и критериев, на базе которых можно было бы оценить степень приспособленности ВС для решения определенного класса задач, т.е. оценить специализацию ВС. В основном указываются отдельные направления специализации систем, приводятся отличительные признаки и особенности реализации СВС для конкретных задач [1, 2].

Поэтому разработка показателей оценки степени специализации ВС является актуальной задачей, решению которой посвящена настоящая работа.

Рассмотрим один из возможных подходов к разработке меры для оценки специализации ВС, т.е. оценки соответствия СВС заданному классу задач.

Положим, что класс решаемых ВС задач определяется некоторой функцией, которую представим в виде ориентированного графа  $G_A$  алгоритма решения этих задач.

Положим также, что ВС, реализующая эту функцию, есть сочетание двух частей: некоторой универсальной, осуществляющей процедурное моделирование (реализацию) функции и некоторой специальной, осуществляющей структурное моделирование.

Выделим следующие уровни специализации ВС: прикладных программ, языковый, системных программ, функциональный, структурный, аппаратный и схемотехнический. Для каждого из этих уровней специализации введем количественные оценки - показатели специализации уровней (SP, ..., SP,), определяемые долей специальных средств в общем объеме средств, используемых на этом уровне.

Рассмотрим содержание уровней специализации.

Показатель специализации SP<sub>1</sub> уровня прикладных программ отражает специализацию

прикладного ПО универсальной части ВС и измеряется отношением  $SP_1 = \frac{O_{\Pi \Pi C}}{O_{\Pi \Pi C}}$ , где  $O_{\Pi \Pi C}$  и

 $O_{\Pi\Pi O}$  – объемы (в Кбайт) специального прикладного ПО и общего прикладного ПО, применяемого в ВС.

Показатель специализации  $SP_2 = \frac{R_C}{R_O}$  уровня языков отражает долю языков программирования и инструментальных средств  $R_C$ , используемых для заданного класса задач, в общем количестве  $R_O$  этих средств, инсталлированных в ВС.

Показатель специализации SP<sub>3</sub> уровня системных программ отражает специализацию системного ПО универсальной части ВС и измеряется отношением  $SP_3 = \frac{O_{CHC}}{O}$ , где  $O_{CHC}$  и

 $O_{CHO}$  – объемы (в Кбайт) специального системного ПО, используемого для заданного класса задач и общего системного ПО, инсталлированного в ВС. Примерами специального системного ПО могут служить операционные системы реального времени (например, QNX), программные средства OpenMP, MPI.

Показатель специализации  $SP_4$  функционального уровня отражает степень участия в вычислениях при решении задач заданного класса специализированных функциональных модулях (ФМ) и измеряется отношением вычислительной сложности  $L_{R,\phi M}$  задач (в приведенных операциях), выполненных в специализированных ФМ (нейромодули, сигнальные процессоры, FPGA), к общей вычислительной сложности  $L_{B,06\mu}$ задач данного класса, т.е.

$$
SP_4 = \frac{L_{B. \phi M}}{L_{B. 06u}}
$$

Показатель специализации SP<sub>5</sub> структурного уровня отражает степень соответствия структуры ВС графу  $G_A$ алгоритма решаемого класса задач. Так как структура ВС задается графом  $G_{BC}$  ВС, задача получения оценки на этом уровне сводится к задаче определения изоморфизма графа  $G_{BC}$  ВС и графа  $G_A$  алгоритма.

Определение изоморфизма графов относится к числу сложных задач. Для ориентировочной оценки изоморфизма графов  $G_{BC}$  и  $G_A$  воспользуемся следующим приемом. Разобьем граф  $G<sub>A</sub>$  алгоритма на элементарные подграфы, каждый из которых описывает решение некоторой подзадачи, каждая из которых является законченной и имеет самостоятельное значение. Таким образом, получаем множество подграфов графа  $G<sub>4</sub>$  алгоритма, причем в этом множестве можно выделить подмножества, состоящие из одинаковых подграфов. Далее, в графе  $G_{BC}$  ВС выделим максимальное число таких подграфов, каждый из которых является изоморфным некоторому подграфу из множества подграфов графа  $G<sub>A</sub>$  алгоритма. Так как элементарные подграфы просты, их изоморфизм установить несложно.

Тогда показателем  $SP_5$  структурного уровня может служить отношение мощностей  $\eta_{BC}$ и  $\eta_A$  множеств подграфов, составляющих соответственно графы  $G_{BC}$  ВС и  $G_A$  алгоритма,

$$
T.e. \ SP_5 = \frac{\eta_{BC}}{\eta_A}
$$

Показатель специализации  $SP_6$  аппаратного уровня отражает соотношение аппаратных и программных средств в специализированных ФМ и измеряется отношением вычислительной сложности  $L_{R4\phi M}$  задач (в приведенных операциях), выполненных в специализированных ФМ аппаратными средствами, к общей вычислительной сложности  $L_{B, \phi M}$  задач, выполняе-

мых в специализированных ФМ, т.е. 
$$
SP_6 = \frac{L_{BA, \phi M}}{L_{B, \phi M}}
$$

Показатель специализации  $SP_7$  схемотехнического уровня отражает степень использования заказных БИС в специализированных ФМ и измеряется отношением вычислительной сложности  $L_{RA,KHC}$  задач (в приведенных операциях), выполненных в специализированных

ФМ с помощью заказных БИС, к вычислительной сложности  $L_{BA, \phi M}$  задач, выполняемых в специальных ФМ аппаратными средствами, т.е.  $SP_7 = \frac{L_{BA,BHC}}{L_{BA,DM}}$ .

Значения показателей специализации  $SP_1, ..., SP_7$  уровней изменяются от нуля (ВС на этом уровне универсальна) до единицы (ВС на этом уровне максимально приспособлена к решению заданного класса задач).

Схема уровней специализации и их значимость приведены на рис. 1.

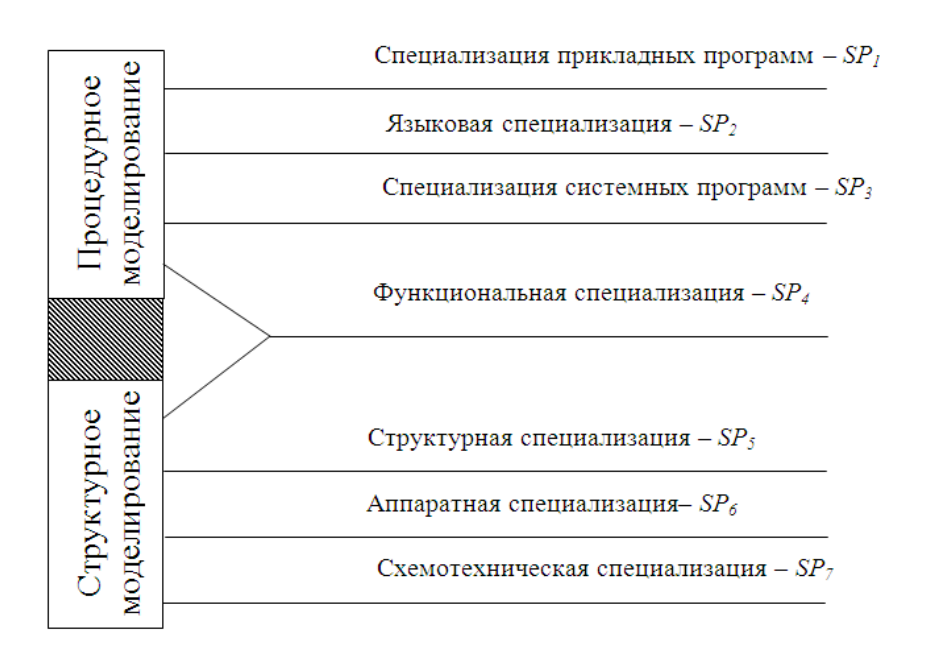

Рис. 1. Уровни специализации вычислительных систем

На основе показателей  $SP_1$ ,...,  $SP_7$  определим интегральный показатель  $SP_{BC}$  специализации ВС как  $SP_{BC} = \sum_{i=1}^{7} 3_i \cdot SP_i / \sum_{i=1}^{7} 3_i$ , где  $3_i$  – веса (значимость) отдельных показателей.

Введение весов  $3_i$  отражает разный вклад в специализацию ВС разных уровней.

Например, функциональная и структурная специализации наиболее эффективно приспосабливают ВС к реализации заданной функции (графа  $G_A$  алгоритма) по сравнению со специализацией прикладных программ.

Очевидно, что значения интегрального показателя  $S_{BC}$  специализации находятся в диапазоне 0 ≤  $SP_{BC}$  ≤ 1. В предельных случаях для полностью универсальной ВС показатель  $SP_{BC} = 0$ , а для максимально специализированной  $SP_{BC} = 1$ . Показатель  $SP_{BC}$  специализации ВС позволяет интегрально оценить, какая часть функции, описывающей заданный класс задач, реализуется в ВС специальными средствами, а какая - универсальными. Другими словами, этот показатель оценивает избыточность средств ВС для реализации заданной функции. Эта избыточность обеспечивает гибкость ВС, т.е. способность в определенном диапазоне изменять параметры при модификации функции системы. Гибкость  $\Gamma_{BC}$  ВС возможно оценивать следующим образом  $\Gamma_{BC} = 1 - SP_{BC}$ .

Учитывая, что при создании прикладных ВС выбор малых либо чрезмерно больших значений показателей  $SP_{RC}$  ухудшает характеристики ВС, правомерно ставить вопрос о рациональной специализации и рациональных значениях показателей  $SP_{BC}^{P}$ . Положим, что специализированная ВС имеет рациональную специализацию, если для заданного класса задач эта СВС может рассматриваться как универсальная.

Достижение рациональной специализации СВС важно в адаптивных системах, например, при восстановления недоступных для непосредственных измерений сигналов [4, 5] в объектах с изменяющимися параметрами. Выделение в адаптивных устройствах [4, 5] настроечного и функционального процессоров позволило получить рациональное соотношение специализированных и универсальных средств и сделать их универсальными для решения задач восстановления сигналов.

В работе предложены метрики специализации вычислительных систем - система показателей, позволяющая оценить степень приспособленности вычислительной системы для решения определенного класса задач. Выделены следующие уровни специализации ВС: прикладных программ, языковый, системных программ, функциональный, структурный, аппаратный и схемотехнический.

Для каждого из этих уровней специализации введены количественные оценки - показатели специализации уровней, определяемые долей специальных средств в общем объеме средств, используемых на уровне. На основе отдельных показателей определен интегральный показатель специализации ВС и введено понятие его рационального значения.

#### СПИСОК ЛИТЕРАТУРЫ

- 1 Орлов С.А., Цилькер Б.Я. Организация ЭВМ и систем: фундаментальный курс по архитектуре и структуре современных компьютерных средств. - СПб.: Питер, 2015. - 688 с.
- 2 Паттерсон Д., Хеннесси Дж. Архитектура компьютера и проектирование компьютерных систем. Классика Computers Science. – СПб.: Питер, 2012. – 784 с.
- 3 Воеводин В.В. Математические модели и методы в параллельных процессах. М.: Наука: ГРФМЛ, 1986. -296 c.
- 4 Засов В.А., Тарабардин М.А., Никоноров Е.Н. Адаптивный компенсатор помех // Патент на полезную модель № 100865 от 16.06.2010.
- 5 Засов В.А., Тарабардин М.А., Никоноров Е.Н. Адаптивный эквалайзер // Патент на полезную модель № 104403 от 28.06.2010.

*УДК 656.25* 

# **ИССЛЕДОВАНИЕ ВОЗМОЖНОСТЕЙ АДАПТИВНОГО ПОДАВЛЕНИЯ ПОМЕХ В ПРИЕМНИКАХ СИГНАЛОВ АВТОМАТИЧЕСКОЙ ЛОКОМОТИВНОЙ СИГНАЛИЗАЦИИ**

# *В.А. Засов<sup>1</sup> , М.В. Ромкин<sup>2</sup>*

*1 ФГБОУ ВО «Самарский государственный университет путей сообщения», Самара 2 Самарский центр диагностики и мониторинга устройств инфраструктуры Дирекции ДМИ ЦДИ ОАО «РЖД», Самара*

Система автоматической локомотивной сигнализации непрерывного типа (АЛСН), обеспечивающая безопасность движения поездов, функционирует в условиях интенсивного воздействия помех различной физической природы [1]. Поэтому их подавление, для повышения надежной работы АЛСН, является актуальной задачей.

Характерной особенностью помех для приемных устройств АЛСН является априорная неопределенность и изменчивость во времени статистических закономерностей и параметров мешающих сигналов, что снижает эффективность устройств обработки сигналов АЛСН, ориентированных на априорные данные о помехах [1].

Поэтому в условиях априорной неопределенности характеристик помех для повышения помехозащищенности систем АЛСН в приемниках сигналов АЛСН целесообразно применять методы адаптивной компенсации помех.

Целью работы является исследование возможностей адаптивного подавления помех в приемниках сигналов АЛСН – для повышения помехоустойчивости приема сигналов АЛСН.

Модель принимаемых сигналов на входе приемных устройств АЛСН представим в виде многоканальной системы передачи сигналов (рис. 1), которая имеет *k* источников сигналов (входов)  $\xi^s_{\Gamma}(t)$ ,  $s = \overline{1,k}$  и *d* приемников сигналов (выходов), сигналы на которых обозначим  $\zeta_u^p(t,l)$ ,  $p = \overline{1,d}$ , причем источники сигналов не коррелированы (независимы) и  $d = k$ . Каждый из *d* выходов такой многоканальной системы связан с *k* входами линейными каналами преобразования и передачи сигналов – информационными каналами  $\Phi_{ps}$ , где  $p = 1$ , *d* и  $s = \overline{1,k}$  с динамическим характеристиками  $h_{ps}(t, l)$  или  $H_{ps}(\omega, l)$ , которые в общем случае не являются постоянными, что отражается введением независимой переменной *l* [2].

Сигнал  $\xi_u^d(t,l)$  на выходе модели соответствует сигналу с выхода приемных катушек АЛСН и равен сумме сигналов  $\xi_r^s(t)$ ,  $s = \overline{1, k-1}$  or  $k-1$  источников помех и кодового сигнала  $\xi_r^k(t)$  АЛСН из рельсовой линии, определяющего сигнальные показания светофора. Другими словами, это аддитивная смесь сигнала АЛСН и помех. Сигналы  $\xi_u^p(t,l)$ ,  $p = \overline{1, d-1}$  – это сигналы, передающие информацию о помехах и измеряемые дополнительными токовыми и индуктивными датчиками, установленными на локомотиве. Учитывая различную физическую природу помех, положим, что сигнал на выходе каждого из указанных  $d-1$  приемников зависит от сигнала только одного из источников, а сигналы от других узлов, поступающие на приемник, малы, и ими можно пренебречь. Другими словами, перекре-

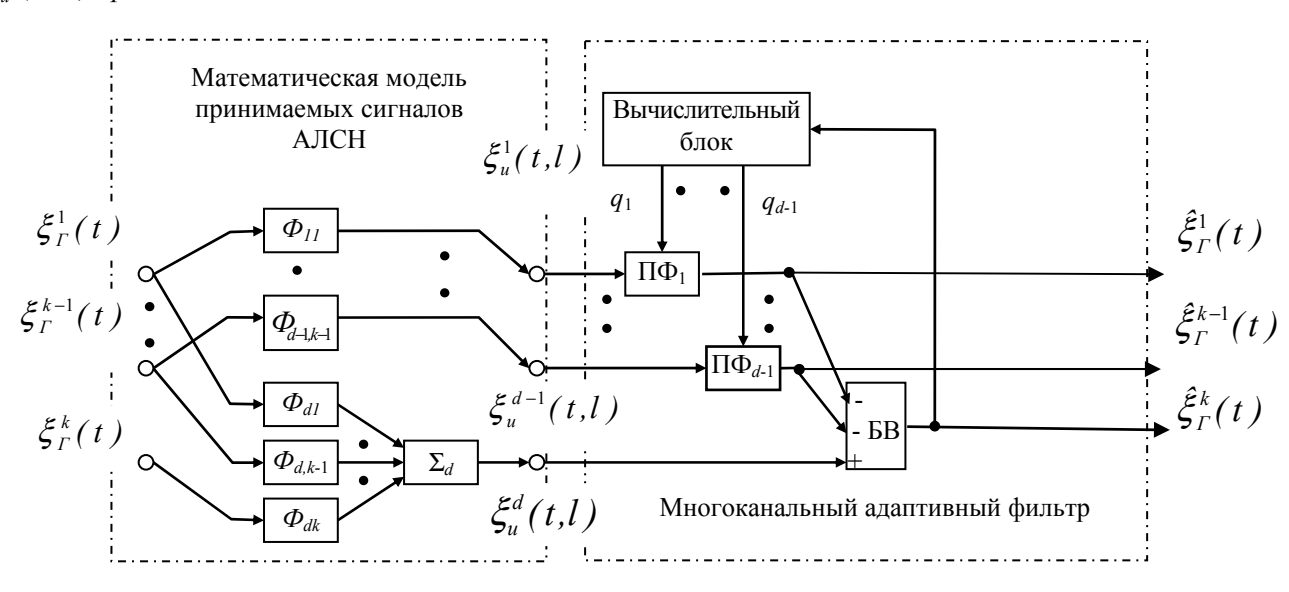

стные каналы передачи сигналов для этой группы из  $d-1$  приемников отсутствуют. Сигналы  $\xi_{u}^{p}(t,l)$ ,  $p=\overline{1,d-1}$  этой группы выходов модели назовем опорными.

Рис. 1. Модель принимаемых сигналов АЛСН и функциональная схема многоканального адаптивного фильтра

Рассмотренную графическую модель принимаемых на входе системы АЛСН сигналов представим в виде математической модели, описываемой следующей системой интегральных уравнений:

$$
\begin{cases}\n\xi_{\Gamma}^{1}(t) * h_{11}(t,l) = \xi_{u}^{1}(t,l) \\
\vdots \\
\xi_{k-1}^{k-1}(t) * h_{(d-1)(k-1)}(t,l) = \xi_{u}^{d-1}(t,l) \\
\vdots \\
\xi_{\Gamma}^{k}(t) * h_{ds}(t,l) = \xi_{u}^{d}(t,l)\n\end{cases} (1)
$$

где знак \* обозначает свертку.

Очевидно, для такой математической модели практический интерес представляет определение составляющей кодового сигнала  $\xi_r^k(t)$  из аддитивной смеси  $\xi_u^d(t,l)$  кодового сигнала и сигналов  $\xi_r^s(t)$ ,  $s = \overline{1, k-1}$  помех на выходе приемных катушек, т.е. сигнала генепреобразованного  $k-m$ источником каналом  $\Phi_{dk}$ сигнала рируемого или  $\xi_{\Gamma}^{k}(t) * h_{dk}(t,l) = \tilde{\xi}_{\Gamma}^{k}(t)$ . Этот сигнал  $\xi_{\Gamma}^{k}(t)$  на k-м входе блока  $\Sigma_{d}$  суммирования не искажен помехами, линейно связан с сигналом  $\xi_r^k(t)$  и поэтому достоверно определяет кодовый сигнал АЛСН [2].

Решение системы интегральных уравнений (1) обычно достигается путем минимизации значения целевой функции

$$
F^d(q) = E[\xi_u^d(t,l) - \sum_{p=1}^{d-1} \xi_u^p(t,l) * q_p(t,l)]^2,
$$

где  $E\{...\}$  – среднее значение заключенной в скобках величины, а параметр  $q_p(t)$ ,  $p = \overline{1, d-1}$  – импульсные переходные характеристики перестраиваемых фильтров П $\Phi_p$ ,  $p = \overline{1, d-1}$ . Группа ПФ входит в состав многоканального адаптивного фильтра (МАФ), функциональная схема которого изображена на рис.1. Так как в сигнале  $\xi_u^d(t,l)$  аддитивные составляющие  $\xi^s(r) * h_{ds}$ , s = 1,k -1, коррелированы с опорными сигналами  $\xi^p(u, l) * q_p$ ,  $p = \overline{1, d-1}$ , при  $d = s$  минимум целевой функции  $F^d(q)$  равен  $min F^d(q) = E[\xi^k_r(t) * h_m(t, l)]^2$ .

В процессе работы вычислительный блок МАФ осуществляет вычисление таких параметров (весов)  $q_{n}(t)$ ,  $p=\overline{1,d-1}$  перестраиваемых фильтров ПФ<sub>р</sub>,  $p=\overline{1,d-1}$ , при которых значение целевой функции  $F^d(q)$  будет минимальным [2, 3]. Другими словами, при достижении минимума целевой функции  $F^d(q)$  вычисленный сигнал  $\hat{\xi}_r^k(t)$  на выходе блока вычитания МАФ близок по критерию наименьших квадратов составляющей кодового сигнала  $\tilde{\xi}_{r}^{k}(t)$  АЛСН из аддитивной смеси сигналов на выходе приемных катушек.

Таким образом, происходит компенсация помех в аддитивной смеси «сигнал АЛСН сигналы помех» на выходе приемных катушек в условиях, когда динамические характеристики (импульсные переходные характеристики)  $h_{ps}(t, l)$ ,  $p = \overline{1, d}$  и  $s = \overline{1, k}$  каналов неизвестны и при движении постоянно изменяются.

Существенным отличием проведенных исследований по адаптивной фильтрации сигналов АЛСН является применение многоканальной адаптивной обработки сигналов помех [2, 3]. Для измерения сигналов помех  $\xi_u^1(t,l),...,\xi_u^{d-1}(t,l)$ , поступающих на опорные входы МАФ, предлагается расположить на локомотиве дополнительные приемники сигналов.

Средствами математического пакета MATLAB произведено моделирование адаптивной компенсации помех в сигналах АЛСН с помощью рассмотренного выше МАФ. Результаты моделирования приведены на рис. 2.

Результаты моделирования демонстрируют эффективность компенсации помех с помощью предложенного МАФ за время, не превышающее период следования кодов АЛСН.

Недостатком рассмотренного выше МАФ является существенное искажение выделенных из помех полезных сигналов в случаях, когда полезные сигналы и сигналы помех коррелированы. Применительно к сигналам АЛСН это случай, когда помехи являются гармоническими сигналами с частотами, равными или близкими частотам несущих сигналов АЛСН.

Например, это помехи от воздушных и кабельных линий электропередачи (ЛЭП) промышленной частоты, на участках где устройства АЛСН работают на частоте 50 Гц [1]. В этом случае происходит подавление как гармонической помехи, так и сигнала АЛСН.

Для устранения этого недостатка предлагается модифицированный МАФ, в котором алгоритм адаптации использует априорную информацию о наличии пауз (интервалах) в сигналах АЛСН [4]. Функциональная схема такого МАФ изображена на рис. 3.

В предлагаемом АФ [4] вычисление весовых коэффициентов перестраиваемого фильтра (настройка АФ) производится только в паузах, т.е. при отсутствии сигнала  $\xi_u^d(t,l)$  АЛСН или когда его мощность ниже установленного порога.

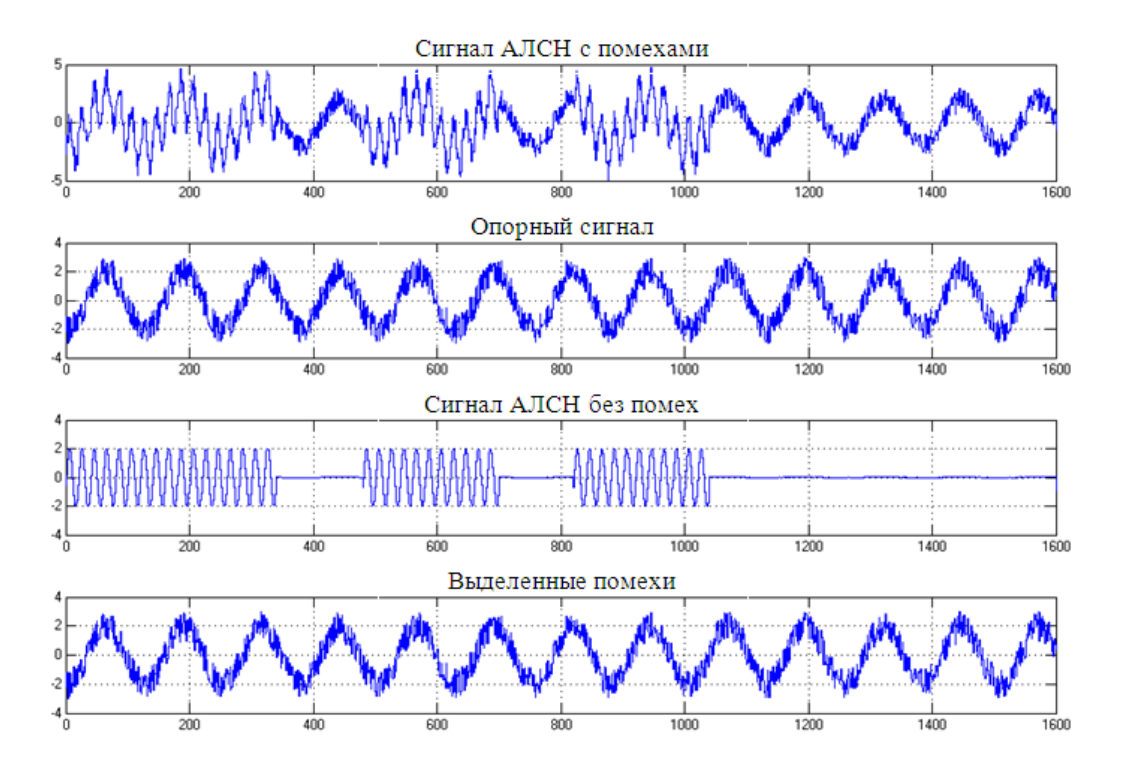

Рис. 2. Результаты моделирования компенсации помех МАФ с определением вкладов полезного сигнала АЛСН и помех в выходном сигнале приемных катушек

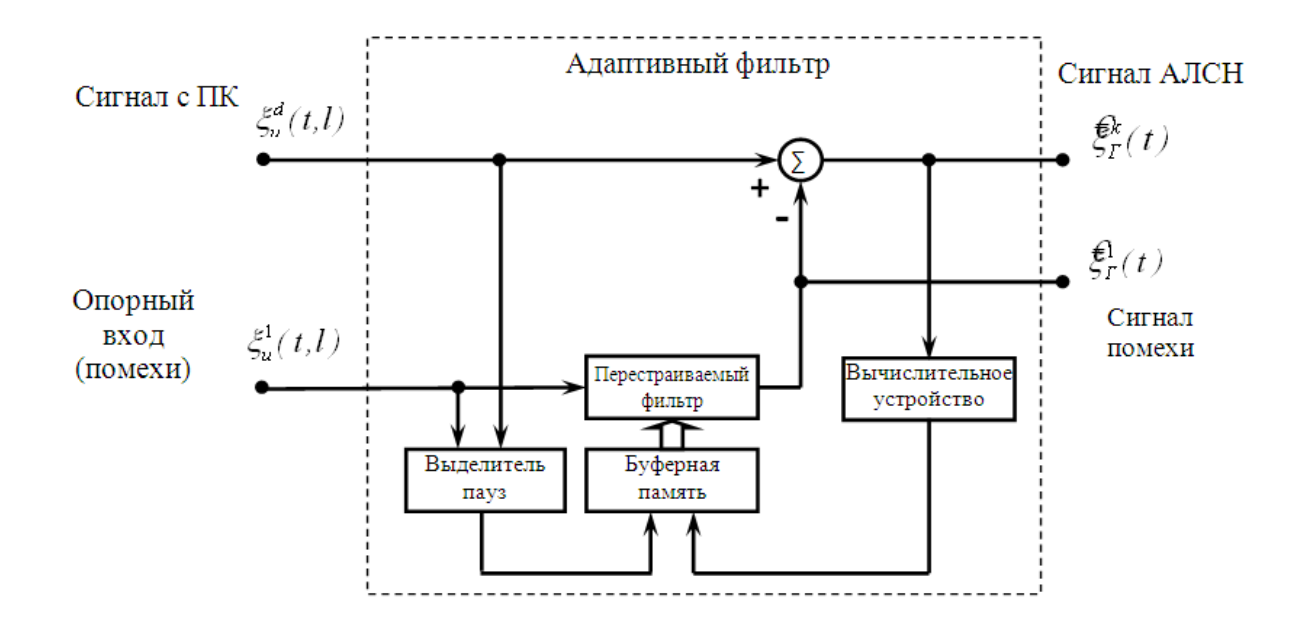

Рис. 3. Функциональная схема модифицированного адаптивного фильтра, использующего априорную информацию о паузах (интервалах) в сигналах АЛСН

При наличии сигнала (вне паузы) разделение сигнала производится в перестраиваемом фильтре с весовыми коэффициентами, вычисленными в конце предшествующей паузы и записанные в буферную память. Из-за запрета адаптации при наличии сигнала  $\hat{\xi}_r^{\perp}(t)$  подавляется (вычитается) только сигнал  $\zeta_u^1(t,l)$  от источников помех, а сигнал  $\hat{\zeta}_I^1(t)$  не подав-

ляется. Выделение пауз в сигнале  $\hat{\xi}^{\scriptscriptstyle 1}_{{\scriptscriptstyle F}}$  *( t )* можно производить, например, путем вычисления величины мощности сигнала на сигнальном входе АФ и сравнения этой величины с порогом.

Средствами математического пакета MATLAB произведено моделирование адаптивной компенсации гармонических помех в сигналах АЛСН с помощью предложенного модифицированного адаптивного фильтра, использующего априорную информацию о паузах в сигналах. Результаты моделирования приведены на рис. 4.

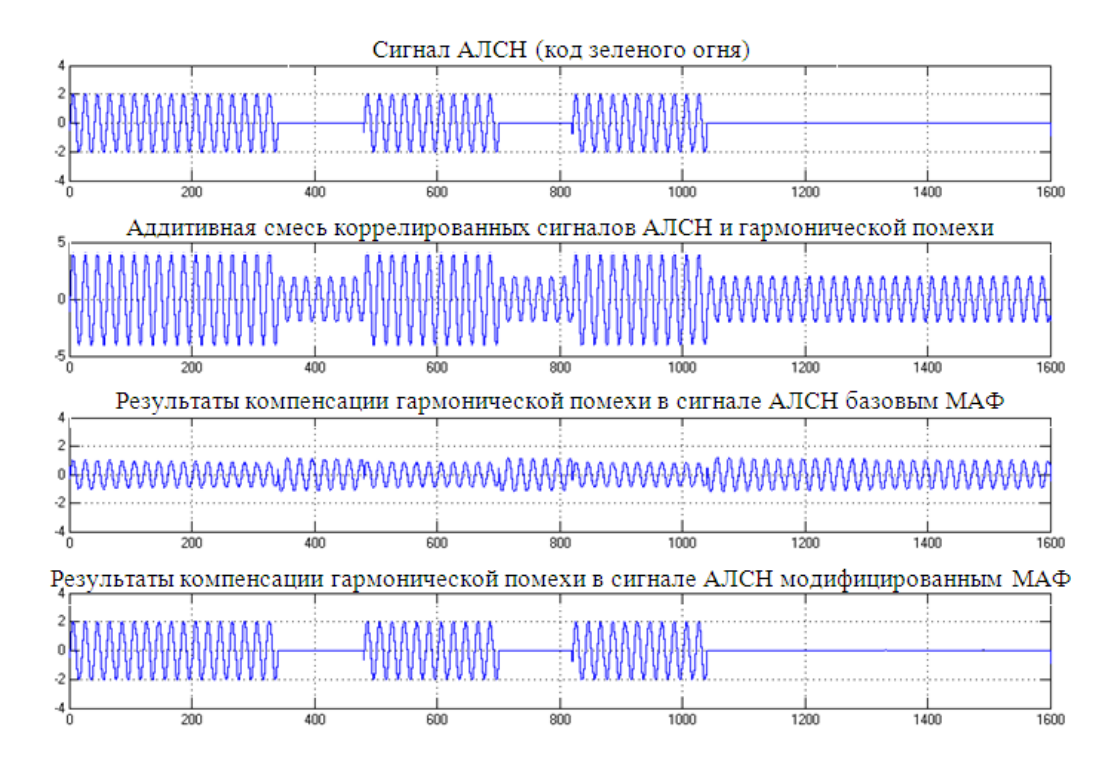

Рис. 4. Результаты моделирования компенсации гармонических помех в сигналах АЛСН модифицированным адаптивным фильтром, использующим априорную информацию о паузах в сигналах

В идеальном случае интервал адаптации должен находиться внутри паузы сигнала. В действительности, интервал адаптации смещен во времени внутри паузы и захватывает начало сигнала при переходе «пауза-сигнал». Из-за этого на второй вход компенсатора проникает часть сигнала, что ведет к погрешности расчета весовых коэффициентов, соответственно к погрешности адаптации и, следовательно, уменьшению коэффициента подавления. Смещение интервала адаптации является неизбежным вследствие определения паузы по мощности сигнала на основе операции интегрирования, что, естественно, увеличивает время переходного процесса «пауза-сигнал».

Для повышения коэффициента подавления помех разработан адаптивный компенсатор помех в прерывистых сигналах, при работе которого интервал адаптации находится внутри паузы [5].

На основе разработанной математической модели принимаемых сигналов на входах приемных устройств АЛСН обоснованы функциональные схемы и алгоритмы адаптации базового и модифицированных многоканальных адаптивных фильтров для приемных устройств АЛСН.

Отличительной особенностью предложенных для компенсации помех в сигналах АЛСН адаптивных фильтров, существенно расширяющей их функциональные возможности, является использование в алгоритмах адаптации априорной информации о наличии пауз (интервалов) в сигналах АЛСН.

Проведенное компьютерное моделирование работы рассмотренных адаптивных фильтров подтверждает достоверность полученных результатов и их эффективность для компенсации помех.

#### **СПИСОК ЛИТЕРАТУРЫ**

- 1 Леонов А.А. Техническое обслуживание автоматической локомотивной сигнализации. 5-е изд., перераб. и доп. – М.: Транспорт, 1982. – 255 с.
- 2 Джиган В.И. Адаптивная фильтрация сигналов: теория и алгоритмы. М.: Техносфера, 2013. 528 с.
- 3 Засов В.А., Никоноров Е.Н., Ромкин М.В. Возможности методов слепой обработки сигналов автоматической локомотивной сигнализации. Перспективные информационные технологии (ПИТ 2015) // Труды Международной научно-технической конференции / под ред. С.А. Прохорова. – Самара: Издательство Самарского научного центра РАН, 2015. – Том 2. – С. 61–65.
- 4 Засов В.А., Тарабардин М.А., Никоноров Е.Н. Адаптивный компенсатор помех. Патент на полезную модель № 100865, от 16.06.2010 г.
- 5 Засов В.А., Ромкин М.В. Адаптивный1 компенсатор помех в прерывистых сигналах. Патент на полезную модель № 148878 от 12.08.2014 г.

*УДК 519.6* 

## **ВОЗМОЖНОСТИ ПРОМЫШЛЕННОГО ИНТЕРНЕТА ВЕЩЕЙ В ЗАДАЧАХ МОНИТОРИНГА ТРАНСПОРТНОЙ ИНФРАСТРУКТУРЫ**

### *В.Д. Иванов*

#### *ФГБОУ ВО «Самарский государственный университет путей сообщения», Самара*

Системы мониторинга транспортной инфраструктуры и подвижного состава железнодорожного транспорта обладает рядом особенностей. К таким особенностям можно отнести большую протяженность объектов транспортной инфраструктуры, значительное число объектов, требующих контроля и диагностики, высокие требования к оперативности и надёжности реагирования на изменения состояния оборудования, повышенные требования к безопасности и др.

В условиях существенного увеличения интенсивности использования транспортной инфраструктуры и подвижного состава применение таких традиционных средств мониторинга, как вагоны-лаборатории и специализированные системы диспетчеризации, становится явно недостаточным. В связи с этим возникла необходимость во внедрении новых технических решений, базирующихся на современных технологиях мониторинга и контроля.

Для дальнейшего развития систем контроля и диагностики объектов транспортной инфраструктуры и подвижного состава предлагается использовать современные технологии Big Data, Data Mining и Industrial Internet of Things (IIoT). Совместное использование данных технологий позволяет осуществлять контроль и диагностику в режиме реального времени, обеспечивает возможность обработки больших объемов информации, а также позволяет увеличить достоверность мониторинга за счет определения значений измеряемых сигналов в точках зарождения в объектах контроля.

Использование технологии IIoT в системах контроля и диагностики в объектах железнодорожного транспорта и подвижного состава позволяет организовывать сети с децентрализованной системой управления. Принцип работы технологии заключается в следующем: первоначально устанавливаются датчики, исполнительные механизмы, контроллеры и человекомашинные интерфейсы на ключевые части оборудования, после чего осуществляется сбор информации, которая впоследствии позволяет определить объективные и достоверные данные о состоянии объекта. Обработанные данные доставляются по всей системе мониторинга [1].

Полученная информация может быть использована для предотвращения внеплановых простоев, поломок оборудования, сокращения внепланового техобслуживания и сбоев в управлении цепочками поставок, тем самым позволяя предприятию функционировать более эффективно. При обработке огромного массива неструктурированных данных их фильтрация и адекватная интерпретация является приоритетной задачей для мониторинга. Во избежание простоев и для сохранения безопасности необходимо внедрение технологий, позволяющих обнаруживать и прогнозировать риски. Непрерывный активный мониторинг ключевых показателей дает возможность определить проблему и принять необходимые меры для ее решения. Оперативный анализ помогает быстрее находить причины отказа системы [2].

В настоящее время на транспорте для мониторинга и контроля применяются вагонылаборатории. Вагон-лаборатория – специально оборудованный вагон, предназначенный для проведения различных исследований и испытаний объектов железнодорожной техники в условиях эксплуатации. Целью обследований является установление необходимости и объёма ремонта при выработке оборудованием ресурса работы или при обнаружении дефектов.

Существенный недостаток использования вагонов-лабораторий состоит в том, что для проведения проверки необходимо везти вагон-лабораторию в зону проверки. Данная процедура затратная как по времени, так и по ресурсам. В связи с этим исследования на удалённых участках требуют существенных затрат. Поэтому при увеличении интенсивности использования транспортной инфраструктуры требуется применения новых технологий для мониторинга объектов транспорта. Необходимо осуществлять непрерывный оперативный контроль сложных объектов за счёт большого числа датчиков. Эту широкомасштабную задачу можно осуществить на основе IIoT. Внедрение технологий IIoT, проводящих сбор и передачу информации о состоянии объектов без участия человека для последующей автоматической обработки, позволит осуществлять автоматическую диагностику и контроль параметров подвижного состава и объектов инфраструктуры в режиме онлайн.

Тотальный контроль и мониторинг необходимо проводить не только для транспортной инфраструктуры, но и для подвижного состава. Испытания вагонами-лабораториями проводятся в основном на тестовых поездах, что не даёт полную картину параметров при использовании поездов в реальных условиях. Изменения расположения или типа вагона приводит к изменения параметров поезда при движении. Проведения испытаний для каждой конфигурации с использованием вагонов-лабораторий невозможно по причине их малого количества и высокой стоимости создания. В связи с этим является целесообразным проводить исследования характеристик подвижного состава в режиме on-line при помощи технологии IIoT.

В настоящее время на железнодорожном транспорте ремонт и замена оборудования производится в основном по ресурсу. Ресурс задается на основе среднего времени работы оборудования и соответственно оборудование заменяется по общему графику, что в нынешних условиях эксплуатации является неэффективным. В такой ситуации становится актуальным переход от эксплуатации по ресурсу к эксплуатации по техническому состоянию объекта. Технология IIoT может обеспечить мониторинг в реальном времени, что позволит оперативно знать об изменении состояния любого объекта.

Переход на эксплуатацию по текущему состоянию объекта позволит не только отслеживать ситуацию, когда объект вышел из строя, но и отслеживать небольшие изменения, которые происходят в объекте. Даная особенность позволит наблюдать все стадии развития дефектов от начала их появления (зарождения) до момента вывода объекта из эксплуатации. Это позволит не только своевременно осуществлять ремонт и замену оборудования, но и позволит, по полученным данным, изучать, анализировать и прогнозировать причины возникающих дефектов.

Разделение и восстановление сигналов - это решение задачи выделения отдельных сигналов из аддитивной смеси нескольких сигналов, поступающих в точки измерения от различных источников сигналов, недоступных для непосредственных измерений. Теория статистического разделения сигналов в настоящее время активно развивается и можно выделить несколько наиболее распространенных и применяемых методов. Методы: Principal Component Analysis, Independent Component Analysis, Second Order Non-stationary Source Separation, Block Auto Regressive Blind Identification, Convolutive Blind Separation of Non-Stationary Sources, Blind source separation, адаптивная фильтрация [3]. Статистические методы обладают преимуществом: не требуют знания характеристик каналов передачи сигналов. Однако платой за расширение функциональных возможностей статистических методов является сильная зависимость погрешности и устойчивости разделения от соответствия реальных свойств сигналов априори предполагаемым свойствам, а также от ограничений на характеристики каналов. Это усложняет применение статистических методов.

Использование технологии ПоТ, в сочетании с большим количеством датчиков, позволит организовать сбор данных в контрольных центрах, позволяющих оперативно реагировать на изменение состояния объектов. При использовании технологии IIoT для диагностики рельсовых цепей появляется возможность определения сигналов в точках зарождения, что позволит точно определять время и возможные причины возникновения неисправностей, например, при контроле и диагностике путевых светофоров (рис. 1).

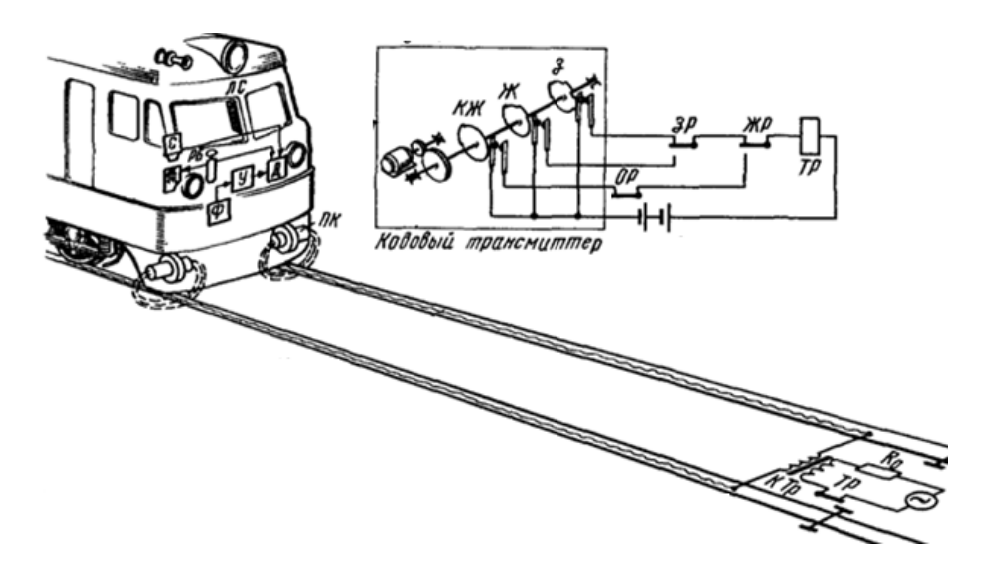

Рис. 1. Структурная схема автоматической локомотивной сигнализации

Во время движения поезда на перегоне система автоматической локомотивной сигнализации (АЛС) непрерывно с упреждением на блок-участок предупреждает машиниста о находящихся впереди поездах и их состоянии. Для передачи сигналов АЛС используется рельсовая колея. Сигнальный ток подаётся от передающего устройства к поезду по одной рельсовой нити, протекает через замыкающую рельсы между собой колёсную пару и возвращается к передающему устройству по другой рельсовой нити. Рельсовая колея подвержена шумам, и из-за этого требуется внедрение технических решений, направленных на улучшение обработки информации. Таким образом, в настоящее время контроль за состоянием светофора осуществляется непосредственно при прохождении поезда. Однако при наличии экстремальных условий эксплуатации требуется внедрение системы контроля и диагностики в режиме реального времени. Данная технология позволит измерять показания приборов и производить сбор данных, которые помогут выявлять причины возникновения неисправностей. Это позволит значительно снизить время простоя при необходимости ремонта оборудования и снизит опасность при движении железнодорожного транспорта, а также получать данные постоянно, а не только после проверки.

В качестве примера можно рассмотреть разделение сигналов по средством слепых методов. На рис. 2 представлены адаптивные смеси сигналов «зеленый огонь» с несущей 50 Гц, гауссовский и импульсный шумы, моделирующие нестабильность токосъема пантографом, гармоническая помеха 2 Гц, моделирующая колебания корпуса локомотива [4, 5].

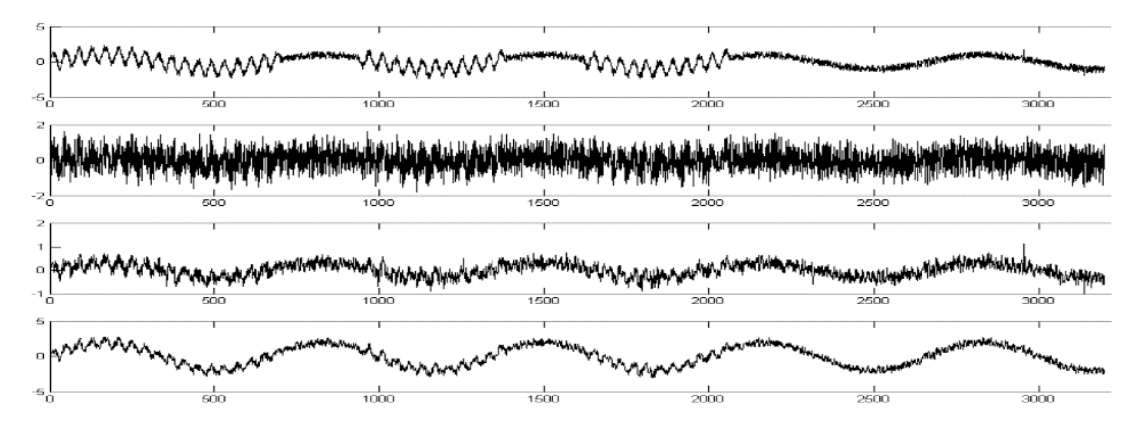

Рис. 2. Адаптивные смеси сигналов

После обработки получаемых сигналов будет получена информация о самом сигнале и о присутствующих шумах (рис. 3).

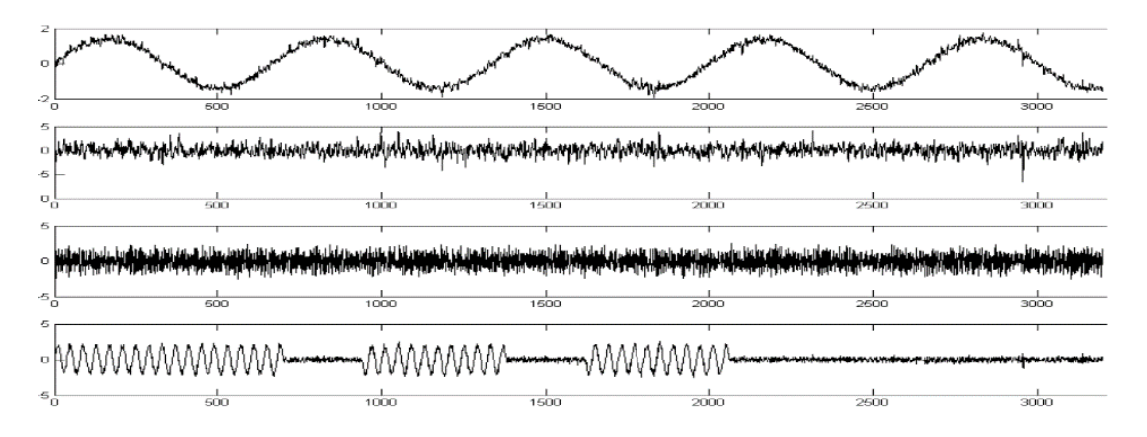

Рис. 3. Результаты разделения сигналов с помощью метода Independent Component Analysis

Знание сигналов шумов важно, так как их учёт и последующий анализ будут полезны в определении причины неисправности. При использовании технологии IIoT возможна уста-

новка систем для сбора информации с датчиков, расположенных на пути следования поезда, что позволит собирать с них информацию и отсылать их в центры мониторинга при приближении к железнодорожным станциям.

Установка датчиков непосредственно в поездах позволит отслеживать состояние различных устройств. Например, тормозной системы поезда (рис. 4).

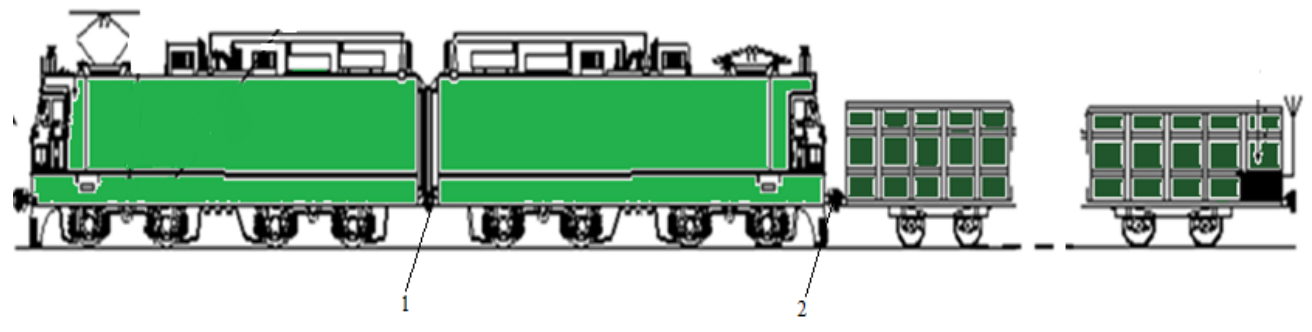

Рис. 4. Расположение датчиков для отслеживания функционирования тормозной системы поезда

Технология IIoT позволяет проводить мониторинг герметичности пневматической тормозной магистрали грузового поезда (рис. 5). На модели представлены: 1 – кран машиниста; 2 – запасной резервуар; 3 – воздухораспределитель; 4 – тормозной цилиндр, 5 – ЭПК хвостового вагона.

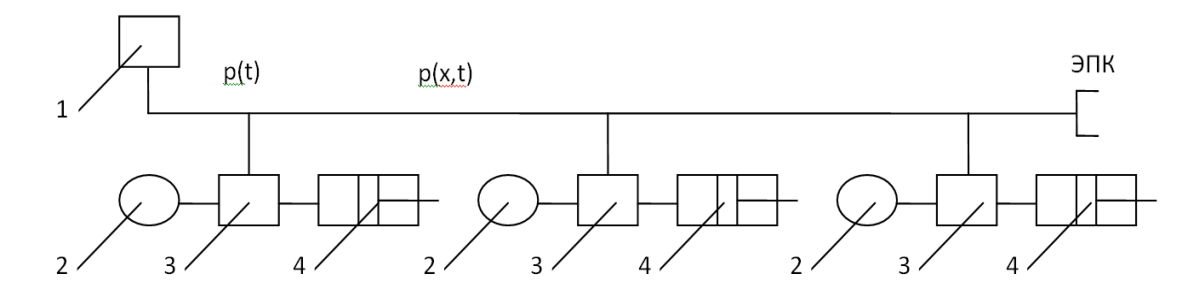

Рис. 5. Модель пневматической тормозной системы грузового поезда

Тормозная система грузового поезда – это пневматическая система, основой которой является тормозная магистраль, проходящая через весь состав и имеющая длину для длинносоставных поездов до двух километров. Уменьшая специальным устройством давление воздуха в тормозной магистрали, машинист с помощью воздухораспределителя разрешает в каждом вагоне подачу сжатого воздуха из запасного резервуара в тормозной цилиндр. Сжатый воздух, поступающий в тормозные цилиндры, приводит в действие рычаги, которые прижимают тормозные колодки к поверхности качения колес вагонов. Заполнение тормозной магистрали сжатым воздухом компрессором локомотива приводит к отпусканию тормозов. Очень важно контролировать давление воздуха в тормозной магистрали по всей длине грузового поезда для корректного контроля движения поезда. Это позволит получать данные о герметичности тормозной магистрали. Применение технологии IIoT и Data Mining позволит проводить контроль и диагностику параметров тормозной системы в реальном времени, что позволит оперативно реагировать на изменение состояния транспорта и проводить сбор информации для дальнейшего анализа и модернизации существующей системы [6].

Ранее было проведено моделирование методов технологий IIoT для систем мониторинга объектов транспортной инфраструктуры на разработанном автором программно-аппаратном комплексе, использующем технологии Industrial Ethernet [6].

Компоненты технологии Big Data были рассмотрены в ранее изданной статье [7].

В данный момент технология IIoT применяется в локальных масштабах, для решения конкретной задачи. Как пример можно привести задачу измерения нагрузки ж.-д. моста [4]. Также возможно использовать для базы в исследовательских проектах [5]. Данная технология в настоящее время применяется в качестве локальных решений, но при массовом применении технология IIoT более эффективна, что делает её внедрение целесообразным в транспортной отрасли. Эта технология может служить основой для будущего развития транспортной отрасли.

В результате можно сделать вывод о необходимости установки датчиков в объекты транспортной инфраструктуры, которые будут передавать данные в центры мониторинга. Подобная система позволит контролировать объекты транспортной инфраструктуры в режиме реального времени, в отличие от вагонов-лабораторий, за счёт чего повысится безопасность. Особенностью данной системы является организация взаимодействия между отдельными датчиками с целью получения более достоверной информации об объекте. Так как каждый узел сети способен обрабатывать свою часть информации, становиться возможным переход к децентрализованной системе контроля и диагностике. Рассматриваемые технологии осуществляются на основе типовых устройств, и не требуют специализированных технических решений. Описанные технологии можно использовать в технологии дополненной реальности, это позволит получать актуальные данные о состоянии оборудования, прямо во время производимых работ.

### **СПИСОК ЛИТЕРАТУРЫ**

- 1 Иванов В.Д. Применение технологии Internet of Thing в системах мониторинга объектов транспортной инфраструктуры // Аналитические и численные методы моделирования естественно-научных и социальных проблем : материалы XIII Междунар. науч.-техн. конф. / под ред. д-ра физ.-мат. наук, проф. И. В. Бойкова. – Пенза :Изд-во ПГУ, 2018. – 222 с.
- 2 Bhatt C., Dey N., Ashour A.S. Internet of Things and Big Data Technologies for Next Generation Healthcare,  $2017. - 386$  c.
- 3 Засов В.А. Алгоритмы и вычислительные устройства разделения и восстановления сигналов в многомерных динамических системах: монография. – Самара: СамГУПС, 2012. – 210 с.
- 4 Никоноров Е.Н., Засов В.А. Программный комплекс для моделирования разделения и восстановления сигналов (ПКМ РВС) / Е.Н. Никоноров, В.А. Засов // Свидетельство о государственной регистрации программы для ЭВМ №2009614827 от 13.07.2009.
- 5 Засов В.А., Никоноров Е.Н. Обеспечение робастности разделения сигналов в условиях априорной неопределённости // Математическое моделирование, численные методы и информационные системы: материалы 2-й Всероссийск. научно-практ. конференции с международным участием. – Самара: САГМУ, 2010. – С. 101–109.
- 6 Иванов В.Д. Программное обеспечение для изучения распределённых систем сбора данных // Перспективные информационные технологии (ПИТ 2018): труды Международной научно-технической конференции. – Самара: Издательство «Самарского научного центра Российской академии наук», 2018. – С. 1257–1261.
- 7 Иванов В.Д. Применение технологий Big Data в системах мониторинга объектов транспортной инфраструктуры на основе интернет-технологий // Наука и образование транспорту : материалы XI Международной научно-практической конференции (2018, Самара). Международная научно-практическая конференция «Наука и образование транспорту», 2018 г. Том 2. – Самара : СамГУПС, 2018. – С. 41–44.

*УДК 004.94* 

# **АВТОМАТИЗИРОВАННАЯ СИСТЕМА ИМИТАЦИОННОГО МОДЕЛИРОВАНИЯ И АНАЛИЗА РАБОТЫ СКЛАДА**

# *А.А. Карякина<sup>1</sup> , А.Е. Мещеряков<sup>2</sup>*

*1 ООО «Информационные технологии транспортных систем», Самара 2 ООО «Альтарикс», Самара*

Складской комплекс является важной частью логистической системы. Для увеличения производительности работы склада необходимо грамотно определять и планировать потоки товаров на складском комплексе таким образом, чтобы склад мог справиться с входящим потоком товаров.

Для улучшения складской системы на этапах проектирования и эксплуатации (настройки или модернизации) необходимо провести его моделирование.

Моделирование – это общий подход к изучению сложных динамических систем, изучению их производительности, надежности и других свойств.

Целью данной работы явлилась разработка автоматизированной системы моделирования потоков склада, которая позволит выполнять оценку и анализ внешних и внутренних потоков на сконфигурированной модели склада.

Для выполнения данной задачи была разработана система моделирования склада, которая позволяет по настраиваемой конфигурации складского комплекса оценить его производительность и проверить, как склад будет справляться с требуемой нагрузкой на ранних этапах проектирования проекта.

Система предназначена для компаний, занимающихся автоматизацией складских комплексов и разработкой систем управления складом.

Модель склада состоит из двух основных частей:

− модулей, которые являются объектами склада;

- − входных потоков, которые поступают от другой системы.
- Входными потоками для cклада являются:
- − список заказов на приемку материалов;
- − список заказов на отгрузку материалов.

Основная задача складской логистики – обеспечить реализацию и сборку заказов на отгрузку. Отсюда получаем схему склада, представленную на рисунке 1.

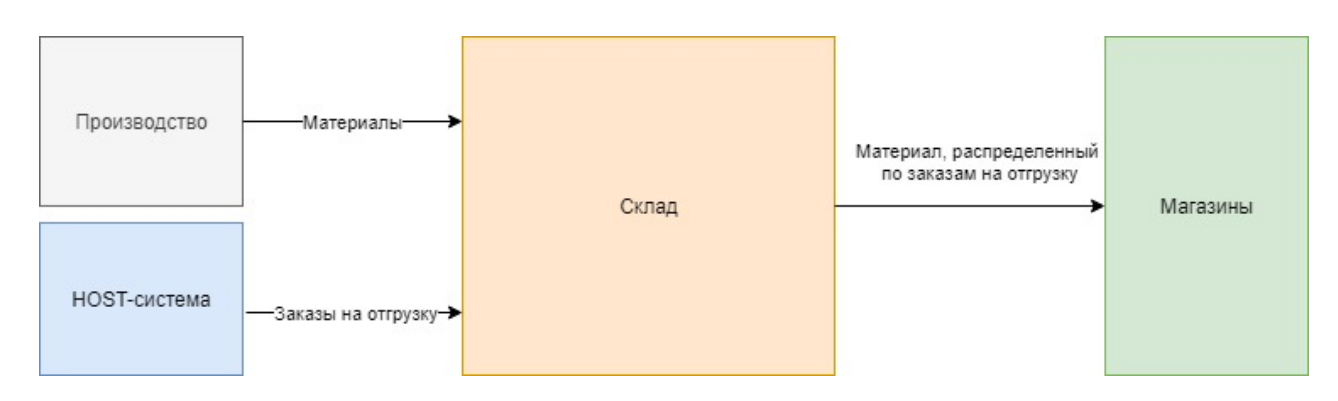

Рис. 1. Схема внешних потоков склада

На складе можно выделить зоны (процессы). Каждая из зон является модулем в разработанной системе. Каждый модуль имеет определенный набор параметров. Между модулями может быть установлена связь. Пример структуры склада (выделенных модулей и их связей), представлен на рисунке 2.

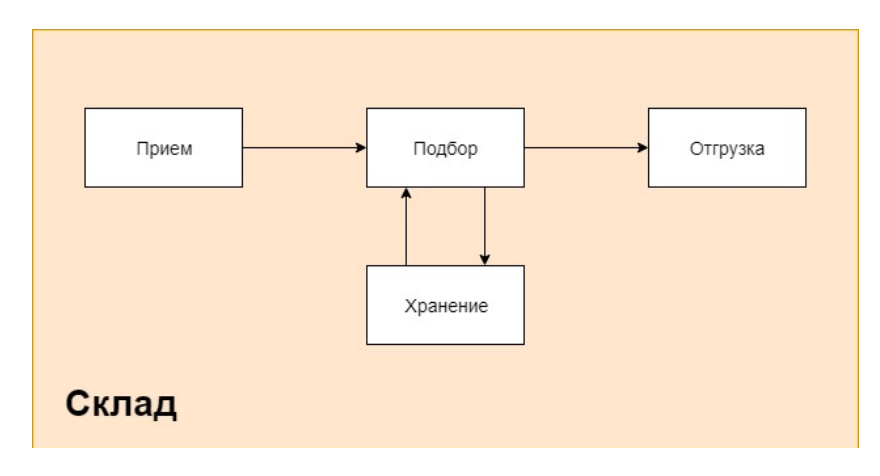

Рис. 2. Схема склада

Система позволяет

- 1. Составить конфигурацию модели.
- 2. Задать конфигурацию входных потоков.
- 3. Реализовывать набор стандартных компонентов склада.
- 4. Реализовывать набор стандартных входных потоков склада.
- 5. Содержать конфигурацию всех созданных моделей.

Входные потоки задаются распределениями, такими как:

- равномерное распределение;
- нормальное распределение;
- экспоненциальное распределение.

Модель содержит следующий список стандартных модулей модели:

- процесс приемки (receiving);
- процесс декантирования (decanting);
- $-$  хранение (storage);
- процесс перемещения (rebook);
- процесс подбора (picking);
- процесс упаковки (packing);
- процесс отгрузки (shipping);
- $-$  процесс отправки (loading).

Для того чтобы определить параметры, которые влияют на работу модулей, был проведен корреляционный анализ данных и были выбраны только те параметры, которые влияют на процессы в большей степени.

Выборочным коэффициентом корреляции  $\tilde{r}_{XY}$  называется отношение выборочного корреляционного момента  $\widetilde{K}_{XY}$  к произведению выборочных среднеквадратических отклонений величин Хи Ү [1:8]:

$$
\tilde{r}_{XY} = \frac{\tilde{\kappa}_{XY}}{\tilde{\sigma}_{X}.\tilde{\sigma}_{Y}} = \frac{\overline{x \cdot y} - \bar{x} \cdot \bar{y}}{\tilde{\sigma}_{X}.\tilde{\sigma}_{Y}}.
$$
\n(1)

Были выбраны параметры, у которых степень корреляции больше средней (> 0,7):

− quantity – количество принятый материалов;

- − article id идентификатор материала;
- − stock item набор материалов;
- − to id идентификатор транспортного заказа;
- − tu id идентификатор транспортной единицы;
- − pick order id идентификатор заказа на подбор;
- − delivery order id идентификатор заказа на доставку;
- − shipment order id идентификатор заказа на отгрузку;
- − user id идентификатор оператора;
- − trailer трейлер;
- − location локация;
- − сreated дата, кода материал был принят.

Для каждого модуля был составлен алгоритм работы, выделен набор входных и выходных потоков, а также набор параметров.

При разработке структурной схемы системы перед авторами были поставлены две задачи: обеспечить пользователям доступ ко всем создаваемым моделям и иметь доступ к набору генерируемых данных после запуска модели. Для этого было принято решение выделить локальную серверную часть и удаленный сервер. Удаленный сервер хранит все конфигурации моделей и их входных потоков. Локальный сервер позволяет пользователю запускать модель и иметь прямой доступ к данным. Структурная схема системы представлена на рисунке 3.

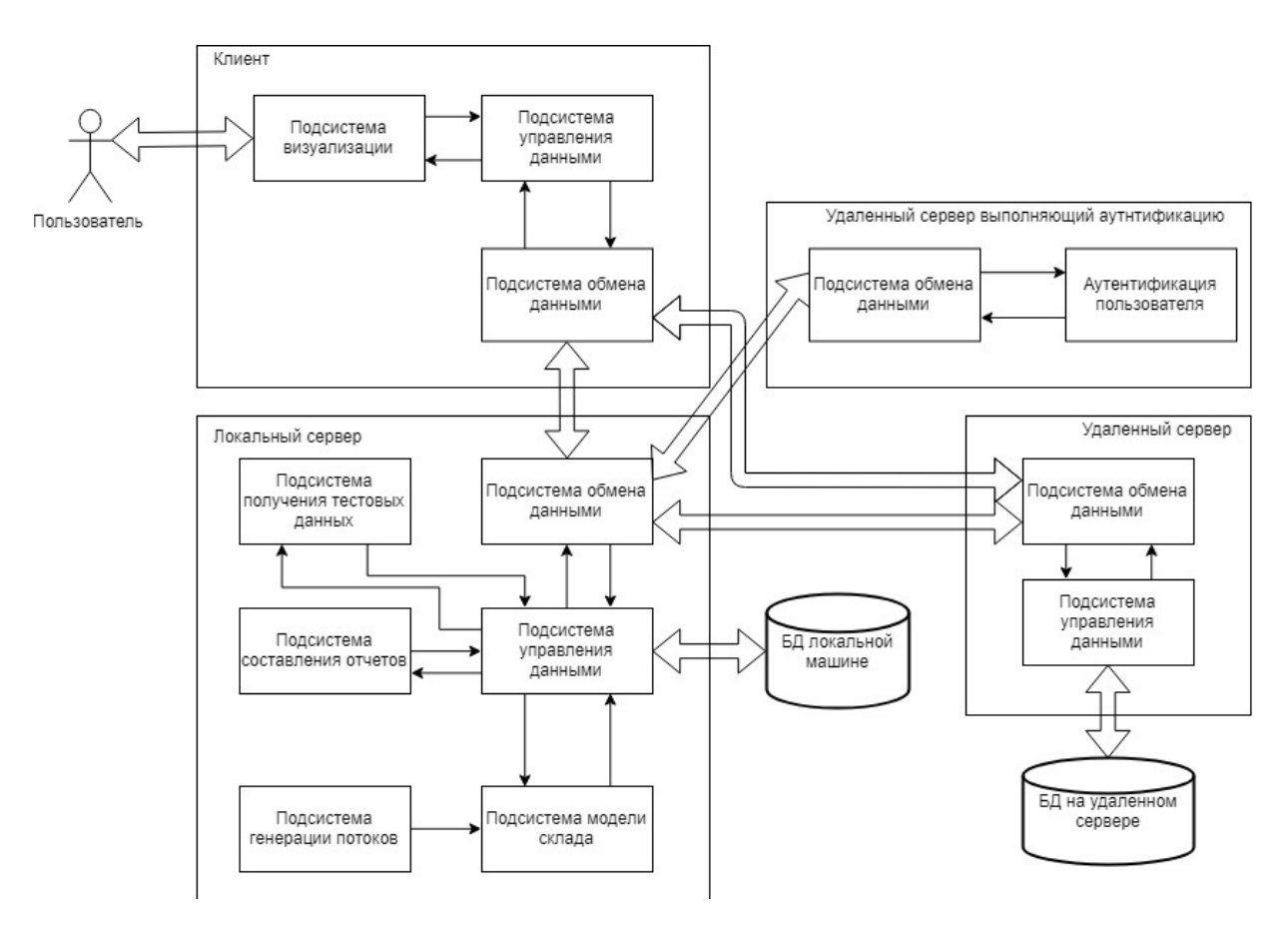

Рис. 3. Структурная схема системы

Для того чтобы оценить результаты работы модели, необходимо отобразить генерируемые данные в удобном формате. Для этого результаты работы модели представлены в виде следующих графиков:

- график количества входных и выходных материалов;
- график распределения материалов по зонам;
- график текущего распределения транспортных единиц по зонам;
- график заказов на отгрузку, сгруппированных по состояниям;
- график заказов на доставку, сгруппированных по состояниям;
- график заказов на подбор, сгруппированных по состояниям;
- график загруженности пользователей.
- В результате работы было реализовано средство моделирования для складской системы.

Для того чтобы убедиться, что модель соответствует реальности, необходимо проверить ее адекватность.

Было проведено сравнение полученных данных модели и данных реального склада. Для этого был выполнен анализ по F-критерию, а затем была выдвинута нулевая гипотеза  $H_0 = \{D_x = D_y\}.$ 

Среднее значение выборки случайной величины вычисляется по формуле:

$$
\bar{x} = \frac{\sum_{i=1}^{m} x_i}{m},\tag{2}
$$

где  $x_i - i$ -й результат наблюдения;

```
m – число наблюдений [2: 1].
```
Дисперсия выборки:

$$
S_x^2 = \sum_{i=1}^m \frac{(x_i - \bar{x})^2}{m - 1}.
$$
 (3)

где  $x_i - i$ -й результат наблюдения;

 $\bar{x}$  -среднее значение выборки;

 $m$  – число наблюдений [3:1].

Критерий Фишера (F-критерий) представляет собой отношение большей дисперсии и меньшей:

$$
F_{\text{3KCT}} = \frac{S_{607,\text{hill}}^2}{S_{\text{Methill}}^2} \,. \tag{4}
$$

Полученная величина сравнивается с табличной величиной F-критерия. Гипотеза подтверждается, если  $F_{\text{3KCH}}$  не превышает  $F_{\text{rad in}}$  [4: 58]:

$$
F_{\text{3KCH}} \le F_{\text{rad/h}}.\tag{5}
$$

Желаемая надежность (вероятность) вывода P = 0,95.

Табличная величина F-критерия  $F_{\text{rad}} = 1$ .

В результате анализа был получен F-критерий для следующих наборов данных:

- 1. Количество принятых материалов по типам:  $F_{\text{36cm}} = 0.93882$ .
- 2. Количество отгруженных материалов по типам:  $F_{\text{36C}} = 0,896208$ .
- 3. Количество материалов по зонам склада:  $F_{\text{3KCI}} = 0.928772$ .
- 4. Количество заказов на доставку, сгруппированных по состояниям:  $F_{\text{36cm}} = 0.97392$ .
- 5. Количество заказов на отгрузку, сгруппированных по состояниям:  $F_{\text{36cm}} = 0.881747$ .

Нулевая гипотеза о равенстве дисперсий на уровне значимости 0,05 для всех выбранных наборов данных принимается. Что говорит об адекватности работы модели.

Результатом работы является разработанное средство моделирования работы склада, которое позволяет сконфигурировать модель склада и входных потоков. Данное средство моделирования позволяет добавлять новые модули системы, что обеспечивает ее масштабируемость, а также используется на ранних этапах проектирования для определения конфигурации склада и анализе входных и внутренних потоков. Система может быть распределена на другие сферы, где необходимо контролировать запасы и управлять ими.

### **СПИСОК ЛИТЕРАТУРЫ**

- 1 Числовые характеристики системы двух случайных величин. Корреляционный момент. Коэффициент корреляции [Электронный ресурс] // Файловый архив студентов: [сайт]. URL: https://studfiles.net/preview/ 2798384 / page:8/ (дата обращения: 11.11.2018).
- 2 Выборочное среднее, среднее значение выборки [Электронный ресурс] // Глобальный интеллектуальный ресурс: [сайт]. URL: http://statistica.ru/glossary/general/vyborochnoe-srednee-srednee-znachenie-vyborki/ (дата обращения: 02.12.2018).
- 3 Дисперсия выборки (выборочная дисперсия) [Электронный ресурс] // Глобальный интеллектуальный ресурс: [сайт]. URL: http://statistica.ru/glossary/general/dispersiya-vyborki/ (дата обращения: 02.12.2018).
- 4 Лебедев В.А. Организация и математическое планирование эксперимента. [Электронный ресурс] // Уральский федеральный университет: [сайт]. [2014]. URL: http://elar.urfu.ru/bitstream/10995/65224/1/978-5-7996- 2486-6\_2018.pdf (дата обращения: 06.02.2019).

*УДК 681.3.06* 

## **АВТОМАТИЗИРОВАННАЯ СИСТЕМА МОДЕЛИРОВАНИЯ ПУТЕВОГО РАЗВИТИЯ СТАНЦИИ ПРИ СТРОИТЕЛЬСТВЕ ЖЕЛЕЗНЫХ ДОРОГ**

## *Я.О. Козлова*

### *ФГАОУ ВО «Самарский национальный исследовательский университет имени академика С.П. Королева», Самара*

Развитие имитационного моделирования является одним из наиболее популярных и приоритетных направлений нашего времени. Усиленное внимание к данной области способствует росту возможностей совершенствования промышленных комплексов, помогает применять современные методики ведения предприятий, способствует оптимизации производственных процессов.

Планирование и реализация работ в железнодорожной отрасли тесно связаны с имитационным моделированием, ведь большинство задач на железной дороге являются трудоемкими и ресурсозатратными, из-за чего цена любой ошибки на стадии проектирования невероятно высока.

Имитационное моделирование – частный случай математического моделирования, позволяющий создавать модели, описывающие процессы так, как если бы они происходили в действительности [1: 112].

Построение имитационных моделей отдельных частей будущей инфраструктуры железной дороги, например, участков дорог или станций – является отличным решением для минимизации количества ошибок при последующей реализации проекта и его эксплуатации.

Цель работы – разработать систему для моделирования схем путевого развития железнодорожных узлов в различных вариациях, имеющую возможность сохранения изменений этих схем в виде версий на различных этапах проектирования.

Разработка системы осуществлялась по технологии быстрой разработки приложений RAD (Rapid Application Development), поддерживаемой методологией структурного проектирования, включающей анализ предметной области и элементы объектно-ориентированного проектирования [2: 546]. Помимо этого, при проектировании автоматизированной системы использовались методология ООАП (Object-Oriented Analysis/Design), в основе которой лежит объектно-ориентированная методология представления предметной области в виде объектов, которые являются экземплярами соответствующих классов, а также язык моделирования UML (Unified Modeling Language), являющийся стандартным инструментом для разработки «чертежей» программного обеспечения [3: 21].

Согласно приведенным выше методологиям и принципам был проведен подробный анализ предметной области, в результате которого были выявлены основные объекты инфраструктуры железнодорожной станции и их свойства, а также основные условные обозначения данных объектов. В качестве опорного документа при выборе внешнего вида таких схем, был взят руководящий документ – ГОСТ 21.702-2013, в котором обобщен ряд межгосударственных стандартов, регламентирующих условные обозначения. Были проанализированы системы аналоги, такие как «ИСТРА-САПР» и «OpenTrack», выявлены основные их достоинства и недостатки.

На основании описанных выше данных стало возможно построение структурной схемы системы, представленной на рисунке 1, выбор технологий реализации, а также проектирование логической модели данных, представленной на рисунке 2.

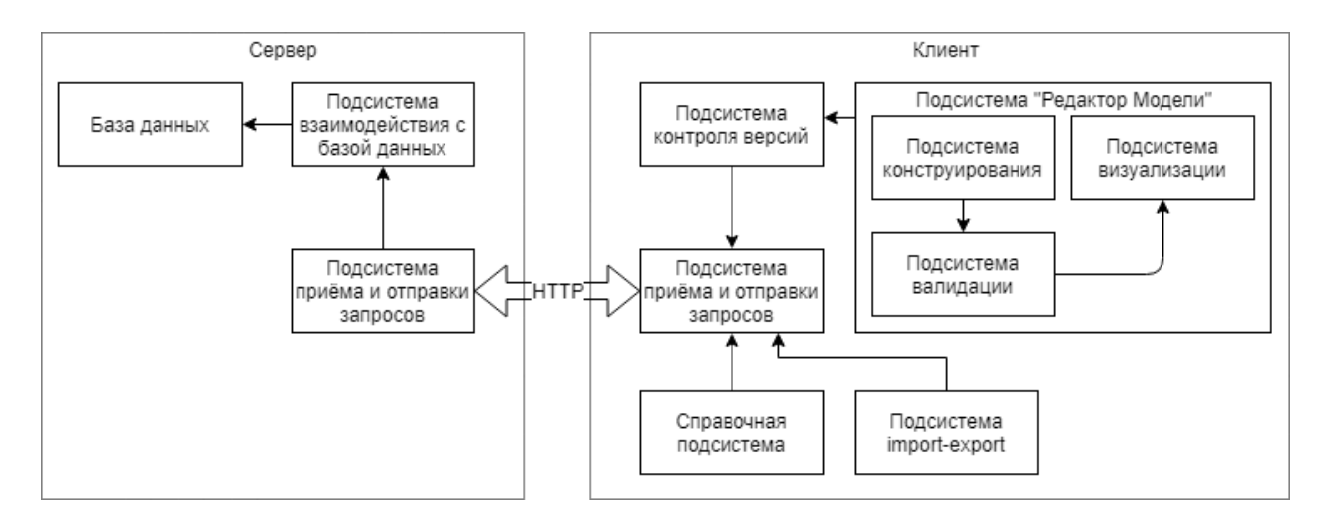

Рис. 1. Структурная схема автоматизированной системы

Исходя из структурной схемы системы и логической модели данных была составлена спецификация требований, а с помощью языка проектирования UML были разработаны диаграммы деятельности, классов, вариантов использования, построение которых помогло лучше понять основные функциональные потребности данной системы и обобщить все в виде экранных форм, основная из которых представлена на рисунке 3.

На данной экранной форме можно увидеть основной функционал будущей автоматизированной системы. В верхнем меню расположены 4 режима редактирования, позволяющие добавлять, удалять, редактировать пути, стрелки, светофоры и прочие инфраструктурные объекты железнодорожной станции.

### Мехатроника, автоматизация и управление на транспорте

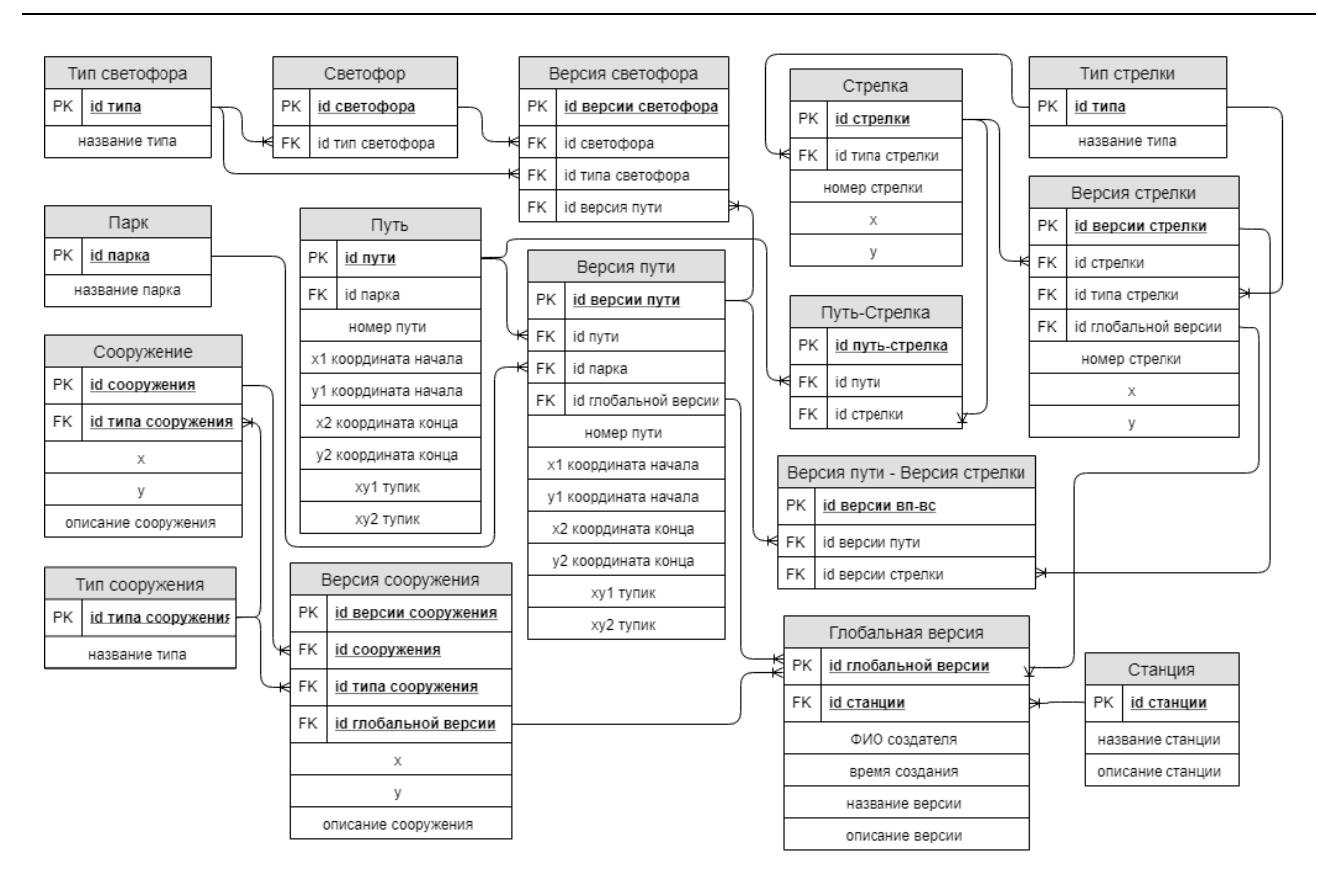

Рис. 2. Логическая модель данных автоматизированной системы

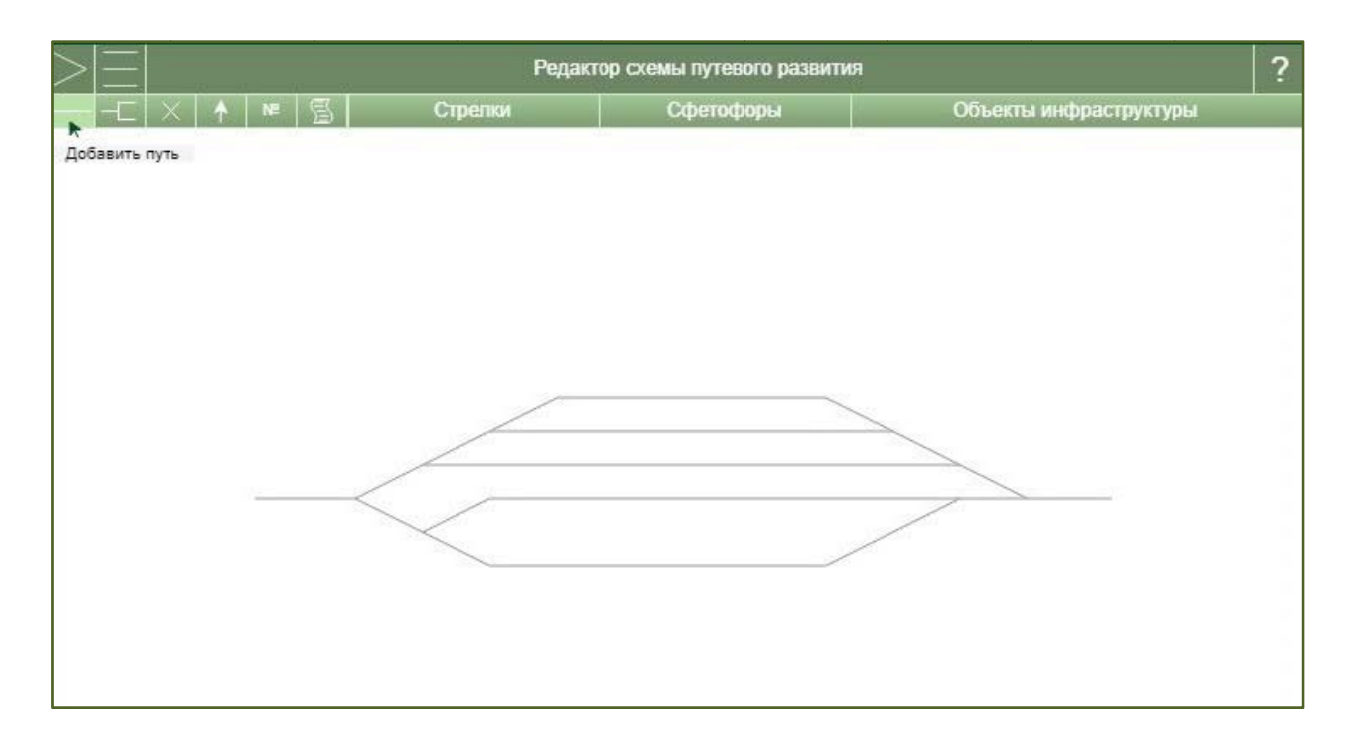

Рис. 3. Редактор схемы путевого развития, основная форма взаимодействия

Данная система должна упростить существующие способы создания таких схем, облегчив проектировщикам задачи редактирования, приведя схемы к единому стандарту и предоставив функционал для контроля версий данных схем. Система контроля версий – еще одна важная составляющая данной системы, ее наличие позволит легко ориентироваться в проектах станций, благодаря удобным функциям поиска и сортировки, а также облегчит откат к

предыдущим настройкам и версиям станции, в случае ошибок во время проектирования, либо изменения проекта.

В качестве среды разработки для данной системы была выбрана IntelliJ IDEA, т.к. она является мощным инструментом для разработчиков на языке Java. Для серверной части приложения был выбран язык программирования Java, ввиду его кроссплатформенности и популярности у разработчиков. Вместе с данным языком было принято решение использовать такие библиотеки и фреймворки, как SpringBoot и Hibernate, а в качестве СУБД - PostgreSQL. Для клиентской части приложения было решено использовать скриптовый язык программирования JavaScript, вместе с такими библиотеками и фреймворками, как Vue.js, Axios, Bootstrap. В качестве системы контроля версий был выбран Git, а в качестве системы сборки webpack. Данные технологии являются одними из самых современных, и предоставляют большую функциональность для разработки.

Таким образом, проектируемая система должна стать кроссплатформенным веб приложением, с возможностью встраивания ее в полноценную систему имитационного моделирования и решать задачи проектирования, визуализации, контроля версий и сравнения различных проектов станций, с возможностями импорта и экспорта данных для дальнейшего использования в презентационных целях. Клиент-серверная архитектура данной системы и веб-ориентированность сделает ее доступной для любых устройств и платформ, что облегчит пользователям доступ к ней и к решениям, спроектированным с ее помощью. Перспектива встраивания такого решения в систему имитационного моделирования, написанную для «веб», ведет в будущее, где любой инженер может с легкостью смоделировать группу связанных сложных процессов, происходящих на железной дороге, или произвести комплексные расчеты, держа в руке только лишь свой смартфон.

### СПИСОК ЛИТЕРАТУРЫ

- 1 Трофимова Л.А., Трофимов В.В. Управленческие решения (методы принятия и реализации): учебное пособие. - СПб.: СПбГУЭФ, 2011. - 112 с.
- 2 Буч Г., Рамбо Д., Якобсон А. Язык UML. Руководство пользователя. 2-е изд. М.: ДМК Пресс, 2006. 546 с.

УДК 681.3.06

## ТЕХНОЛОГИЯ РАСПРЕДЕЛЁННОГО РЕЕСТРА В СИСТЕМАХ УПРАВЛЕНИЯ ПРОЕКТАМИ ОАО «РЖД»

### А.П. Кулешов

ФГАОУ ВО «Самарский национальный исследовательский университет имени академика С.П. Королева», Самара

Многими российскими и иностранными организациями используются системы управления проектами, применяемые для улучшения качества товаров и услуг, оптимизации издержек производства и максимизации прибыли. Управление проектами предполагает составление графика проведения работ, назначение ответственных лиц за каждую стадию, выделение из числа сотрудников компании исполнителей, непосредственное осуществление запланированного и контроль полученных результатов.

В железнодорожной отрасли проекты часто реализуются несколькими различными организациями или независимыми подразделениями, и тогда к системе управления проектами выдвигаются новые требования:

- децентрализация системы управления проектами;
- невозможность подделки информации о ходе выполнения проектов.  $\equiv$

Эти требования обусловлены тем, что между организациями-участниками проекта нет полного доверия, и поэтому для них неприемлема ситуация, когда только одна организацияучастник имеет полный централизованный контроль над всей документацией о ходе проекта.

Все выдвинутые дополнительные требования можно выполнить, если построить систему управления проектами на основе технологии распределённого реестра, а именно - на технологии блокчейн.

Распределенный реестр - это, по сути, база данных, которая может использоваться в сети, состоящей из нескольких географически разнесённых узлов. Все участники сети могут иметь свою собственную, идентичную остальным копию реестра. Любые изменения в реестре отражаются во всех копиях в кратчайшие сроки (порядка нескольких минут или секунд)  $[1:5]$ .

В разных типах распределенного реестра у его участников будут различные возможности, функции и обязанности. Существует два типа: публичные и частные реестры.

Публичный - не имеет единого владельца. Цель такого распределённого реестра позволить всем вносить данные в него и иметь у себя его идентичную копию. Это препятствует цензуре и означает, что ни один субъект не может предотвратить добавление транзакции в реестр. Участники поддерживают целостность реестра путем достижения консенсуса относительно его состояния.

Частный распределённый реестр имеет одного или нескольких владельцев. При добавлении новой записи целостность реестра проверяется упрощённым алгоритмом консенсуса. Это осуществляется доверенными субъектами, что делает ведение общего учета намного проще, чем в публичном реестре.

Блокчейн - это вид распределённого реестра, в котором вся информация о проводимых изменениях (транзакциях) записывается в виде цепочки блоков, неизменяемость которых обеспечивается различными криптографическими алгоритмами. Каждый блок указывает на свой предыдущий блок, известный как «родительский блок». Каждый новый блок, который добавляется в цепочку, становится родительским блоком для следующего блока, который будет добавлен. Так можно отследить весь путь до самого первого блока блокчейна и таким образом считывать всю сохранённую в нём информацию [2: 114].

Цель работы - разработать систему управления проектами, использующую технологию блокчейн для хранения всей информации о проектах.

Для разработки системы была выбрана технология быстрой разработки приложений RAD (Rapid Application Development). Она поддерживается методологией структурного проектирования и включает в себя анализ предметной области и элементы объектноориентированного проектирования. При проектировании системы использовались методология ООАП (Object-Oriented Analysis/Design) - объектно-ориентированная методология представления предметной области в виде объектов, которые являются экземплярами соответствующих классов, и язык моделирования UML (Unified Modeling Language) - стандартный инструмент для разработки схем программного обеспечения.

Исходя из приведенных выше методологий, был проведен подробный анализ предметной области, в результате которого были выявлены основные процессы и структура железнодорожных проектов, особенности их проведения. Были проанализированы системы аналоги, такие как «Oracle Primavera», «Microsoft Project» и «Адванта», выявлены основные их достоинства и недостатки.

На основании описанных выше данных стало возможно построение структурной схемы системы, представленной на рисунке 1, выбор технологий реализации, а также проектирование логической модели данных, представленной на рисунке 2.

На основе структурной схемы системы и логической модели данных были составлены требования к системе, а с помошью языка проектирования UML были разработаны диаграммы деятельности, классов и вариантов использования, которые в подробностях описывают все аспекты разрабатываемой системы.

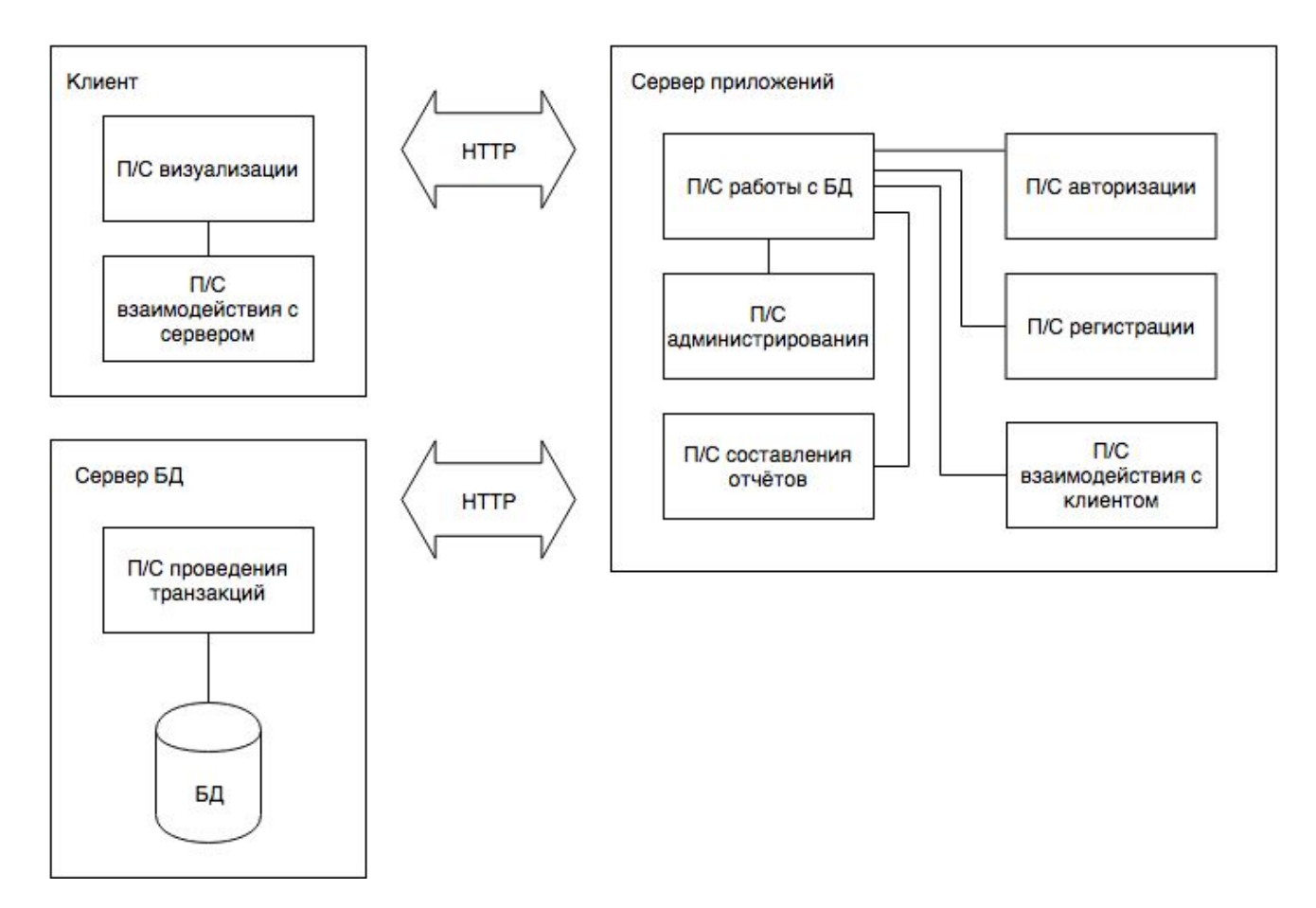

Рис. 1. Структурная схема системы

На рисунке 3 продемонстрирована одна из форм системы с перечнем задач проекта. В верхней части окна находятся кнопка добавления новой задачи и кнопка перехода к диаграмме Гантта. В основной таблице расположены задачи, выстроенные в хронологическом порядке. Каждая строка таблицы представляет собой одну задачу и информацию о ней. Контейнеры задач не имеют своей длительности, и длятся столько, сколько будут длится все задачи, входящие в них.
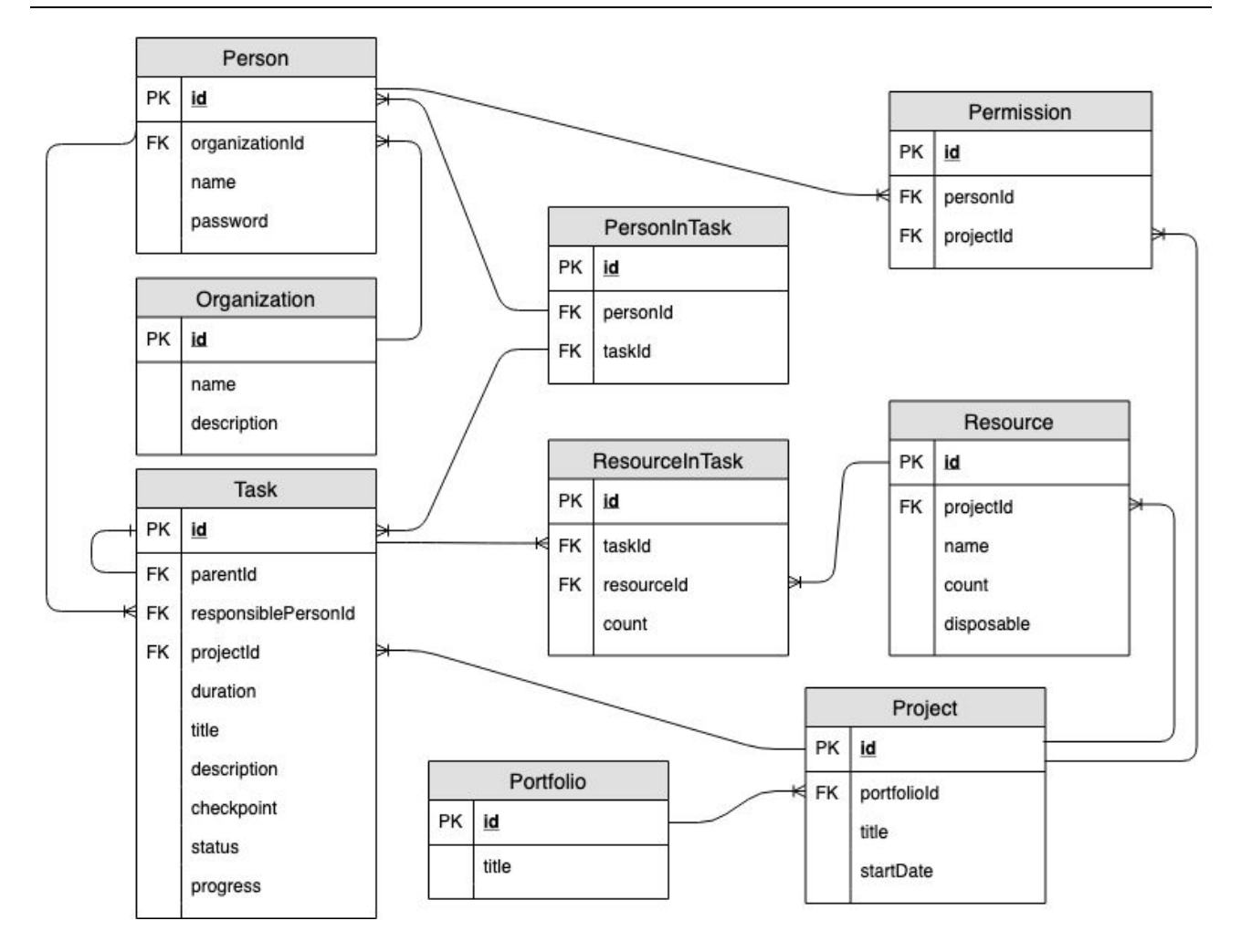

Рис. 2. Логическая модель данных

|                     | Первый проект > Задачи |                        |            |            |           |                    |                   |
|---------------------|------------------------|------------------------|------------|------------|-----------|--------------------|-------------------|
| Добавить задачу     |                        | Диаграмма Гантта       |            |            |           |                    |                   |
|                     |                        |                        |            | Задачи     |           |                    |                   |
| N <sub>2</sub>      | Название               | Длительность<br>Начало |            | Завершение | Статус    | Ответственный      | Исполнители       |
| $\mathbf{1}$        | Задача 1               | 3 дня                  | 13.13.1313 | 15.13.1313 | Завершена | User4              | User7, User8      |
| $\overline{2}$      | Задача 2               | <b>2 дня</b>           | 16.13.1313 | 17.13.1313 | Завершена | User4              | User7             |
| 3<br>$\blacksquare$ | Контейнер задач        | 11 дней                | 18.13.1313 | 28.13.1313 | Завершена | User <sub>5</sub>  |                   |
| 3.1                 | Задача 3               | <b>2 дня</b>           | 18.13.1313 | 19.13.1313 | Завершена | User <sub>5</sub>  | User8, User9      |
| 3.2                 | Задача 4               | $2$ дня                | 20.13.1313 | 21.13.1313 | Завершена | User <sub>5</sub>  | User <sub>6</sub> |
| $\overline{4}$      | Задача 5               | 7 дней                 | 22.13.1313 | 28.13.1313 | Завершена | User <sub>5</sub>  | User7             |
| 5<br>٠              | Контейнер 2            | 15 дней                | 29.13.1313 | 12.14.1313 | 20%       | User4              |                   |
| 5.1                 | Задача 6               | $2$ дня                | 29.13.1313 | 30.13.1313 | Завершена | User <sub>5</sub>  | User7             |
| 5.2                 | Задача 7               | 5 дней                 | 31.13.1313 | 04.14.1313 | 10%       | User <sub>5</sub>  | User7, User8      |
| $-5.3$              | Контейнер 21           | 8 дней                 | 05.14.1313 | 12.14.1313 | Не начата | User <sub>10</sub> |                   |
| 5.3.1               | Задача 8               | 4 дня                  | 05.14.1313 | 08.14.1313 | Не начата | User <sub>10</sub> | User9             |
| 5.3.2               | Задача 9               | 8 дней                 | 05.14.1313 | 12.14.1313 | Не начата | User <sub>10</sub> | User8, User9      |
| 6                   | Задача 10              | 7 дней                 | 13.14.1313 | 19.14.1313 | Не начата | User <sub>5</sub>  | User7             |

Рис. 3. Иерархия задач проекта, одна из форм взаимодействия с системой

Для разработки обсуждаемой системы была выбрана среда разработки IntelliJ IDEA от компании JetBrains. Серверная часть писалась на языке Java ввиду его нацеленности на разработку enterprise-решений. Клиентская часть создавалась с использованием технологии JSP и языка программирования JavScript. Блокчейн-сеть создавалась с использованием Hyperledger Fabric – фреймворка для разработки приложений и специализированных бизнесрешений на основе блокчейна.

Разрабатываемая система станет web-приложением, взаимодействовать с которым можно будет посредством любого современного браузера, что удобно дополнит традиционный проектный документооборот. Такая система упростит взаимодействие между организациями, работающими над совместными проектами, повысит уровень доверия между ними и консистентность данных о ходе выполнения проектов.

## **СПИСОК ЛИТЕРАТУРЫ**

1 Hancock, M. Distributed Ledger Technology: beyond block chain / M. Hancock, E. Vaizey // Government Office for Science. – London, 2016. – 88 p.

*УДК 621.436:629.425* 

# **АВТОМАТИЗИРОВАННАЯ СИСТЕМА КОНТРОЛЯ КАЧЕСТВА РЕМОНТА И ТЕХНИЧЕСКОГО ОБСЛУЖИВАНИЯ ЛОКОМОТИВОВ**

## *Л.С. Курманова, С.А. Петухов*

#### *ФГБОУ ВО «Самарский государственный университет путей сообщения», Самара*

Обслуживание и ремонт локомотивов на сегодняшний день имеет плановопредупредительную систему ремонта (ППР), обоснованную регламентирующими документами. Это приводит к ежесуточному отвлечению из эксплуатации для проведения технических осмотров (ТО) и текущих ремонтов (ТР) порядка 1700 единиц или каждого восьмого локомотива. Ежегодные затраты на существующую систему ППР составляют в среднем 3,5 млрд руб. [1].

Отказы и неплановые ремонты локомотивов часто происходят из-за отсутствия или малого использования средств технической диагностики и средств автоматизации. При ремонте локомотивов 70 % всего объема выполняемых работ должно приходиться на контрольнодиагностические и регулировочные операции [1]. Развитие средств автоматизации, диагностирования и неразрушающего контроля локомотивов позволит перейти к системе обслуживания локомотивов по фактическому состоянию. Автоматизированные системы технического диагностирования следует рассматривать как неотъемлемую часть информационной сети депо, применение которых позволит исключить человеческий фактор при подготовке исходной информации для подразделений локомотивного депо.

Исходя из этого в работе предлагается алгоритм работы, состоящий из поэтапного сбора информации о ремонтируемых локомотивах путем диагностики каждой видовой группы с

<sup>2</sup> Priyansu, S.P. Beginning Blockchain: A Beginner's Guide to Building Blockchain Solutions / S.P. Priyansu, D. Gautam, S. Bikramaditya // Apress. – Berkeley, 2018. – 396 p.

использованием измерительного оборудования, подключенного к локальному серверу, управляющему процессом измерения параметров предварительно идентифицированного локомотива. Благодаря этому обеспечивается возможность электронной обработки результатов диагностики в двух уровнях: в локальном сервере видовой группы и в центральной ЭВМ, собирающей информацию от локальных серверов всех видовых групп. Возможность независимых оценок результатов диагностики, а значит, и качества ремонтных работ, обеспечивается за счет оснащения и локального сервера каждой группы локомотивов и ЭВМ автономными базами данных [2–4].

Аппаратно-программный комплекс включает средства идентификации локомотива и исполнителя. Система для контроля качества ремонта и технического обслуживания выполнена с возможностью подключения к сети Internet и позволяет осуществить комплексный, оперативный и своевременный контроль качества ремонта и технического обслуживания локомотивов.

На рисунке 1 приведена структурная схема системы для контроля качества ремонта и ТО. Система состоит из центра управления ремонтом (ЦУР), включающего комплексное серверное устройство, диспетчерскую рабочую станцию и сетевые коммуникационные устройства, организующие каналы двусторонней информационной связи, и из аппаратнопрограммных комплексов, каждый из которых предназначен для диагностики локомотивов определенного вида и включает локальный сервер, измерительное оборудование, скомплектованное в рабочие посты, связанные с упомянутым сервером локальной магистралью для обмена данными [5–7].

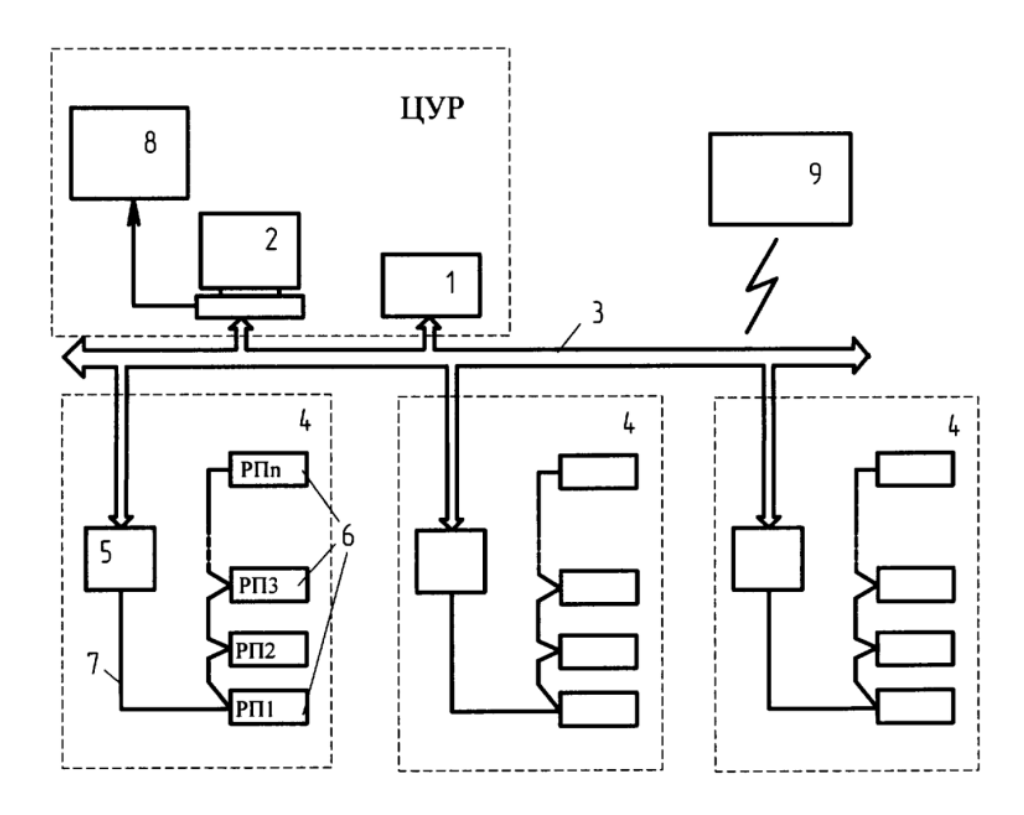

Рис. 1. Структурная схема системы для контроля качества ремонта и технического обслуживания: 1 – комплексное серверное устройство; 2 – диспетчерская рабочая станция; 3 – сетевые коммуникационные устройства; 4 – аппаратно-программные комплексы; 5 – локальный сервер; 6 – измерительное оборудование; 7 – локальная магистраль для обмена данными; 8 – экран мнемосхемы депо; 9 – рабочие станции сторонних пользователей

ЦУР реализован на базе стандартно выпускаемого оборудования и средств вычислительной техники, оснащенных специализированным программным обеспечением. Серверная часть ЦУРа включает сервер баз данных (СУБД InterBase), системный ОРС-сервер SCADAсистемы и файл-сервер для операций файлового обмена между различными программными компонентами ЦУР и комплексами. Диспетчерская станция выполнена на базе персональной ЭВМ с прикладным программным обеспечением, необходимым для работы диспетчера по ремонту (включающим набор стандартных приложений «АСУТ-Т», «Журнал замечаний машиниста», «ГИД», приложение «Диспетчер», клиентский компонент SCADA-системы и приложения для визуализации различных мнемосхем). Станция оснащена обзорным экраном с большой диагональю для отображения мнемосхемы депо.

Сетевые коммуникационные устройства, включающие модемы, коммутаторы сетевых соединений и т.д., обеспечивают связь по сетевым протоколам между комплексным серверным устройством, рабочей диспетчерской станцией, локальными серверами и рабочими станциями сторонних пользователей, среди которых может быть центральный диспетчерский пункт (сервер единой базы данных) отрасли.

Система может содержать любое количество аппаратно-программных комплексов, определенное производственной необходимостью. В конкретном случае для локомотивного ремонтного депо это могут быть: комплекс для диагностики электрических аппаратов тягового подвижного состава, комплекс для диагностики тормозных систем, комплекс для диагностики тяговых электродвигателей и т.д. АПК могут монтироваться в соответствующих виду локомотивов ремонтных подразделениях или независимо от них.

Структура АПК также универсальна, т.е. позволяет работать с любым требуемым набором рабочих измерительных постов, исполнение и пространственное расположение которых определяется потребностями конкретного ремонтного производства. Например, АПК для диагностики электрических аппаратов включает следующие рабочие посты:

РП1 – пост контроля быстродействующих выключателей,

РП2 – пост контроля электромагнитных контакторов,

РП3 – пост контроля реле и панелей,

РП4 – пост контроля аппаратов защиты,

РП5 – пост контроля пусковых сопротивлений и т.д.

Все рабочие посты соединены с локальным сервером последовательно, при этом локальный сервер, на базе которого сформировано рабочее место мастера (РММ), всегда является крайним в этой цепочке. В память сервера записаны: перечень рабочих постов, перечень исполнителей, сведения о диагностируемых локомотивах и их контролируемых параметрах, образующие его локальную базу данных.

Конкретная реализация рабочего места мастера может быть осуществлена на базе ПК, системная конфигурация которого соответствует следующим требованиям: тип процессора – Pentium 4, Celeron, с тактовой частотой – не менее 1 ГГц, объемом оперативной памяти – не менее 128 Мб, операционной системой Windows XP Professional SP1, и размером дискового пространства – не менее 100 Мб. В качестве локальной магистрали для обмена данными может быть использована линия связи RS-485.

Ремонт и техническое обслуживание осуществляется следующим образом.

Поступивший в депо на ремонт или техобслуживание локомотив регистрируется диспетчером рабочей станции и устанавливается на одну из позиций ремонта, которая отображается на мнемосхеме депо на экране.

Мастер на своем рабочем месте, используя локальную базу данных локального сервера, формирует уникальные штрихкоды для каждого подлежащего контролю локомотива, при этом в штрихкод закладывают следующую информацию: серия локомотива, номер локомотива, депо приписки, вид, тип и уникальный порядковый номер. Если локомотив попадает в ремонт повторно и уже содержит такой штрих-код, то повторного кодирования не требуется. Упомянутый штрихкод сохраняется на протяжении всей «жизни» локомотива.

Сервер, расшифровав штрихкод, извлекает из своей памяти соответствующую локомотиву программу измерений параметров и данные о нормативных (предельных) значениях этих параметров и управляет процессом измерения, осуществляя опрос параметров по соответствующему алгоритму.

На основании данных, полученных от локальных серверов, комплексное серверное устройство осуществляет сначала качественную оценку результатов измерений, используя свою базу данных предельных значений, а затем количественный анализ выявленных в результате качественной оценки дефектов. По количеству выявленных дефектов по каждому локомотиву, фактическому времени нахождения локомотива в ремонте, используя поступающие с места эксплуатации локомотива в информационную базу ЦУРа сведения о поведении локомотива в межремонтный период, устанавливают причины браков ремонтных работ, классифицируют их, прослеживают динамику и производят анализ причин увеличения их количества.

Полученная в итоге всесторонняя оценка технического состояния локомотива после ремонта позволяет гарантировать его надежность на весь межремонтный период, при этом значительно снижаются расходы на ремонт и техническое обслуживание, повышается коэффициент эксплуатационной надежности узлов (локомотивов ремонта), оптимизируется объем технического обслуживания и ремонтов.

#### **СПИСОК ЛИТЕРАТУРЫ**

- 1 Лецкий Э.К. и др. Информационные технологии на железнодорожном транспорте: учебник для вузов ж-д. транспорта / под ред. Э.К. Лецкого. – М.: УМК МПС России, 2000. – 680 с.
- 2 Мальцева О.Г. Использование технологии 3D моделирования для создания образовательных ресурсов // Инновационные достижения науки и техники АПК : сборник научных трудов. – Кинель : РИО СГСХА, 2017. – С. 738–742.
- 3 Мальцева О.Г., Савельев Ю.А. Перспективы использования виртуальной реальности и 3D-технологий в подготовке будущих агроинженеров // Инновации в системе высшего образования : сборник научных трудов. – Кинель : РИО СГСХА, 2018. – С. 286–288.
- 4 Мальцева О.Г., Романов Д.В., Камуз В.В., Крестьянова Е.Н. Симуляционные технологии в агроинженерном образовании // Инновационные достижения науки и техники АПК : сборник научных трудов. – Кинель : РИО СГСХА, 2018. – С. 752–755.
- 5 Сазонов Д.С., Ерзамаев М.П., Янзин В.М., Кузнецов С.А. Технологическое оборудование и производственно-техническая инфраструктура предприятий : практикум. – Кинель, 2017.
- 6 Горбунов А.В., Сазонов Д.С., Ерзамаев М.П. Аналоговый датчик температуры для мониторинга технического состояния техники // Инновационные достижения науки и техники АПК : сборник научных трудов Международной научно-практической конференции. – Кинель : РИО СГСХА, 2017. – С. 577–580.
- 7 Востров В.Е., Ерзамаев М.П. Система удаленного спутникового отслеживания рабочих параметров техники // Электрооборудование и электротехнологии в сельском хозяйстве : сборник научных трудов по материалам II Всероссийской научно-практической конференции. – Кинель : РИО СГСХА, 2017. – С. 72–75.

*УДК 621.436:629.421*

# **АВТОМАТИЗИРОВАННЫЕ СИСТЕМЫ УПРАВЛЕНИЯ ПРОИЗВОДСТВОМ В ЛОКОМОТИВНОМ ХОЗЯЙСТВЕ**

# *Л.С. Курманова, С.А. Петухов*

*ФГБОУ ВО «Самарский государственный университет путей сообщения», Самара*

В условиях новых принципов регулирования работы и экономической формации железных дорог России проблема автоматизации управления линейными предприятиями особенно важна. От быстроты обработки информации и своевременно принятых решений зависит стабильное функционирование отрасли, снижаются издержки в аппарате управления, используются современные методики учета и анализа [1–3].

Для обеспечения качественной работы локомотивного хозяйства в ОАО «РЖД» создана автоматизированная система управления локомотивным хозяйством (АСУТ), которая на сегодняшний день построена как единая корпоративная информационно-управляющая система. Её функции соответствуют всем четырем подсистемам комплексной информационной технологии (рис. 1): функционирует как подсистема управления перевозками (КИТ-1), имеет финансовые и экономические подразделения (КИТ-2), управление линейными предприятиями и инфраструктурой (КИТ-3) и работает с кадрами (КИТ-4) [4].

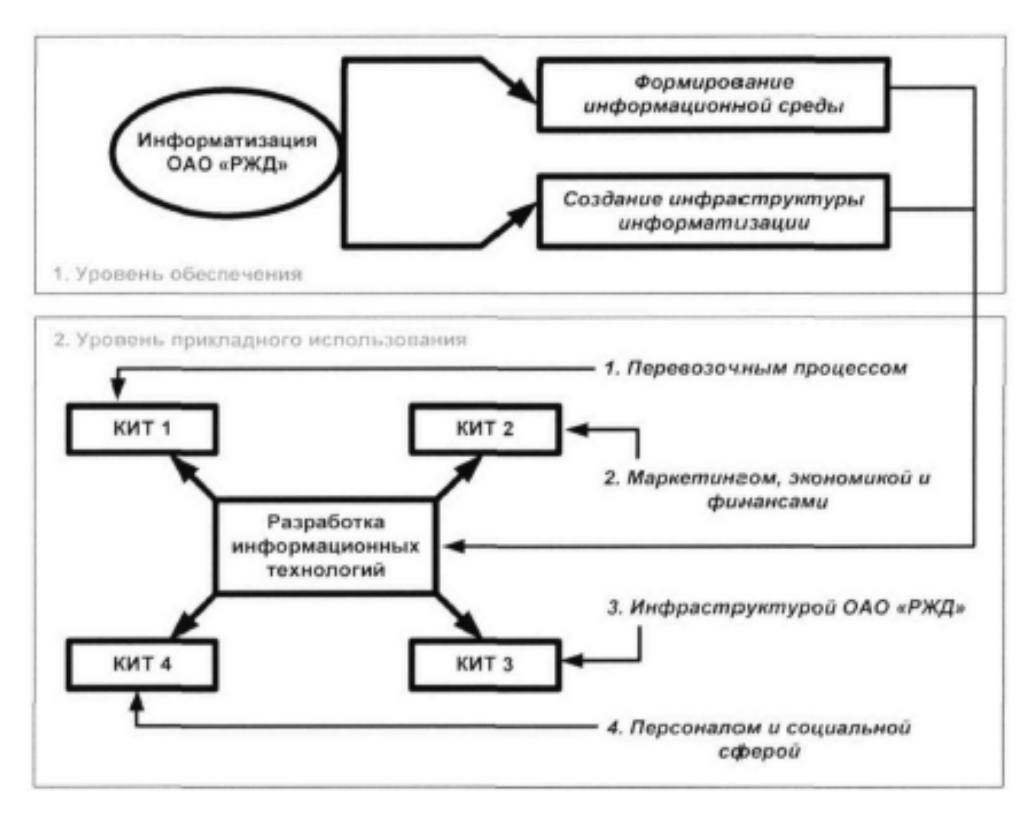

Рис. 1. Комплексные информационные технологии ОАО «РЖД»

Локомотивное хозяйство (Т) является одним из важнейших элементов инфраструктуры железнодорожного транспорта, от организации работы которого зависят как устойчивость работы дороги, так и себестоимость перевозок.

Локомотивные депо за сутки обрабатывают огромный объем информации, из которой впоследствии складывается отчетность, дающая картину работы депо в виде экономических показателей. Анализ состояния автоматизированных систем и АРМ локомотивных депо по сети дорог показывает, что большая половина разработок направлена на эксплуатационную и экономическую деятельность депо, а ремонтное депо не имеет комплексной автоматизации. В ремонтном производстве локомотивных депо эксплуатируются разрозненные АРМ, которые решают определенные задачи, но при этом:

- − плохо коррелируют друг друга;
- − автоматизируют отдельные функции при ремонте локомотивов;
- − слабо вписываются в основной технологический процесс;
- − привязаны к структурам данных, поэтому слоны в модификации;
- − ни в одной системе не охвачены все объекты, участвующие в ремонтном процессе;
- − практически не реализованы связи с низовой автоматикой.

Под эгидой проекта АСУТ разработано большое количество автоматизированных систем, обеспечивающих оперативную работу эксплуатации и ремонта локомотивов, включающих в себя порядка 30–35 АРМ, а внедрено и работает в локомотивном депо, в среднем по сети дорог, порядка 15–20 автоматизированных рабочих мест (рис. 2) [4].

Разрабатываемые во множестве АРМ автоматизируют локальные функции, но не решают стратегических задач управления.

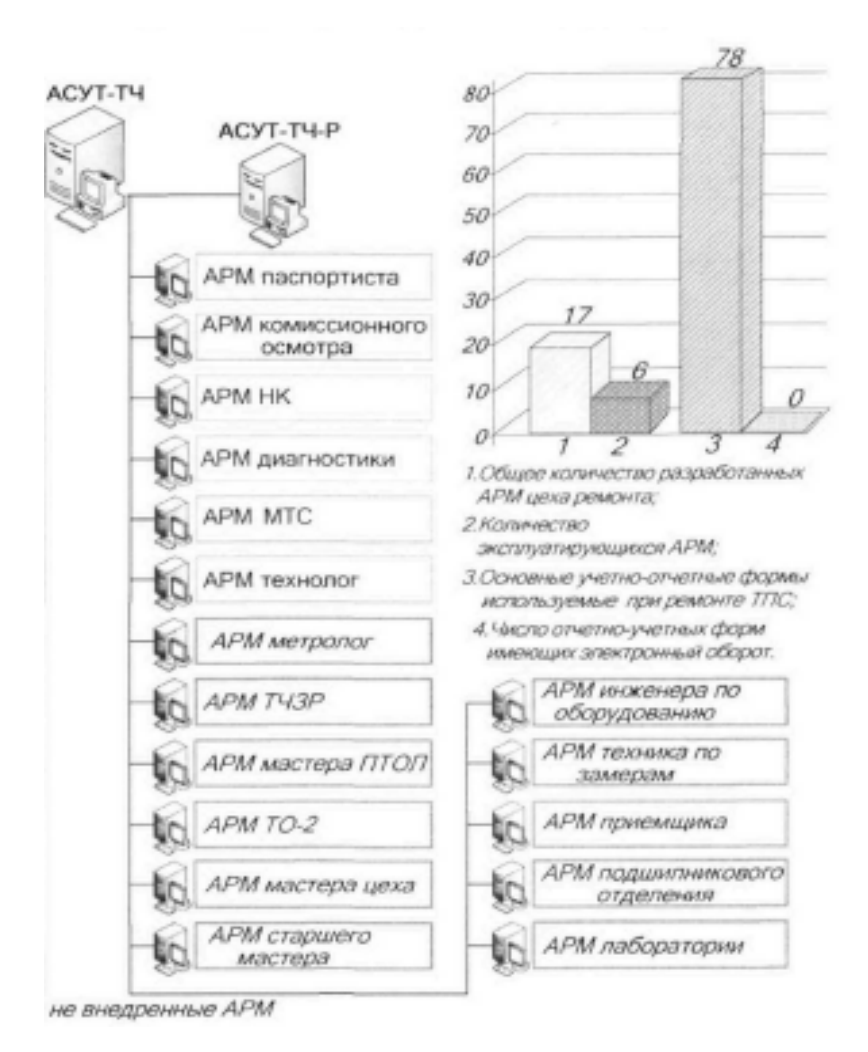

Рис. 2. АРМ базовых сервисных локомотивных депо

Технологические службы депо принимают, обрабатывают и передают большое количество информации в короткие интервалы времени, поэтому необходимо, чтобы в АРМ АСУТ-Р велась оперативная обработка данных по ремонту, необходимо комплексно внедрять в ремонтный процесс разработанные автоматизированные системы и АРМ.

Приведенные автоматизированные системы сервисных локомотивных депо решают определенный круг оперативных задач управления, несмотря на это не обеспечивают должного уровня автоматизации, положенного в основу работы современного предприятия. В результате анализа состояния автоматизации локомотивного хозяйства и вопроса автоматизации управления ремонтным процессом можно сделать следующие выводы:

- в локомотивном депо отсутствует единая информационная модель управления процессом ремонта локомотивов, что приводит к внедрению групп АРМ, не имеющих согласованности в производственном процессе;

- внедренные в процесс ремонта автоматизированные системы не интегрированы между собой и не имеют единой структуры обмена информацией, не обеспечивают оперативной информацией руководителей, это свидетельствует о том, что данные АРМ являются локальными;

- в АРМ, обеспечивающих процесс ремонта, происходит преобладание ручного ввода данных, а информационный обмен ведется исключительно через бумажный документооборот, что приводит к многократному дублированию данных, тем самым увеличивая затраты времени и снижая оперативность управления ремонтом ТПС;

- из-за отсутствия единого центра оперативного управления ремонтом, введенные в организационную структуру локомотивного депо диспетчеры по ремонту выполняют минимум функций, а зачастую занимаются лишь постановкой локомотивов на ремонтные позиции;

- отсутствует связь в автоматизированном режиме между АСУ отрасли, службой ремонта в локомотивном хозяйстве и цехом ремонта в депо.

- в локомотивном хозяйстве отсутствует АСУ оперативного управления ремонтом.

С целью устранения вышеназванных недостатков целесообразно:

- провести анализ АСУ на железнодорожном транспорте и в локомотивном хозяйстве в частности;

- исследовать организационную и информационную структуру управления ремонтом TIIC;

- определить функции и основные задачи системы оперативного диспетчерского управления ремонтом ТПС;

- выбрать подход к моделированию системы оперативного управления ремонтом локомотивов (ОУР);

- разработать математическую модель системы ОУР;

- разработать информационную модель оперативного управления ремонтным процессом и определить взаимосвязь и алгоритмы работы подсистем ремонта;

- разработать структуру базы данных системы ОУР;

- разработать автоматизированную систему оперативно-диспетчерского управления ремонтом локомотивов на основе созданной информационной модели и проведенных теоретических исследований:

- разработать программное приложение системы ОУР;

- оценить экономическую целесообразность внедрения разработанной информационной системы в производство.

80

Решение данных вопросов позволит снизить трудоемкость ремонтного производства; сократить бумажные формы документооборота; ускорить время документооборота депо; повысить качество управления и само качество ремонта; снизить простои локомотивов в ремонте; сократить неплановые ремонты; сделать прозрачной базу данных для руководителей; обеспечить возможность руководителей регулировать процесс ремонта локомотивов в режиме реального времени [5–7].

#### **СПИСОК ЛИТЕРАТУРЫ**

- 1 Горбунов А.В., Сазонов Д.С., Ерзамаев М.П. Аналоговый датчик температуры для мониторинга технического состояния техники // Инновационные достижения науки и техники АПК: сборник научных трудов Международной научно-практической конференции. – Кинель : РИО СГСХА, 2017. – С. 577–580.
- 2 Востров В.Е., Ерзамаев М.П. Система удаленного спутникового отслеживания рабочих параметров техники // Электрооборудование и электротехнологии в сельском хозяйстве: сборник научных трудов по материалам II Всероссийской научно-практической конференции. – Кинель : РИО СГСХА, 2017. – С. 72–75.
- 3 Сазонов Д.С., Ерзамаев М.П., Янзин В.М., Кузнецов С.А. Технологическое оборудование и производственно-техническая инфраструктура предприятий : практикум. – Кинель, 2017.
- 4 Лакин И.К. Автоматизированная система управления локомотивным хозяйством. АСУТ : учеб. для вузов / И.К. Лакин и др.; под ред. И.К. Лакина. – М.: ОЦВ, 2002.
- 5 Мальцева О.Г. Использование технологии 3D моделирования для создания образовательных ресурсов // Инновационные достижения науки и техники АПК: сборник научных трудов. – Кинель : РИО СГСХА, 2017. – С. 738–742.
- 6 Мальцева О.Г., Савельев Ю.А. Перспективы использования виртуальной реальности и 3D-технологий в подготовке будущих агроинженеров / О. Г. Мальцева, Ю. А. Савельев // Инновации в системе высшего образования : сборник научных трудов. – Кинель : РИО СГСХА, 2018. – С. 286–288.
- 7 Мальцева О.Г., Романов Д.В., Камуз В.В., Крестьянова Е.Н. Симуляционные технологии в агроинженерном образовании // Инновационные достижения науки и техники АПК : сборник научных трудов. – Кинель : РИО СГСХА, 2018. – С. 752–755.

*УДК 681.3.06* 

# **АВТОМАТИЗИРОВАННАЯ СИСТЕМА ФОРМАЛИЗАЦИИ ТЕХНОЛОГИЧЕСКИХ ПРОЦЕССОВ НА ЖЕЛЕЗНОДОРОЖНОЙ СТАНЦИИ**

# *Р.С. Лебедев*

## *ФГАОУ ВО «Самарский национальный исследовательский университет имени академика С.П. Королева», Самара*

В процессе автоматизации разработки технологических процессов происходит переработка больших объемов информации. Эффективность процесса разработки и проектирования во многом зависит от рационального представления исходной информации, и в первую очередь с точки зрения ее полноты и избыточности. Развитие автоматизированных систем, которые позволяют эффективно разрабатывать и формализовать технологические процессы на железнодорожной станции является одним из наиболее приоритетных направлений нашего времени в сфере железнодорожной транспорта.

Технологический процесс (ТП) - это последовательность взаимосвязанных упорядоченных операций, выполняющихся с момента возникновения исходных данных до получения требуемого результата.

Каждый технологический процесс можно рассматривать как часть более сложного процесса и совокупность менее сложных (элементарных) технологических процессов. Технологические процессы состоят из операций, которые, в свою очередь, складываются из технологических переходов.

Технологический процесс работы станции разрабатывается на основе графика движения и плана формирования поездов, с учетом объема и характера вагонопотоков и маршрута их следования по станции. При этом стремятся обеспечить поточность и параллельность выполнения отдельных операций, уменьшение затрат времени на каждую из них и слаженность в работе штата.

Технологические процессы работы на станциях могут применяться как типовые, так и составленные специально для станции, исходя из большого объема работ на ней.

Цель работы - автоматизированную систему формализации и разработки технологического процесса на железнодорожной станции, с помощью которой можно управлять, разрабатывать и проводить версионирование технологического процесса. Данная система может быть внедрена в ОАО «РЖД», АО «Росжелдорпроект» и другие организации, которые имеют железнодорожную инфраструктуру.

Разработка системы осуществлялась по технологии быстрой разработки приложений RAD (Rapid Application Development), поддерживаемой методологией структурного проектирования, включающей анализ предметной области и элементы объектно-ориентированного проектирования [1: 546]. Помимо этого, при проектировании автоматизированной системы использовались методология ООАП (Object-Oriented Analysis/Design), в основе которой лежит объектно-ориентированная методология представления предметной области в виде объектов, которые являются экземплярами соответствующих классов, а также язык моделирования UML (Unified Modeling Language), являющийся стандартным инструментом для разработки «чертежей» программного обеспечения [2: 21].

Согласно приведенным выше методологиям и принципам был проведен подробный анализ предметной области, в результате которого были выявлены основные объекты технологических процессов на железнодорожной станции и их свойства, а также основные условные обозначения данных объектов. Были проанализированы системные аналоги, такие как «ИС-ТРА-САПР» и «OpenTrack», выявлены основные их достоинства и недостатки.

На основании описанных выше данных стало возможно построение структурной схемы системы, представленной на рисунке 1, выбор технологий реализации, а также проектирование логической модели данных, представленной на рисунке 2.

Исходя из структурной схемы системы и логической модели данных была составлена спецификация требований, а с помощью языка проектирования UML были разработаны диаграммы деятельности, классов, вариантов использования, построение которых помогло лучше понять основные функциональные потребности данной системы и обобщить все в виде экранных форм, основная из которых представлена на рисунке 3.

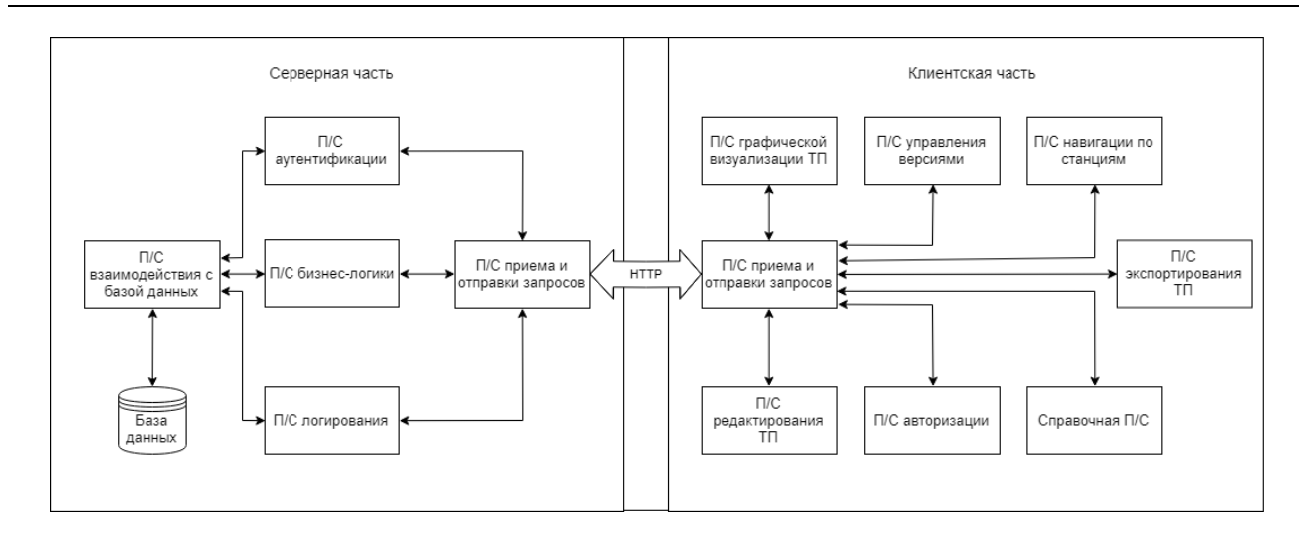

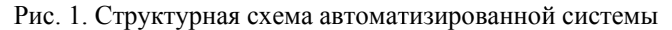

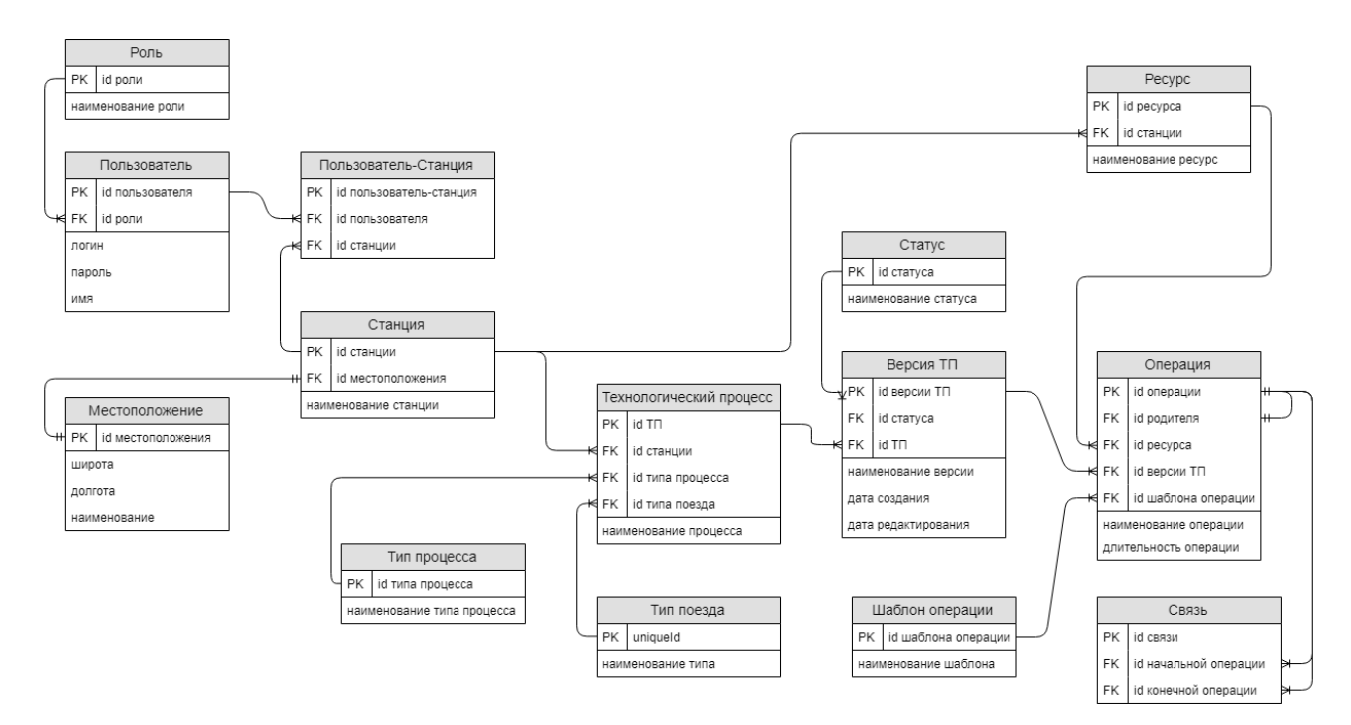

Рис. 2. Логическая модель данных автоматизированной системы

| Название операции                                | Секунды + |   | Диаграмма Гантта                      | Исполнители       |  |  |  |
|--------------------------------------------------|-----------|---|---------------------------------------|-------------------|--|--|--|
| 1 □ □ Технологический процесс<br>5201            |           |   | Технологический процесс               |                   |  |  |  |
| $1.1 \quad \Box$<br>⊖ Прием поезда               | 3792      |   | Прием поезда                          | ДСП, лок, бригада |  |  |  |
| $\Box$<br>1.1.1<br><b>∈ Ограждение поезда</b>    | 720       |   | Огражд¢ние поезда                     | ДСП, оператор ПТО |  |  |  |
| 1.1.1.1<br>П Отсоединение цепей                  | 360       | ÷ | Отфединение цепей                     | Работники ПТО     |  |  |  |
| 1112<br>• Смена бригады                          | 264       | ÷ | Смена бригады                         | ПЭМ, лок, бригада |  |  |  |
| 1.1.1.3<br>Прием сдача электровозов              | 96        | ÷ | Прием фдача электровозов              | ПЭМ, лок, бригада |  |  |  |
| 1.1.2<br>$\Box$<br>Техническое обслуживание<br>A | 768       | ÷ | Техническое обслуживание              | ДСП, оператор ПТО |  |  |  |
| 1.1.2.1<br>Экипировка                            | 384       | ÷ | Экипировка                            | Работники ПТО     |  |  |  |
| 1.1.2.2<br>П Опробование тормоза                 | 384       | ÷ | Опробование тормоза                   | ПЭМ, лок, бригада |  |  |  |
| 1.1.3<br>Опробование автотормозов                | 240       | ÷ | Опробование автотормозов              | ПЭМ, лок. бригада |  |  |  |
| Отметка в справке ВУ-45<br>1.1.4                 | 120       | ÷ | Отметка в справке ВУ-45               | Работники ПТО     |  |  |  |
| 1.1.5<br>Включение электроснобжения              | 480       | ÷ | Включение электроснобжения            | ДСП, оператор ПТО |  |  |  |
| 1.1.6<br>Предупреждение ДУ-61                    | 624       | ۰ | Предупреждение ДУ-61                  | ПЭМ, лок. бригада |  |  |  |
| 1.1.7<br>Смена кабины управления                 | 312       | ÷ | Смена кабины управления               | ДСП, оператор ПТО |  |  |  |
| 1.1.8<br>П Полное опробование тормозов           | 720       | ÷ | Полное опробование тормозов           | Работники ПТО     |  |  |  |
| 1.1.9<br>Присоединение магистрали                | $\bf{0}$  | ÷ | Присоединение магистрали              | ДСП, оператор ПТО |  |  |  |
| $1.2 \quad \Box$<br>← Отправление поезда         | 1409      | ÷ | Отправление поезда                    | Работники ПТО     |  |  |  |
| $\Box$<br>Э Заключительные операции<br>1.2.1     | 504       | ÷ | $\bigcirc$<br>Заключительные операции | ДСП, оператор ПТО |  |  |  |
| 1.2.1.1<br>Снятие ограждение поезда              | 264       | ÷ | Снятие ограждение поезда              | Работники ПТО     |  |  |  |
| 1.2.1.2<br>Регламент минута готовност            | 240       | ÷ | Регламент минута готовности           | ДСП, оператор ПТО |  |  |  |
| 1.2.2<br>Отправление поезда                      | 905       | ÷ | Отправление поезда                    | ПЭМ, лок, бригада |  |  |  |

Рис. 3. Интерактивная диаграмма Гантта, отображающая технологический процесс

На данной экранной форме можно увидеть основной функционал будущей автоматизированной системы. На ней находится интерактивная диаграмма Гантта, на вертикальной оси которой отображается список операций, а по горизонтальной - длительность операций. Операции технологического процесса имеют иерархию, могут включать в себя дочерние операции и иметь родительские задачи. Таким образом, операции образуют группы операций. На интерактивной диаграмме можно скрывать и раскрывать определенные группы. Операции образуют определенную последовательность технологического процесса, данную последовательность можно указывать с помощью специальный стрелок выходящих из конца предшествующей операции и входящих в начало последующей операции. У каждой операции технологического процесса имеется исполнитель, который является ресурсом зарегистрированным в системе и имеющийся в распоряжении для данной станции. В правой части диаграммы, в соответствующей колонке, отображаются ресурсы, назначенные на исполнение операции.

Разрабатываемая система должна иметь архитектуру типа «клиент-сервер». В качестве архитектурного стиля взаимодействия клиентской и серверной части системы выбран архитектурный стиль Representational State Transfer (REST).

В качестве среды разработки для серверной части данной системы была выбрана IntelliJ IDEA, т.к. она является мощным инструментом для разработчиков на языке Java. В качестве основного языка программирования для серверной части приложения был выбран язык Java, ввиду его кроссплатформенности и популярности у разработчиков. Основным фреймворком для организации серверной части системы является Spring Framework. Для ускорения разработки и упрощения работ, связанных с конфигурированием и использованием сторонних библиотек выбрано решение Spring Boot. Для решения задач объектно-реляционного отображения в системе используется фреймворк Hibernate. В качестве системы управления базой данных - PostgreSQL.

В качестве среды разработки для серверной части данной системы была выбрана WebStorm. Для клиентской части приложения было решено использовать скриптовый язык программирования JavaScript. Основным фреймворком для организации клиентской части системы является Vue.js вместе с вспомогательными библиотеками, такими как Leaflet, Axios, Bootstrap, а в качестве системы сборки - webpack. Данные технологии являются одними из самых современных и прогрессивными на сегодняшний день, и предоставляют большую функциональность для разработки.

Таким образом проектируемая система должна стать кроссплатформенным веб приложением, которая позволяет автоматизировать рутинные процессы на предприятиях и решать задачи формализации, разработки, визуализации, контроля версий и сравнения различных версий, с возможностями импорта и экспорта данных для дальнейшей интеграции с другими системами. Клиент-серверная архитектура данной системы и веб-ориентированность сделает ее доступной для любых устройств и платформ, что облегчит пользователям доступ к ней. Перспектива внедрения данной системы позволит автоматизировать рутинные процессы на предприятиях, имеющих железнодорожную инфраструктуру, увеличить скорость разработки технологических процессов, а также решить актуальную проблему формализации технологических процессов на железнодорожной станции.

#### СПИСОК ЛИТЕРАТУРЫ

1 Буч Г., Рамбо Д., Якобсон А. Язык UML. Руководство пользователя. - 2-е изд. - М.: ДМК Пресс, 2006. - 546 с.

*УДК 519.6; 004.94* 

# **МОДЕЛИРОВАНИЕ ПАРАЛЛЕЛЬНОГО АЛГОРИТМА АНАЛИЗА НЕЗАВИСИМЫХ КОМПОНЕНТ ДЛЯ РАЗДЕЛЕНИЯ СИГНАЛОВ**

## *А.Ю. Лобачев*

*ФГБОУ ВО «Самарский государственный университет путей сообщения», Самара*

В современном мире задача разделения и восстановления сигналов требуется во многих областях практической деятельности: мониторинге, контроле и диагностике технических объектов, связи, сейсмографии, гидроакустике, в медицинской диагностике, обработке речевых сигналов и многих других. Это связано прежде всего с тем, что в сложных системах находится множество источников сигналов, в результате чего результирующий сигнал представляет собой аддитивную смесь сигналов, использование такого сигнала без разделения и восстановления составляющих его компонент для большинства практических задач не представляется возможным.

Существует множество алгоритмов, позволяющих проводить разделение сигналов. Их можно разделить на две обширные группы: детерминированные и слепые. Детерминированный подход разделения предполагает, что известна некоторая априорная информация о разделяемых сигналах, например, характеристики каналов передачи и характер шумов. Такой подход несмотря на удобство реализации и сравнительно низкую вычислительную сложность не применим для широкого спектра задач, где априорная информация не известна. Подобные задачи возникают в различных приложениях цифровой обработки сигналов, например в цифровой связи или радиолокации. В таких случаях необходимо применять метод слепой обработки сигналов. В общем виде задачу слепой обработки сигналов можно представить как цифровую обработку сигналов, прошедших через линейный канал с неизвестными характеристиками на фоне аддитивных шумов.

Так как задача слепого разделения сигналов относится к классу задач с высокой вычислительной сложностью, ее выполнение на классических средствах вычисления без использования параллелизма занимает большое время. Это сдерживает применение алгоритмов слепого разделения сигналов в системах управления, функционирующих в масштабе реального времени.

Однако вопросы анализа эффективности параллельных алгоритмов разделения сигналов изучены недостаточно для применения в прикладных задачах. В основном спектр предложенных работ сосредоточен на исследовании эффективности параллельной обработки сигналов в рамках определённых задач, поэтому затруднительно делать обобщающие выводы о эффективности применения параллельных слепых алгоритмов для различных задач.

Достоверные показатели эффективности параллельных алгоритмов: время выполнения, ускорение возможно получить только на основе вычислительных экспериментов на конкретных вычислительных платформах.

В работе приведены результаты моделирования одного из самых распространённых алгоритмов слепого разделения сигналов – алгоритма анализа независимых компонент (АНК). Эффективность параллелизма алгоритма АНК для разных задач не одинакова и зависит от специфики конкретной задачи. Например, в сфере обработки звука или инструментальных музыкальных данных, как правило, есть небольшое количество источников, от 2 до 10, но

при этом частота дискретизации очень высока (44 кГц). Представление данной задачи в виде матрицы будет состоять из небольшого количества строк и огромного количества столбцов. В случае обработки сигналов при проведении электроэнцефалографии или других исследований мозга сценарий был бы другим. Так как мозговые волны имеют частоту порядка десятков или сотен герц, частота дискретизации требуется небольшая, около 1КГц. Тем не менее, в этой задаче может быть значительное количество источников в зависимости от количества узлов, количество которых может достигать нескольких сотен. Поэтому эта задача будет полностью отличаться от обработки аудио, а следовательно, будет отличная и эффективность параллелизма.

Целью работы является изучение эффективности распараллеливания алгоритма АНК для решения задач разделения сигналов источников.

Для достижения цели в работе решаются следующие задачи: разработка алгоритма АНК для реализации на многоядерной вычислительной системе, использующей технологию CUDA [5], разработка программного комплекса для проведения моделирования разделения сигналов, разработка средств анализа эффективности параллелизма.

Решение поставленных задач производится на основе модели образования сигналов, которую можно представить в виде линейной многомерной системы с N входов и М выходов. Модель представлена на рис. 1, где входные сигналы  $s_n(k)$ ,  $n = 1..N -$  это сигналы, создаваемые различными источниками, а выходные  $x_m(k)$ ,  $m = 1..M - 3$ то сигналы приемных устройств, например измерительных преобразователей, датчиков и т. д. В любой дискретный момент времени k, где  $(k = 0, ..., K - 1)$ , M – мерный вектор измеряемых датчиками дискретных сигналов  $x(k) = [x_1(k), x_2(k), \dots x_M(k)]^T$  получается из N-мерного вектора сигналов ис-TOЧНИКОВ  $s(k) = [s_1(k), s_2(k), \dots s_N(k)]^T$ .

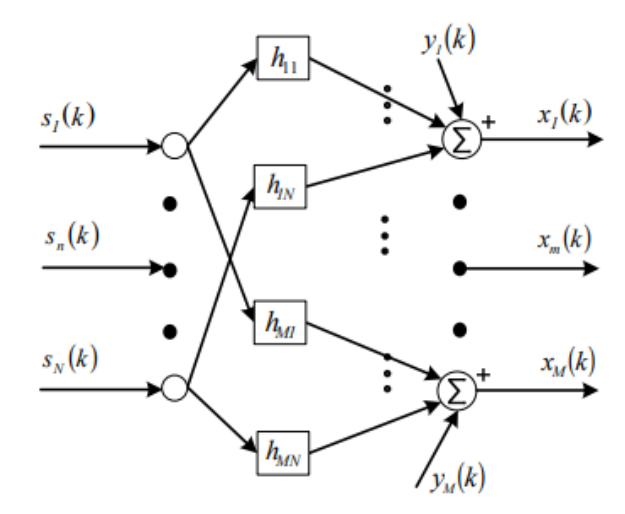

Рис. 1. Классическая модель образования сигналов

Математическая модель образования сигналов описывается системой уравнений типа дискретной свертки (1), где т-й наблюдаемый сигнал представляет собой аддитивную смесь искаженных каналами сигналов источников и шума [1]

$$
x_m(k) = \sum_{n=1}^{N} \sum_{g=0}^{G-1} h_{mn}(g) s_n(k-g) + y_m(k), \qquad (1)
$$

 $\Gamma$ де  $x(\omega) = [X_1(\omega), \dots X_M(\omega)]^T$  – вектор наблюдаемых сигналов, состоящий из фурье-образов сигналов приемников  $x_m(\omega) = \sum_{k=0}^{k-1} x_m(k)^* e^{\frac{i2\pi}{K}kw}$ ;  $S(\omega) = [S_1(\omega), ..., S_N(\omega)]^T$  – вектор сигналов

источников, состоящий из фурье-образов сигналов источников $S_n(\omega) = \sum_{n=0}^{K-1} S_n(k) * e^{\frac{-i2\pi}{K}k\omega}$ ;

$$
Y(\omega) = [Y_1(\omega), \dots Y_M(\omega)]^T - \text{Bernoulli}
$$
 из  $\phi$ урbe-образов ситналов шума  

$$
Y_m(\omega) = \sum_{k=0}^{K-1} y_m(k)^* e^{\frac{-i2\pi}{K}k\omega}.
$$

Задача слепой обработки сигналов в общем случае определяется как цифровая обработка сигналов, прошедших линейный канал с неизвестными характеристиками на фоне аддитивных шумов [2].

Как правило, наблюдаемые сигналы получены на выходах наборов датчиков, где каждый датчик принимает различные комбинации исходных сигналов.

Из этого следует, что слепое разделение сигналов использует прежде пространственное разнообразие: разные приемники получают разные смеси из приемников, это означает, что слепой метод «ищет» структуру не во временном распределении, а в том, как сигналы распределены по датчикам. Спектральное разнообразие, если оно присутствует, также может использоваться, но в основном используется именно пространственный подход разделения. Таким образом, слепое разделение занимается проблемой идентификации распределения вероятности вектора, учитывая свойства источников [3].

С этой точки зрения можно выделить две составляющие разделения матрицы смешения, чьи столбцы линейно независимы, из чего следует, что она невырожденная. Факт того, что данный компонент представлен невырожденной матрицей играет важную роль в разработке алгоритмов разделения с равномерной производительностью, т. е. чья производительность не зависит от конкретной смеси сигналов, и вероятность распределение исходного вектора [4].

Таким образом, решение задачи разделения источников сигналов сводится к вычислению разделяющей матрицы, которая является равной или близкой по тому или иному критерию матрице, обратной матрице [1]

$$
s_n(k) = \sum_{m=1}^M \sum_{g=0}^{G-1} w_{nm}(g) x_m(k-g),
$$

где  $w(g)$  – матрица импульсных характеристик перестраиваемых фильтров с элементами  $w_{nm}$  $(g)$ .

В качестве простого примера слепого разделения сигналов можно представить задачу получения звуковой дорожки каждого отдельного инструмента из их общих смесей, записанных на микрофоны, расположенные в концертном зале.

Для исследования эффективности внедрения параллелизма был разработан программный комплекс, позволяющий определять качественные и количественные оценки эффективности параллельной обработки. Пользовательский интерфейс комплекс представлен на рис. 2.

Пример моделирования разделения сигналов на основе алгоритма параллельного АНК приведен на рис. 3, где а – исходные сигналы (шум, треугольный и гармонический сигналы); б – аддитивные смеси образованные этими сигналами, а в – выделенные из аддитивной смеси сигналы.

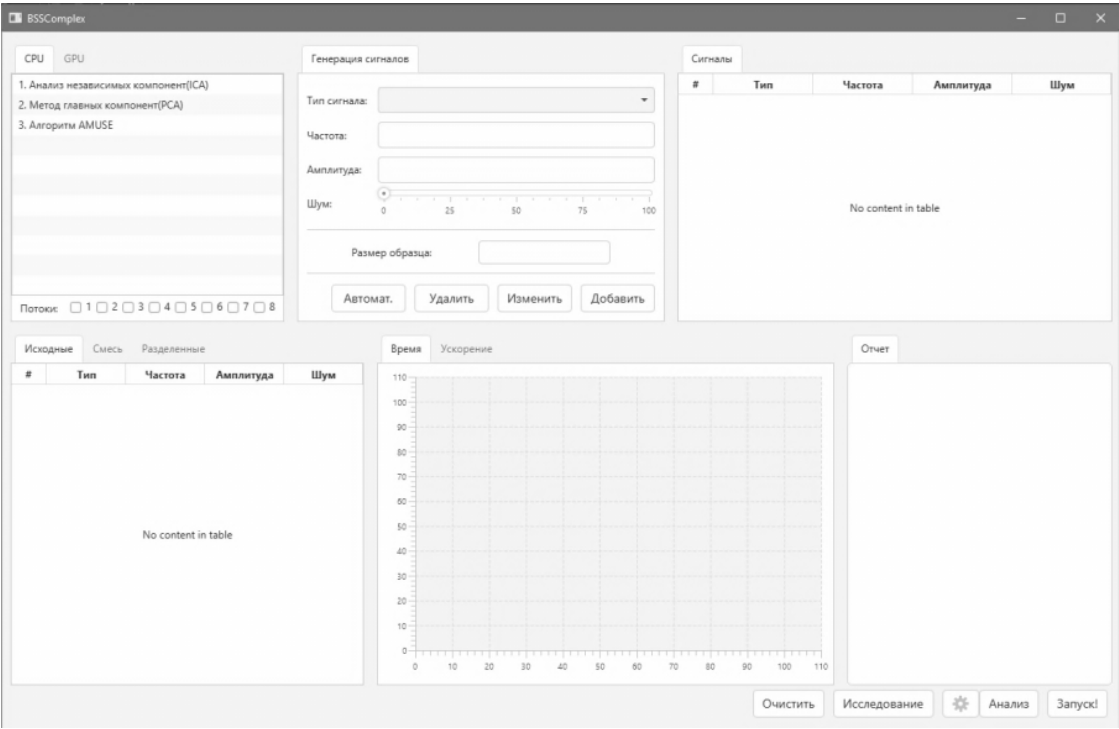

Рис. 2. Интерфейс программного комплекса для моделирования разделения сигналов

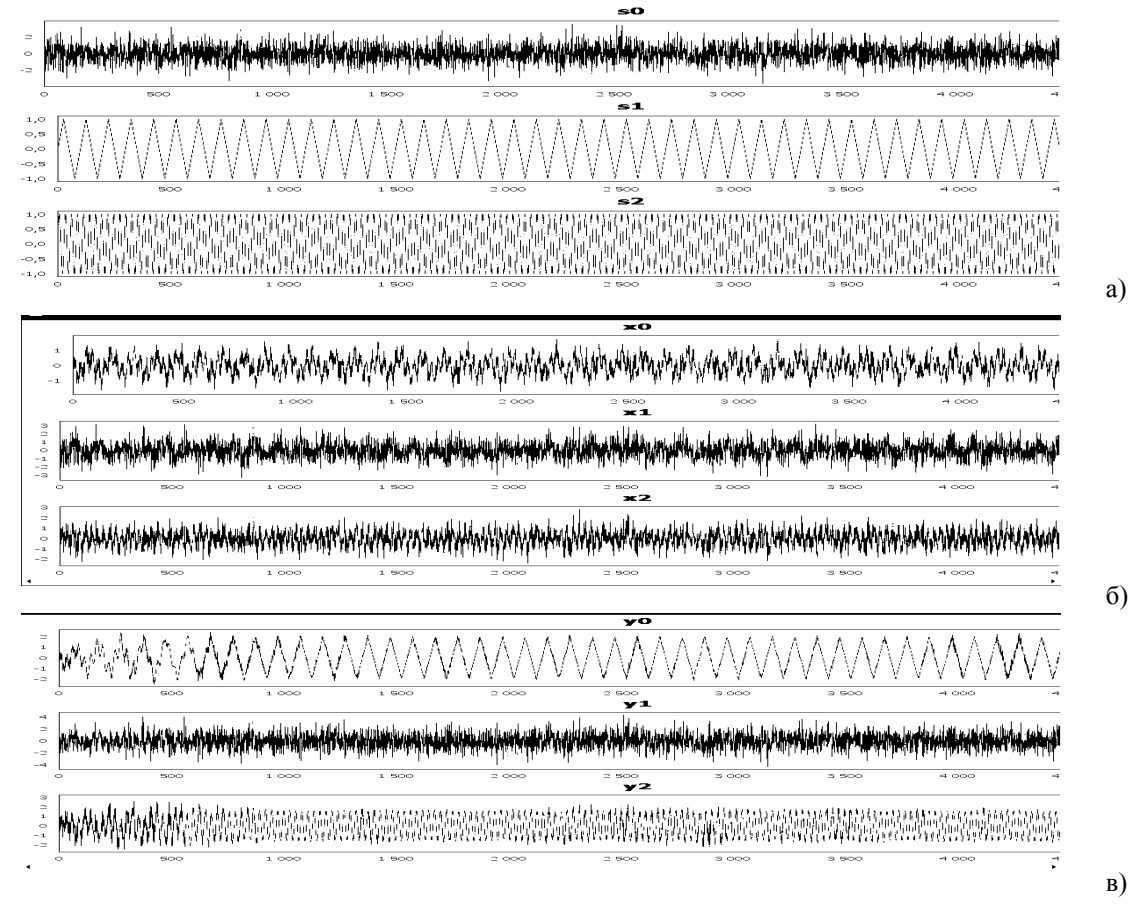

Рис. 3. Результаты моделирования разделения сигналов:

а – исходные сигналы (шум, треугольный и гармонический сигналы); б – аддитивные смеси, образованные этими сигналами; в – выделенные из аддитивной смеси сигналы

Кроме того, при выборе соответствующего режима, «Анализ» или «Исследование», можно определить качественные и количественные характеристики результатов разделения сигналов в графической и табличной формах. На рис. 4 приведены временные характеристики результатов работы последовательного и параллельного вариантов алгоритма АНК. После чего в соответствующих блоках появятся графики, показывающие зависимости различных параметров от размера исследуемых образцов сигналов, кол-во ядер, участвующих в параллелизме и т.д.

В результате проведенной работы был разработан параллельный вариант алгоритма АНК, который был исследован на основе созданного программного комплекса. Достигнуто девятикратное ускорение параллельного алгоритма по сравнению с последовательным. Полученные временные характеристики и девятикратное ускорение позволяют определить область указанного алгоритма.

Благодаря тому, что комплекс написан по модульной структуре паттерна МVC, без больших затрат времени, он может быть расширен и дополнен новыми алгоритмами слепого разделения сигналов и средствами их анализа.

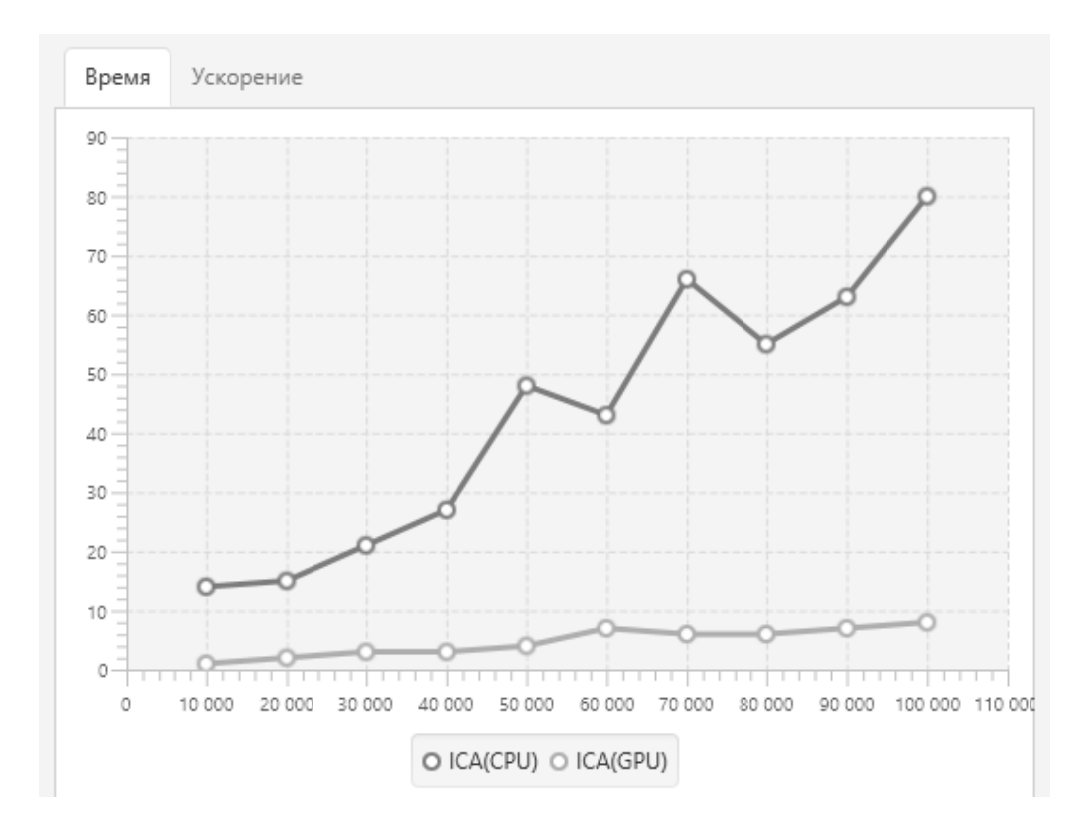

Рис. 4. Экспериментальные зависимости времени выполнения последовательного (а) и параллельного (б) вариантов алгоритма анализа независимых компонент

Результаты исследования слепых алгоритмов разделения сигналов могут найти применение для решения задач мониторинга и контроля сложных объектов транспортной инфраструктуры. Характерной особенностью таких объектов является то, что измеряемые сигналы представляют собой аддитивную смесь сигналов от узлов объектов, не доступных для прямых измерений [6]. Поэтому решение задач подавление помех в сигналах автоматической локомотивной сигнализации [7], мониторинг сооружений и конструкций по параметрам динамических процессов и другие подобные задачи являются эффективной областью применения результатов проведенных в работе исследований.

#### **СПИСОК ЛИТЕРАТУРЫ**

- 1 Алгоритмы и вычислительные устройства разделения и восстановления сигналов в многомерных динамических системах : монография / В.А. Засов. – Самара : СамГУПС, 2012. – 233 с.
- 2 Горячкин О.В. Методы слепой обработки сигналов и их приложения в системах радиотехники и связи. М.: Радио и связь, 2003. – 230 с.
- 3 Jean-Francois Cardoso "Blind Signal Separation: statistical Principles" http://citeseerx.ist.psu.edu/viewdoc/downloaddoi =10.1.1.462.9738&rep=rep1&type=pdf
- 4 Cao X.-R. and Liu R.-W. General approach to blind source separation // IEEE Trans. Signal Processing. Mar. 1996. – Vol. 44. – P. 562–571.
- 5 Боресков А.В. Параллельные вычисления на GPU. Архитектура и программная модель CUDA: учебное пособие. – М: МГУ, 2012. – 336 с.
- 6 Никоноров Е.Н., Засов В.А. Программный комплекс для моделирования разделения и восстановления сигналов (ПКМ РВС) // Свидетельство о государственной регистрации программы для ЭВМ № 2009614827 от 13.07.2009.
- 7 Засов В.А., Тарабардин М.А., Никоноров Е.Н. Адаптивный компенсатор помех // Патент на полезную модель № 100865 от 16.06.2010.

*УДК 65-656.072.67* 

# **ПЛАНИРОВАНИЕ КАЧЕСТВЕННЫХ ПОКАЗАТЕЛЕЙ ЭКСПЛУАТАЦИОННОЙ РАБОТЫ ЖЕЛЕЗНЫХ ДОРОГ ПРИ ПЕРЕХОДЕ К ПОЛИГОННЫМ ТЕХНОЛОГИЯМ**

## *Е.В. Маловецкая*

#### *ФГБОУ ВО «Иркутский государственный университет путей сообщения», Иркутск*

Применение полигонных технологий, на которые в настоящее время переходят железные дороги по всей сети Российской Федерации, прошли значительно длинный путь от управления тяговыми ресурсами на ограниченных участках между отдельно взятыми станциями до координации взаимодействия в размере нескольких дорог, доказав при этом свою жизнеспособность и возможность оперативного реагирования на изменения как внешних воздействий, так и внутренних факторов. Провозная способность всего полигона в целом напрямую зависит от числа ограничивающих участков в независимости от рода этих ограничений (технические, технологические, организационные). Так, появление любой проблемной ситуации на Дальнем Востоке, Забайкальской или Восточно-Сибирской железной дороге достаточно быстро затронут также соседние магистрали.

Остановимся более детально на Восточном полигоне, самом передовом на всей сети.

Эксплуатационная длина железных дорог восточного полигона составляет 17207 км, в том числе длина электрифицированных линий – 9196 км (53,4 %). Доля двухпутных линий – 7525 км (43,7 %). Основные направления оборудованы автоматической блокировкой – 12144 км (70,6 %). Полуавтоматической блокировкой оборудовано 29,4 % линий. Диспетчерской централизацией оборудовано 9669 км (56,2 %). На полигоне имеется 810 железнодорожных станций, в том числе 8 сортировочных, 6 пассажирских, 58 участковых, 109 грузовых, 629 промежуточных.

На полигоне имеется 15 эксплуатационных вагонных депо. Плечи гарантийного проследования грузовых вагонов составляют до 1300–1400 км. На полигоне функционируют 4 центра управления содержанием инфраструктуры (ЦУСИ).

Перевозочная работа на восточном полигоне характеризуется постоянным увеличением грузооборота со следованием основного потока грузов в морские торговые порты Восточный, Находка, Ванино, Владивосток, Посьет. Предусматривается дальнейший рост объемов погрузки в порты Дальнего Востока с увеличением грузопотока по Транссибу и БАМу на 30 % в перспективе до 2020 года. Обеспечение подразделений ресурсами необходимо подкрепить реализацией соответствующих технологически достаточных организационных построений в границах Восточного полигона. В виде примера можно рассмотреть работу энергетического тягового хозяйства, как основного стимулирующего фактора к дальнейшему повышению транзитного потенциала Транссиба.

Например, на перегонах Ния – Небель и Небель – Киренга из-за проблем с системой энергоснабжения, одновременно может находиться только один тяжеловесный поезд. Из-за недостаточного путевого развития промежуточных станций направления Лена-Хани возникают затруднения с обгоном и скрещением поездов, следующих в пакете. Следовательно, первоначально необходимо провести ряд комплексных мероприятий, по увеличению мощности железнодорожного направления.

Дальнейшая система пропуска тяжеловесных поездов, имеющих повышенную длину, в больших количествах, будет реализована после снятия ограничений инфраструктуры, в первую очередь по устройствам тягового электроснабжения и контактной сети.

Необходимо также отметить факт снижения участковой скорости и производительности локомотива в текущем году на Восточном полигоне, и это имеет объективное обоснование. На рисунке 1 показана динамика выполнения участковой скорости в 2018 году.

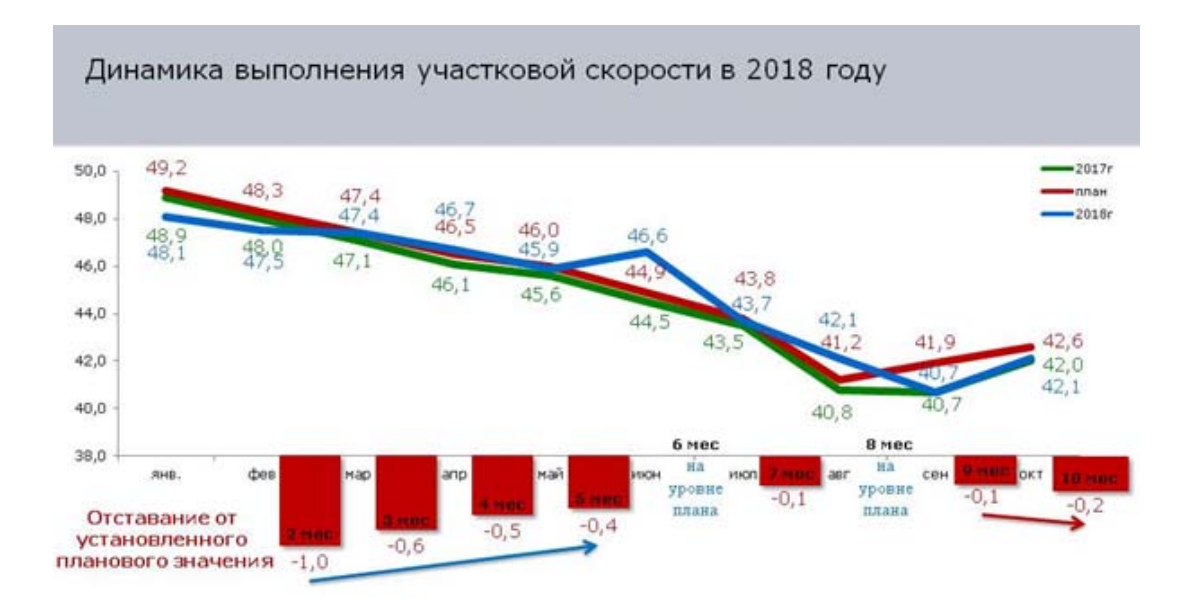

Рис. 1. Динамика выполнения участковой скорости в 2018 году на Восточном полигоне

Последние два месяца (сентябрь и октябрь) привели к снижению скорости продвижения поездопотока. Необходимо отметить, что по состоянию на 20 сентября т.г. дорога выполняла плановое задание по участковой скорости на 100,4 % (при плане 45,4 км/час, факт – 45,6 км/час, +0,2 км/час), а отставание по производительности локомотива составляло 24 тыс. ткм. брутто (план – 2359 тыс. ткм. брутто, факт – 2335 тыс. ткм брутто).

На 30 сентября общее наличие на ВСЖД – 73438 вагонов, в т.ч. транзитный парк – 26091 вагон при плане 19150 ваг (+6941 вагон).

Кроме того, необеспечение передачи поездов по внешним стыкам дороги привело к завышению парка вагонов (особенно транзитных), массовым сменам локомотивных бригад на линии, и соответствующему дефициту локомотивных бригад на узловых станциях.

С 2010 года ОАО «РЖД» осуществляет политику, которая направлена на увеличения массы поезда и использования тяжеловесных поездов при осуществлении грузовых перевозок. В 2015 году компания представила программу по развитию тяжеловесного движения поездов до 2020 года [4]. В ней ставится целью наращивание количества тяжеловесных поездов на линии и внедрение на различные направления поездов, имеющих массу 9 тыс. тонн.

С 2011 года прирост средней массы грузового вагона составил около 4 %, а количество тяжеловесных поездов было увеличено на различных магистралях. Например, на Южно-Уральской железной дороге за 6 месяцев в 2018 году было пропущено 49 тыс. поездов, что на 20 % больше результатов 2017 года. При всем вышесказанном, дорога ни одни сутки не отработала без отказов в работе технических средств. Всего за 10 месяцев 2018 г. по дороге выдано 37024 предупреждения по ограничению скорости грузовых поездов на 29620,7 км, что выше аналогичного периода 2017 г. на 3168 ограничений и 5805,6 км.

Если объективно говорить про инфраструктуру ОАО «РЖД», то надо признать, что возможности повышения транзитности вагонопотоков, как таковые, исчерпаны и необходимы новые, в первую очередь технологические решения, подкрепленные информационной составляющей. Как один из вариантов – переход на организацию движения грузовых поездов по расписанию. При организации движения грузовых поездов по расписанию основными формами могут стать участково-групповые поезда (включая три-четыре подобранные группы) и регулярные технические маршруты.

Однако развитие системы формирования двух- и трехгрупповых поездов будет способствовать сокращению сортировочной работы, уменьшению персонала маневровых бригад, ускорению доставки грузов и повышению транзитности поездов (вагонов). Групповые поезда позволяют экономить затраты на накопление вагонов и рационально распределять сортировочную работу между станциями.

Для возможности реализации в масштабах полигонов группового движения грузовых поездов необходимо предварительное плановое накопление подобранных групп вагонов на тех станциях, где планируется их формирование. При этом хотелось бы отметить, что реализация движения грузовых поездов по расписанию, применяемая в масштабах полигонов, даст возможность повышения среднего веса поезда на участке порядка 5–10 % при проведении ряда мер:

- обязательной организации движения поездов с повышенной нормой веса по специально выделенным «ниткам» графика;

- реализацией окончания формирования и дальнейшей обработки на коротких путях;

- перехода от одногруппного формирования к групповому;

- организации развоза местного груза с возможностью прицепки вагонов к транзитным поездам при условии сохранения всех технологических времен на обработку и норм веса и длины на участке;

- проведение автоматического расчета процесса формирования поездов с использованием системы резервирования вагономест в составах поездов с оперативным наложением незаполненных «ниток».

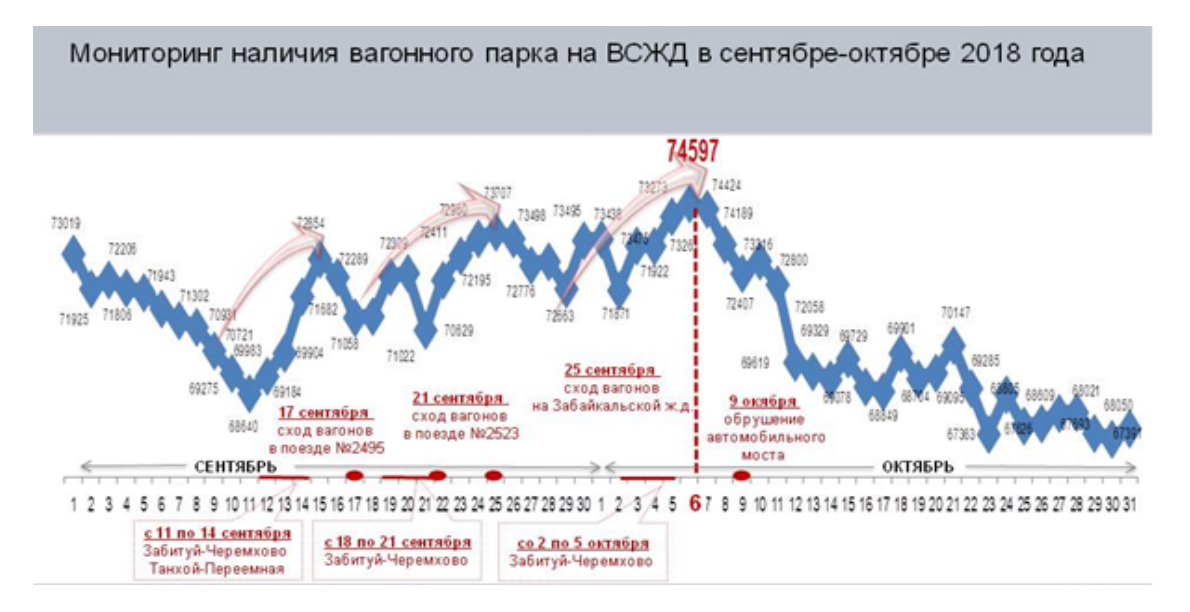

Рис. 2. Посуточная динамика изменения наличия вагонного парка в сентябре-октябре 2018 года на Восточном полигоне

На железнодорожном транспорте также имеются типовые модели управления, которые позволяют оптимизировать перевозочный процесс в части, касающейся эксплуатационной работы. Вопросы организации вагонопотоков в поезда могут быть рассмотрены и реализованы различными методами, но наиболее широкое распространение получили два:

- методом моделирования последовательности интервалов между моментами окончания накопления составов на путях парка станции на основе рассматриваемой функции распределения:

- методом моделирования разложения расформировываемых составов, поступающих на станцию в переработку, по назначениям согласно плану формирования с дальнейшим суммированием отдельных групп вагонов до целых составов.

В первом методе процесс образования поездов отсутствует. В связи с этим в цепочке действий есть разрыв системы по сортировочному парку.

В представленной модели реализован второй способ описания процесса образования поездов, когда поступающих составов выполняется по отдельным группам входящих в него назначений. Так, появление тех или иных групп вагонов различных назначений в составе поезда рассматривается как случайное событие. При этом текущее значение величин отдельных групп вагонов определяется по формуле:

$$
m_{zp}^{'} = m_{cpi} \left[ \ln F(m_{zp}^{'}) \right]; \qquad (1)
$$

$$
F(m_{\text{2p}}^{\prime})=Z_i,\tag{2}
$$

где  $Z_i$  – случайное распределенное число из совокупности случайных чисел, равномерно распределенных в интервале от 0 до +1;

 $m_{cpi}$  - средняя величина группы вагонов і назначения, равная:

$$
m_{cp} = Ni/n_{np} = (19 - 0, 1k_{\text{H2}}) \sqrt{N_i/0, 4n_{\text{nep}}},\tag{3}
$$

где Ni - рассматриваемый вагонопоток і назначения;

 $k_{\mu a3}$  – общее количество назначений согласно плану формирования поездов;

 $n-$ общее число поездов, прибывающих в расформирование в расчетный период.

Все посуточные колебания поездопотоков, а также внутрисуточная неравномерность, как показал ряд исследований, описываются нормальным законом распределения.

В процессе моделирования расформирования поездов новые расчетные параметры имитируются на очередные сутки. При этом текущее значение получается с применением случайного числа  $Z_i$ , а также интегральной функции распределения

$$
N = N_{cp} + kvN_{cp}(\Sigma Z_i - 3),\tag{4}
$$

где  $N_{cp}$  – общее среднесуточное число поездов, которые расформировываются на заданной станции;

 $kv$  – текущий коэффициент вариации.

По итогам процесса моделирования был составлен алгоритм формирования различных категорий групповых поездов. В процессе накопления вагонов и по итогам его завершения подсчитываются следующие величины для каждого назначения плана формирования:

- общий параметр накопления составов –  $c$ ;

- количество накопившихся составов  $\Sigma N_{\text{max}}$ ;

- время накопления составов  $\Sigma T_{\text{max}}$ ;

- вагоно-часы накопления  $\Sigma B_{\text{max}}$ .

По итогам обработки ряда экспериментальных данных были получены уравнения регрессии для кодированных значений отдельных факторов. По установленным коэффициентам взаимодействия bij была определена степень влияния каждого фактора на параметр оптимизации. Помимо уравнений регрессии для кодированных значений факторов были также получены уравнения регрессии для натуральных значений.

По результатам проведенных экспериментов получены зависимости параметров накопления  $c(\gamma, g, I)$  и ожидания  $c1(I, g, N)$ .

Здесь s - доля поездов, в составе которых есть данное назначение; g - величина группы; I - интервал поступления вагонов на пути сортировочного парка.

На основе данных полученных зависимостей, были представлены уточненные формулы для расчета общих затрат вагоно-часов и локомотиво-часов при групповом и одногруппном формировании, с помощью которых можно проводить оперативную корректировку плана формирования поездов. Необходимо отметить, что на сегодняшний день особо актуально поставлены вопросы о разработке пошаговой инструкции по принятию решений по оперативной корректировке плана формирования диспетчерским аппаратом станций и региональных дирекций с перечнем порядка действий по выработке предложений и их согласованию, периодичность и пр.

Исходя из всего вышеперечисленного, хотелось бы отметить, что в новых сложившихся условиях работы необходимы провести анализ и выявить перечень, показателей, значение которых может корректироваться в зависимости от поездной обстановки на рассматриваемый период, для каждой из дорог и полигонов [3]. С учетом работы полигонов необходимо рассмотреть перечень следующих основных показателей:

- нормы выполнения графика движения поездов;

- пробег локомотива;
- степень отказов технических средств;
- общий вагонный парк.
- Также, принять ряд мер:

- организовать работу по перераспределению локомотивных бригад между структурными подразделениями;

- установить задание и обеспечить контроль за следованием локомотивных бригад на удлиненных плечах обслуживания;

- организовать пополнение поездов на участковых станциях для повышения составности поездов, в т.ч. передаваемых по стыкам дорог;

- обеспечить мониторинг простоя локомотивов с простоем более 30 минут от прибытия до сдачи локомотивной бригады по трем часовым периодам работниками сменного аппарата ДЦУП с принятием оперативных мер по исключению простоя;

- установить контроль за простоем поездов на промежуточных станциях более 20 минут.

Для исключения задержек поездов на поездо-участках под пропуск пассажирских пригородных поездов и т.д.:

- обеспечить наличие поездов на участках по 3-х часовым периодам согласно нормативному графику;

- обеспечить выполнение норм времени по прицепке/отцепке локомотивов-толкачей на горно-перевальном участке.

Дополнительно для обеспечения установленных параметров необходимо:

- дирекциям тяги обеспечить потребную заставку локомотивных бригад в грузовом движении, для Восточного полигона;

- обеспечить содержание эксплуатируемого парка локомотивов;

- организовать выполнение оборота локомотива на станциях не более 5 часов;

- обеспечить развоз местного груза в первую половину суток не менее 60 %;

- обеспечить снижение количества отказов технических средств. Выработать мероприятия, обеспечивающие безаварийную работу технических средств и стабилизацию эксплуатационной работы дороги.

Комплекс перечисленных показателей достаточно емко характеризует перевозочный процесс, организованный в новых условиях работы на полигонах, и отражает рыночные требования в работе основного перевозчика ОАО «РЖД», однако, их применение требует дальнейших исследований, обоснований и дополнений.

Полный комплекс мероприятий по модернизации общей системы показателей эксплуатационной работы должен включать в себя построение процессных моделей производственного блока холдинга «РЖД», а также формирование новой системы показателей эксплуатационной деятельности полигонов. Необходимо в ближайшее время определить набор показателей, которые подлежат мониторингу и контролю в новых условиях и позволяют обеспечить процесс принятия решения адекватной и достаточной информацией.

#### **СПИСОК ЛИТЕРАТУРЫ**

- 1 Сотников Е.А., Шенфельд К.П. Неравномерность грузовых перевозок в современных условиях и ее влияние на потребную пропускную способность участков // Вестник ВНИИЖТ. – 2011. – № 5. – С. 3–9.
- 2 Шаров В.А. Новые риски при реализации единого интегрированного планирования на железнодорожном транспорте общего пользования // Наука и техника транспорта. – 2016. – № 2. – С. 87–93.
- 3 Шенфельд К.П. Развитие системы качественных показателей перевозочного процесса в условиях структурной реформы железнодорожного транспорта // Инновационные факторы развития Транссиба на современном этапе: сборник материалов. – Часть 2. – Новосибирск: СГУПС, 2013. – С. 151–153.
- 4 Доклад генерального директора председателя правления открытого акционерного общества «Российские железные дороги» О.В. Белозерова на расширенном итоговом заседании правления ОАО РЖД // Железнодорожный транспорт. – 2018. – № 1. – С. 4–10.

*УДК 004.932.72* 

# **АЛГОРИТМЫ ГЛУБОКОГО ОБУЧЕНИЯ В ЗАДАЧЕ ОБНАРУЖЕНИЯ ЛЮДЕЙ И ОСТАВЛЕННЫХ ОБЪЕКТОВ В ОХРАНЯЕМЫХ ЗОНАХ**

# *А.Е. Мещеряков<sup>1</sup> , А.А. Карякина<sup>2</sup>*

*1 ООО «Альтарикс», Самара 2 ООО «Информационные технологии транспортных систем», Самара*

Повсеместное использование цифровых систем видеонаблюдения обусловило огромный интерес к возможностям таких систем предупреждать различные тревожные ситуации. Системы визуального наблюдения используются для слежения за целями, такими как люди или транспортные средства, в реальном времени, что позволяет описывать действия этих объектов в среде. Визуальное наблюдение используется для мониторинга безопасности, обнаружения аномалий, обнаружения злоумышленников, измерения потока движения, обнаружения аварий на автомагистралях и текущего обслуживания стратегических объектов [1: 2247]. Автоматическое обнаружение оставленных предметов, как способ предупредить опасную ситуацию, является очень важной частью систем визуального наблюдения в таких местах, как аэропорты, железнодорожные вокзалы, в тех местах, в которых есть потенциально высокий уровень террористической угрозы или другой угрозы безопасности.

За последние несколько лет, благодаря появлению методов глубокого обучения, произошел огромный прорыв в решении задач детектирования и классификации объектов на изображении. Подходы к детектированию объектов и людей, основанные на сверточных нейронных сетях (СНС), способны получать признаки из необработанных изображений, превосходя модели, основанные на функциях, которые были настроены вручную [2: 92]. Основное преимущество использования СНС – возможность построения модели машинного обучения, способной одновременно распознавать людей, транспортные средства, объекты багажа, что является важным преимуществом по сравнению с традиционными методами распознавания образов.

Современные системы детектирования оставленных объектов имеют в своей основе процесс последовательной обработки кадров, состоящий из следующих этапов:

- сегментация переднего плана, во время которой на изображении выделяются объекты, изначально не находившиеся в среде;

- определение статичности объектов переднего плана, т.е. разделение объектов переднего плана на динамические (перемещающиеся по среде) и статические (неподвижные в течение определенного периода времени);

- классификация статических объектов на людей, транспортные средства, сумки и другие классы;

- определение наличия владельца неподвижного багажа [3: 4].

Перед авторами была поставлена задача исследовать возможность применения технологий глубокого обучения для построения классификатора статических объектов и модели, определяющей наличие владельца статического объекта. В процессе исследования было необходимо построить и обучить данные модели, а затем протестировать их.

Для обучения нейронных сетей требуется большой объем тренировочных данных, при этом эти данные должны быть достаточно вариативными, содержащими большое количество локаций (метро, вокзалы, парковки, улицы и т.п.). Эти данные были получены из открытых наборов данных (датасетов) PETS 2006, PETS 2007, ABODA, AVSS. Кроме того, на их основе были сгенерированы 5000 синтетических изображений. На рисунке 1 приведены примеры изображений багажа, содержащиеся в указанных выше датасетах, на рисунке 2 - примеры синтетически сгенерированных изображений.

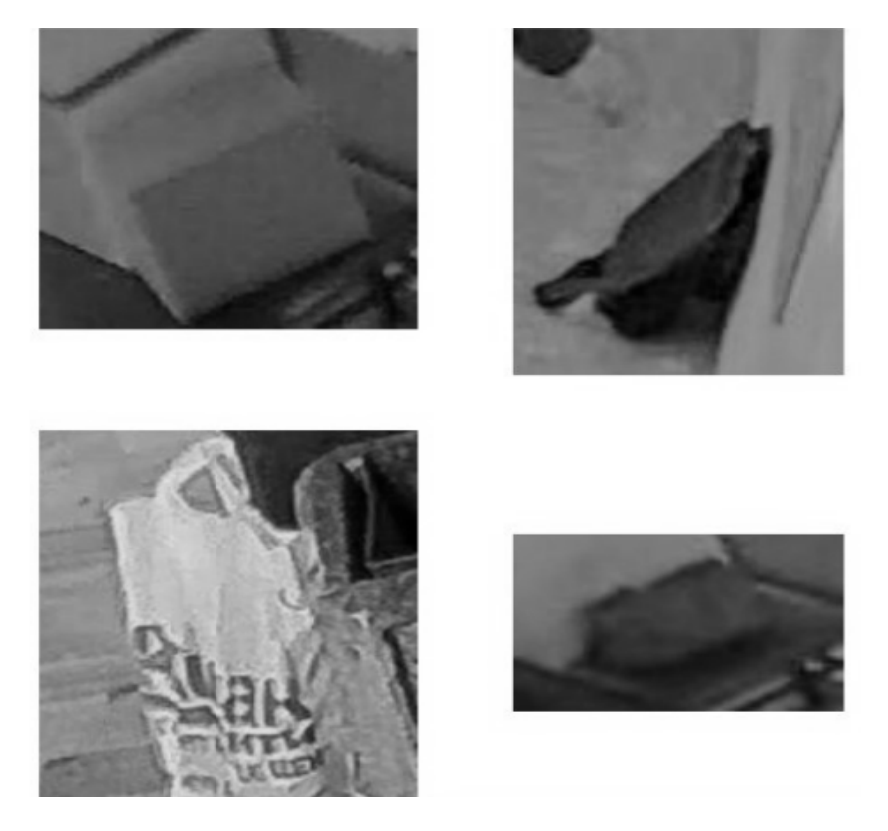

Рис. 1. Изображения багажа, используемые для обучения нейронных сетей

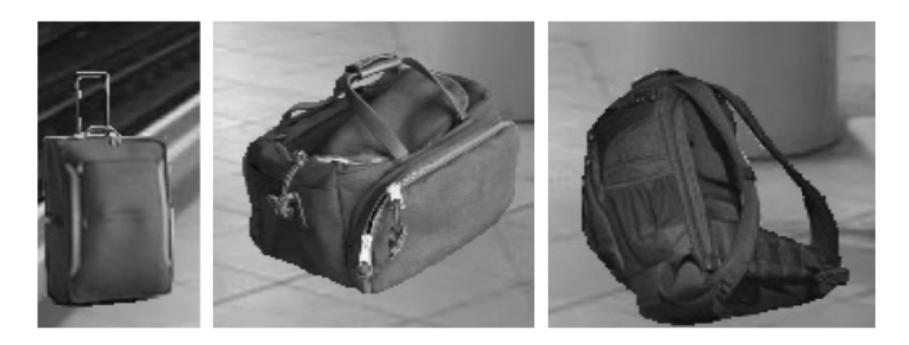

Рис. 2. Примеры сгенерированных изображений для обучения нейронных сетей

Для решения задачи классификации статических объектов было решено использовать CHC архитектуры SqueezeNet, т.к. при достаточно малом количестве параметров она позволяет получить точность, сравнимую с лучшими на 2018 год архитектурами [4: 7]. Данная нейронная сеть принимает на вход изображение статического объекта и относит его к одному из следующих классов:

- 1. Человек.
- 2. Транспортное средство.
- 3. Предмет багажа.
- 4. Другой класс.

К классу 4 относятся те изображения, на которых нет четкого изображения людей транспортных средств и багажа, либо которые были ошибочно определены как статические объекты на этапе определения статичности объектов переднего плана.

Данная нейронная сеть должна распознавать изображения, содержащие оставленные предметы, такие как чемоданы, сумки, рюкзаки и т.д. Однако некоторые из объектов, помеченных как оставленные, могут в реальности таковыми не являться. Например, человек стоит на расстоянии нескольких десятков сантиметров от собственного багажа (обычная ситуация на вокзале или в аэропорту). Вполне вероятно, что этот багаж будет обозначен как статический объект, и СНС классифицирует его как оставленный багаж. Для предотвращения таких нежелательных ситуаций и уменьшения количества ложных срабатываний всей системы вводится вторая нейронная сеть, которая принимает на вход изображение, классифицированное первой СНС как предмет багажа и относит его к одному из следующих классов:

1) объект под вниманием (рядом находится его владелец);

2) объект без внимания (т.е. оставлен).

Для решения задачи определения владельца объекта также использовалась нейронная сеть архитектуры SqueezeNet. Были дополнительно сгенерированы 1000 изображений, на которых изображен предмет багажа рядом с владельцем. Примеры таких изображений приведены на рисунке 3.

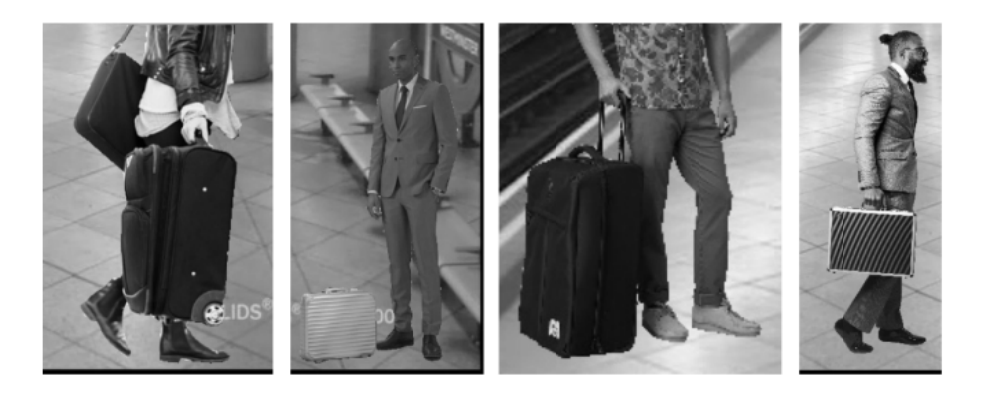

Рис. 3. Примеры сгенерированных изображений багажа, имеющего владельца

Обучение и тестирование нейронных сетей проводилось на рабочей станции со следующими характеристиками:

- процессор Intel Core i7-6700;
- 32 Гб оперативной памяти;
- 500 Гб постоянной памяти (SSD);
- графический процессор Nvidia GeForce GTX 1080 ti.

Для обучения классификатора статических объектов использовался набор из 10000 изображений, 5000 из которых были получены из датасетов PETS, ABODA, AVSS, еще 5000 были сгенерированы автоматически. Данный набор был сбалансирован, т.е. в наборе присутствовало одинаковое количество изображений каждого класса (по 2500). На каждой итерации обучения (эпохе) к изображениям применялись аугментации (случайные аффинные преобразования, немного искажающие изображения) для повышения обобщаемости нейронной сети.

Для обучения нейронной сети, определяющей наличие владельца багажа, использовался сбалансированный набор из 4000 изображений, состоящий из 1000 реальных и 1000 синтети-

ческих изображений багажа со владельцем, 1000 реальных и 1000 синтетических изображений багажа без владельца. На каждой эпохе применялись аугментации изображений.

Тестирование обеих нейронных сетей проводилось на выделенном сбалансированном датасете, состоящем из 2000 изображений. В качестве итоговой метрики точности была выбрана точность – отношение количества верно классифицированных изображений к общему числу изображений. Результаты тестирования нейронных сетей приведены в таблице. Для сравнения в таблицу добавлены лучшие результаты тестирования классических моделей распознавания образов, взятые из работы «Abandoned Object Detection in Video-Surveillance: Survey and Comparison».

Таблица 1

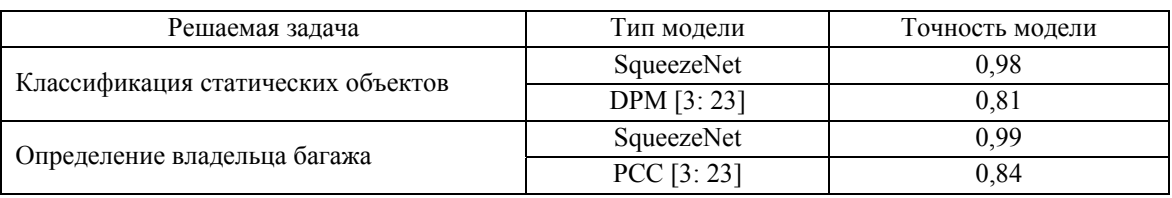

#### Результаты тестирования нейронных сетей

Из приведенной таблицы видно, что применение алгоритмов глубокого обучения позволило существенно увеличить точность решения обеих задач. В настоящее время производится тестирование комплексной системы безопасности, включающей в себя разработанные модели, на реальных площадках. Тестирование производится в нескольких конфигурациях:

- 1. Обнаружение оставленного багажа.
- 2. Детектирование неправильно припаркованных автомобилей.
- 3. Обнаружение проникновения человека и транспортного средства в охраняемую зону.

## СПИСОК ЛИТЕРАТУРЫ

- 1 Filonenko A., Jo K.H. Unattended object identification for intelligent surveillance systems using sequence of dual background difference // IEEE Trans. Ind. Inform.  $-2016$ .  $-\mathcal{N}_2$  12.  $-\mathcal{C}$ . 2247-2255.
- 2 Ren S., He K., Girshick R., Sun J. Faster R-CNN: Towards real-time object detection with region proposal networks // In Proceedings of the Advances in Neural Information Processing Systems.  $-2015$ .  $- C. 91-99$ .
- 3 Luna E., San Miguel J.C., Ortego D., Martínez J.M. Abandoned Object Detection in Video-Surveillance: Survey and Comparison // Sensors (Basel).  $-2018. - N_2 18 (12). - C. 1-32.$
- 4 Iandola F.N. Squeezenet: Alexnet-Level Accuracy with 50x Fewer Parameters and <0.5MB Model Size [Электронный ресурс] // Архив электронных публикаций arXiv.org : [сайт]. [2017]. URL: https://arxiv.org/abs/1602.07360 (дата обращения: 04.04.2019).

*УДК 004.82* 

# **ВОПРОСЫ МОДЕЛИРОВАНИЯ ПРЕДМЕТНЫХ ОБЛАСТЕЙ**

## *М.Г. Мирошниченко*

*OOO «Аксбит-ИТ», Самара*

В статье рассмотрен ряд вопросов, связанных с моделированием предметных областей, от решения которых существенно зависит практическая ценность создаваемых аналитиком моделей.

**Введение.** Моделью принято называть некий артефакт, изучая который, можно сделать выводы о свойствах действительности. Однако действительность непознаваема. Чтобы проиллюстрировать субъективность наших представлений о действительности, проведем мысленный эксперимент.

Пусть существуют две лопаты: лопата № 1 и лопата № 2. Сделаем обмен: черенок одной лопаты приладим к штыку второй, а штык второй насадим на черенок первой. Вопрос: после обмена мы получили две новых лопаты, или две старых лопаты, у которых изменился состав?

Новые это лопаты, или старые в новом составе, каждый субъект решает для себя сам. Если посчитать, что лопаты старые, то где из них какая? Этот вопрос можно сформулировать иначе: лопаты обменялись черенками, или штыками? И снова нет никакого способа сделать «правильный» выбор. Иными словами, всегда существует вероятность, что два субъекта, договорившись о том, что они видят перед собой один и тот же объект, через некоторое время обнаружат его в разных местах, и при том не будет никакого «объективного» способа разрешить их спор: где же на самом деле находится объект, и тот ли это объект.

В итоге мы описываем не действительность, а наше представление о ней. Это представление находятся в сознании. Помимо представлений о действительности в нашем сознании могут находиться представления, не связанные с действительностью (например, единороги), представления, рождающие ассоциации, когда вместо пятен на бумаге субъект может увидеть изображение курительной трубки и так далее. Согласованный набор представлений называется парадигмой.

Например, есть парадигма, в которой объекты обладают «душой». В такой парадигме вопрос о лопатах лишен смысла, потому что достаточно спросить: сохранились ли души в лопатах, и если сохранились, то где именно? Эта парадигма не так далека от наших представлений, как может показаться: например, при учете материальных ценностей на предприятии используется присвоение объектам инвентарных номеров. Объект сохраняется, пока сохраняется бирка с его номером.

В парадигме «одушевленного мира» кажется естественным, что изменения в природе происходят по причине того, что кто-то их совершает. Например, если траншея копается, то должна быть лопата, которая ее копает. Если предположить, что объекты не обладают душой, корректно говорить об участниках процесса копания траншеи.

Еще одна парадигма, которой мы продолжаем пользоваться в быту, – парадигма цикличного времени [1]. Не так давно люди считали, что охота на бизонов вчера и охота на бизонов сегодня – это одно и то же действие, а не два действия, похожих друг на друга. Научная па-

радигма предполагает, что время линейно, и охота на бизона вчера отличается от охоты на бизона сегодня. Однако современные средства моделирования бизнес-процессов следуют за бытовым сознанием и возвращают нас к парадигме циклического времени, в котором два действия, совершенные в разное время, аналитиками принимаются как тождественные.

Таким образом, аналитик в своей работе, с одной стороны, вынужден мириться с ошибками разных парадигм, а с другой стороны, должен стыковать разные парадигмы между собой. Чтобы научиться это делать, необходимо сделать шаг назад и рассмотреть атомарные элементы - первичные концепты, на которые опирается каждая парадигма [2]. Затем надо понять, как на основе этих первичных концептов создаются различные парадигмы.

Первичные концепты можно разделить на группы: пространственные, временные и пространственно-временные. Пространственные представления определяют наше представление о пространствах (не о пространстве, поскольку мы не можем говорить об абсолютном пространстве), временные представления определяют наше представление о временах (не о времени), пространственно-временные формируют наше представление о пространственновременных объемах (ПВО) [3:70]. Практический пример моделирования бизнес-функции как свойства ПВО [3:73].

Ключевые вопросы моделирования. Если субъект хочет, чтобы у другого субъекта возникло похожее представление, он использует артефакт, который у обоих субъектов ассоциируется с данным представлением. Субъект передает другому субъекту артефакт (текст, звуки, картину) со словами: интерпретируй это как указатель на представление, создай его в своем воображении, и то, что ты представишь, будет похоже на то, что представляю себе я. Вот мы и подобрались к пониманию того, что такое модель, - это представление, трактуемое нами как указатель.

Два субъекта никогда не смогут создать идентичные представления. Различия будут всегда. Чтобы добиться максимальной похожести, необходимо научиться дифференцировать похожие представления. Требование дифференциации похожих представлений требует увеличения количества концептов. Например, пусть стоит задача дифференциации пространственных размеров объектов. Для этого можно воспользоваться тремя концептами: больше меня, такой же и меньше меня. Но, когда я говорю: меньше меня, какой размер должен представить себе другой субъект: размер с кошку, с крысу, с муравья, или с атом? Чем выше требования к дифференциации размеров, тем больше требуется концептов, чтобы их дифференцировать. Например, может понадобиться такой: больше кошки, но меньше меня. Но и этого может оказаться недостаточно, и тогда мы можем прибегнуть к атрибуту. Атрибут - это множество концептов, для каждого из которых создан указатель. Например, 10 метров – это указатель на тип свойств, экземпляр которого имеет соответствующий размер. Часто на множестве указателей вводят метрику, расстояние, моделирующее похожесть представлений. В качестве шкал стараются использовать множества с известными свойствами, например, числа, векторы, тензоры. Этот процесс называется шкалированием. В итоге моделирование представления о реальности выглядит в виде набора следующих утверждений: представьте себе нечто, похожее на: «название концепта», похожее на: «значение атрибута» и так далее. Каждое новое сравнение позволяет другому субъекту более точно представить себе то, что представляет себе аналитик.

Атрибут никак не связан с типом объектов, и это кажется странным, потому что наш опыт моделирования говорит об обратном. Например, создав таблицу «деревья», моделирующую тип объектов «деревья», аналитик создает атрибут «высота» и считает, что этот ат-

101

рибут принадлежит этому типу. На это наталкивает его структура реляционной БД, в которой понятие «тип» связано с таблицей, а понятие «атрибут» связано с названием колонки в этой таблице. Для атрибута есть два важных понятия: область определения и область значений. Область определения атрибута - это множество представлений, подлежащих классификации. Область значения - это множество указателей, которые указывают на классы представлений.

Когда надо сделать много утверждений одного типа относительно объектов одного множества, для сокращения делается одно утверждение относительно каждого элемента данного множества. Такого рода высказывание выглядит так: все элементы данного множества похожи на «название концепта» и так далее. Такого рода высказывания называются высказываниями первого порядка. Как простые высказывания, так и высказывания первого порядка дают нам набор высказываний, на основе которого можно делать однозначные выводы относительно любого представления. Кажется, что создать модель в виде набора такого рода высказываний довольно просто. Построив их, мы создадим описание предприятия, и работа по моделированию будет завершена. Однако на практике возникает ряд сложностей, некоторые из которых мы рассмотрим.

Множественность трактовок одного высказывания. Высказывание о том, что любая табуретка из данного множества белого цвета, - это высказывание об общих свойствах объектов данного множества и может трактоваться разными способами: как высказывание в предикатах первого порядка об объектах данного множества, как простое высказывание о типе объектов, или как простое высказывание о множестве объектов.

Необходимость трактовать одно и то же высказывание в зависимости от контекста разными способами не позволяет нам построить однозначно читаемые модели. Допустим, аналитик нарисовал диаграмму в нотации BPMN [4]: два квадратика, связанных друг с другом стрелкой. Первый квадратик он назвал «закрепить заготовку в станке», второй квадратик он назвал: «выточить деталь». Данный артефакт можно трактовать следующими способами:

1. Для любой цепочки операций данного множества цепочек верно, что после операции типа «закрепить заготовку в станке» должна следовать операция типа «выточить деталь». Это высказывание:

1.1. в предикатах первого порядка относительно цепочек операций;

1.2. простое высказывание относительно множества цепочек операций.

2. Для любой цепочки операций данного *типа* верно, что после операции типа «закрепить заготовку в станке» должна следовать операция типа «выточить деталь». Это высказывание:

1.3. в предикатах первого порядка относительно цепочек операций;

1.4. простое высказывание относительно типа цепочек операций.

И нельзя трактовать этот артефакт следующим образом:

В данной конкретной цепочке операций после операции типа «закрепить заготовку в  $3.$ станке» следует операция типа «выточить деталь».

Но именно третьим способом аналитики часто трактуют модель в нотации BPMN. Следствием из этого стало появление нового выражения, прикрывающего эту ошибку: «экземпляр данной операции». Теперь существует две парадигмы: в одной существуют операции одного типа, в другой этим операциям соответствуют объекты под названием экземпляр операции. Связать эти парадигмы между собой без переводчика не представляется возможным. Попытка же построить переводчик пока не удалась. Причиной является отсутствие согласованных определений операции и ее экземпляра.

Различие терминологии моделирования и объектно-ориентированного программирования (ООП). Часто можно слышать, будто при помощи UML можно моделировать предметные области. Однако смысл таких терминов, как «объект», «класс» и «экземпляр» в ООП отличается от одноименных терминов в предметной области. Например, в ООП является нормальным высказывание: «экземпляр данного объекта». При этом под «объектом» понимается некий шаблон, содержащий описание структуры данных и методов взаимодействия с ним, который может быть воплощен в «экземпляре объекта». Если «экземпляр объекта» в ООП является моделью объекта реального мира, то что тогда моделирует «объект»? «Объект» ООП моделирует тип объектов предметной области, но не класс, или множество. Такая путаница затрудняет взаимодействие между аналитиками в ИТ индустрии, а особенно - между аналитиками и разработчиками.

Связь атрибутов и типов. Рассмотренное выше заблуждение о том, что атрибут принадлежит типу объектов, приводит к дублированию атрибутов в информационных моделях. Например, создадим таблицу «машины» с атрибутом «высота», затем таблицу «здания», в которой создадим одноименный атрибут «высота». Вопрос: это тот же атрибут, или другой? Парадигмы ООП и реляционных баз данных запутывают аналитика в этом вопросе, заставляя думать, что высота машины и высота здания - это разные атрибуты. В модели предметной области атрибуты (свойства) существуют отдельно от типов, что дает возможность моделировать высоты любых объектов при помощи одного и того же атрибута (свойства).

Тип или свойство? Попытка представить себе белую машину, порождает образ машины с приклеенным к нему стикером, на котором написано название свойства: белый. Однако, как мы выяснили: ни атрибут, ни его значение никак не связаны с типом. Тип классифицирует выбранный четырехмерный пространственно-временной объем как машину, значение атрибута классифицирует поверхность этого объема как белую. Соединив две точки зрения, мы получаем, что, с одной стороны, выбранный объем можно классифицировать как машину, с другой стороны, как объем, имеющий белую поверхность. Но белая поверхность при этом не является свойством машины, как и машина не является свойством белой поверхности. Машина со стикером на борту - это образ, который заставляет нас думать, что один из методов классификации ПВО является более значимым, чем другой. Непонимание этого приводит к коллизиям, с которыми знакомы все аналитики: при доработке модели оказывается, что бывшее значение атрибута теперь надо выделить в отдельный тип объектов, а то, что раньше моделировалось полем в таблице, теперь надо выделить в отдельную таблицу. Свойство «белая поверхность» принадлежит не машине, а ПВО, как и свойство «машина». Такой подход к моделированию дает нам два независимых утверждения, не приводящие к коллизиям при дальнейшей доработке модели.

«Такой же» иногда значит «похожий». Часто два свойства двух разных ПВО одного типа моделируются не как похожие, а как идентичные свойства. С одной стороны, два похожих велосипеда легко дифференцируются как два разных свойства двух разных ПВО, и потому моделируются разными объектами в информационной модели с разными идентификаторами. Но с двумя похожими операциями уже не все так однозначно. Можно встретить модели, в которых для двух похожих операций созданы отдельные объекты с индивидуальными идентификаторами, а можно и те, в которых похожие операции моделируются как одна тождественная операция с одним идентификатором. Если же речь идет о свойствах ПВО,

описанных прилагательными, например, «белый», то здесь решение однозначное: в информационной модели вы никогда не увидите двух разных «белых» с двумя различными идентификаторами, потому что кажется, что это не похожие, а идентичные свойства. Есть большая разница между типом объектов и объектами данного типа, типом свойств и свойствами данного типа, типом операций и операциями данного типа. Пока же в информационных моделях часто ставится знак равенства между свойствами и типами свойств.

Активность и деятельность. Когда мы говорим, что Земля вращается вокруг Солнца, мы не задаем вопрос: кто ее вращает. Мы можем выделить участников вращения Земли: Солнце, среду, Землю, гравитацию. Но невозможно сказать, что Солнце при помощи гравитации вращает Землю вокруг себя. Когда же мы наблюдаем процесс точения болта, нам надо обязательно найти исполнителя, который его точит. Нам в голову не приходит мысль, что болт точится потому же, почему вращается Земля: потому что так устроен этот мир. Участниками точения болта являются: станок, электрическое поле, программа и так далее. Но невозможно сказать, что станок точит болт, потому что в той же степени исполнителем точения можно назвать резец, программу, электрическое поле и так далее.

Желание найти исполнителя, или «владельца метода» основано на смешении теории деятельности с парадигмой одушевленных объектов.

На текущий момент аналитики предпочитают одушевлять неодушевленные объекты. Аргументом является тезис о том, что модель участников не отвечает на вопрос кому и зачем нужно точить болт, а модель деятельности - отвечает. Это, как если бы от чертежа трубы потребовать объяснения, зачем нужна такая ее форма: например, для предотвращения создания воронки при протекании топлива. Как чертеж трубы не объясняет ее изгиба, так и модель активности не объясняет ее назначение. Однако, как чертеж трубы нужен, чтобы ее изготовить, так и модель активности нужна, чтобы ее выполнить.

## Высказывания о множествах перечисляемых, но не идентифицируемых объектов.

В модели предприятия часто приходится строить высказывания следующего типа: например, исполнителями данной операции по погрузке данного груза будут двое из шести грузчиков, числящиеся в составе подразделения. Такого рода высказывания часто возникают в модели предприятия, но в информационных системах есть большая проблема с их моделированием.

Точность и вероятность. Поскольку настоящее моделировать невозможно (это не более чем мгновение), все наши высказывания относятся либо к будущему, либо к прошлому. Но будущее нам известно с какой-то вероятностью, а прошлое - с какой-то точностью. Способы моделирования вероятности и точности совпадают, но распространенные языки моделирования не содержат штатного механизма для моделирования высказываний подобного рода.

Пересечение объектов. В статической 3-Д модели объекты определены, маркированы и могут пересекаться своими пространственными частями. В динамической 4-Д модели объекты могут пересекаться не только пространственными частями, но и временными. Например, директор предприятия и Петр Михайлович пересекаются своими временными частями с 1-го октября 2008 года по текущий день. Наступит время, и они разойдутся во времени. Пересечения объектов во времени пока не описаны и считаются экзотикой. Чтобы смоделировать пересечения объектов во времени, были придуманы так называемые функциональные объекты [5], [6]. Они якобы отличаются от физических и могут иметь разрывы в пространстве. Например, директор имеет разрыв в пространстве в тот момент, когда происходит смена руководства. Но, как мы видели на примере с лопатами, обычные физические объекты так же мо-

гут иметь разрывы, поэтому деление объектов на физические и функциональные не имеет смысла. Пока не существует единого подхода к моделированию такого рода пересечений, но решение есть [7].

**Выводы.** Решение поставленных вопросов позволит создавать универсальные информационные модели, в частности, позволит определить термины системного анализа и бизнесанализа через свойства четырехмерных пространственно-временных объемов. В будущем это позволит создавать лишенные логических ошибок стандарты для любой отрасли человеческого знания.

## **СПИСОК ЛИТЕРАТУРЫ**

- 1 Стефанов Ю., Элиаде М., Калыгин В. Миф о вечном возвращении. М.: Ладомир, 2000.
- 2 Partridge, C. Business Objects: Re-Engineering for Re-Use [2nd Edition], BORO Centre, 2005.
- 3 Горшков С.В. Онтологическое моделирование предприятий: методы и технологии. Екатеринбург: Издательство Уральского университета, 2019.
- 4 Overview of BPMN: http://www.bpmn.org
- 5 West, Matthew Developing high quality data models. Burlington, MA: Morgan Kaufmann, 2011.
- 6 Overview of ISO15926: www.posccaesar.org/wiki/ISO15926
- 7 Моделирование активов
- 8 https://habr.com/ru/post/313936/

*УДК 681.5* 

# **АВТОМАТИЗИРОВАННОЕ ДИАГНОСТИРОВАНИЕ ТРАНСПОРТНЫХ ПРОЦЕССОВ С ИСПОЛЬЗОВАНИЕМ ОПЕРАТОРНЫХ СХЕМ**

## *С.А. Никищенков*

*ФГБОУ ВО «Самарский государственный университет путей сообщения», Самара*

В статье приводятся основные сведения о научном направлении, развиваемом в Сам-ГУПС, в рамках научной специальности 05.13.06 Автоматизация и управление технологическими процессами и производствами (транспорт) [1–7].

Развитие АСУ транспортными процессами (ТП) предполагает использование и совершенствование средств диагностирования, своевременно обнаруживающих дефекты в процессах с целью предотвращения материальных, финансовых и временных потерь. Дефекты, понимаемые как несоответствия предписанным технологиям, обусловлены различными объективными и субъективными причинами (износом техники, сбоями автоматики и энергоснабжения, недостоверностью данных, ошибками в программах, неквалифицированными действиями персонала и т.д.). Анализ многооперационных процесов в различных хозяйствах железнодорожного транспорта показал, что известные методы диагностирования являются неэффективными для обнаружения в них дефектов, и необходимы новые подходы, включающие разработку принципов, способов, алгоритмов и средств диагностирования на основе функциональных моделей. Среди проблем диагностирования многооперационных ТП следует выделить следующие: неэффективность выходного контроля по оперативности обнаружения дефектов и предотвращению потерь от них; отсутствие автоматизированных систем технологического диагностирования (АСТД), построенных на принципах процессного подхода; недостаточная проработанность теоретических вопросов создания АСТД; отсутствие формальных функциональных и диагностических моделей процессов на уровне операций и связей между ними; неразвитость диагностического обеспечения (моделей, методов, способов, алгоритмов и средств диагностирования), использующего компьютерные способы разработки, хранения, визуализации и обработки информации о ТП.

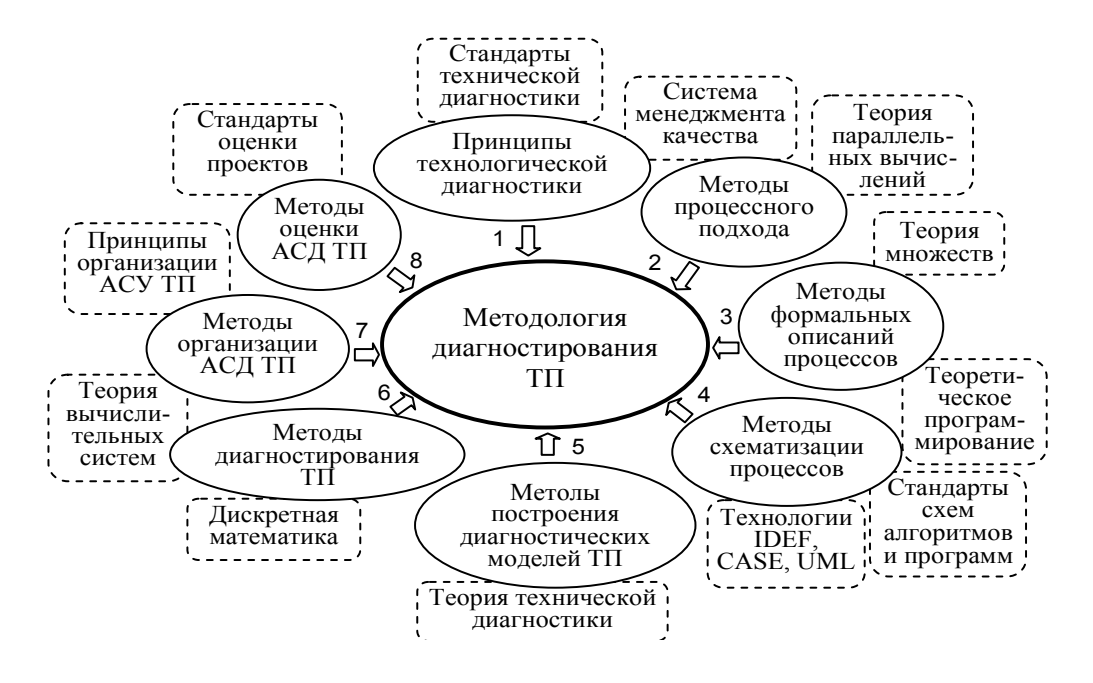

Рис. 1. Методология диагностирования ТП с использованием операторных схем

Выбор операторных схем ТП обусловлен следующими факторами: необходимостью автоматизированного хранения, обработки и анализа описаний ТП с отражением основных свойств (многоаспектность, многооперационность, логическая обусловленность, нормируемость, повторяемость, изменчивость); перспективой разработки эффективных диагностических моделей, методов и алгоритмов диагностирования процессов на основе операторных схем и формальных формулировок дефектов [4].

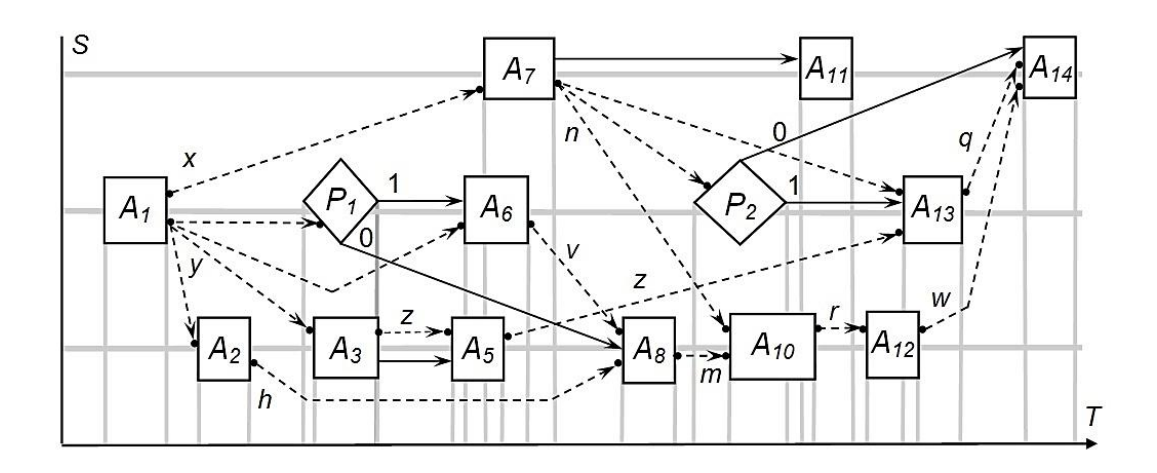

Рис. 2. Пример операторной схемы процесса

Для операторных схем процессов теоретико-множественная модель представляется выражением

$$
TP = \langle TL(A, F, M, P, V, U, S, T), RL, E(a, f, m, p, v, u) \rangle
$$

где TL - технология, включающая множество операций, функций, ресурсов, предикатов, ресурсных и управляющих связей, временных и пространственных координат; RL - реализация технологии; Е - множество событий в процессе.

Диагностическая модель процесса  $\mathbf{DM}^{\mathbf{TP}}$  включает в себя множество дефектов  $\mathbf{D}^{\mathbf{TP}}$ :

# $\mathbf{DM}^{\mathrm{TP}} = \langle \mathbf{TP}, \mathbf{D}^{\mathrm{TP}} \rangle, \quad \mathbf{D}^{\mathrm{TP}} = \mathbf{D}^{\mathrm{TL}} \cup \mathbf{D}^{\mathrm{RL}} \cup \mathbf{d}^{\mathrm{E}} \;, \quad \mathbf{D}^{\mathrm{TL}} = \mathbf{D}^{\mathrm{A}} \cup \mathbf{D}^{\mathrm{F}} \cup \mathbf{D}^{\mathrm{N}} \cup \mathbf{D}^{\mathrm{P}} \cup \mathbf{D}^{\mathrm{S}} \cup \mathbf{D}^{\mathrm{T}}.$

Дефект элемента модели есть несоответствие фактического элемента требуемому по одному из перечисленных вариантов замены: на пустой элемент, на другой элемент того же множества модели, на элемент, не принадлежащий данному множеству:

$$
(C_i^{\text{fact}} \neq C_i^{\text{req}}) \Leftrightarrow (C_i \# \varnothing) \oplus (C_i \# C_j) \oplus (C_i \# H_c), D^{\text{elem}} = D^{\text{emp}} \oplus D^{\text{orth}} \oplus D^{\text{not}}.
$$

Принципы организации АСТД следующие:

1) обеспечение контролепригодности ТП, т.е. съёма и передачи данных о процессах в виде сообщений, записей, сигналов из отраслевых ИС и АСУ (рис. 3);

2) подготовка АСТД к диагностированию: разработка и настройка диагностического обеспечения на основе схем процессов;

3) в рабочем режиме получение и обработка диагностической информации, обнаружение и идентификация дефектов;

4) анализ ситуации и выполнение соответствующих организационно-технических мероприятий по отработке дефектов.

На рис. 3 показаны структурные схемы АСТД (ППР - подсистема принятия решения, СТД - средство технологического диагностирования, ПДО - подсистема диагностического обеспечения) и СТД (БРСФДП – блок регистрации событий и формирования диагностических признаков, БФРД - блок формирования результатов диагностирования, ДП - диагностический процессор, БПКС - блок памяти контролирующих соотношений, БРАРД - блок регистрации и архивации результатов диагностирования).

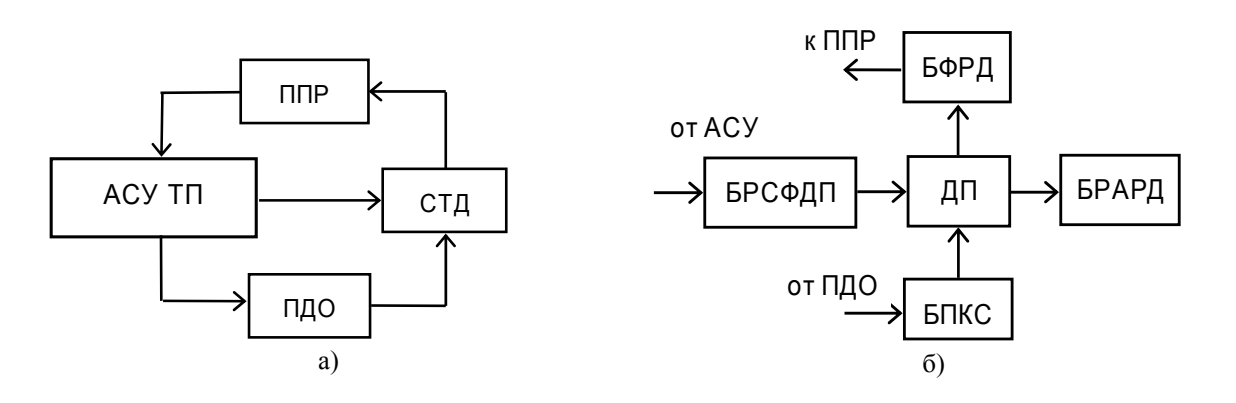

Рис. 3. Структурные схемы: а - АСТД, б - СТД

Комплекс алгоритмов диагностирования ТП включает в себя:

1) алгоритмы обнаружения дефектов (сравнение с элементом операционно-событийной модели, с элементом операторной схемы процесса; сравнение цепочек событий с последовательностью операторов и связей схемы; сравнение совокупности событий с переходами контролирующего автомата, соответствующего операторной схеме);

2) алгоритм диагностирования на основе сравнения векторов признаков событий с хранимыми эталонными таблицами;

3) алгоритм диагностирования на основе сравнения с эмулятором операторной схемы;

4) алгоритмы диагностирования по событийно-позиционной системе дефектов (обнаружение дефектов признаков событий; обнаружение дефектов агрегированных событий; обнаружение дефектов порядка событий; обнаружение дефектов выполнения норм координат событий);

5) алгоритмы взаимодействия с объектом (синхронный алгоритм диагностирования; асинхронный алгоритм диагностирования);

6) алгоритмы функционирования АСТД.

Критерии оценки эффективности АСТД содержат три группы:

1) экономические показатели (Э - дисконтированная экономия от снижения убытков за счет диагностирования в первый год после внедрения АСТД, 3 - дисконтированные затраты на АСТД, К<sup>33</sup> = Э/3 - коэффициент экономической эффективности);

2) показатели обнаружения (D, D<sup>обн</sup> и D<sup>отр</sup> – число фактических, обнаруженных и отработанных дефектов;  $K^{o6H} = D / D^{o6H} -$ коэффициент обнаружения;  $K^{orp} = D^{orp} / D^{o6H} -$ коэффициент отработки дефектов;  $T^{0.6H}$ ,  $T^{opp}$  и  $\tau^{on}$  – времена обнаружения и отработки дефекта и длительность операции;  $K^{on} = T^{off} / \tau^{on} -$ коэффициент оперативности);

3) коэффициенты избыточности (К<sup>ии</sup>, К<sup>пи</sup> и К<sup>ви</sup> - информационной, программной и временной).

#### СПИСОК ЛИТЕРАТУРЫ

- 1 Никищенков С.А. Функциональное диагностирование управляющей части реконфигурируемых многопроцессорных вычислительных систем по информационным схемам алгоритмов: автореф. дис. ... канд. техн. наук. - Л.: ЛЭТИ, 1988. - 16 с.
- 2 Припутников А.П. Анализ и функциональное диагностирование конвейерных систем обработки отчетной информации: автореф. дис. ... канд. техн. наук. - Самара, СамГТУ, 2006. - 18 с.
- 3 Петров М.В. Системный анализ и алгоритмы контроля надежности функционирования автоматизированной системы планирования грузовых перевозок: автореф. дис. ... канд. техн. наук. - Самара, СамГТУ, 2007. - 19 с.
- 4 Никищенков С.А. Автоматизированное диагностирование железнодорожных технологических процессов на основе операторных схем. автореф. дис. ... д-ра техн. наук. - СПб., ПГУПС, 2010. - 32 с.
- 5 Nikishchenkov S.A. Diagnostics of railway processes based on operator schemes. Saarbrucken, Palmarium Academic Publishing,  $2015. - 349$  p.
- 6 Nikishchenkov S.A. Methods for monitoring of reconfigurable transport systems based on trigger functions. IPDME-2018 . 12-13 April 2018, Saint-Petersburg, Russia. IOP Conference Series: Earth and Environmental Science Volume 194 (2018) 062025.
- 7 Nikishchenkov S.A. Diagnostic statement simulations of process systems. IPDME-2018. 12-13 April 2018, Saint-Petersburg, Russia. IOP Conference Series: Earth and Environmental Science Volume 194 (2018) 062026.
*УДК 681.5; 656.2* 

# **ИНФОРМАЦИОННОЕ ХРАНИЛИЩЕ ПРИМЫКАНИЙ К ПУТЯМ ОБЩЕГО ПОЛЬЗОВАНИЯ И ПЕРЕСЕЧЕНИЙ ЖЕЛЕЗНОДОРОЖНОГО ПОЛОТНА**

## *С.А. Никищенков, А.П. Припутников, И.С. Макарова, Е.А. Мищенко*

*ФГБОУ ВО «Самарский государственный университет путей сообщения», Самара*

Информационное хранилище (ИХ) документов по примыканиям к путям общего пользования и пересечениям железнодорожного полотна Куйбышевской железной дороги было разработано с целью создания единой информационной базы (обращение клиента, схема прохождения трассы в полосе отвода, телеграфное указание о сборе комиссии с участием представителей дистанций и подразделений, акт выбора места пересечения, согласования, проектные решения, схемы и другие документы), обеспечивающей доступ к документации в соответствующей сфере деятельности дороги. Функционально и структурно ИХ работает в составе автоматизированной системы формирования и выдачи технических условий пересечения полотна железной дороги и примыкания подъездных путей Куйбышевской железной дороги [1].

Исходными данными для разработки ИХ являлись: бумажный архив службы технической политики Куйбышевской железной дороги по примыканиям к путям общего пользования и пересечениям железнодорожного полотна (более 40 тыс. листов формата А4); принятая технология по выдаче технических условий и согласованию проектов на примыкание подъездных путей и пересечение железнодорожного полотна коммуникациями; существующие формы документов в процессах выдачи и согласования технических условий.

Задачи, решаемые с помощью ИХ, включают: информационное и технологическое сопровождение деятельности железной дороги по управлению процессами взаимодействия с предприятиями региона по выдаче технических условий и согласованию проектов на примыкание подъездных путей и пересечение железнодорожного полотна коммуникациями; ведение баз данных текстовых и графических документов по техническим условиям и проектам; оперативное информирование работников службы технической политики ответственными работниками причастных служб о выдаче технических условий по каждому обращению, о реквизитах письма и т.д. [2, 3].

ИХ позволяет уменьшить временные затраты в процессе подготовки и согласования проектной документации; получить оперативный доступ к документам, регламентирующим процесс подготовки технических условий и проектной документации; улучшить процесс планирования личного времени, работы подразделения в целом; осуществлять контроль процесса подготовки проектной документации по каждой заявке на выдачу технических условий и согласованию проектной документации.

При разработке удовлетворялись основные современные требования к ИХ: обеспечение высокой скорости получения данных из хранилища; поддержка внутренней непротиворечивости данных; возможность получения и сравнения «срезов» данных; наличие удобных утилит просмотра данных в хранилище; полнота и достоверность хранимых данных; поддержка качественного процесса пополнения данных.

При разработке ИХ предполагалось использование при эксплуатации системы технологии комплексного многомерного анализа данных OLAP (On-Line Analytical Processing), которая удовлетворяет следующие требования [4]:

- предоставление пользователю результатов анализа за приемлемое время (обычно не более 5 с), пусть даже ценой менее детального анализа;

- возможность осуществления любого логического и статистического анализа, характерного для данного приложения, и его сохранения в доступном для конечного пользователя виде;

- многопользовательский доступ к данным с поддержкой соответствующих механизмов блокировок и средств авторизованного доступа;

- многомерное концептуальное представление данных, включая полную поддержку для иерархий и множественных иерархий (ключевое требование OLAP);

- возможность обращаться к любой нужной информации независимо от ее объема и места хранения.

Хранилище представляет собой совокупность данных, отвечающую следующим характеристикам: ориентированность на предметную область или ряд предметных областей, интегрированность, зависимость  $O<sub>T</sub>$ времени (поддержка хронологии). Предметноориентированное ИХ содержит данные, поступающие из различных оперативных баз данных и внешних источников и имеющие родственный контент. При этом и структура организации хранилища ориентирована на соответствующие предметные области. Хранилище данных играет важнейшую роль интегратора и аккумулятора исторических данных.

В процессе разработки и внедрения ИХ осуществлялось его пошаговое наращивание на основе единой системы классификаторов и общей среды передачи и хранения данных, т.е. спиральная модель процесса разработки.

Компонентная архитектура состоит из двух видов программного обеспечения (ПО) общего и специального. К общему ПО относятся:

- ПО промежуточного слоя, которое обеспечивает сетевой доступ к приложениям (сетевые и коммуникационные протоколы, драйверы, системы обмена сообщениями и пр.);

- ПО загрузки и предварительной обработки данных (набор средств для загрузки данных из внешних источников в сочетании с дополнительной обработкой, проверкой данных на чистоту, консолидацией, форматированием, фильтрацией и пр.);

- серверное ПО (серверы реляционных БД, серверы поисковые, аналитической обработки, добычи знаний и др.).

Специальное ПО представляет собой совокупность программ, разрабатываемых при создании систем поддержки принятия решений (подсистемы загрузки данных, обработки запросов и представления данных, подсистемы администрирования, модули и алгоритмы отдельных процедур).

В Microsoft SQL Server предусмотрены средства для построения ИХ [5]. Поддержка больших баз данных, оптимизация запросов и репликация делают SQL Server мощным инструментом для создания хранилища или витрины данных. Гетерогенные запросы позволяют объединить результирующие наборы из нескольких источников данных.

Службы преобразования данных (Data Transformation Services) - это универсальный набор инструментов, встроенный в SQL Server. Он позволяет легко импортировать, экспортировать и преобразовывать данные, перемещая их между любыми двумя источниками.

Приложение Microsoft Repository является инфраструктурой для хранения и совместного использования метаданных. Оно позволяет эффективным способом описывать данные, находящиеся в хранилище. С помощью склада информационные структуры данных можно хранить отдельно от самих данных; к этим структурам также можно обращаться из других компонентов архитектуры хранилища данных.

Службы поддержки принятия решений фирмы Microsoft (Microsoft Decision Support Services) позволяют сделать общедоступными возможности OLAP и информацию, находящуюся в хранилище. С их помощью информация из ИХ представляется в виде многомерных кубов, что способствует проведению анализа данных.

При ретроспективном анализе документов службы технической политики Куйбышевской железной дороги установлено, что в 2015 г. всего выдано 259 ТУ, из них 16 на примыкание к путям общего пользования и 243 на пересечение железнодорожного полотна. В 2016 г. всего выдано 183 ТУ, из них 16 на примыкание и 167 на пересечение.

Объемные характеристики ИХ документов по примыканиям к путям общего пользования:

– раздел «Примыкание» 2015 г. имеет объем 770 Мб, файлов 41, папок 13;

– раздел «Примыкание» 2016 г. имеет объем 2,18 Гб, файлов 70, папок 16.

Объемные характеристики ИХ документов по пересечениям железнодорожного полотна:

– раздел «Пересечение» 2015 г. имеет объем 19,3 Гб, файлов 707, папок 218;

– раздел «Пересечение» 2016 г. имеет объем 12,9 Гб, файлов 449, папок 169.

Фрагмент структуры реестра ИХ документов по примыканиям и пересечениям Куйбышевской железной дороги представлен ниже.

```
ПРИМЫКАНИЯ 2015-2016
    -<br>ПРИМЫКАНИЕ 2015 ГОЛ
        -ПД №256 17.04.15 примыкание Вёрда
            демонтаж схема.pdf
            oрганиз.cтр-ва.рdfполоса отвода схемы.pdf
            пояснительная записка схема.pdf
            технологические решения схемы.pdf
        -ТУ б.н. примыкание Аллагуват
            схема.pdf
            TV.pdf
ПЕРЕСЕЧЕНИЯ 2015-2016
    ЛЕРЕСЕЧЕНИЕ 2015 ГОД
       -ПД б.н. май Мелеуз водоснабжение
            ПД Мелеуэ.pdf
            схемы.pdf
        -ПД б.н. сентябрь 2015 Починки-Саранск2
            согласование.pdf
            схемы 1.pdf
```
Для заполнения ИХ привлекались следующие ресурсы СамГУПС: инженерный персонал и студенты 3 и 4 курсов (в период прохождения практик); сканеры и фототехника в количестве 7 единиц; 2 компьютерных класса; общий объем трудозатрат составил около 2400 чел.\*час; использовалась конвейерная организация работ [6].

#### **СПИСОК ЛИТЕРАТУРЫ**

- 1 Никищенков С.А., Карпович В.А., Лизогуб Ю.В., Пацев А.В. Информационная система формирования и выдачи технических условий пересечения железной дороги и примыкания путей // Вестник СамГУПС. –  $2017. - N<sub>2</sub> 3 (37) - C. 9-15.$
- 2 Постановление Правительства Российской Федерации от 18 апреля 2005 г. № 233 «Правила примыкания к железнодорожным путям общего пользования строящихся, новых или восстановленных железнодорожных путей общего и необщего пользования».
- 3 СП 227.1326000.2014. Пересечения железнодорожных линий с линиями транспорта и инженерными сетями.
- 4 Токмачев К.А. В кубистической манере. Применение OLAP-кубов в практике управления крупных компаний // Бизнес и информационные технологии (БИТ). – 2015. – Выпуск № 8 (51).
- 5 Система управления базами данных Microsoft SQL Server 2008. М., Информика, 2010.
- 6 Никищенков С.А. Атлас примыканий будет оцифрован // Гудок. 2017. Выпуск № 31 (26170).

*УДК 519.6; 004.94* 

## **АВТОМАТИЗИРОВАННАЯ СИСТЕМА ДЛЯ ОЦЕНКИ СТАТОЧНОГО И ВЫРАБОТАННОГО РЕСУРСОВ ДИЗЕЛЕЙ ЛОКОМОТИВОВ**

## *А.И. Скворцова*

*ФГБОУ ВО «Самарский государственный университет путей сообщения», Самара*

В настоящее время существует два подхода к оценке технического состояния локомотивов: по выработанному ресурсу и по текущему состоянию. Наиболее эффективным с технической и экономической точек зрения является оценка по текущему состоянию [1], т.к. классическая оценка по выработанному ресурсу ориентируется на обобщенные среднестатистические показатели, например, пробег, время эксплуатации локомотива, тонно-километры. Эти показатели практически не учитывают влияния конкретных условий эксплуатации тепловозов на выработку ресурса дизеля, что приводит к существенным погрешностям оценки выработанного и остаточного ресурсов. Оценка по текущему состоянию позволяет учитывать влияние конкретных условий эксплуатации индивидуально для каждого тепловоза, но, с другой стороны, требует использования специальных аппаратно-программных средств регистрации событий смены позиций контроллера машиниста, включения и отключения режимов тяги, запуска и отключения дизеля и др.

В настоящее время на железных дорогах России применяется оценка состояния дизеля по параметрам – расстоянию и времени эксплуатации, что приводит к большой погрешности определения выработанного и остаточного ресурсов дизеля тепловоза [2]. Более точно ресурс можно определить, учитывая такой интегрированный показатель, как время работы, при разной интенсивности эксплуатации (позиции контролера машиниста), учитывая ряд поправочных коэффициентов, которые могут в значительной мере повлиять на оценку ресурса.

Таким образом, актуальной задачей является разработка системы, позволяющей автоматически регистрировать при эксплуатации тепловоза ряд эксплуатационных показателей, накапливать эту информацию на бортовом регистраторе, периодически считывать информацию с борта тепловоза и обрабатывать на компьютере. В результате обработки можно определить эксплуатационные показатели использования тепловоза, например, коэффициент загрузки дизеля, что позволяет определить реальный выработанный ресурс.

Для того чтобы более точно рассчитывать ресурс, предлагается перейти к определению показателя – моточасов.

Известный электронный счетчик учета расхода ресурса – счетчик моточасов [3], не позволяет регистрировать позиции контроллера машиниста и осуществлять в режиме удаленного доступа передачу данных в компьютер для оперативного расчета остаточного ресурса.

Опытным путем было доказано [4], что ресурс двигателя внутреннего сгорания напрямую зависит от температурного режима и силы трения, возникающие при его работе. Сила трения напрямую зависит от частоты вращения коленчатого вала, который в локомотивах регулируется позицией контролера машиниста.

В качестве основного параметра, влияющего на интенсивность эксплуатации (износа) дизеля тепловоза и определяющего выработанный ресурс, будем считать временной интервал работы, умноженный на определенный коэффициент, определяемый позицией контроллера машиниста (ПКМ). Очевидно, чем выше позиция контроллера машиниста (ПКМ), тем выше взвешивающий коэффициент. Сумма взвешенных временных интервалов будет оценивать коэффициент загрузки дизеля тепловоза при конкретных условиях эксплуатации [5].

Такая оценка остаточного и выработанного ресурса дизеля предполагает сравнение моточасов, указанных в техническом паспорте и реально выработанного ресурса локомотива с учетом факторов влияния на ресурс. Это позволяет точнее вычислять ресурсы.

Остаточный ресурс дизеля определяется так:

$$
M_{ocm} = M_{nacn} - M_{\phi a\kappa m},\tag{1}
$$

где *М<sub>ост</sub>* – остаточный ресурс,  $M_{\phi_{dmm}}$  – выработанный ресурс,  $M_{\eta_{dcm}}$  – показатели ресурса из технического паспорта.

Остаточный ресурс вычисляется таким образом:

$$
M_{ocm} = M_{nacn} - \sum_{i=1}^{\infty} \frac{P_i \cdot T_i}{N_{naw}} K_{ii} \cdot K_{mi} \cdot K_{pi} \,, \tag{2}
$$

где *M*<sub>*ост*</sub> – остаточный ресурс (1),  $P_i$  – положение ручки контролера, определяющее число оборотов дизеля, *Ti* – время работы на данной позиции, *Nном* – номинальное количество оборотов,  $K_{ii}$  – поправочный коэффициент по температуре,  $K_{mi}$  – поправочный коэффициент по массе состава,  $K_{pi}$  – поправочный коэффициент по рельефу местности.

Таким образом, становится возможным более точно вычислять текущее состояние дизеля тепловоза, остаточный и выработанный ресурсы. Это позволяет совершенствовать систему технического содержания тепловозов и оптимизировать сроки их технического обслуживания.

На основе представленного подхода предлагается вариант автоматизированной системы для оценки остаточного и выработанного ресурса дизелей тепловозов. Структура системы приведена на рис. 1

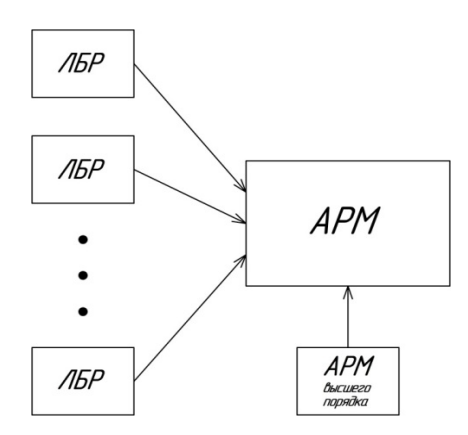

Рис. 1. Структурная схема автоматизированной системы

Структурная схема состоит из следующих блоков: локомотивных бортовых регистраторов (ЛБР) [6], автоматизированного рабочего места (АРМ), автоматизированного рабочего места верхнего уровня (АРМВ).

В АРМ поступают такие данные, как: позиции контроллера контролера машиниста, время работы на каждой позиции, пройденное расстояние, температура воздуха. Эти данные регистрируются и накапливаются ЛБР и передаются в АРМ. Дополнительные сведения о локомотиве, такие как масса сформированного состава и маршрут следования берутся из АРМВ.

На рис. 2 изображена структура АРМ, в которую входят:

- 1. База данных (БД) «Входные данные».
- 2. База данных (БД) высшего порядка.
- 3. Модуль обработки.
- 4. База данных поправочных коэффициентов.
- 5. База данных «ПРК».
- 6. База данных «Выходные данные».
- 7. База данных «Архив».
- 8. Модуль визуального представления.

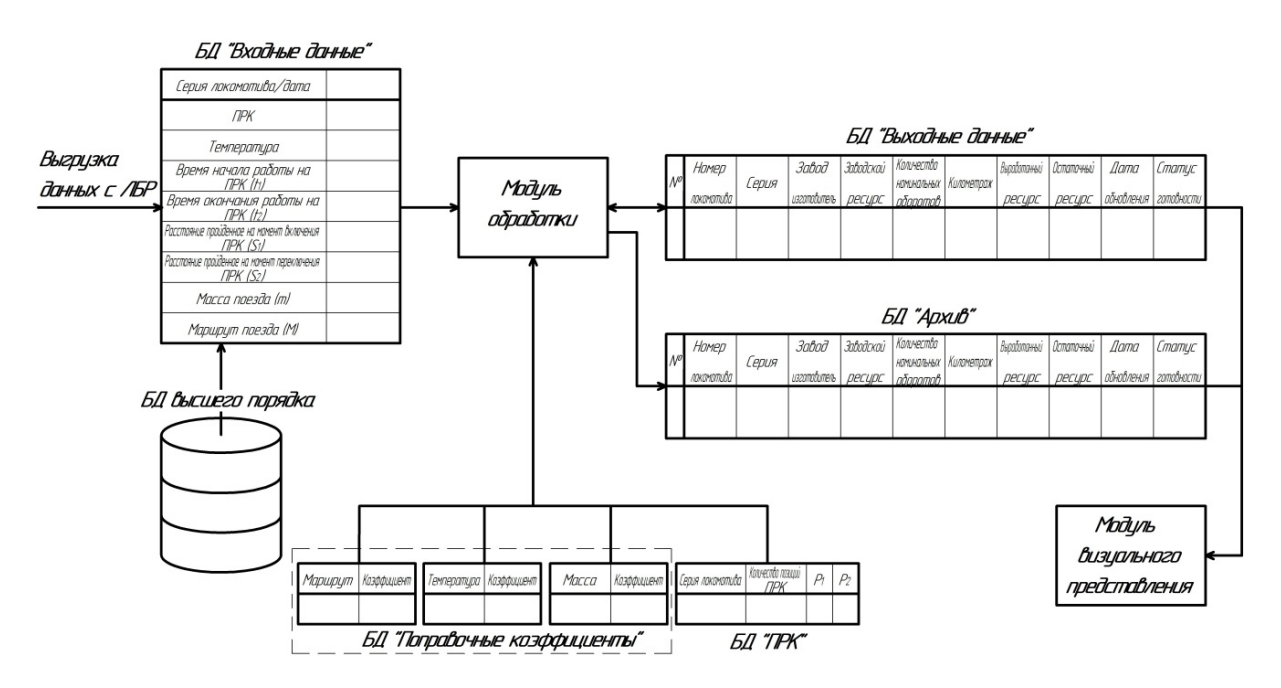

Рис. 2. Структурная схема автоматизированного рабочего места

Данные с ЛБР [6] попадают АРМ в БД «Входные данные». Система при получении данных запрашивает из БД верхнего уровня такие данные, как: масса поезда и маршрут следования. После чего данные обрабатываются в модулях обработки с помощью БД «Поправочные коэффициенты», БД «ПРК» и БД «Выходные данные» по предложенному выражению (2) [7]. Обработанные данные обновляются в БД «Выходные данные» и сохраняются в БД «Архив».

Модуль визуального представления отображает полученные и обработанные данные, а также формирует отчетный документ в двух режимах представления данных:

1. Визуальное представление с помощью диаграмм.

2. Визуальное представление с помощью таблиц.

Основные оконные формы APM представлены на рис. 3. и рис. 4.

Поиск по системе АРМ осуществляется по таким параметрам:

- 1. Номер локомотива.
- 2. Серия локомотива.
- 3. Дата обновления информации.
- 4. Статус готовности.

Статус готовности для наглядности выражается в процентах и определяется как [5, 7]:

$$
S_{\text{com}} = \frac{M_{\text{ocm}} \cdot 100\%}{M_{\text{gas}}},\tag{3}
$$

где  $M_{ocm}$  – остаточный ресурс локомотива,  $M_{vac}$  – заводской ресурс локомотива.

Паспорт локомотива отображает основные данные относительно данного локомотива. Все данные в паспорте локомотива делятся на статистические, которые задаются изначально и не подвержены изменениям (серия локомотива, номер локомотива, завод изготовитель, номинальное число оборотов, заводской ресурс) и динамические, которые изменяются каждый раз когда в АРМ поступает новая информация относительно данного локомотива (пробег, выработанный ресурс, остаточный ресурс, статус готовности, дата обновления информации).

|                                     |        |                                                              |             | <b>APM</b>                      |  |                | "КОНТРОЛЬ"              |                |                     |                                 | And Contact in Auto A.                                                                                                    |  |
|-------------------------------------|--------|--------------------------------------------------------------|-------------|---------------------------------|--|----------------|-------------------------|----------------|---------------------|---------------------------------|----------------------------------------------------------------------------------------------------|--|
| Главное менно<br>Загрузка данных    |        | Просмотр карточек локомотивов<br><b>Πeusene</b> energies ADA |             |                                 |  |                |                         |                |                     | Первитум помога                 |                                                                                                    |  |
| Просмотр карточек<br>локомотивов    | $\sim$ | $_{\rm{tot}}$<br>nowe<br><b>SAMES</b>                        | HOMEO copus | 3ason<br>инстонатов ресурс трак |  | Sance, Kenning | Выработаж<br>кий ресурс | Ore.<br>Pecypc | Crarye<br>гетевност | Дата<br>общенні<br><b>BIRTH</b> | $-0.50\%$ =<br>номер покомогиял 12379.<br>$-51.90%$<br>- • 91-93% ■ 日<br>серия покомотика 12379<br>Дата обновления информации 10.03.2003<br>٠ |  |
| Визуальное<br>предоставление данных |        |                                                              | 7-0-10      | 3-0/5                           |  | Белг 1235 км   | 12.3                    | 88,7           | $0 - 50%$           | 2945.201<br>4.54                |                                                                                                    |  |
| Справочник                          |        |                                                              |             |                                 |  |                |                         |                |                     |                                 |                                                                                                    |  |
| Выход<br>$\mathbb{I}$               |        |                                                              |             |                                 |  |                |                         |                |                     |                                 |                                                                                                    |  |
|                                     |        |                                                              |             |                                 |  |                |                         |                |                     |                                 |                                                                                                    |  |

Рис. 3. Оконное представление поиска по системе АРМ

| Главное менно                                                                                  | <b>APM</b><br>Паспорт локомотива | "КОНТРОЛЬ"                                                                 |                                                                                                    |  |  |  |
|------------------------------------------------------------------------------------------------|----------------------------------|----------------------------------------------------------------------------|----------------------------------------------------------------------------------------------------|--|--|--|
| Загрузка данных                                                                                | Фото                             | Номер локомотива<br>Серия локомотива                                       | 26781 (ред)<br>ТЭМ18ДМ (ред)<br>Коломенский (ред)<br>1000 (ред)<br>$4500$ (peg)<br>$1200$ (pe $\pi$ )<br>123<br>4758<br>12334<br>$0 - 10%$ |  |  |  |
| Просмотр карточек<br>локомотивов<br>Визуальное<br>предоставление данных<br>Справочник<br>Выход |                                  | Завод изготовитель<br>Номинальное число об<br>Заводской ресурс в моточасах |                                                                                                    |  |  |  |
|                                                                                                |                                  | Заводской ресурс в тыс.км<br>Пробег                                        |                                                                                                    |  |  |  |
|                                                                                                |                                  | Выработанный ресурс<br>Остаточный ресурс                                   |                                                                                                    |  |  |  |
|                                                                                                |                                  | Статус готовности<br>Дата обновления данных                                | 10.11.2018<br>Выход                                                                                                    |  |  |  |

Рис. 4. Оконное представление паспорта локомотива

Разработанная автоматизированная система для оценки остаточного и выработанного ресурса за счет увеличения точности результатов, хорошей масштабируемости, простоте, относительно малой стоимости, и быстрой окупаемости проекта сможет решить ряд экономически важных задач, таких как:

- 1. Сокращение затрат на техническое обслуживание (ТО) локомотивов.
- 2. Повышение безопасности и надежности локомотивов.
- 3. Увеличение времени полезного использования локомотива за счет снижения простоев.

В результате проведенных исследований получены новые научно обоснованные технические и технологические решения и разработки, направленные на повышение эксплуатационной надёжности локомотивов.

## **СПИСОК ЛИТЕРАТУРЫ**

- 1 Болотин В.В. Ресурс машин и конструкций. М., 2010. 448 с.
- 2 Распоряжение ОАО РЖД 2796р с изменениями от 21.09.2018 г. № 2070р [Электронный ресурс]. Режим доступа: URL: http://prorzd.ru/2018/02/18/2796p/.
- 3 Электронный счетчик учета ресурса электромеханических устройств / Москович И.А., Колос В.С. Патент РФ № 4051, 07.04.2004, Бюл. № 25.
- 4 Охотников Б.Л. Эксплуатация двигателей внутреннего сгорания. Екатеринбург, 2014. 140с.
- 5 Шайдулин Ш.Н., Добронос А.М., Засов В.А. Автоматизация оценки использования тепловозов // Локомотивы. – 2000. – № 6. – С. 31–33.
- 6 Добронос А.М., Засов В.А., Морозов Ю.Б., Пиманов В.Е. Бортовые регистраторы для железнодорожного подвижного состава // Современные технологии автоматизации. – 1997. – № 2. – С. 74–76.
- 7 Никоноров Е.Н., Засов В.А. Программный комплекс для моделирования разделения и восстановления сигналов (ПКМ РВС) / Е.Н. Никоноров, В.А. Засов // Свидетельство о государственной регистрации программы для ЭВМ № 2009614827 от 13.07.2009.

УДК 519.6:004.94

# МОДЕЛИРОВАНИЕ И АНАЛИЗ ВОЗМОЖНОСТЕЙ ПАРАЛЛЕЛЬНЫХ АЛГОРИТМОВ РЕШЕНИЯ ДИФФЕРЕНЦИАЛЬНЫХ УРАВНЕНИЙ В ЧАСТНЫХ ПРОИЗВОДНЫХ

## К.К. Смаилов

ФГБОУ ВО «Самарский государственный университет путей сообщения», Самара

Многие прикладные задачи управления решаются на основе анализа математических моделей процессов и систем, представленных в виде дифференциальных уравнений в частных производных.

Одной из распространенных в инженерной практике прикладных задач является численное решение задачи Дирихле для уравнения Пуассона, которая определяется как задача нахождения функции  $u = u(x, y)$ , удовлетворяющей в области определения D-уравнению

$$
\frac{\partial^2 u}{\partial x^2} + \frac{\partial^2 u}{\partial y^2} = f(x, y), (x, y) \in D,
$$
  
 
$$
u(x, y) = g(x, y) \in D^0,
$$

и принимающей значения  $g(x, y)$  на границе  $D^0$ , области  $D$  функции задаются при постановке задачи. Эта модель широко применяется для описания стационарных тепловых полей, процессов теплопередачи с внутренними источниками тепла, деформации упругих пластин и др. физических процессов.

Наиболее распространенным подходом к численному решению рассматриваемого дифференциального уравнения является метод конечных разностей или метод сеток [1]. Сеточные методы характеризуются большими временными затратами на решение, определяемыми величиной  $T = kmN^2$ , где  $N -$ есть количество узлов по каждой из координат области определения D-уравнения,  $m$  – число операций, выполняемых для одного узла сетки,  $k$  – количество итераций метода до выполнения условий погрешности вычислений [1]. Одним из перспективных направлений повышения производительности при решении таких сложных задач является использование параллельных вычислительных систем (ВС) и параллельных алгоритмов решения дифференциальных уравнений.

Оценка эффективности применяемых параллельных алгоритмов производится на основе вычисления ряда показателей эффективности: ускорения  $S_n(n)$ ; эффективности  $E_n(n)$ ; стоимости  $C_p(n)$  вычислений и др. [1, 2], определяемых при использовании параллельного алгоритма для р процессоров (ядер) и числа узлов сетки N.

Следует заметить, что показатели эффективности параллельных алгоритмов являются противоречивыми и действия по повышению значений одного из показателей могут привести к ухудшению значения другого показателя. Например, повышение ускорения  $S_n(n)$  обычно может быть обеспечено за счет увеличения числа р процессоров, что приводит, как правило, при фиксированной сложности задачи к уменьшению эффективности  $E_p(n)$ .

Поэтому важно определить минимальную сложность задачи (размер сетки), при которой для заданного числа процессоров (ядер) и ускорения обеспечиваются требуемые значения показателей эффективности.

Кроме того, эффективность параллелизма в значительной мере зависит от того, в какой мере параллельный алгоритм учитывает архитектуру конкретной параллельной ВС [1, 2]. Параллельные программы сложнее последовательных и затраты на организацию информационного взаимодействия потоков существенно возрастают при увеличении степени распараллеливания, что негативно влияет на рост ускорения вычислений при увеличении числа потоков.

Таким образом, разработка и реализация систем для решения дифференциальных уравнений в частных производных в условиях заданных ограничений на время решения задачи и ресурсы вычислительных систем (производительности, объема памяти, стоимости, сложности, энергопотребления) сложная задача. Аналитические оценки показателей эффективности таких систем весьма приблизительны, поэтому для практических приложений более надежными являются показатели, полученные в результаты вычислительных экспериментов.

Из вышесказанного следует актуальность проведения экспериментальных исследований эффективности параллельных алгоритмов решения дифференциального уравнения Пуассона, выполняемых на параллельных вычислительных системах различной архитектуры.

Задачей работы является вычисление и анализ экспериментальных зависимостей показателей эффективности различных параллельных алгоритмов решения дифференциального уравнения Пуассона от количества узловых точек и числа процессорных ядер.

Инструментом для решения этой актуальной задачи является созданный программный комплекс, позволяющий выполнять вычислительные эксперименты для определения показателей эффективности различных параллельных алгоритмов решения дифференциальных уравнений в частных производных.

Программный комплекс позволяет определять показатели эффективности параллельных алгоритмов и программ, выполняемых на многоядерных ВС, использующих технологию многопоточной обработки OpenMP.

Для бортовых высокопроизводительных систем многоядерная архитектура ВС наиболее эффективна, а ограничение числа ядер (обычно до 8) в универсальных процессорах CPU преодолевается использованием графических процессоров (GPU) с числом ядер достигаюшим  $10^3$ .

В программном комплексе для увеличения масштабируемости параллельных алгоритмов применяется технология CUDA (ComputerUnifiedDeviceArchitecture) на основе применения графических процессоров GPU.

Разработанный программный комплекс позволяет:

- произвести выбор для моделирования из базы алгоритмов того или иного последовательного или параллельного алгоритма решения этого дифференциального уравнения в частных производных: алгоритмов Гаусса - Зейделя с классической и волновой схемой расчета, алгоритмов Гаусса - Якоби, алгоритмы с чередованием обработки четных и нечетных строк, алгоритмы с шахматным разбиением области вычислений, с использованием технологии CUDA и др.;

- произвести выбор для моделирования размер и шаг сетки, количество потоков для проведения расчетов; произвести оценку ускорения и времени решения; вычислить зависимости времени решение от числа узлов, а также от числа используемых ядер; получить сравнительные оценки времени проведения решения дифференциальных уравнений для разных видов алгоритмов; проводить вычислительные эксперименты с целью определения затрат на синхронизацию потоков, исключения неоднозначности вычислений и взаимной блокировки в параллельных алгоритмах; сформировать обзорные отчеты в табличной и графической форме по результатам вычислительных экспериментов.

Анализируя результаты, можно сделать вывод, что рассмотренный параллельный алгоритм решения дифференциального уравнения Пуассона данных позволяет уменьшить время решения. С увеличением числа процессорных ядер ускорение решения также увеличивается, хотя достигнутое ускорение заметно меньше числа вычислительных элементов (числа вычислительных потоков).

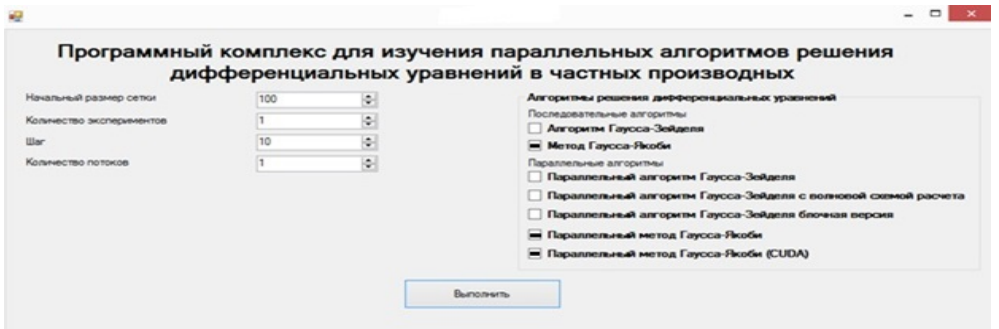

Рис. 1. Интерфейс программного комплекса

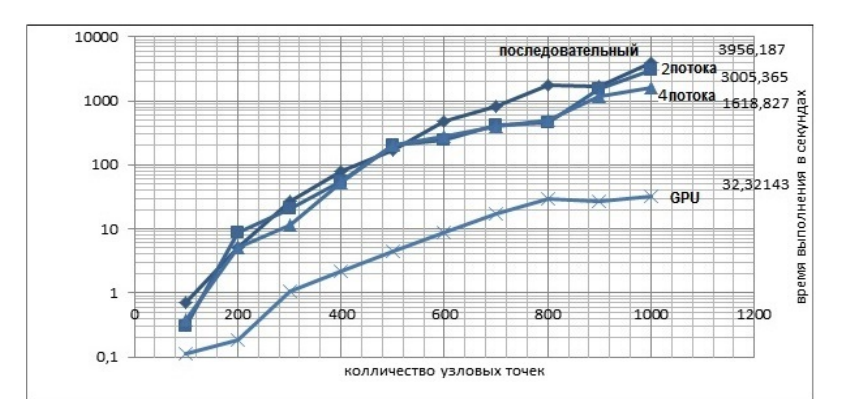

Рис. 2. Экспериментальные зависимости времени решения уравнения Пассона алгоритмом Гаусса - Якоби от числа ядер и количества узловых точек

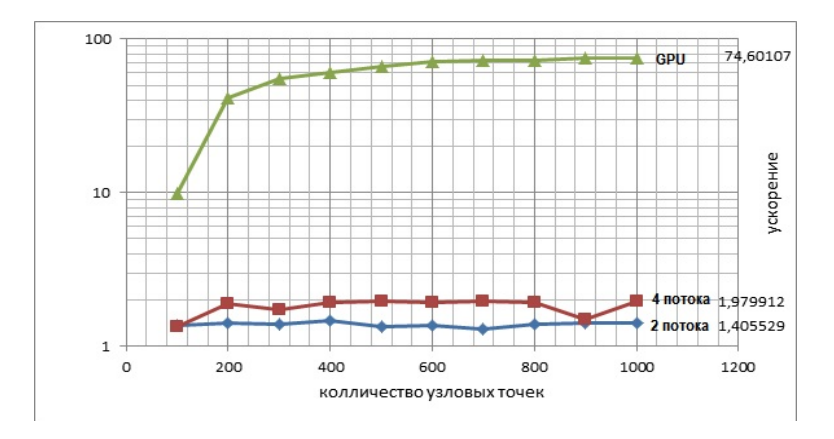

Рис. 3. Экспериментальные зависимости ускорения решения уравнения Пуассона алгоритмом Гаусса - Якоби от числа ядер и количества узловых точек

## *Таблица 1*

| Количество       |                             | Параллельный метод Гаусса-Якоби |          |        |          |            |         |  |  |
|------------------|-----------------------------|---------------------------------|----------|--------|----------|------------|---------|--|--|
| узловых точек    | Последователь-<br>ный метод |                                 | 2 потока |        | 4 потока | <b>GPU</b> |         |  |  |
| дифференциальных | Гаусса – Якоби              | Время,                          | Ускоре-  | Время, | Ускоре-  | Время,     | Ускоре- |  |  |
| уравнений        |                             | c                               | ние      | c      | ние      | c          | ние     |  |  |
| 100              | 0,703                       | 0,295                           | 1,376    | 0,383  | 1,351    | 0,112      | 9,778   |  |  |
| 200              | 5,142                       | 8,824                           | 1,427    | 5,031  | 1,883    | 0,186      | 41,177  |  |  |
| 300              | 27,457                      | 20,65                           | 1,389    | 11,395 | 1,724    | 1,046      | 55,765  |  |  |
| 400              | 79,22                       | 54,22                           | 1,477    | 53,883 | 1,942    | 2,224      | 60,269  |  |  |
| 500              | 169,70                      | 202,38                          | 1,331    | 206,06 | 1,965    | 4,453      | 66,552  |  |  |
| 600              | 470,10                      | 243,78                          | 1,372    | 276,01 | 1,945    | 8,707      | 71,637  |  |  |
| 700              | 824,59                      | 426.28                          | 1.300    | 395,27 | 1,952    | 17,536     | 72,756  |  |  |
| 800              | 1735,92                     | 457,09                          | 1,394    | 490,80 | 1,941    | 30,059     | 73,179  |  |  |
| 900              | 1683,66                     | 1563,36                         | 1,420    | 1168,4 | 1,977    | 27,168     | 74,755  |  |  |
| 1000             | 3956,18                     | 3005,36                         | 1.405    | 1618,8 | 1,979    | 32,321     | 74,601  |  |  |

**Время и ускорение решения дифференциального уравнения Пуассона параллельным алгоритмом Гаусса – Якоби в зависимости от числа ядер и количества узловых точек**

Следует заметить, что отставание ускорения от числа вычислительных потоков заметно увеличивается с увеличением числа потоков: в среднем на 30 % и 50 % для 2 и 4 потоков соответственно. С другой стороны, ускорение алгоритма сравнительно мало зависит от числа сортируемых элементов (рис. 3 и табл. 1).

Таким образом, в параллельном алгоритме затраты на реализацию межпроцессорной передачи данных столь значительны, что существенно снижают эффект от распараллеливания алгоритма. В этом алгоритме зависимость времени решения от количества узловых точек явно нелинейная, прочем нелинейность имеет место при разном числе процессорных ядер.

Из этого следует, что одним из направлений исследований для достижения большего ускорения алгоритма является увеличение скорости обмена данными между процессорами или сокращение обменов между вычислительными потоками, т.е. увеличение степени их независимости. Последнее достигается переходом от архитектуры вычислительной системы с общей памятью на более сложную архитектуру MPI (message passing interface) с распределенной памятью.

Анализируя результаты вычислительных экспериментов можно сделать вывод, что применение графических процессоров GPU (использовался GPUNVIDIA GeForce GTX 760 и команды библиотеки OpenACC) при решении дифференциальных уравнений дает существенный эффект по сравнению с многоядерными CPU. Важным достоинством применения GPU в алгоритме является увеличение ускорения при увеличении количества узловых точек.

Также рассмотрено трехмерное волновое уравнение, определяющее неизвестную функцию  $u(x_1, x_n)$ , независимые переменные  $x_1, x_n, n$  частные производные от неизвестной функции, что называется дифференциальным уравнением в частных производных. В общем случае оно имеет вид

$$
F\left(x_{1,\ldots},x_n,u,\frac{\partial u}{\partial x_1},\ldots,\frac{\partial u}{\partial x_n},\ldots,\frac{\partial^{k} u}{\partial x_1^{k_1}\partial x_n^{k_n}}\right)=0,
$$

где *F* – заданная функция своих аргументов.

Уравнение отображает процессы распространения звука в однородной среде и электромагнитных волн в однородной непроводящей среде. Этому уравнению удовлетворяет плотность газа, его давление и потенциал скоростей, а также составляющие напряженности электрического и магнитного полей и соответствующие потенциалы.

Для проведения вычислительных экспериментов решения волнового уравнения была сформирована тестовая задача, имеющая решение  $u(x,t) = 0.1\sin(\pi x)\cos(\pi t)$ .

Эксперименты показывают падение ускорения при числе потоков, большем пяти. Данный факт объясняется низкой трудоемкостью операций, выполняемых каждым потоком.

*Таблица 2* 

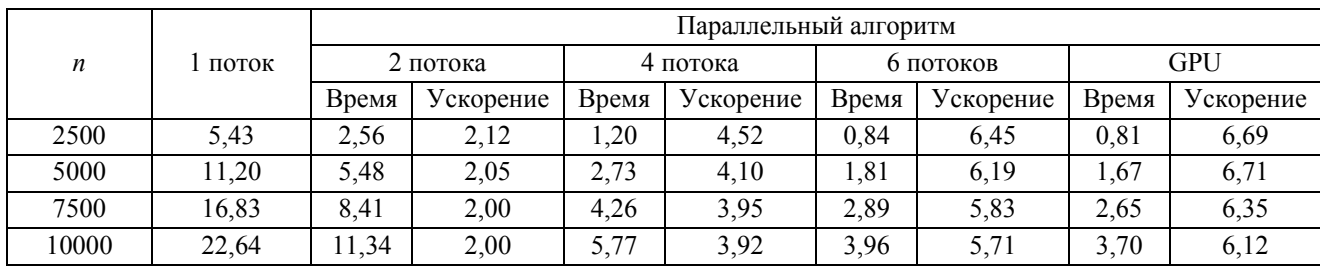

**Ускорение с вычислительной нагрузкой**

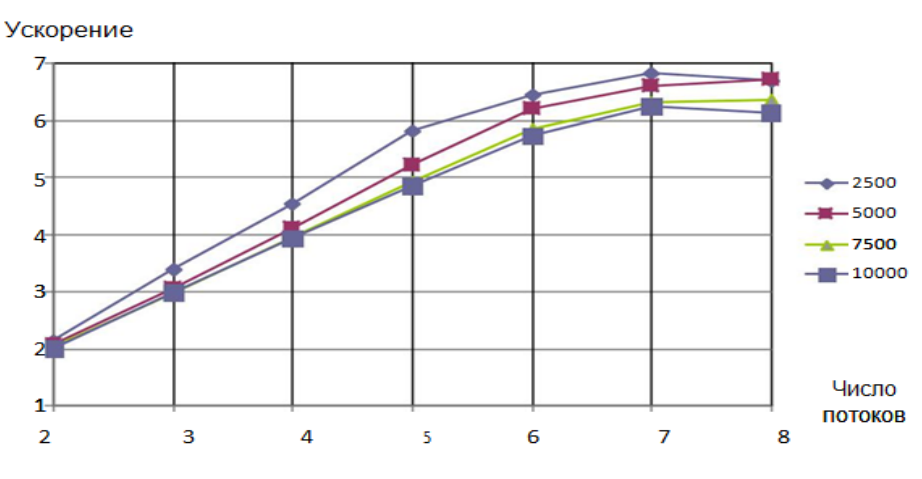

Рис. 4. Ускорение с вычислительной нагрузкой

Приведенные результаты подтверждают наше предположение: в случае большей вычислительной нагрузки на поток ускорение становится практически линейным до 7 потоков.

Программный комплекс эффективно использовался при разработке систем мониторинга по динамическим параметрам крупномасштабных объектов транспортной инфраструктуры – рельсовых цепей, мостов, сортировочных горок [3]. Проведенные на комплексе вычислительные эксперименты позволили разработать программное обеспечение и выбрать оптимальную по соотношению «производительность-цена» архитектуру вычислительной системы для обработки в реальном времени сигналов системы автоматической локомотивной сигнализации [3, 4], обеспечивающей безопасность движения поездов.

#### **СПИСОК ЛИТЕРАТУРЫ**

1 Гергель В.П. Теория и практика параллельных вычислений: учебное пособие. – М.: Интернет-Университет Информационных Технологий: БИНОМ. Лаборатория знаний, 2007. – 423 с.: ил.

- 2 Смаилов К.К., Засов В.А. Анализ эффективности параллельных алгоритмов решения дифференциальных уравнений в частных производных // Математическое и компьютерное моделирование естественно-научных и социальных проблем. – Пенза: Изд-во ПензГУ, 2018.
- 3 Никоноров Е.Н., Засов В.А. Программный комплекс для разделения и восстановления сигналов (ПКМ РВС) // Свидетельство о государственной регистрации программы для ЭВМ № 2009614827 от 13.07.2009.
- 4 Засов В.А., Никоноров Е.Н. Обеспечение робастности разделения сигналов в условиях априорной неопределённости // Математическое моделирование, численные методы и информационные системы: сб. материалов 2-й Всероссийск. научно-практ. конференции с международным участием. – Самара: САГМУ, 2010. – С. 101–109.
- 5 Бахвалов Н.С., Жидков Н.П., Кобельков Г.М. Численные методы. М.: Наука, 1987.
- 6 Баркалов К.А. Методы параллельных вычислений. Н.Новгород: Изд-во Нижегородского госуниверситета им. Н.И. Лобачевского, 2011.
- 7 Knuth D. E. The Art of Computer Programming. Volume 3: Sorting and Searching / Second edition. Reading, MA: Addison-Wesley, 1997.
- 8 Hockney R. W., Jesshope C. R. Parallel Computers 2/ Architecture, Programming and Algorithms. Adam Hilger, Bristol and Philadelphia, 1988.
- 9 Воеводин В.В. Математические модели и методы в параллельных процессах. М.: Наука ГРФМЛ, 1980. 296 с.
- 10 Эхтер Ш., Роберте Дж. Многоядерное программирование. СПб.: Питер, 2010. 316 с: ил.

*УДК 656.34*

# **РАЗВИТИЕ ПОДХОДА К РЕШЕНИЮ ПРОБЛЕМЫ УДАЛЁННОГО ПОДКЛЮЧЕНИЯ КОМПЬЮТЕРНОЙ ПЕРИФЕРИИ НА ИВЦ КУЙБЫШЕВСКОЙ ЖЕЛЕЗНОЙ ДОРОГИ**

## *А.А. Тюгашев, И.В. Семёнов*

#### *ФГБОУ ВО «Самарский государственный университет путей сообщения», Самара*

В публикации [1] был описан процесс удаленного подключения печатающего и сканирующего оборудования к компьютеру сотрудником Самарского ИВЦ в рамках обработки обращения пользователя [2]. Процесс заключается в установке и настройке соответствующего системного программного обеспечения [3: 230].

Наиболее существенное влияние на конечный результат и рабочий процесс оказывает квалификация сотрудника и используемый в работе инструментарий.

В распоряжении сотрудника находится файловый сервер с иерархической структурой папок, на котором расположены драйверы, представляющие собой подлежащее установке и настройке системное ПО. Имена папок при этом обусловлены специальной логикой именования и несут в себе важную информацию. Например, сетевой путь «Xerox/Phaser 3260/Windows XP x32, 7 x32», говорит о том, что ПО, расположенное в этой директории, должно использоваться на компьютерах с установленной операционной системой Windows XP x32 или Windows 7 x32.

Сам по себе данный подход не плох, однако по ходу рабочего процесса возникают ситуации, когда найдено более одного файла, подходящего под критерии поиска. Возникает неоднозначность. Это происходит, например, из-за того, что несколько директорий имеют пересекающиеся имена (папки «Xerox/Phaser 3260/Windows XP x32, 7 x32» и «Xerox/Phaser

3260/Windows 7 x32, Windows 8.1 x32»). В таком случае появляется закономерный вопрос, какой из файлов необходимо использовать?

В ходе повторного выполнения задачи сотрудник запомнит, какой файл нужно использовать, однако факт налицо - у сотрудника нет какого-либо объективного критерия, который он мог бы использовать для правильного выбора файла. Файлы могут иметь разные имена, однако имя файла может и не нести никакой смысловой нагрузки. Файлы могут отличаться по размеру, и в таком случае предпочтение, скорее всего, будет отдано меньшему по объему (в силу меньшего времени, необходимого для пересылки по сети). Но, к сожалению, нет гарантии того, что загруженный файл поможет корректно выполнить задание, а значит, обозначенные критерии не являются объективными.

Важно отметить, что само по себе наличие файла в соответствующей директории не гарантирует, что он является подходящим. Имеют место ситуации, когда из всего множества файлов не подходит ни один или, наоборот, подходят все. С другой стороны, неудача при подключении может возникать по причине неправильного использования материала или инструментария сотрудником.

Здесь, очевидно, имеет место проблема неполноты размещенной на ресурсе информации. Становится критически важным уровень подготовки и опыта специалиста, выполняющего работу, потому как ресурс не предоставляет сотруднику справочную информацию, которая может ему помочь, например список совместимых с устройством ОС, аппаратные характеристики устройства, руководства пользователя и т.д. Частично эту информацию можно почерпнуть на официальном сайте производителя и на других тематических ресурсах, но поиск и отбор нужной информации занимает значительную часть времени.

Это же касается инструкций по установке соответствующих драйверов, устранению возникающих неполадок и настройке специфических функций устройств. Таким образом, отсутствие базы с инструкциями, зафиксированными рабочими решениями типовых проблем, т.е. некой базы «опыта» является второй ключевой проблемой.

Обозначенные проблемы позволяют определить цель создания системы: создать средство, позволяющие систематизировать знания, с помощью которых можно эффективно выполнять задачу по подключению и настройке работоспособности периферийного обору- $\partial$ ования (ПУ).

Информационная система предназначена для решения следующих задач:

- Удобное средство поиска необходимого для подключения ПУ материала.
- Верификация найденного материала.
- Объединение информации относительно ПУ в одном месте.
- Систематизация опыта: фиксация найденных решений, создание инструкций.

Отдельно необходимо разобрать процесс верификации найденного материала. Как действительно установить пригодность определенного файла до его загрузки на ПК и апробации? Свидетельством, необходимым (за очень редким исключением), но не достаточным, может являться наличие цифровой подписи драйвера [3: 325]. Это же относится к документу разработчика, в котором есть заметка о совместимости с определенной моделью ОС.

Более практичным вариантом является подключение устройства на тестовом полигоне (схоже с актом техэкспертизы для ПО). Но при этом не исключается ситуация, когда на тестовом полигоне все подключается без проблем, а на реальной РМ неожиданно возникают проблемы.

Более ресурсозатратным, но более эффективным методом верификации является «прикрепление» в базе информации об успешно выполненных заявках (например, обращений в ЕСПП [4]) к конкретным моделям оборудования. Однако и тут нельзя исключить проблем, поскольку конфигурация ПК со временем меняется (ОС может быть переустановлена, подключенное устройство выйти из строя и т.д.), а значит, информация, привязанная к обращению, будет уже не актуальной, и соответственно, ее нельзя будет проверить.

Однако самым эффективным способом верификации драйвера является применение всех вышеперечисленных методов вкупе с созданием инструкций, включающих скриншоты успешного использования того или иного файла. Такая валидация ПО позволяет более полно удостовериться в соответствии материала. Инструкция помимо прочего служит и по своему прямому назначению.

Таким образом, используя систему, сотрудник может руководствоваться таким объективным критерием отбора, как наличие прикрепленных выполненных обращений и инструкций по установке.

Система представляет из себя приложение с графическим интерфейсом. Входной информацией для системы является наименование устройства или ключевые слова, по которым осуществляется поиск. Входная информация преобразуется в материал, который необходим для выполнения поставленной задачи настройки работоспособности ПУ.

В предыдущей статье отмечалась возможность организации работы системы по принципу, когда на вход поступал текст обращения из системы обработки заявок. Далее происходил семантический анализ [5: 348] ввода и также предоставлялся необходимый для подключения материал. Однако в случае, если обращение было создано пользователем (как это происходит в ЕСПП), слишком велика вероятность получения неточной или неправильной формулировки проблемы, от корректности которой напрямую зависит результат поиска. Теоретически данная организация работы системы возможна, когда обращения подготавливаются другим специалистом (несколько линий поддержки), а значит, обращение сформулировано максимально точно и корректно.

Для определения логики работы системы были проанализированы существующие базы драйверов (и базы знаний) крупных производителей ПУ: HP, Xerox, Ricoh. Были выделены особенности каждого ресурса, выделены ключевые блоки, их назначение и взаимосвязь. На основе полученных данных было составлено обобщенное представление ресурса.

При рассмотрении веб-ресурса Ricoh была выделена интересная особенность построения системы: база знаний ресурса четко разграничена с файловой базой. Не до конца понятно, чем было обусловлено изолирование одной части сайта от другой, однако, это, несомненно, имеет свои преимущества и недостатки. При этом был выбран такой подход, когда и файловая база и база знаний слиты воедино.

Усредненный ресурс имеет следующую структуру:

• Главная страница ресурса.

На странице расположена поисковая форма, состоящая из строки поиска (автозаполнение полей или живой поиск) и ручного поиска по каталогу устройств. Результатом поиска является список устройств, каждый элемент которого ведёт на страницу устройства.

• Страница устройства.

На странице устройства находится различная информация, разделенная на категории. Информация представлена в виде списка статей, каждый элемент которого ведет на соответствующую страницу статьи.

## • Страница драйверов и ПО.

На странице находится блок автоматического определения ОС. Также можно вручную выбрать любую другую ОС. Следующая за этим блоком панель файлов заполняется файлами для выбранной ОС. Панель файлов является таблицей с определёнными столбцами.

• Страница статьи.

На странице находится какой-либо материал, в т.ч. иллюстрации.

• Страница файла.

На странице находится подробное описание какого-либо файла.

Здесь необходимо отметить высокую вероятность возникновения ситуации, когда статья, относящаяся к решению проблемы с конкретным ПУ, помогает в решении проблемы с другим ПУ. Для того чтобы это стало возможным, необходимо организовать процесс поиска так, что он должен осуществляться не только по названиям устройств, но и по текстам статей.

На основании полученного описания был подготовлен макет системы. Также была описана информация, которой оперирует ресурс. Это позволило перейти к выбору платформы и инструментов для разработки системы.

Необходимо решить ещё множество важных вопросов. Среди основных вопрос это, кто занимается написанием статей и/или процессом верификации файлов. Очевидно, что это должен быть эксперт, имеющий значительный опыт. Однако эксперту может значительно помочь сообщество, за счет которого происходит модификация, усовершенствование материала. С технической точки зрения необходимо разработать систему ролей на ресурсе: редактор статей, редактор файловой базы, обработчик заявок на корректировку материалов и т.д.

Говоря об информационном наполнении ресурса, в частности статей, важно, чтобы они были схожи – написаны в соответствии с определенной структурой, с применением определенных терминов. Должны существовать правила для иллюстраций: что на них изображено, размер, формат и объём. Форма материала, размещенного на ресурсе, должна быть максимально унифицирована при сохранении своей уникальной смысловой нагрузки.

Также необходимо реализовать систему фиксации (логирования) изменений всех материалов ресурса. В данный момент для этих целей служит Excel-файл на FTP-репозитории, в котором описывается наполнение и обновление репозитория. Логирование позволит отследить изменение каждого файла и каждой статьи, размещенной на ресурсе.

В конечном итоге применение системы в процессе удаленного подключения периферийного оборудования призвано сократить время, которое сотрудник затрачивает на поиск необходимого для подключения материала.

Обеспечивается «централизация» информации, её сбор в одном месте и интеграция в общую систему.

Отметим, что снижается критичность требований к уровню подготовки и опыту специалиста, поскольку ресурс предоставляет ему справочную информацию, оказывающую значительную помощь в выполнении рабочего процесса. Сотрудник сможет, таким образом, быстрее повысить свой уровень квалификации и приобрести необходимые навыки.

В перспективе предлагаемый программный инструмент будет улучшен и доработан, что повлечет дополнительный прирост производительности.

#### **СПИСОК ЛИТЕРАТУРЫ**

<sup>1</sup> Тюгашев А.А., Семёнов И.В. Об одном подходе к решению проблемы удалённого подключения компьютерной периферии на ИВЦ куйбышевской железной дороги // Наука и образование транспорту. – 2018. – № 2. – С. 62–65.

- 2 Михаил Потапов. (2017) Сервис под управлением. // Газета «Гудок» Выпуск № 39 (https://www.gudok.ru/zdr/177/?ID=1390688&archive=44802)
- 3 Назаров С.В. Современные операционные системы: учебное пособие / С.В. Назаров, А.И. Широков. М.: Бином, 2013. – 367 c.
- 4 РЖД. Управление обращениями. https://digdes.ru/project/rzhd-upravlenie-obrashhenijami
- 5 Ту Дж. Принципы распознавания образов / Дж. Ту, Р. Гонсалес; пер. с англ. И.Б. Гуревича. М.: Мир, 1978.

## *УДК 656.212:004.94*

# **СИСТЕМА ВИЗУАЛИЗАЦИИ ОСНОВНЫХ РЕЗУЛЬТАТОВ ИМИТАЦИОННОГО МОДЕЛИРОВАНИЯ РАБОТЫ ЖЕЛЕЗНОДОРОЖНЫХ СТАНЦИЙ**

## *Е.А. Юдина*

#### *ФГАОУ ВО «Самарский национальный исследовательский университет имени академика С.П. Королева», Самара*

Железнодорожная станция – основная производственно-хозяйственная единица в системе железнодорожного транспорта, осуществляющая непосредственную связь с клиентурой. Железнодорожная станция выполняет начальные и конечные операции перевозочного процесса и работу по обеспечению формирования и движения поездов.

Станции имеют решающее значение в работе железнодорожного транспорта. Через них осуществляется непосредственная связь железных дорог с населением, промышленностью, строительным комплексом, сельским хозяйством. Без железнодорожных станций невозможен перевозочный процесс. На них совершаются начальные и конечные операции этого процесса: посадка и высадка пассажиров, погрузка и выгрузка грузов, почты и багажа. Станции являются стыковыми пунктами железных дорог с другими видами транспорта [1: 5].

При работе в железнодорожной сфере возникает потребность в выполнении некоторых расчетов и получении результатов работы станции при определенных заданных условиях.

Применение компьютерных моделей позволяет существенно сократить затраты инженерно-технического труда на выполнение расчетов и проверить условия работы станции не при одном, а при многих вариантах технологических и технических оснащений, и получить более общий и более надежный результат.

Имитационное моделирование – метод исследования, при котором изучаемая система заменяется моделью, с достаточной точностью описывающей реальную систему (построенная модель описывает процессы так, как они проходили бы в действительности), с которой проводятся эксперименты, с целью получения информации об этой системе.

К преимуществам моделирования перед другими методами расчета можно отнести возможность наиболее полного учета взаимосвязей, действующих в системе; отображение влияния внутренней структуры на характер функционирования модели.

Цель работы – разработать систему для визуализации основных результатов имитационного моделирования работы железнодорожных станций, обладающую разными видами визуализации, такими как графики, диаграммы, таблицы и схемы.

Главным достоинством данной системы будет ее вариативность. Система будет хранить результаты нескольких экспериментов, и иметь возможность их сравнить с последующим выводом результатов сравнения.

Разработка системы будет производиться по технологии, которая поддерживается методологией структурного проектирования и включает элементы объектно-ориентированного проектирования и анализа предметной области, и технологии BIM (Building Information Modeling, информационное моделирование в строительстве). При проектировании системы будут использоваться методология ООАП (Object-Oriented Analysis/Design), в основу которой положена объектно-ориентированная методология представления предметной области в виде объектов, являющихся экземплярами соответствующих классов, а также язык моделирования UML (Unified Modeling Language), являющийся стандартным инструментом для разработки «чертежей» программного обеспечения [2: 21].

Согласно приведенным выше методологиям был проведен подробный анализ предметной области, в результате которого были выявлены основные инфраструктуры железнодорожной станции, технологические процессы, выполняющиеся на ней, план-график работы станции, а также основные условные обозначения, отображающиеся на нем. Были проанализированы системы аналоги, такие как «ИСТРА-САПР» и «OpenTrack», выявлены основные их лостоинства и нелостатки.

На основании описанных выше данных была выбрана архитектура и спроектирована структурная схема системы, которая приведена на рисунке 1, спроектирована логическая модель базы данных, представленная на рисунке 2, а также выбраны технологии для реализании системы

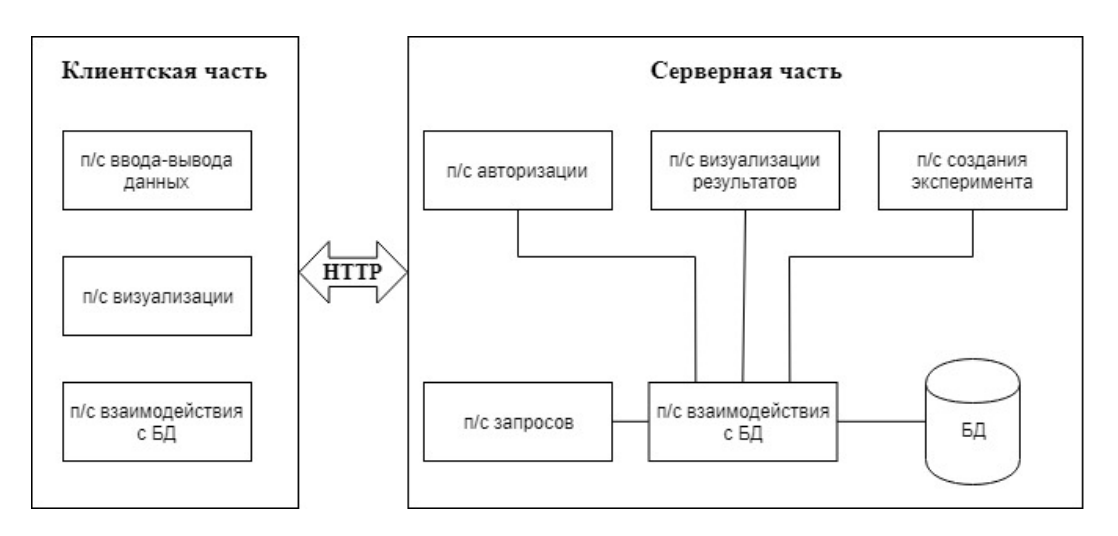

Рис. 1. Структурная схема системы

Благодаря структурной схеме и логической модели базы данных, была составлена спецификация требований и перечень исключительных ситуаций. По методологии UML были разработаны диаграммы вариантов использования, классов и состояний системы, которые помогли при разработке системы предусмотреть все выполняемые функции и разработать необходимые экранные формы, основные из которых приведены на рисунках  $3 - 4$ 

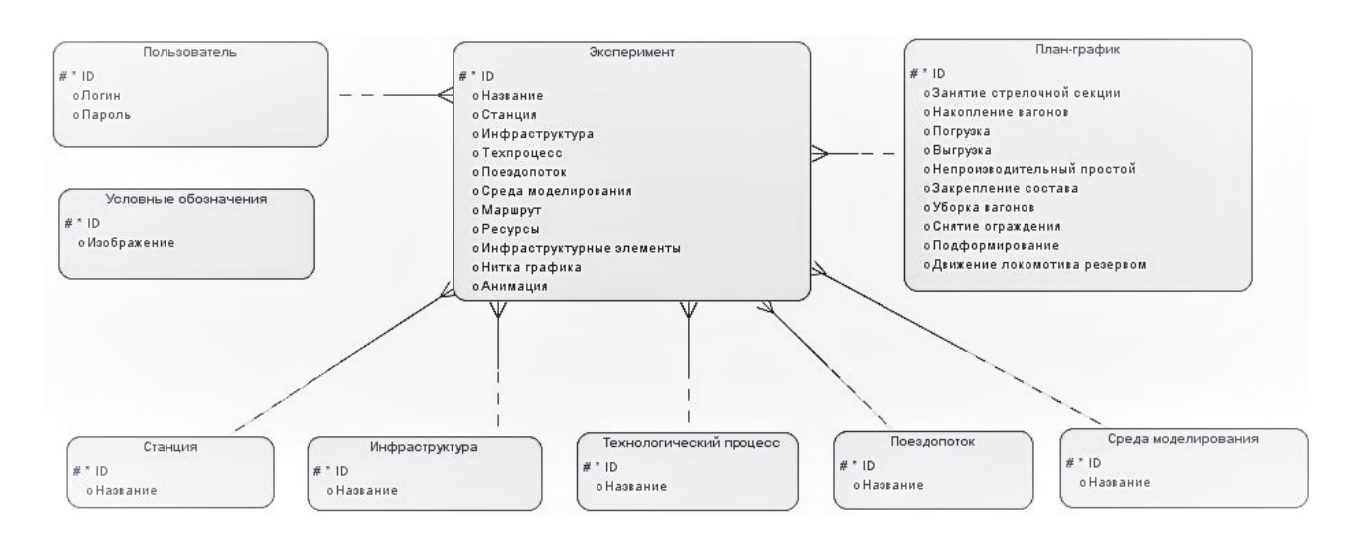

Рис. 2. Логическая модель данных автоматизированной системы

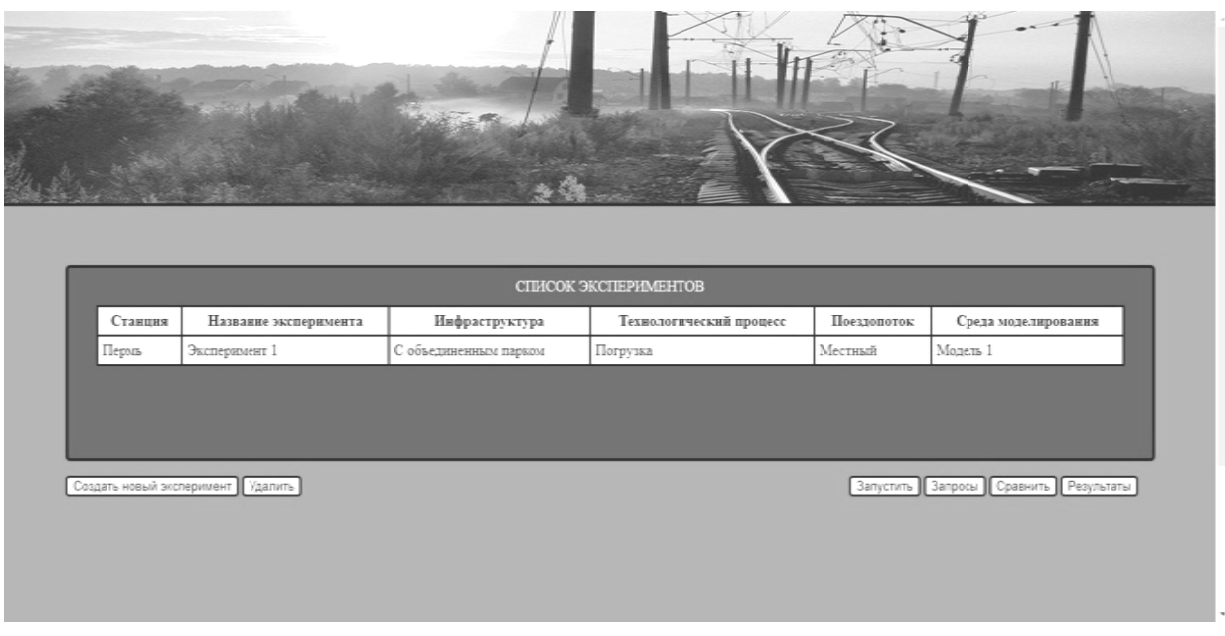

Рис. 3. Экранная форма отображения списка экспериментов

На данной экранной форме можно увидеть отображение списка экспериментов и дальнейшие действия с ними. В таблице отображаются данные по эксперименту. Под таблицей располагаются кнопки, при нажатии на которые будет выполнена та или иная функция, например, удаление эксперимента, его создание, просмотр результатов, сравнение двух экспериментов или же запросы к конкретному эксперименту, которые отображают некоторые данные по результатам работы.

На данной экранной форме приведена функция визуализации плана-графика работы станции, со всеми условными обозначениями операций, выполняемых в определенном порядке, согласно данным, полученным в результате работы имитационной модели.

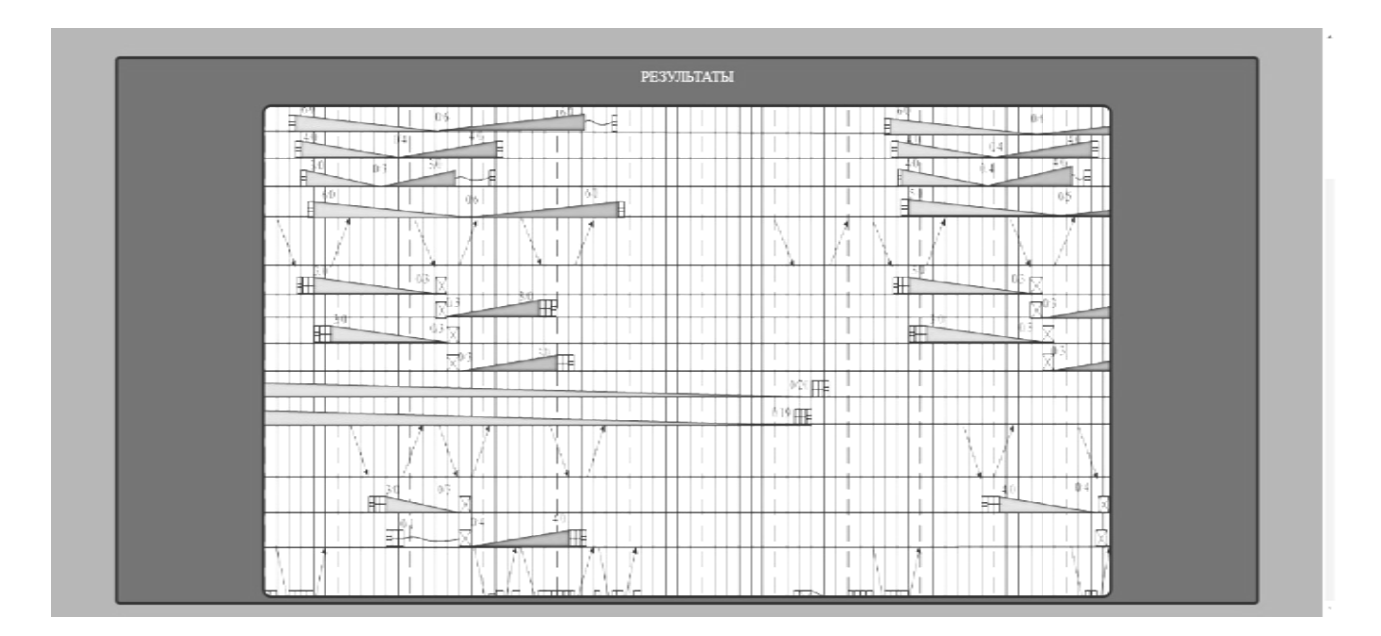

Рис. 4. Экранная форма отображения результатов

В качестве среды разработки для данной системы была выбрана IntelliJ IDEA Ultimate Edition, так как она предоставляет встроенный отладчик, встроенное определение степени покрытия кода тестами, встроенный декомпилятор байткода Java. Для серверной части приложения был выбран язык программирования Java, ввиду его кроссплатформенности и популярности у разработчиков. Совместно с данным языком было принято решение использовать такой фреймворк, как SpringBoot, а в качестве СУБД - PostgreSQL. Для клиентской части приложения было решено использовать скриптовый язык программирования JavaScript, язык гипертекстовой разметки HTML5 и таблицы стилей CSS.

Таким образом, проектируемая система должна стать кроссплатформенным веб приложением, которое будет решать задачи визуализации и сравнения различных вариантов экспериментов. Клиент-серверная архитектура сделает ее доступной для всех устройств, что представляет удобство при использовании системы. А в целом система должна помочь в проектировании и разработке проектов на железных дорогах с имитацией результатов, которые помогут инженерам сравнить различные исходы проектирования и выбрать наиболее подходящий.

#### СПИСОК ЛИТЕРАТУРЫ

1 Апатцева В., Ефименко Ю. Железнодорожные станции и узлы: учебник. - М.: ФГБОУ, 2014. - 5 с.

2 Буч Г., Рамбо Д., Якобсон А. Язык UML. Руководство пользователя. - 2-е изд. - М.: ДМК Пресс. 2006. - $C<sub>21</sub>$ 

# **СЕКЦИЯ 2**

# **Мехатроника и робототехника на транспорте**

*УДК 628.58* 

## **КОНЦЕПТ МОБИЛЬНОГО МУСОРОПЕРЕРАБАТЫВАЮЩЕГО ЗАВОДА**

#### *М.В. Анищенко, Е.В. Леушина, А.В. Авсиевич*

*ФГБОУ ВО «Самарский государственный университет путей сообщения», Самара*

**Введение.** В настоящее время в стране сложилось неудовлетворительное положение с бытовыми отходами в стране. Проезжая по России, можно заметить, что на дорогах, в населенных пунктах скопились груды мусора. В силу географической распределённости страны и неравномерности народонаселения можно заметить, что за городом проживает не так много людей, поэтому оборудовать каждый отдаленный населенный пункт вывозом мусора на специально оборудованные полигоны не целесообразно. В 2018 году в Российской Федерации в рамках госпрограммы «Охрана окружающей среды» был разработан ряд нормативных актов, направленных на поддержку проектов улучшения окружающей среды.

**Актуальность проекта.** Утилизация бытовых отходов способствует созданию экологически безопасной и комфортной обстановки в местах проживания населения, его работы и отдыха, снижение заболеваемости населения, вызванной неблагоприятными экологическими условиями, рост продолжительности жизни населения страны.

**Основная часть проекта.** Основной целью проекта является улучшение окружающей среды в удаленных от городов местах, а также общей экологической ситуации в стране. Из чего вытекают при проектировании концепта мобильного мусороперерабатывающего завода следующие основные задачи:

- 1) выбор при разработке наиболее экологического способа утилизации отходов;
- 2) анализ маршрутов движения поездов с мусороперерабатывающей установкой.

При утилизации бытовых отходов существуют следующие методы переработки мусора:

1) земляная засыпка;

2) компостирование;

3) сжигание;

4) пиролиз (низкотемпературный и высокотемпературный).

Земляная засыпка плоха тем, что при таком методе мусор просто присыпается землей и разлагается в ней, тем самым отравляя ее. Компостирование подходит лишь для органических отходов. После простого сжигания мусора выделяется едкие летучие соединения, которые вредят природе. И наконец пиролиз сжигает мусор при высокой температуре, тем самым вырабатывая газ и жидкий остаток, который можно использовать впоследствии. Таким образом, процесс пиролиза и газификации отходов является самым эффективным и экологическим методом избавления от отходов [1].

В ходе работы были изучены предложения комплексных установок пиролиза таких компаний, как:

- 1) «Конструкторское бюро Климова»;
- 2) «Полвакс-Украина»;
- 3) «Сифания-Экотехника».

На базе мини-завода «Прометей – ФЕРМЕР» компании «Конструкторское бюро Климова» мы разработали концепт мобильного мусороперерабатывающего завода [2].

Концепт мобильного мусороперерабатывающего завода представляет собой поезд, который содержит следующие части (рис. 1):

1) локомотив - тепловоз;

2) жилой вагон;

- 3) вагон прачечная;
- 4) вагон сжигания и пиролиза;
- 5) вагон приема ТБО.

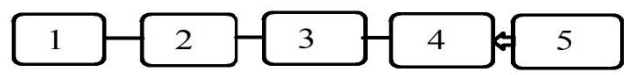

Рис. 1. Структура поезда мобильного мусороперерабатывающего завода

Вагон приема ТБО - это крытый вагон, с помещением для приема и хранения мусора, двумя роботами-манипуляторами, отвечающими за подачу ТБО на конвейерную ленту, шредером для измельчения мусора и превращения его в компост, а также началом конвейерной ленты. Вагон сжигания и пиролиза представляет собой сложную конструкцию, разделенную на 2 зоны, где происходит процесс нагрева и процесс охлаждения. Подготовленное и измельченное сырье из вагона приема ТБО по конвейерной ленте подается в вертикально ориентированный реактор (принцип работы пиролизной установки показан на рис. 2).

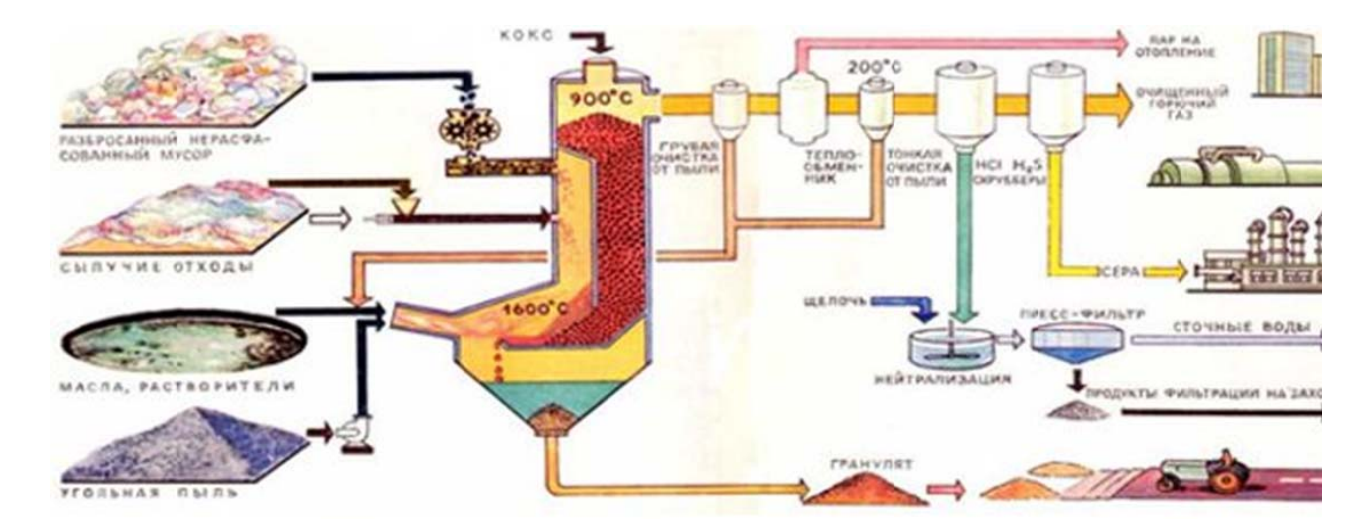

Рис. 2. Принцип работы пиролизной установки

Реактор совмещает в себе 3 вида обработки сырья - сушка компоста, пиролиз и газоогенерация. В зоне сушки из мусора убирается лишняя влага. В зоне пиролиза - мусор сжигается в обедненной кислородом среде. В нижней части реактора организуется зона газогенерации из загруженного материала в которой, при ограниченной подаче воздуха запускается процесс термического окисления сырья. Зола и шлак удаляются из реактора шнековым транспортёром блока выгрузки. В установке пиролиза применена система мгновенного охлаждения парогазовой смеси (длительность около 1 секунды), что позволяет увеличивать на выходе установки количество пиролизной жидкости. Охлаждение парогазовой смеси происходит путем смешения с охлажденным готовым продуктом. По мере нагрева готового продукта в баке, в работу автоматически включается контур охлаждения, включающий в себя радиатор с вентилятором обдува и циркуляционный насос [3].

В таблице 1 приведены виды отходов, которые можно переработать с использованием технологии пиролиза, а также выход пиролизного топлива в процентном соотношении.

*Таблица 1* 

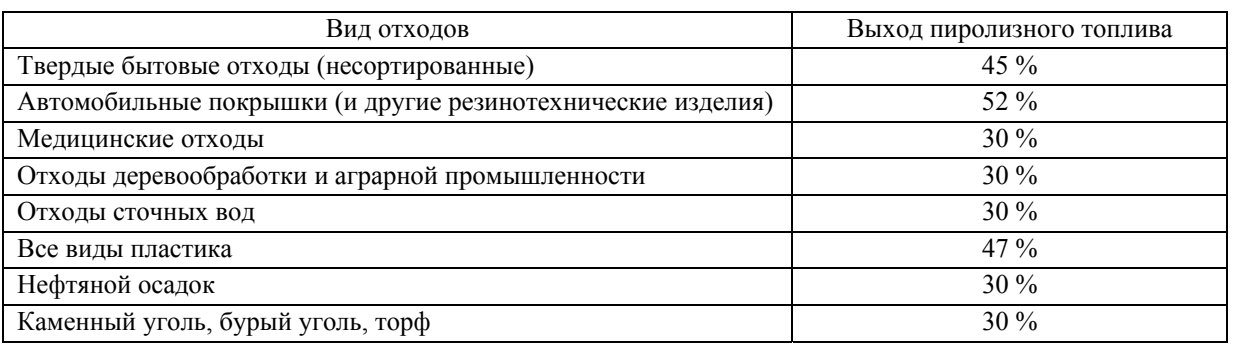

В таблице 2 отображены примерные технические характеристики пиролизной установки.

*Таблица 2*

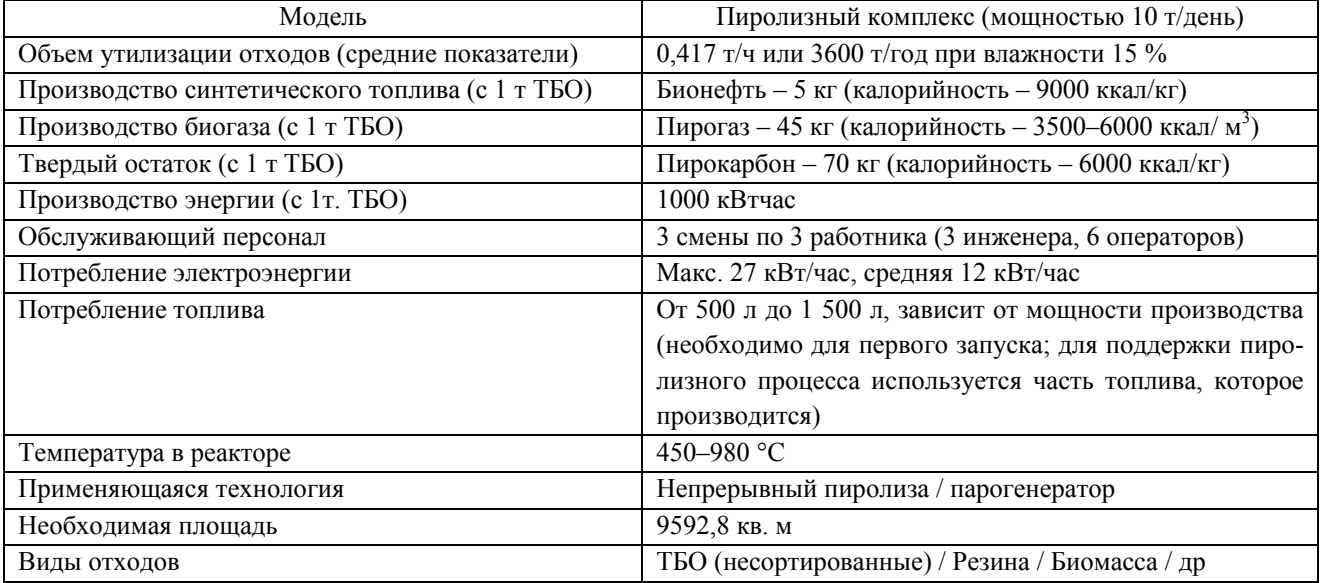

Для анализа загруженности предлагаемого мобильного мусороперерабатывающего завода и разработки маршрута передвижения поезда была проанализирована одна ветвь Куйбышевской железной дороги. В результате чего выяснили, что на одной ветви железной дороги может располагаться около 36 сельских поселений. Изучая информацию из последней переписи населения России, удалось узнать среднее население сельских населенных пунктов – 245 человек. Один сельчанин в год вырабатывает около 349 кг/год. Целое село – 85 610 кг/год. В месяц

эта цифра составляет 7 134 кг. Мобильный завод будет приезжать в одно село раз в месяц и перерабатывать ТБО за 1 день, что говорит о его полной занятости.

**Вывод.** Проанализировав карты железных дорог России и карты местонахождений мусороперерабатывающих заводов, мы пришли к выводу, что целесообразно направлять мобильный мусороперерабатывающий завод как в крупные города, так и в другие округи, откуда сложно доставить мусор на заводы переработки ТБО.

Наличие мобильного мусороперерабатывающего завода повышает эффективность переработки мусора на месте его образования, чем строить крупные мусороперерабатывающие заводы в каждом отдаленном населенном пункте. Для повышения энергоэффективности экологического поезда с учетом технологии пиролиза некоторые вагоны можно питать от реактора.

#### **СПИСОК ЛИТЕРАТУРЫ**

- 1 Переработка твердых бытовых отходов при помощи пиролиза. URL: https://vtorothody.ru/pererabotka/piroliztbo.html
- 2 Мини-завод ПРОМЕТЕЙ «ПОТРАМ-ТБО» по переработке твердых бытовых отходов (мусор городских свалок) в бензин и дизтопливо. – URL: https://www.potram.ru/index.php?page=71
- 3 Мусороперерабатывающий завод МПЗ-5000. URL: http://sifania.ru/musoroperabatyvayushchie-zavody/mpz-5000

*УДК 519.6;004.94* 

# **КОМПЕНСАЦИЯ ДИНАМИЧЕСКИХ ПОГРЕШНОСТЕЙ ИЗМЕРИТЕЛЬНЫХ ПРЕОБРАЗОВАТЕЛЕЙ МЕХАТРОННЫХ СИСТЕМ**

## *Н.С. Анохин*

#### *ФГБОУ ВО «Самарский государственный университет путей сообщения», Самара*

Измерительные преобразователи (пьезоакселерометры, индуктивные преобразователи и др.) являются важной частью мехатронных систем управления, определяющей результаты работы системы, ее погрешности и достоверность обработки информации.

Важнейшей характеристикой измерительных преобразователей являются динамические характеристики. В процессе эксплуатации эти характеристики изменяются из-за различных факторов, что приводит к увеличению погрешности измерений.

Поэтому актуальной задачей является уменьшение погрешностей измерительных преобразователей путем коррекции их динамических характеристик, а именно импульсной, амплитудночастотной и фазочастотной характеристик.

В настоящее время разработаны методы коррекции динамических характеристик на базе компьютерных технологий, которые способны уменьшить погрешность, увеличивая достоверность измерений. Эти методы ориентированы на получение корректирующих характеристик при испытаниях на стенде или на объекте с использованием специальных режимов тестирования [1, 2].

Недостатком стендовых и тестовых методик является низкая эффективность компенсации динамических погрешностей измерительных преобразователей, так как во время работы их характеристики изменяются от внешних воздействий: влажности, температуры или свойств механического контакта преобразователя с объектом.

Задачей работы является разработка системы автоматической коррекции динамических характеристик измерительных преобразователей во время их эксплуатации.

Корректирующим устройством является классический эквалайзер с обратной связью (рис. 1). Процесс корректировки состоит из измерений характеристик измерительного преобразователя, расчета параметров корректирующего устройства, а итогом является обработка сигналов на выходе измерительного преобразователя корректирующим устройством [6, 7].

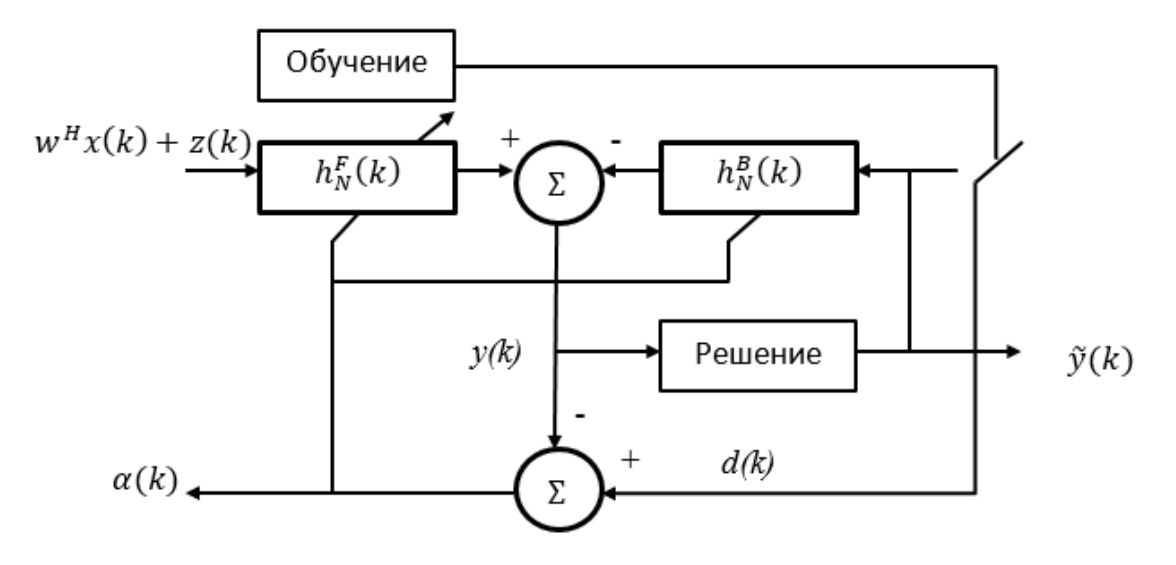

Рис. 1. Корректирующее устройство - эквалайзер

Одним из методов компенсации погрешностей динамических характеристик является построение адаптивного фильтра на основе различных алгоритмов адаптации. В основу процесса входит подбор таких коэффициентов адаптивного фильтра, чтобы выходная характеристика измерительного преобразователя была похожа на образцовый. Наиболее распространены *алгоритм* минимальной среднеквадратичной ошибки (LMS) и рекурсивный алгоритм наименьших квадратов (RLS).

На рис. 2 представлен процесс формирования сигнала ошибки, который необходимо минимизировать, вычисляя коэффициенты фильтра, где  $x(k)$  – входная характеристика измерительного преобразователя, которая обрабатывается дискретным фильтром порядка  $N$  с коэффициентами  $h_n$ , где  $n = 0, 1, ..., N-1$ ;  $d(k)$  – образцовая характеристика измерительного преобразователя;  $y(k)$  - выходная характеристика входного сигнала и фильтра;  $e(k)$  - сигнал ошибки, которая находится как разность образцового сигнала и выходной характеристики.

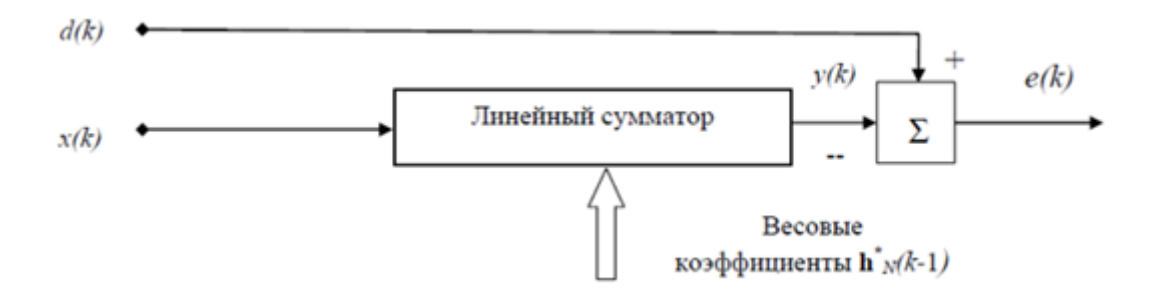

Рис. 2. Формирование сигнала ошибки в адаптивном фильтре

При реализации наискорейшего спуска по формуле (1) в алгоритме минимальной среднеквадратической ошибки (LMS) нужно вычислять значения градиента, а для их расчета, в свою очередь, необходимо знать значения матрицы R и вектора p, которые на практике являются лишь оценками этих параметров.

$$
w(k+1) = w(k) - \frac{\mu}{2} \nabla J(w(k)) = w(k) + \mu p - \mu R w(k),
$$
 (1)

где  $w(k)$  – характеристика фильтра;

 $\hat{R}(k) = x(k)x^{T}(k)$  и  $\hat{p}(k) = d(k)x(k)$  – мгновенные значения корреляционной матрицы и вектора взаимных корреляций, получаемые без какого-либо усреднения.

При использовании данных оценок формула (1) принимает следующий вид:

$$
w(k+1) = w(k) + \mu d(k) x(k) - \mu x(k) x^{T}(k) w(k) = w(k) + \mu x(k) (d(k) - x^{T}(k) w(k)). \quad (2)
$$

Выражение, стоящее в скобках, представляет ошибку фильтрации e(k). С учетом этого выражение подбора коэффициентов фильтра оказывается простым:

$$
v(k+1) = w(k) + \mu e(k)x(k).
$$
\n(3)

Алгоритм адаптивной фильтрации, основанный на формуле (3), получил название LMS (Least Mean Square, метод наименьшего квадрата).

В процессе приема сигнала можно на каждом очередном шаге считывать коэффициенты фильтра непосредственно по формуле (4). Однако это связано с неоправданно большими вычислительными затратами из-за того, что на каждом шаге увеличивается размер матрицы  $X$ , поэтому необходимо каждый раз заново вычислять обратную матрицу  $(XX^T)^{-1}$ .

$$
w = \left(XX^T\right)^{-1} Xd \tag{4}
$$

Вычислительные затраты можно сократить, если организовать вычисления рекурсивно, так как на каждом шаге к матрице X добавляется лишь один новый столбец, а к вектору  $d$  один новый элемент.

$$
P(k) = \left(X(k)X^{T}(k)\right)^{-1}.
$$
\n<sup>(5)</sup>

Этот алгоритм получил название рекурсивного метода наименьших квадратов (Recursive Least Squares, RLS), который производит рекурсивное обновление оценки обратной корреляционной матрицы [1, 2, 3].

Для решения поставленной задачи разработаны алгоритм и система, позволяющие осуществлять компенсацию динамических погрешностей измерительных преобразователей мехатронных систем в условиях эксплуатации.

На рис. 3 представлена структурная схема системы компенсации динамических погрешностей в процессе эксплуатации. Она состоит: ИП - измерительный преобразователь, ГИ - генератор тестовых импульсов, ИХ - блок обработки измеренных динамических характеристик, КУ - корректирующее устройство.

В качестве измерительного преобразователя выбраны пьезоэлектрические датчики, так как такие устройства обладают не только прямым преобразованием (из физического сигнала в электрический), но и обратным, при котором воздействие электрического поля заставляет кристалл деформироваться [4].

Выходное напряжение с преобразователя определяется (прямой пьезоэффект):

$$
U = \frac{j\omega \cdot F \cdot d_{ij} \cdot R}{1 + j\omega \cdot R \cdot C},\tag{6}
$$

где  $F$  – усилие, прилагаемое на преобразователь;

 $d, R$  и  $C$  – пьезомодуль, сопротивление и емкость преобразователя.

Это соответствует передаточной функции:

$$
W(p) = \frac{kp}{Tp + 1},\tag{7}
$$

где  $k = dR$ ,  $T = RC -$  постоянная времени.

Механическое напряжение, вызывающее деформацию пьезоэлектрического преобразователя под действием электрического поля (обратный пьезоэффект), описывается:

$$
\sigma = d \cdot Y \tag{8}
$$

где  $Y$  – модуль Юнга [5].

Система, представленная на рис. 3, работает в двух режимах: работы и настройки.

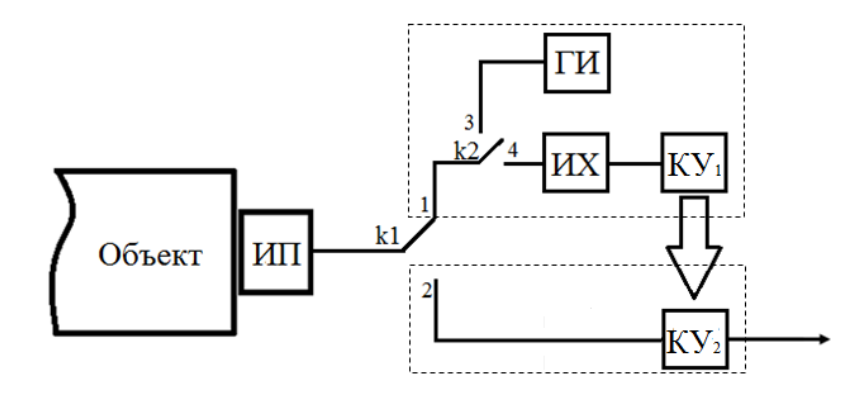

Рис. 3. Структурная схема системы компенсации погрешностей измерительных преобразователей

Режим настройки – положение ключа k1 находится в 1. Используя свойство обратимости пьезоэффекта кристаллов, на измерительный преобразователь, с помощью генератора тестовых импульсов, подается импульс напряжения. Ключ k2 находится в положение 3. Под действием электрического импульса кристалл деформируется до тех пор, пока ключ k2 не перейдет в положение 4. Деформируемый кристалл возвращается в исходное состояние, вырабатывая напряжение, на основе которого строится импульсная характеристика.

По полученной импульсной характеристики в блоке КУ<sub>1</sub> амплитудночастотные и фазочастотные характеристики преобразователя, на основе которых строятся характеристики корректирующего устройства. Таким образом производится коррекция динамической погрешности измерительного преобразователя. Впоследствии параметры полученного корректирующего устройства КУ<sub>1</sub> записываются в память блока КУ<sub>2</sub> в режиме работы системы компенсации погрешностей.

Режим работы - положение ключа k1 находится в 2. На измерительный преобразователь воздействует усилие в виде скорости, удара или давления, которое преобразуется в напряжение. Полученные измерения корректируются блоком КУ<sub>2</sub>.

Изначально блок корректирующего устройства содержит, условно, 1, чтобы не производить коррекцию, если динамическая характеристика будет соответствовать необходимым свойствам. А затем изменяется, благодаря блоку КУ<sub>1</sub> режима настройки.

Работоспособность разработанной системы подтверждаются результатами, которые были получены в среде Matlab. Она содержит множество встроенных функций, необходимых для создания программ корректировки, обработки и исследования сигналов [3].

Моделирование структуры адаптивного фильтра алгоритмами LMS и RLS (рис. 4) показало, что алгоритм RLS позволяет производить настройку адаптивного фильтра с меньшим временем и ошибкой, поэтому для дальнейших расчетов будет использован этот алгоритм.

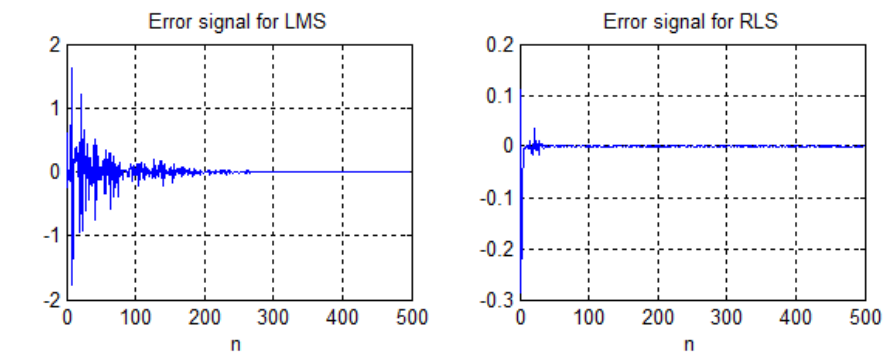

Рис. 4. Графики времени и ошибки настройки адаптивного фильтра алгоритмами LMS и RLS

На основе полученной структуры адаптивного фильтра алгоритмом RLS строится корректирующее устройство. Его работа представлена на рис. 5-6, где на рис. 5 представлены графики выравнивания импульсной характеристики (ИХ) измерительного преобразователя за счет их каскадного соединения с корректирующим устройством, а на рис. 6 так же выравнивается АЧХ и ФЧХ измерительного преобразователя.

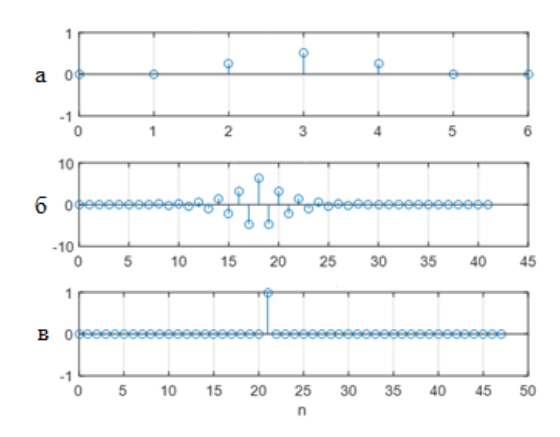

Рис. 5. Графики ИХ: а - ИХ измерительного преобразователя; б - ИХ корректирующего устройства, полученный алгоритмом RLS; в - каскадное соединение - желаемая ИХ

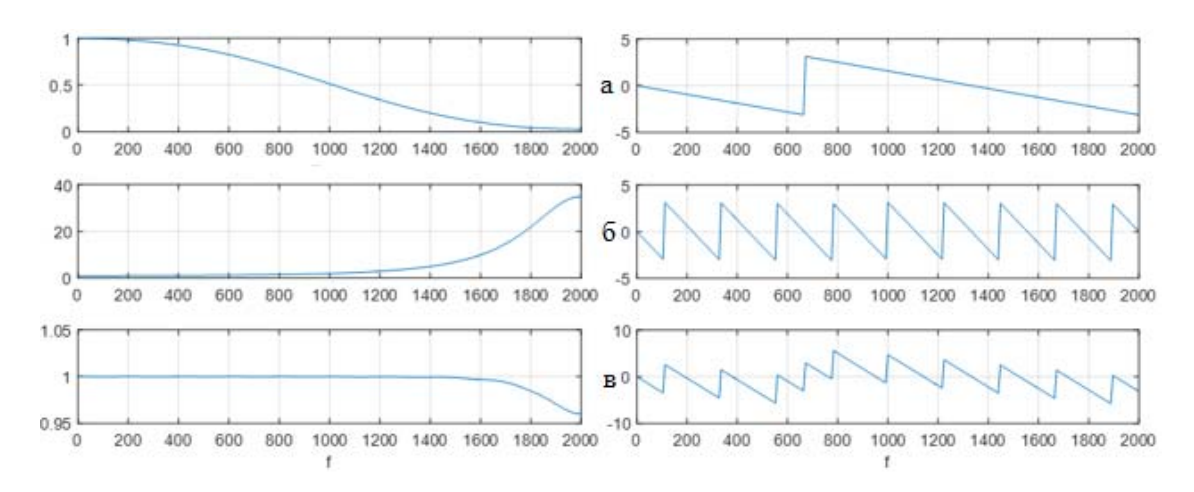

Рис. 6. Графики АЧХ и ФЧХ: а – измерительного преобразователя; б – корректирующего устройства; в - каскадное соединение АЧХ и ФЧХ измерительного преобразователя и корректирующего устройства

В процессе выполнения работы была достигнута следующая цель: разработана система автоматической коррекции динамических характеристик измерительных преобразователей во время эксплуатации.

Для достижения цели были выполнены следующие задачи:

1) проведен системный анализ методов коррекции, а также процесс корректировки динамических характеристик измерительных преобразователей;

2) разработаны алгоритм и структурная схема системы автоматической коррекции динамических характеристик измерительных преобразователей во время эксплуатации;

3) проведено моделирование в среде Matlab, которое продемонстрировало наглядно работу методов коррекции.

Предлагаемые системы и алгоритм могут эффективно применятся при решении диагностических задач и контроля объекта в транспортной инфраструктуре, рельсовых цепей, мостов, тоннелей и т. д.

#### **СПИСОК ЛИТЕРАТУРЫ**

- 1 Уидроу Б., Стирнз С. Адаптивная обработка сигналов: пер. с англ. М.: Радио и связь, 1989. 440 с.
- 2 Джиган В.И. Адаптивная фильтрация сигналов: теория и алгоритмы. М.: Техносфера, 2013. 528 с.
- 3 Солонина А.И. Цифровая обработка сигналов. Моделирование в MATLAB. СПб.: БХВ-Петербург,  $2008. - 816$  c.
- 4 Шарапов В. М., Мусиенко М. П., Шарапова Е. В. Пьезоэлектрические датчики. М.: Техносфера, 2006. 632 с.
- 5 Маханько А.А., Маханько А.В. Элементы и устройства систем управления: учебное пособие. Казань,  $2009. - 218$  c.
- 6 Никоноров Е.Н., Засов В.А. Программный комплекс для моделирования разделения и восстановления сигналов (ПКМ РВС) / Е.Н. Никоноров, В.А. Засов // Свидетельство о государственной регистрации программы для ЭВМ № 2009614827 от 13.07.2009.
- 7 Засов В.А., Тарабардин М.А., Никоноров Е.Н. Адаптивный эквалайзер // Патент на полезную модель № 104403 от 28.06.2010.

*УДК 338.126*

# **ПРОГРАММНОЕ ОБЕСПЕЧЕНИЕ ВЫБОРА ЭЛЕКТРОДВИГАТЕЛЯ В СИСТЕМЕ ЭЛЕКТРОПРИВОДА**

## *Т.Н. Буштрук*

#### *ФГБОУ ВО «Самарский государственный университет путей сообщения», Самара*

Основным элементом системы электропривода (ЭП) является электродвигатель (ЭД). Правильный выбор типа ЭД во многом определяет свойства системы ЭП. Основные технологические процессы в депо, электровозах, локомотивах и вагонах реализуются с помощью электроприводов, данные типы можно отнести к общепромышленным, поскольку в данных установках нуждается любое предприятие. Электроприводы обеспечивают эксплуатационные параметры технологических производственных процессов. Правильно разработанная система ЭП определяется обоснованным расчетом мощности и выбором соответствующего типоразмера ЭД. Что и обеспечивает требуемое функционирование технологического процесса и режимы работы рабочих машин, агрегатов. Блок-схема ПО дана на рис. 1.

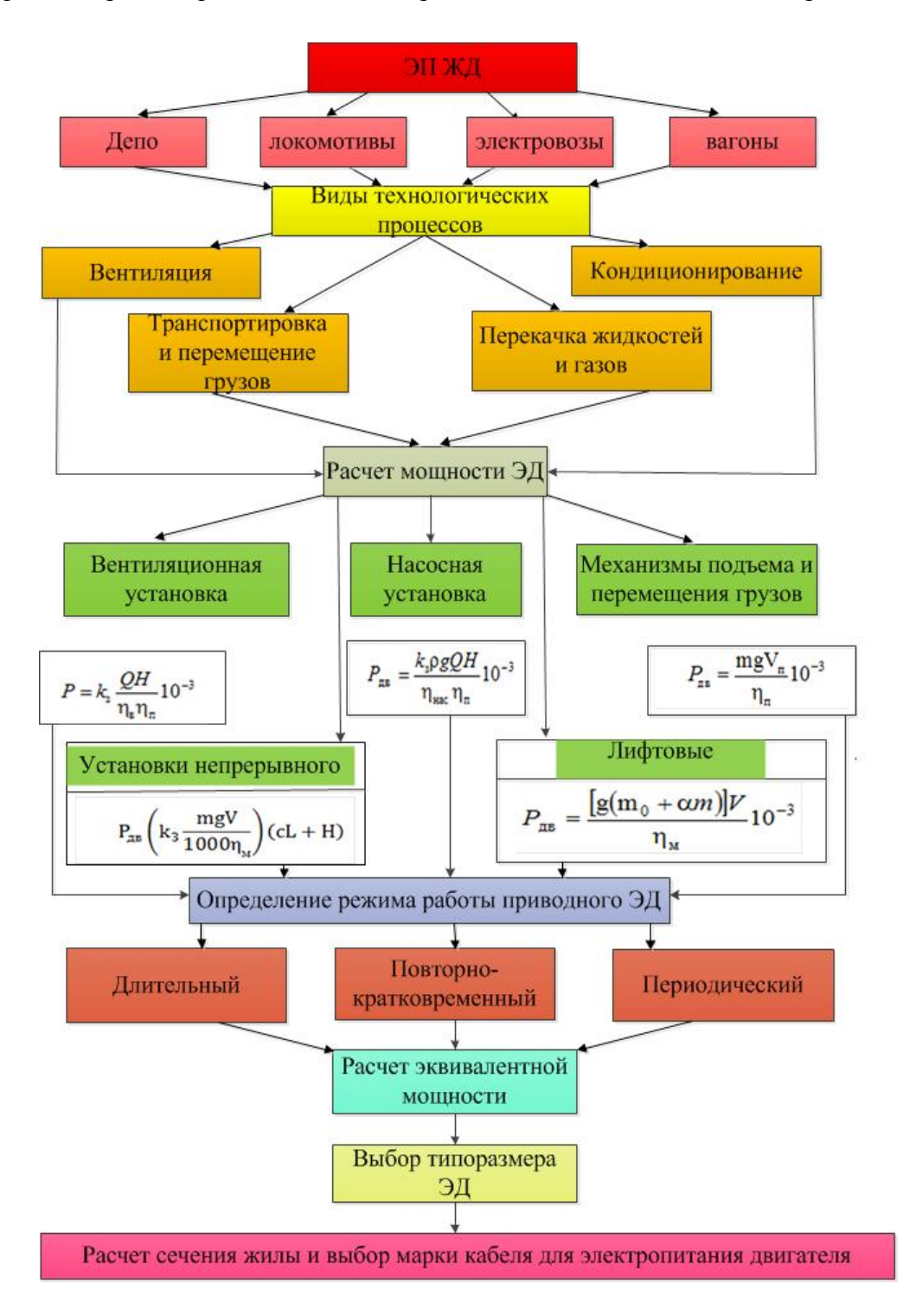

Рис. 1. Блок-схема алгоритма ПО по расчету мощности и выбору типа ЭД

Правильный расчет мощности ЭД в соответствии с нагрузочным режимом обуславливает и выбор комплектующего вспомогательного оборудования. Ниже приведены типовые формулы расчета мощности ЭД [1, 2].

Вентиляционная установка. Мощность электродвигателя [кВт] вентилятора рассчитывается по формуле:

$$
P = k_{\rm s} \frac{QH}{\eta_{\rm B} \eta_{\rm n}} 10^{-3} ,
$$

где  $k_3$  – коэффициент запаса;  $Q$  [м<sup>3</sup>/с] – производительность вентилятора (исх. данные); *Н* [Па] – давление на выходе вентилятора (исх. данные);  $\eta_B$  – КПД для осевых вентиляторов;  $\eta_B$  – для центробежных вентиляторов;  $\eta_{\pi}$  – для клиноременной передачи;  $\eta_{\pi}$  – для плоскоременной передачи.

Насосная установка. Мощность электродвигателя насоса [кВт] определяется по формуле:

$$
P_{\text{AB}} = \frac{k_{\text{B}} \rho g Q H}{\eta_{\text{Hac}} \eta_{\text{n}}} 10^{-3},
$$

где  $k_\text{\tiny 3}-$  коэффициент запаса; р [кг/м $^3$ ] — плотность перекачиваемой жидкости; g [м/с $^2$ ] — ускорение свободного падения;  $Q \left[ \text{m}^3/\text{c} \right]$  – производительность насоса (исх. данные);  $H = H_c + \Delta H$  [м] – расчетная высота подъема (исх. данные);  $H_c$  [м] – статический напор, определяемый как сумма высот всасывания и нагнетания; Δ*Н* [м] – потеря напора в трубопроводах насосной установки, зависящего от сечения и качества обработки труб, кривизны участков трубопровода, наличия вентилей и задвижек;  $\eta_{\text{\tiny Hac}} - K\Pi\Lambda$  насоса;  $\eta_{\text{\tiny Hac}} - K\Pi\Lambda$  механической передачи.

Механизмы подъема и перемещения груза кранов. Мощность двигателя [кВт] подъема груза для кранов, тельферов и других механизмов в установившемся режиме (т.е. движение с неизменной скоростью) определяется по формуле:

$$
P_{\rm AB} = \frac{mgV_{\rm n}}{\eta_{\rm n}} 10^{-3},
$$

где *m* [кг] – масса груза и устройства захвата (исх. данные); *g* [м/с 2 ] – ускорение свободного падения;  $V_{\text{n}}$  [м/с] – скорость подъема груза (исх. данные);  $\eta_{\text{n}}$  – КПД грузоподъемного механизма.

Установки непрерывного транспорта. Транспортеры и конвейеры. Мощность электродвигателя [кВт] определяется выражением:

$$
P_{AB} = \left(k_s \frac{mgV}{1000 \eta_M}\right) (cL + H),
$$

где *k*з – коэффициент запаса мощности транспортера; *m* [кг] – масса перемещаемого груза (исх. данные); *V* [м/с], *L* [м] – скорость транспортера и длина перемещения груза (исх. данные); *Н* [м] – высота подъема грузов;  $\eta_{\text{M}}$  – КПД редуктора;

Лифтовые установки. Мощность [кВт] приводного двигателя лифтовой установки:

$$
P_{AB} = \frac{|g(m_0 + \alpha m)|V}{\eta_{M}} 10^{-3},
$$

где  $m$ ,  $m_0$  [кг] – массы поднимаемого груза и кабины соответственно;  $\eta_M$  – КПД редуктора *V* [м/с] – скорость подъема; α – коэффициент уравновешивания.

Разработка программного обеспечения по расчету мощности ЭД и выбору типа двигателя является необходимой компонентой для разработки информационного обеспечения для изучения инженерно-технической дисциплины [3, 4].

ПО создается на языке программирования Delphi – 7. На интерфейсе программы расчета мощности ЭД есть вкладки, позволяющие выбрать вариант, тип процесса, расчетные формулы и исходные данные. График нагрузочной диаграммы выводится нажатием кнопки «график». Интерфейс ПО приведен на рис. 2.

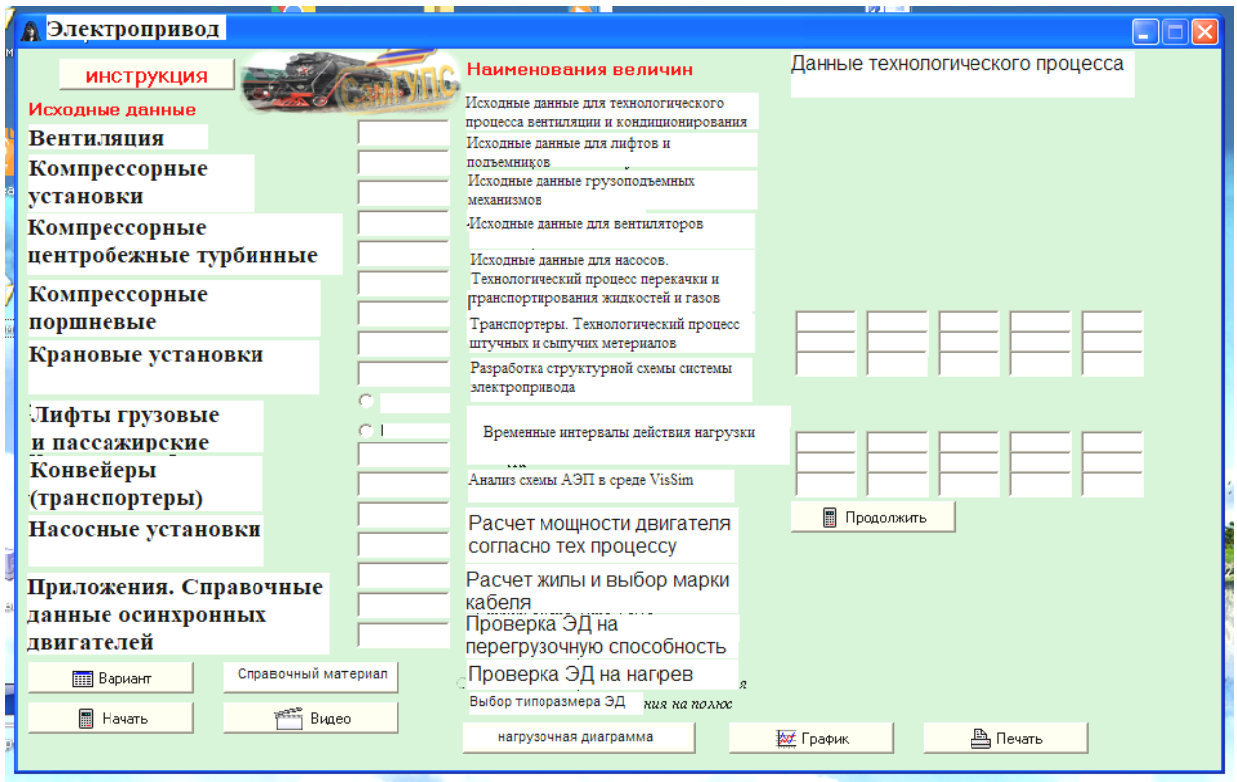

Рис. 2. Проект интерфейса ПО по электроприводу

Разработка ПО по расчету мощности ЭД, выбору его типоразмера в системе ЭП с модулем обучения и мультимедийными файлами является следующим этапом в создании информационного компьютерного комплекса по инженерно-техническим дисциплинам [3, 4].

## СПИСОК ЛИТЕРАТУРЫ

- 1 Чиликин М.Г. Общий курс электропривода. М.: Энергоиздат, 1981.
- 2 Москаленко В.В. Электрический привод: учеб. пособие для студ. учреждений сред. проф. образования М.: Высшая школа, 2000.
- 3 Буштрук Т.Н., Царыгин М.В., Кленюшин Д.С. Компьютерный обучающий комплекс для персонала предприятий вагонного хозяйства с модулем идентификации и прогнозирования временных рядов // Научнотехнические ведомости СПбГПУ. Информатика. Телекоммуникации. Управление: научное издание. - СПб.: CITTITY, 2015. –  $\mathbb{N}$  4 (224). – C. 105–113.
- 4 Буштрук Т.Н., Царыгин М.В. Информационные технологии в инженерных дисциплинах основа качества образовательного процесса // Поволжский педагогический вестник : научный журнал. - Самара : Изд-во CTCITY, 2017. – Tom 5,  $N_2$  2(15). – C. 87–94.

*УДК 338.126*

## **ЛАБОРАТОРИЯ В КОМПЬЮТЕРЕ – МАКЕТИРОВАНИЕ УЗЛОВ ЭЛЕКТРОДВИГАТЕЛЕЙ НА 3D ПРИНТЕРЕ**

## *Т.Н. Буштрук, Е.А. Валуев*

*ФГБОУ ВО «Самарский государственный университет путей сообщения», Самара*

3D-инструментарий находит самое широкое применение в машиностроении, и используется на всех стадиях создания и реализации изделия: при дизайне, конструировании, производстве, маркетинге. Наблюдается тенденция сквозного проектирования, когда деталь создается конструкторами, обрабатывается технологами, интегрируется в производство и реализуется в виде готового продукта. При этом подразумевается, что на всех этапах изделие представлено в цифровом виде.

При трехмерном проектировании кроме изображения (чертежа) графически передаются материалы, параметры, допуски-посадки, сварка или крепление и тому подобное. Детали имеют определенные физические свойства, что позволяет еще на стадии проектированияконструирования создавать и анализировать технические характеристики изделия и варьировать ими.

Образовательный процесс и научные исследования в период обучения являются неотъемлемой частью подготовки инженерно-технических специалистов и основными направлениями для разработки и внедрения достижений новых технологий. Статья посвящена сопряжению 3D-компьютерного конструирования и информационно-обучающего комплекса для дисциплин инженерно-технического блока с образовательным процессом. Традиционные методы преподавания должны использовать уникальные возможности передовых технологий. Образовательные услуги помимо канонических средств должны дополняться перспективными технологическими достижениями. В традиционные контактные методы обучения необходимо внедрять компоненты, формирующие реальное макетное завершение расчета узла или устройства при выполнении студентами расчетных работ – контрольные работы, курсовые проекты, дипломные проекты. При этом обеспечивается интерактивное взаимодействие обучающегося с макетами разрабатываемых устройств. И таким инструментом является технология 3D макетирования узлов, деталей и устройств в целом.

Целесообразность использования технологий 3D печати в образовательном процессе не вызывает сомнения [1–3], этот опыт широко применяют не только за рубежом, но и ведущие вузы страны. Это расширение информационного пространства, интенсификация обучения, повышение культуры преподавания, повышение производительности труда преподавателя.

В период реформирования высшего образования возрастает роль самостоятельной работы студентов, и информатизация инженерных дисциплин становится актуальной задачей [7, 8]. Технология 3D макетирования узлов и деталей может стать принципиально новой базой создания лабораторного оборудования и реального моделирования устройств по курсовому и дипломному проектированию.

3D-принтер – это периферийное устройство, которое фактически является устройством с ЧПУ (числовое программное управление). С помощью 3D-принтера, в отличие от известных методов обработки детали, узла (литье, штамповка, ковка, металлообработка, порошковая металлургия и другие), формируется физический объект методом послойного наплавления

различных материалов в соответствии с разработанным алгоритмом по цифровой трехмерной модели [1–3, 5]. Трехмерные модели создаются инженерами на компьютере или путем сканирования реальных прототипов. После обработки данных с файлов, техническая часть принтера послойно формирует массу из композитного порошка для дальнейшего изготовления предмета. По мере заполнения специальной камеры материалом ось принтера распределяет массу по рабочей поверхности. После формирования каждого слоя головка устройства накладывает клеевую основу. Повторяется этот процесс до момента, пока не будет выполнен объект, разработанный в программе для печати. Изготовление на 3D-принтере может выполняться по разным технологиям. Соответственно, меняется и техника печати, и свойства используемого материала, а также подходы к программной реализации задачи. Трехмерная печать успешно применяется в следующих производствах – строительстве, автомобильной промышленности, аэрокосмической, медицине, военной отрасли, дизайне [4, 5, 6].

Перед инженерами и конструкторами открываются новые возможности и перспективы развития революционных технологий. Действительно, технология 3D-печати становится альтернативой известным технологиям обработки и создания детали, узла, устройства. В стандартном производстве зачастую детали формируются путем удаления лишних слоев (металлообработка). В 3D-макетировании отсутствуют отходы материалов достигается максимальная точность изготовления. Именно это заставляет коммерческие предприятия и заводы обращать все больше внимания на экономически выгодную технологию производства. При 3Dпечати изделия формируются путем послойного наращивания нужных конфигураций из того или иного материала. То есть, трехмерная модель, созданная на компьютере, по сути, выращивается согласно заданной программе. При этом класс точности соответствует одному слою, который составляет от 15 до 80 мкм.

Еще одним методом изготовления деталей является селективная вакуумная плавка. Она используется для изготовления металлических деталей, при этом исходный материал может быть любым: алюминий, титан, нержавеющая сталь и т. п. Причем деталь можно изготавливать без формовочной модели, просто сканируя уже имеющийся образец.

Как пример, можно привести электродвигатель, который полностью напечатали на 3Dпринтере (рис. 1), и представили научные сотрудники Хемницкого технического университета (Германия). Они разработали инновационный производственный процесс для изготовления электродвигателей. Металлический и керамический порошки со связующим элементом слой за слоем превращаются в изделие с помощью стандартной 3-осевой машины с ЧПУ и печатающих головок ViscoTec. Из-за такого соединения различных материалов удельная мощность полученных электрических катушек может возрасти. Помимо интеграции охлаждения, аддитивные технологии также позволяют выполнить трехмерное оптимальное распределение магнитного потока и величины магнитной индукции или установку электрообмотки в местах, которые недоступны при использовании традиционных методов. В результате машины могут быть изготовлены оптимально с учетом условий их эксплуатации.

Один из плюсов использования керамики вместо полимеров заключается в более высокой теплопроводности, позволяющей более эффективно рассеивать тепло, генерируемое в проводниках.

Внедрение 3D-макетирования в образовательный процесс на различных стадиях обучения существенно повысит эффективность подготовки специалиста.

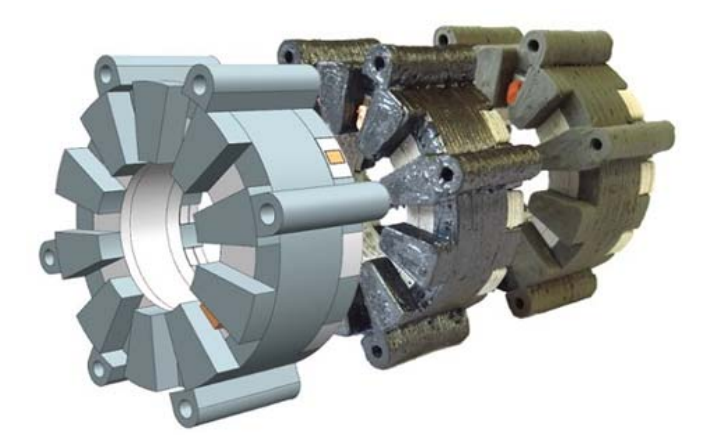

Рис. 1. Узлы электродвигателя, выполненного на 3D-принтере

Наш творческий коллектив изучил возможности 3D печати и моделирования и подготовил несколько программ-кодов для изготовления опытных образцов. На рисунке 2 представлена трехмерная модель корпуса шагового электродвигателя. Шаговые двигатели это фактически основное устройство робота. Именно конструкция шагового двигателя обеспечивает точность позиционирования робототехнического устройства.

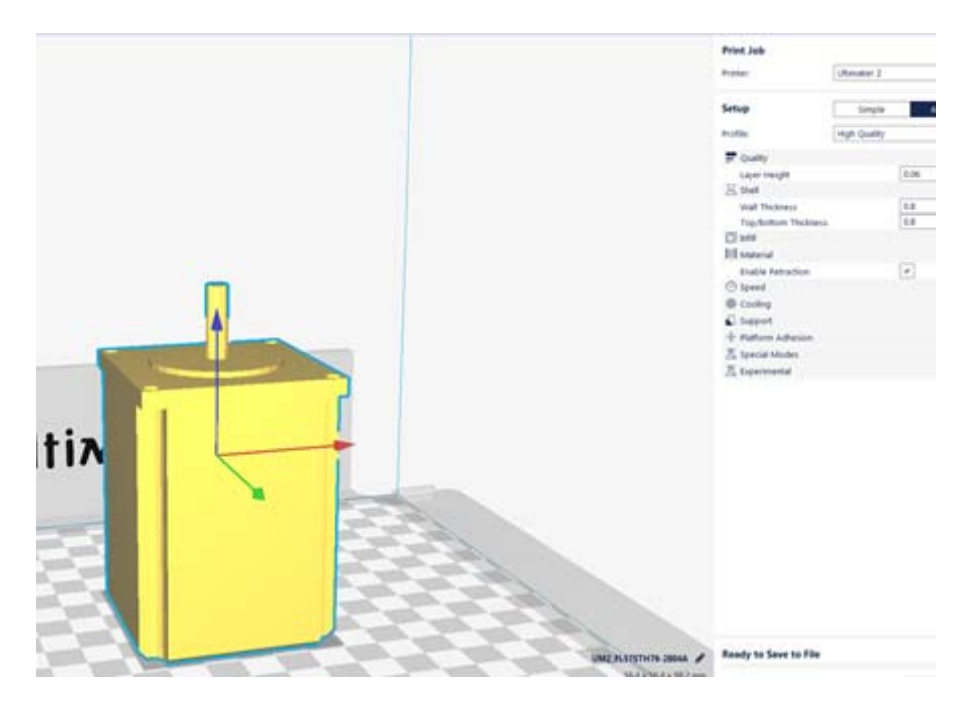

Рис. 2. Трехмерная модель корпуса шагового электродвигателя

Готовый образец модели корпуса шагового двигателя представлен на рисунке 3.

На полученной модели можно проводить различные испытания.

Применение 3D-макетирования в учебном процессе целесообразно в дисциплинах по механике, электротехнике, электрических машинах, при изучении специальных дисциплин, связанных с конструированием. Это позволит получить «живые» модели-макеты деталей, устройств по технологическим параметрам, разработанным студентом.

Базой для создания такого обучающего кластера может стать лаборатория и оборудование кафедры МАУТ.
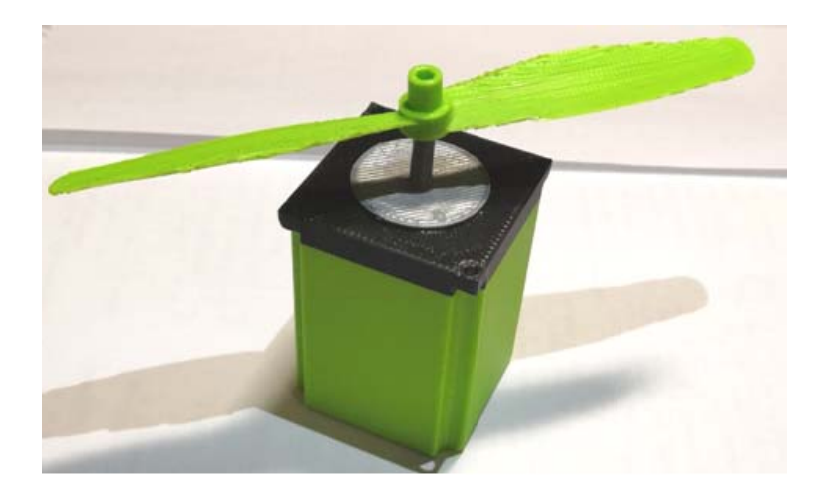

Рис. 3. Образец корпуса шагового двигателя, изготовленный методом 3D печати

Ниже приведена краткая информация об успешном и эффективном применении 3Dпечати в производстве, разработке новых конструкций, научных исследованиях [6]. Если в конструкции допущены ошибки или неточности, то 3D-модель это отразит. Следовательно, любые испытания (статические, динамические) могут быть пройдены виртуально, что экономит время и деньги.

На сегодняшний день многие российские предприятия начинают внедрять компоновку изделия в трехмерном моделировании, позволяя тем самым устранить массу ошибок, которые могут возникнуть у конструкторов. Вагоны метрополитена Москвы и Санкт-Петербурга начинают проектироваться в трехмерном моделировании, позволяя тщательно продумать все детали производства еще на этапе разработки.

В отличие от бумажных чертежей, всё, что было создано на компьютере легко сохранить и использовать в будущем. Обширная электронная база чертежей позволяет инженерам значительно быстрее создавать новые продукты, используя существующие разработки. Конструктору уже не нужно повторять проектирование определенной детали, так как она уже имеется в системе. Это многократное ускорение работы проектировщика.

3D-макетирование - это промежуточная часть между реальными испытаниями и виртуальными. С помощью 3D-печати можно распечатать точную копию изделия по заданным параметрам. Можно увидеть, насколько деталь соответствует чертежам и способна вписаться в общую конструкцию. На сегодняшний день отечественные компании все чаще приобретают 3D-принтеры, чтобы распечатывать наработки, новые технические решения, смотреть их, щупать руками, что помогает в короткие сроки данное изделие внедрить. Весьма эффективно использование принтеров при малых объемах производства, выполнении штучных изделий или запасных частей. Это помогает снизить затраты и издержки производства. Поскольку не требуется технологическая переоснастка производства, где каждая итерация связана с дополнительными затратами.

В отечественной практике наибольшее распространение технология 3D-печати приобрела в аэрокосмической отрасли, нишевых сегментах автомобилестроения (изготовление гоночных машин) и в медицине. Здесь российские ученые следуют в русле мировых тенденций. Так, специалисты института металлургии, машиностроения и транспорта при политехническом университете Санкт-Петербурга сообщили о том, что впервые удалось напечатать на 3D-принтере протез тазобедренного сустава из титанового сплава по индивидуальному заказу для конкретного человека.

Первые шаги делаются по внедрению этой технологии в транспортной сфере, где о намерениях применить 3D-принтер для производства авиационных деталей заявили самарские ученые. Они, как сообщили в пресс-службе Самарского государственного аэрокосмического университета (СГАУ), участвуют в создании 3D-принтера, который будет печатать металлические детали для аэрокосмической промышленности, а первым пользователем новой технологии станет самарское предприятие по выпуску авиационных и космических двигателей «Кузнецов», которое является индустриальным партнером проекта.

И первые готовые образцы напечатанной детали уже произведены. А в СГАУ планируется создание макета головки сопла первого российского трехмерного высокопроизводительного принтера для печати из металла. Создаваемый 3D-принтер рассчитан на печать крупных элементов и узлов авиационных двигателей, изготавливаемых из жаростойких и тугоплавких металлов, – опор и камер сгорания.

Определенные перспективы использования 3D-печати есть и в железнодорожном машиностроении. Некоторые разработки в этом направлении уже ведутся мировыми лидерами отрасли, например компанией Siemens AG. В компании Siemens AG применение технологии 3D-печати дает возможность производить до 5 % деталей для нужд железнодорожной отрасли, и уже сегодня данная технология позволяет изготавливать всю стандартную номенклатуру продукции, которую можно моделировать с помощью порошкообразной поверхности. При этом технология решает ряд задач, неразрешимых с точки зрения традиционных методов производства. Сегодня экономическую целесообразность изготовления конкретной детали определяет минимальный объем заказов, который регламентируется степенью загрузки оборудования, а также объемом сырья, которое есть в наличии или будет приобретаться.

Все это требует складов хранения и времени на доставку заказов, что в итоге оборачивается замораживанием как финансовых, так и материальных ресурсов. Наряду с этим существует и проблема морального старения моделей и конструкций, в которые должны вноситься актуальные изменения. Например, срок службы поездов составляет 30 лет и выше, в течение этого времени может появиться необходимость в новых функциях или же техническом внедрении каких-либо дополнительных требований заказчика. Решить подобные задачи в короткие сроки и обеспечить сервисное обслуживание при плановой или внеплановой замене запчастей (вне зависимости от того, имеются они на складе или же нет) как раз и позволяет новейшая технология 3D-печати. Идеальное решение этой проблемы – любая запасная часть в любое время и по приемлемой цене. Именно 3D-печать помогает быстро и на месте решить такие проблемы обеспечения запасными частями заказчика.

Главное отличие 3D-печати от инновационных технологий производства заключается в том, что она не зависит от объемов. При привычном производстве, например, с помощью формы, себестоимость детали будет тем меньше, чем больше их произведено. А при изготовлении на 3D-принтере стоимость детали остается неизменной.

При этом, в отличие от традиционной технологии производства, издержки на единицу продукции не зависят от сложности изготовления. Наоборот, чем сложнее конструкция и форма детали, тем выгоднее ее производить с помощью 3D-печати.

Создание модульного узла по 3D–макетированию для целей учебного процесса со временем может перерасти и в мелко-серийное производство с внешними заказчиками.

#### **СПИСОК ЛИТЕРАТУРЫ**

1 Дж. Ли, Б. Уэр. Трёхмерная графика и анимация. – 2-е изд. – М.: Вильямс, 2002. – 640 с.

2 Д. Херн, М. П. Бейкер. Компьютерная графика и стандарт OpenGL. – 3-е изд. – М.: Вильямс, 2005. – 1168 с.

- 3 Энджел Э. Интерактивная компьютерная графика. Вводный курс на базе OpenGL. 2-е изд. М.: Вильямс,  $2001 - 592$  c.
- 4 Снук Г. 3D-ландшафты в реальном времени на C++ и DirectX 9. 2-е изд. М.: Кудиц-пресс, 2007. 368 с.
- 5 Иванов В.П., Батраков А.С. Трёхмерная компьютерная графика / под ред. Г. М. Полищука. М.: Радио и связь, 1995. – 224 с.
- 6 https://3dtoday.ru/wiki/3D\_print\_technology/
- 7 Буштрук Т.Н., Царыгин М.В., Кленюшин Д.С. Компьютерный обучающий комплекс для персонала предприятий вагонного хозяйства с модулем идентификации и прогнозирования временных рядов **//** Научнотехнические ведомости СПбГПУ. Информатика. Телекоммуникации. Управление: научное издание. – СПб : СПбГПУ, 2015. – № 4 (224). – С. 105–113.
- 8 Буштрук Т.Н., Царыгин М.В. Информационные технологии в инженерных дисциплинах основа качества образовательного процесса // Поволжский педагогический вестник : научный журнал. – Самара : Изд-во СГСПУ, 2017. – Том 5, № 2 (15). – С. 87–94.

*УДК 620.1.088.32* 

# **ОТОБРАЖЕНИЕ ИЗВЕСТНОГО ОБЪЕМА НА НЕИЗВЕСТНЫЙ ОБЪЕМ КАК МЕХАТРОННАЯ ИНФОРМАЦИОННО-ИЗМЕРИТЕЛЬНАЯ ЗАДАЧА**

#### *Б.К. Григоровский, А.П. Припутников*

*ФГБОУ ВО «Самарский государственный университет путей сообщения», Самара*

**Введение**. При транспортировке жидкого груза в товарных емкостях важно знать вместимость товарных емкостей и наличие в них остатков неслитого груза. Решать эту задачу как мехатронно-информационную удобно с помощью инфразвука, отображающего известный объем на неизвестный, опираясь на понятие фазового пространства – пространства состояний вполне соответствующее функциональному пространству, отображающего глубокую внутреннюю связь различных наук, познание которых связано с когнитивностью инженерного дела [1, 2]. Термин «мехатроника» образован комбинацией слов «МЕХАника» и «элекТРОНИКА» и ориентирован на интеграцию – синтез (греч. syntesis – соединение) значит путем гармонизации их единого группового представления.

**О проблеме в целом**. В инженерном деле фазовое пространство – пространство состояний наглядно представляется с помощью волюметра при определении вместимости группы товарных емкостей.

Жидкость, наливаемая из волюметра в товарную емкость в объеме  $V<sub>x</sub>$  частично заполняет *V*-емкость и оставляет в ней газ-воздух в объеме  $V_r$ , так что согласно формуле  $V_x + V_r = V = \text{const}$ в *V*-пространстве возникает *T*-линейное *G*-групповое представление *V*-пространства счетом числа его заполнения.

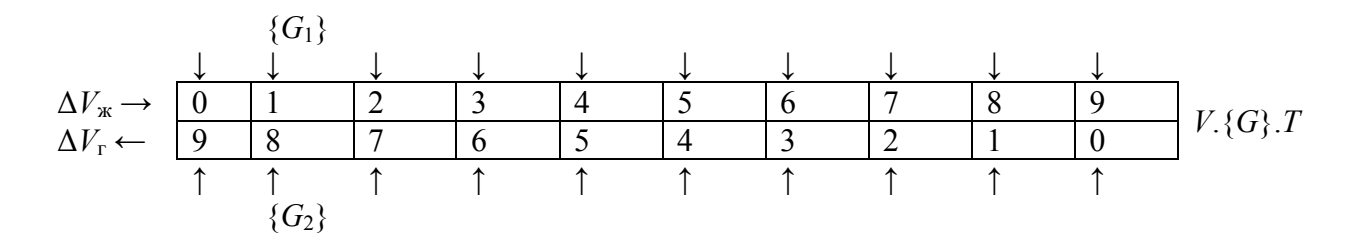

Фактически изменение объема  $V_{\rm x}$  – жидкости,  $V_{\rm r}$  – газа в пространстве товарной емкости на величину  $\pm \Delta V_{\rm x}$  автоматически вызывает равное и противоположное изменение объема газовой фазы  $\pm \Delta V_r$  и иллюстрирует действие – представление дифференциального оператора, нашедшего свое инженерное воплощение на транспортных объектах, работающих в условиях тряски, крена, дифферента, невесомости при представлении запаса топлива для работы двигательной системы транспортного объекта.

Для железнодорожных цистерн (=товарных емкостей) задачу представления неизвестного объема с помощью известного (=эталонного) объема удобно решать с помощью автономного модуля, подсоединенного к товарной емкости (=железнодорожной цистерне) и отсоединяемого от неё с помощью электромеханической системы, позволяющей контролировать группу - множество товарных емкостей (рис. 1), средствами мехатроники, представляющей естественное «соединение» механики и электроники, представленной определенными блоками и модулями (рис. 2), участвующими в отображении известного объема (вертикального цилиндра) на объем товарной емкости.

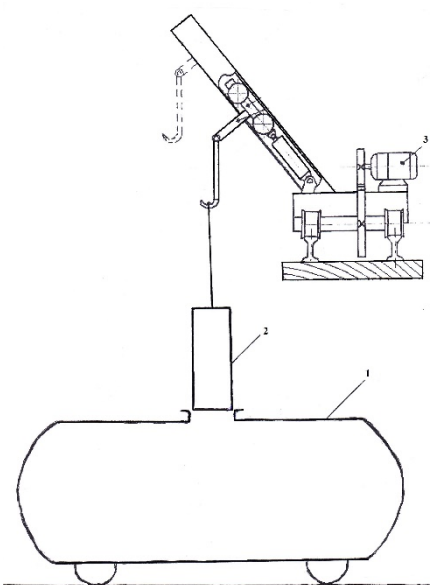

Рис. 1. Модельное отображение известного объема на неизвестный объем: 1 - товарная емкость, 2 - емкость эталонного объема, 3 - электромеханическая система для соединения (стыковки) эталонного объема с товарной емкостью и отсоединения эталонного объема (вертикального цилиндра) от товарной емкости

Колебания мембраны создают в сосудах пульсации давления газа

$$
\Delta p_1(t) = \frac{\Delta V \sin \omega t}{V_1 - \Delta V \sin \omega t} p_0 ;
$$

$$
\Delta p_2(t) = \frac{\Delta V \sin \omega t}{V_2 + \Delta V \sin \omega t} p_0 ,
$$

где  $p_0$  – статическое давление газа.

При  $\Delta V \ll \pm V_1$  и  $\Delta V \ll \pm V_2$ ,  $\Delta p_1(t)$  и  $\Delta p_2(t)$  практически синусоидальны и эталонный контролируемый объемы оказываются связанными соотношением

$$
V_1 = \frac{\Delta p_2(t)}{\Delta p_1(t)} V_2 \frac{1 + \frac{\Delta V(t)}{V_2}}{1 - \frac{\Delta V(t)}{V_1}}.
$$

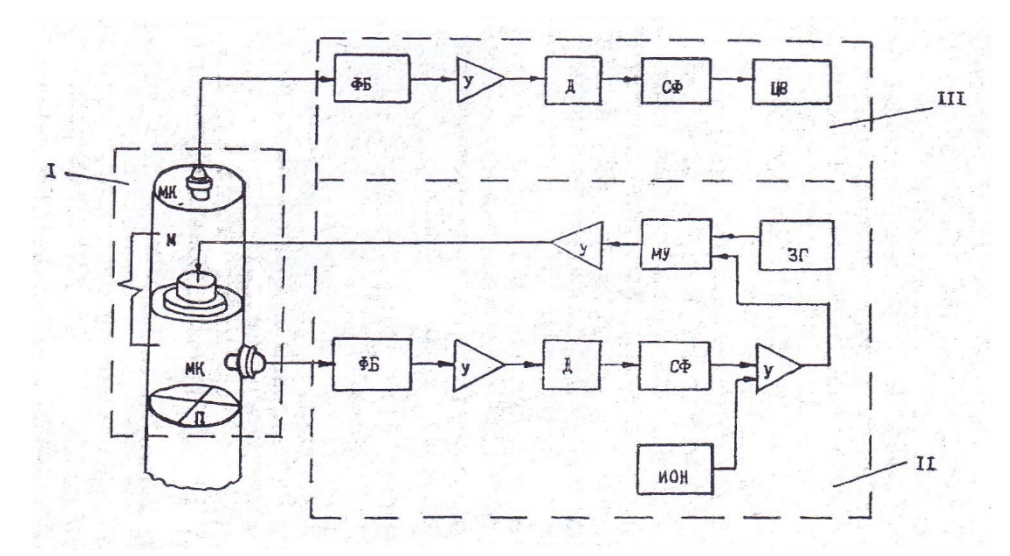

Рис. 2. Состав измерительной системы: I - измерительная головка, II - система создания и стабилизации инфразвуковых пульсаций давления газа, III - электронная система получения отсчета, МК - микрофоны, М - мембрана, ФБ - фильтры Батерворта, У - усилители, Д - детекторы, СФ - сглаживающие фильтры, МУ - множительное устройство, ИОН - источник опорного напряжения, ЦВ - цифровой вольтметр, ЗГ - задающий генератор

Заменим мысленно масштабирующий сосуд другим сосудом того же поперечного сечения, в который газ, находящийся при такой же температуре и обладающий такой же полной энергией, имеет мгновенное давление, неизменяющееся по высоте сосуда. Полная высота  $H'_0$ этого воображаемого статического сосуда будет отличаться от высоты исходного сосуда  $H_0$ на величину, меру которой можно принять за методическую погрешность. Для исходного сосуда звуковая энергия dW слоя газа бесконечно малой толщины dx, находящегося на расстоянии х от верхнего среза сосуда, определяется выражением

$$
dW = Wdx = \Delta p_1 F \cos \frac{\Delta x}{c} dx
$$

Полная энергия звуковой волны

$$
W_0 = \int_0^{H_0} dW = \int_0^{H_0} W dx = \Delta p_1 F \int_0^{H_0} \cos \frac{\omega}{c} x dx.
$$

Последнее выражение имеет физический смысл при  $H_0 \ll \lambda/4$ . Это условие определяет верхнюю границу рабочей частоты инфразвукового измерителя объема. В сосуде же с постоянным по высоте мгновенным давлением  $\Delta p_1$  полная энергия  $W_0$  равна

$$
W_0 = \Delta p_1 F H_0'
$$

Для эквивалентных (по объему) вертикальных цилиндров (рис. 3) имеем

$$
H_0' = \int_0^{H_0} \cos \frac{\omega}{c} x dx.
$$

Или после преобразования - разложения в степенной ряд вблизи нулевого значения аргумента, получаем:

$$
H'_0 = H_0 - \frac{1}{6} \left(\frac{\omega}{c}\right)^2 H_0^3 + \frac{1}{120} \left(\frac{\omega}{c}\right)^4 H_0^5 - \frac{1}{5040} \left(\frac{\omega}{c}\right)^7 H_0^7 + \dots
$$

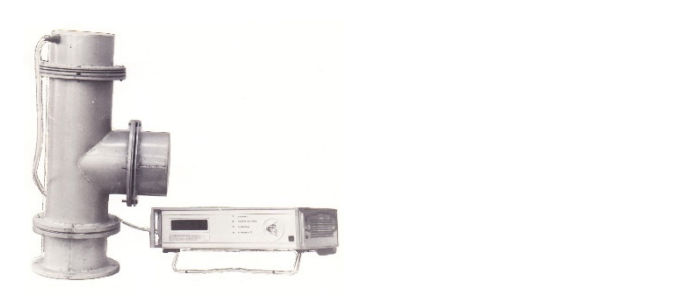

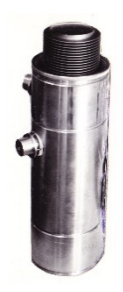

Рис. 3. Модули инфразвуковой мехатронной системы

Непосредственно из выражения для методической погрешности

$$
\gamma_2 = \frac{H_0 - H_0^1}{H_0}
$$

Имеем

$$
\gamma_2 = \frac{1}{6} \left( \frac{\omega H_0}{c} \right)^2 - \frac{1}{120} \left( \frac{\omega H_0}{c} \right)^4 + \frac{1}{5040} \left( \frac{\omega H_0}{c} \right)^7 - \dots
$$

Заключение. Таким образом, чем выше рабочая частота  $\omega$ , тем больше величина погрешности, поэтому в практически реализованных моделях использовалась инфразвуковая частота, позволяющая осуществлять функциональный анализ системы путем мысленной замены товарной емкости горизонтальным цилиндром (той же V-вместимости) и мысленный перевод его в вертикальное положение (для соединения с вертикальным цилиндрическим эталонным сосудом) так, чтобы вся рассматриваемая система имела вид большого вертикального цилиндра (постоянного поперечного сечения), позволяющего (при анализе функциональных возможностей системы) оперировать  $H_i$ -высотой вертикального цилиндра, как эквивалентом некоторого  $V_i$ -объема, и связывать воедино формулы теории возмущений с теорией отображения (известного объема на неизвестный объем), позволяющей рассматривать взаимодействие мехатронной системы с внешним миром и компонент мехатронной системы между собой. Отображение неизвестного объема  $V_x$  известным (эталонным) объемом  $V_{\text{3m}}$  при помощи инфразвука позволяет представить отношение объемов  $V_x/V_{\text{3m}}$  отношением давлений  $\Delta p_{3m}/\Delta p_x$  (наименьшим отношением эквивалентности), отношением равенства  $\Delta p_{3m}/\Delta p_x = V_x/V_{3m}$ , показывающим, что неизвестный объем  $V_x = V_{3m} * \Delta p_{3m}/\Delta p_x$ . При  $V_{3m}$  = const и стабилизированном значении  $\Delta p_x$  = const пропорционален  $V_x = k \Delta p_{2m}$  давлению газа в эталонном сосуде. Давление газа (датчиком давления газа) легко представляется электрическим напряжением (измеряемым цифровым вольтметром), осуществляющим передачу данных о состоянии (группы) товарных емкостей на значительные расстояния и обработку этих данных современными цифровыми информационными технологиями.

#### СПИСОК ЛИТЕРАТУРЫ

1 Григоровский Б.К., Дранец О.А., Кузнецова Ю.А. Многообразие факторов качества // Вестник СамГУПС. - $2018. - N<sub>2</sub> 1. - C. 92-99.$ 

2 Григоровский Б.К., Кузнецова Ю.А., Шигонцев А.Д. Когнитивность инженерного дела // Вестник транспорта Поволжья. - 2018. – № 2. – С. 72-77.

*УДК 004.942* 

# **ИМИТАЦИОННАЯ МОДЕЛЬ ГИДРАВЛИЧЕСКОЙ СИСТЕМЫ УПРАВЛЕНИЯ РАЗГОНОЧНОГО ПРИБОРА РН-01А**

# *Д.В. Иванов, Е.А. Бурцева*

*ФГБОУ ВО «Самарский государственный университет путей сообщения», Самара*

Гидравлический разгоночный прибор РН-01 (рис. 1) предназначен для разгонки зазоров в рельсовых стыках при укладке и текущем содержании пути. Он состоит из двух корпусов с возвратными пружинами, двух распорных гидравлических цилиндров и резервуара с гидроприводом. Действие прибора основано на том, что концы двух рельсов, жестко соединенных на стыке клинозажимным устройством с обоими корпусами прибора, раздвигаются распорным устройством, увеличивая зазор в стыке.

Постановка задачи: Предложенное устройство оборудовано механическим (ручным) гидроприводом, для разгонки зазоров в стыке рабочему, в среднем придется 20–30 раз повернуть ключ. В данной статье предлагается имитационная модель автоматизации вышеизложенного процесса. Задачей работы является разработка гидравлической системы управления разгоночного прибора РН-01А и получение переходных характеристик при заданных условиях работы.

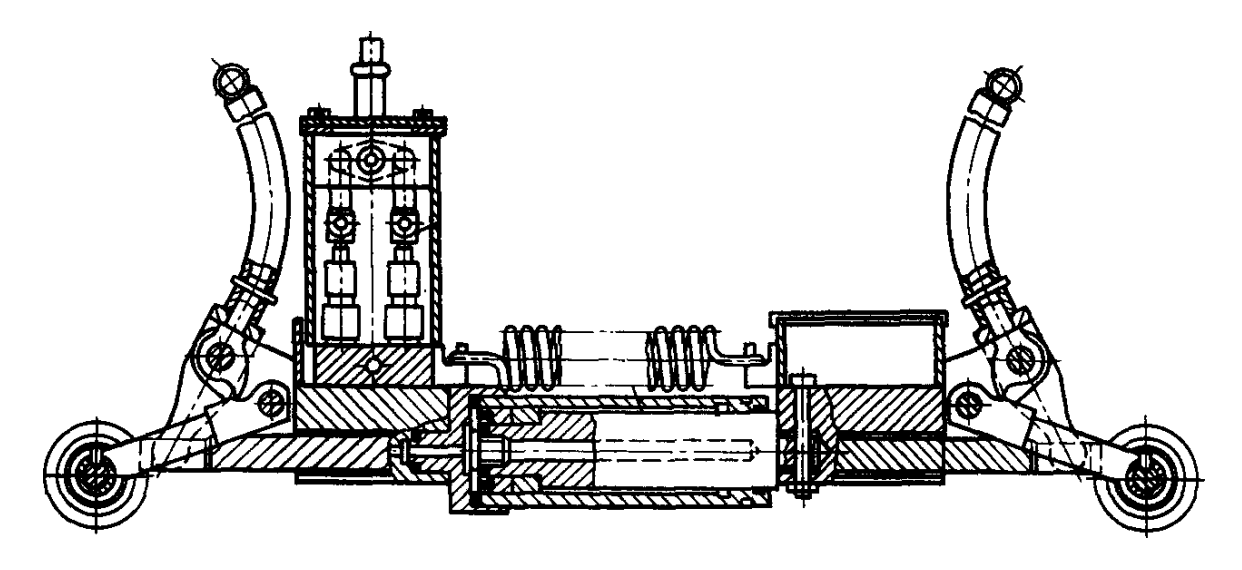

Рис. 1. Разгоночный прибор РН-01

Имитационная модель разгоночного устройства, изображенная на рисунке 2, была разработана при помощи инструмента для моделирования пневматических, гидравлических и электрических схем в среде WINDOWS – FluidSIM. Данное программное обеспечение позволяет рисовать DIN-совместимые схемы и может выполнять реалистичное моделирование полученной схемы, основанное на физических моделях её составляющих.

Предлагается изменить ручной гидропривод на автоматический путем внедрения в устройство компрессора и насоса, а также распределителя для управления перемещением гидравлического цилиндра.

Имитационная модель состоит из предохранительного клапана prv, дроселя sv, электрогидрораспределителя золотникового типа – V, редукционного клапана shv, монометров M1, M2, M3, и гидравлического цилиндра двухстороннего действия С1.

На рисунке 3 представлена последовательность работы системы: А – начало работы, Б – раздвижение рельс, В – перемещение поршня в исходное положение.

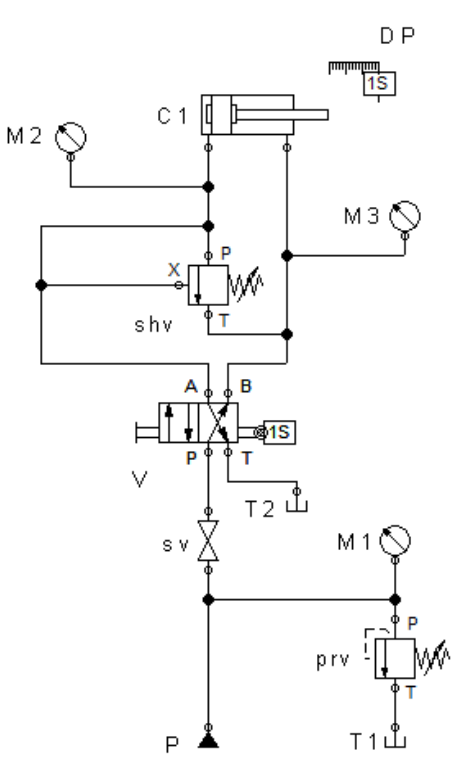

Рис. 2. Принципиальная гидравлическая схема

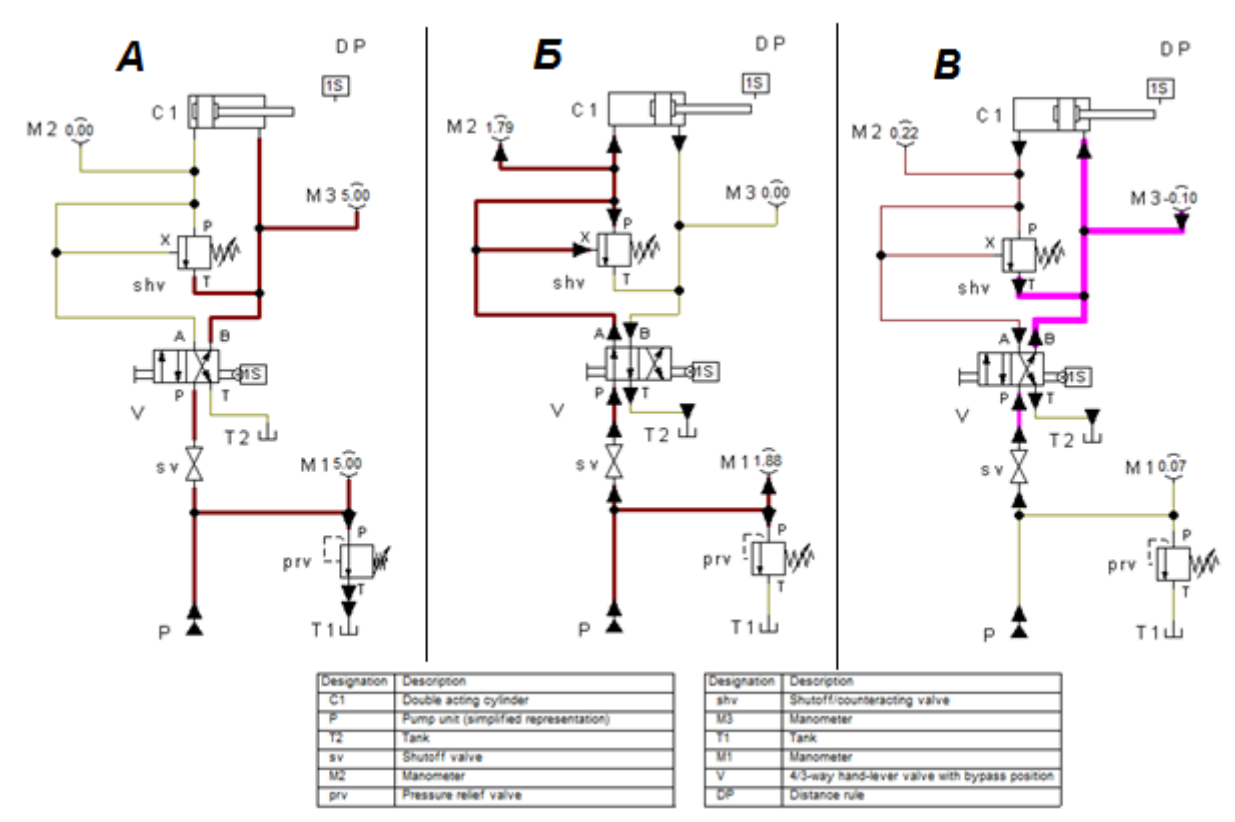

Рис. 3. Процесс управления работой гидравлического цилиндра при помощи двухпозиционного гидрораспределителя золотникового типа

Система функционирует следующим образом. Гидравлическая жидкость поступает к золотниковому распределителю «V», если давление превышает максимальный уровень, то жидкость сливается в бак через предохранительный клапан «prv». В начальный момент времени золотник распределителя находится в правом положении, жидкость проходя через распределитель поступает в штоковую полость цилиндра, что соответствует втянутому положению цилиндра. При нажатии кнопки гидрораспределитель перемещается в левое положение и жидкость поступает в бесштоковую полость, инициируя процесс выдвижения штока. В этот момент устройство раздвигает рельсы, увеличивая зазор до необходимого. Ограничителем для выдвижения штока является магнитный датчик «DP». Когда шток выдвигается до необходимого уровня датчик срабатывает и посылает сигнал на электромагнитную катушку, которая переключает гидрораспределитель и золотник перемещается в правое положение. Жидкость под давлением поступает в штоковую полость и шток втягивается, перемещаясь в начальное положение.

На рисунке 4 представлены графики переходных процессов системы. В 1 столбце отображается устройство, с которого сняли характеристику, во втором столбце прописаны физические величины: положение, скорость, сила. В третьем столбце отображены графики.

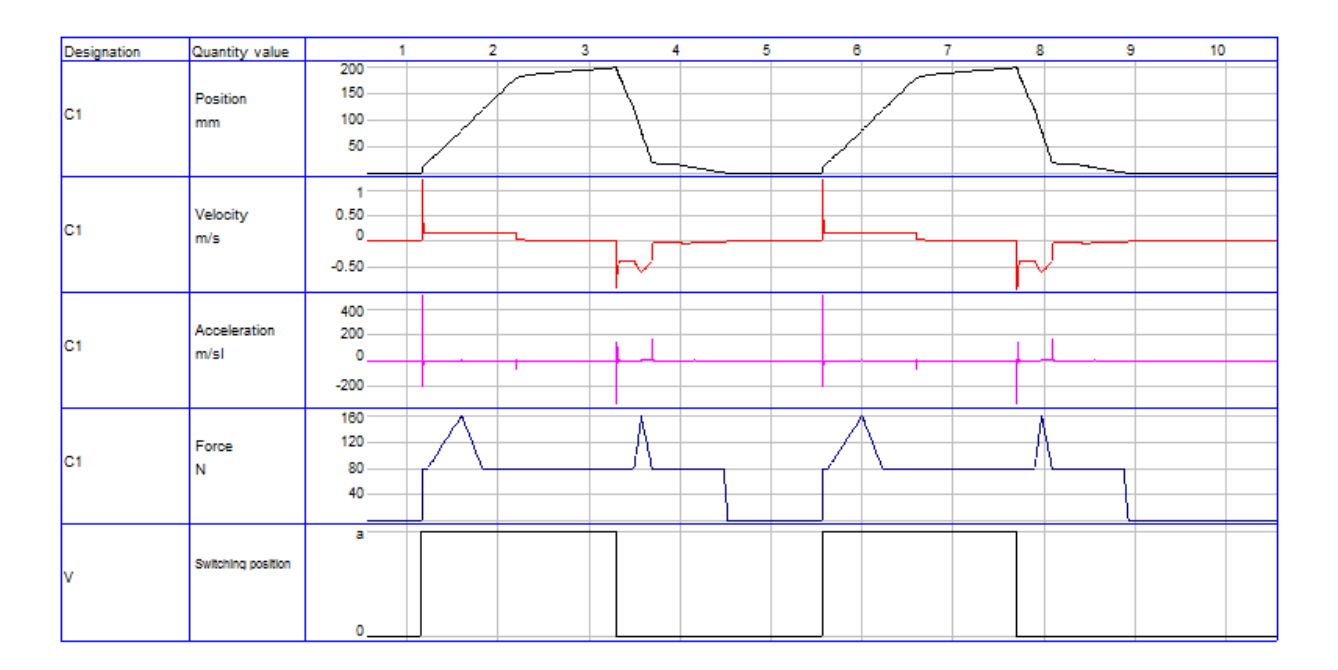

Рис. 4. Графики переходных процессов гидравлического цилиндра С1: Position – перемещение штока гидроцилиндра, mm; Velocity – скорость выдвижения и втягивания штока гидроцилиндра, m/s; Acceleration – ускорение, m/sl; Force – сила на штоке гидроцилиндра, N; Switching position – диаграмма переключения гидрораспределителя золотникового типа

В первой строке отображается переходная характеристика положения штока гидравлического цилиндра. За 2 секунды шток плавно выдвигается на 200 мм, затем возвращается в исходное положение. На втором графике видно как изменяется скорость во время перемещения штока на 1,2 м/с. Шток гидравлического цилиндра во время работы преодолевает внешние силы, которые воздействуют на него, на третьем графике отображаются переходные характеристики данного процесса. На 4 графике представлена переходная характеристика перемещения золотника гидрораспределителя. Управляющее воздействие на распределителе запускает процесс перемещения цилиндра.

В ходе выполнения работы была разработана имитационная модель гидравлической системы управления разгоночного прибора PH-01A в среде FluidSIM, получены графики переходных процессов гидравлического цилиндра, а также график управляющего воздействия гидравлического распределителя.

#### СПИСОК ЛИТЕРАТУРЫ

1 Сидраков А.А., Куртиков Р.М. Путевые инструменты (часть 2): методические указания. - М.: МИИТ, 2009. -92 c.

УДК 004.9

# СЛОЖНОСТИ РАННЕГО ОБУЧЕНИЯ МЕХАТРОНИКИ И РОБОТОТЕХНИКИ

## В.В. Козлов, В.Д. Кабанова

#### ФГБОУ ВО «Самарский государственный технический университет», Самара

Ни для кого не секрет, что в современном мире все чаще начинают использовать автоматические робототехнические устройства. Они заняли уже достаточно прочное место, благодаря чему дальнейшая жизнь без них будет уже практически не возможна.

Если раньше, около 60 лет тому назад, роботы были чем-то непостижимым и доступным только специалистам крупных научно-технических компаний, то теперь они встречаются повсеместно, и исключением не становится детская корзина с игрушками. И это прекрасно. Дети с раннего периода жизни уже могут осваивать особенности, строение и примитивные функции автоматических друзей. Для более глубокого изучения роботов, а также их программного обеспечения, созданы наборы конструкторов для разного возраста ребенка. Рассмотрим, какие же базовые наборы можно найти в розничной продаже для самостоятельной сборки и обучению азам их программирования.

LEGO - датский бренд, один из самых известных и узнаваемых среди детей. Особенность этих конструкторов заключается в том, что существует два вида с возможностью программирования, наша модель - LEGO WeDo 2.0, ориентирована на детей от 7 лет и является второй версией конструктора LEGO Education WeDo.

Базовый набор WeDo 2.0 представляет собой готовое образовательное решение, поощряющее любопытство учеников и развивающее их навыки научной деятельности, инженерного проектирования и программирования.

ТРИК - это кибернетический конструктор для образования и творчества.

Данный конструктор используется на Олимпиаде НТИ (Национальная технологическая инициатива), а именно в одном из ее треков - «Интеллектуальные робототехнические системы». Школы, университеты и Центры молодежного инновационного творчества обучают своих студентов на наборах данного конструктора.

Arduino. Arduino - торговая марка аппаратно-программных средств, предназначенных для построения простейших систем автоматики и робототехники, ориентированная на непрофессиональных пользователей, в нашем случае - детей.

Arduino Engineering Kit предназначен больше для детей от 16 лет, включает в себя три передовых проекта на основе Arduino, для изучения фундаментальных инженерных концепции, ключевых аспектов мехатроники, а также программирование на MATLAB и Simulink.

**RoboRobo** – корейская венчурная компания.

В их арсенале находится 5 наборов: RoboKit № 1, RoboKit № 2, RoboKit № 3, RoboKit № 4, RoboKit № 5, различных по количеству деталей, сложности, количеству возможных модификаций, которые можно будет собрать, следуя прилагаемым инструкциям. Чем больше цифра в наименовании модели, тем больше деталей и тем сложнее. Важной особенностью каждого набора является то, что каждый последующий содержит в себе предыдущий. В целях экономии средств, предусмотрены расширяющие наборы: Robokit № 1–2, Robokit № 2–3, Robokit № 3–4 и Robokit № 4–5. Они соответственно являются переходом от первой модели ко второй, от второй к третьей и т.д. Программируются роботы этой компании с помощью графического интерфейса в программе RogicProgram.

Для детей 5–7 лет предусмотрены следующие наборы: RoboKids № 1 и RoboKids № 2. Важно, что второй набор является дополнением первого.

**TETRIX Robotics Kit.** Родительской темой TETRIX является LegoMindstorms.

Комплект робототехники TETRIX ® PRIME R/C включает в себя то, что нужно учащимся для создания роботов, включая любую из трех моделей героев, с пошаговыми инструкциями в руководстве для строителей. Но для программирования роботов из этого набора конструкторов будет необходимо программное обеспечение и оборудование от LEGO Mindstorms EV3 или NXT.

Для наглядности, отобразим общие сведения в форме таблицы 1.

*Таблица 1* 

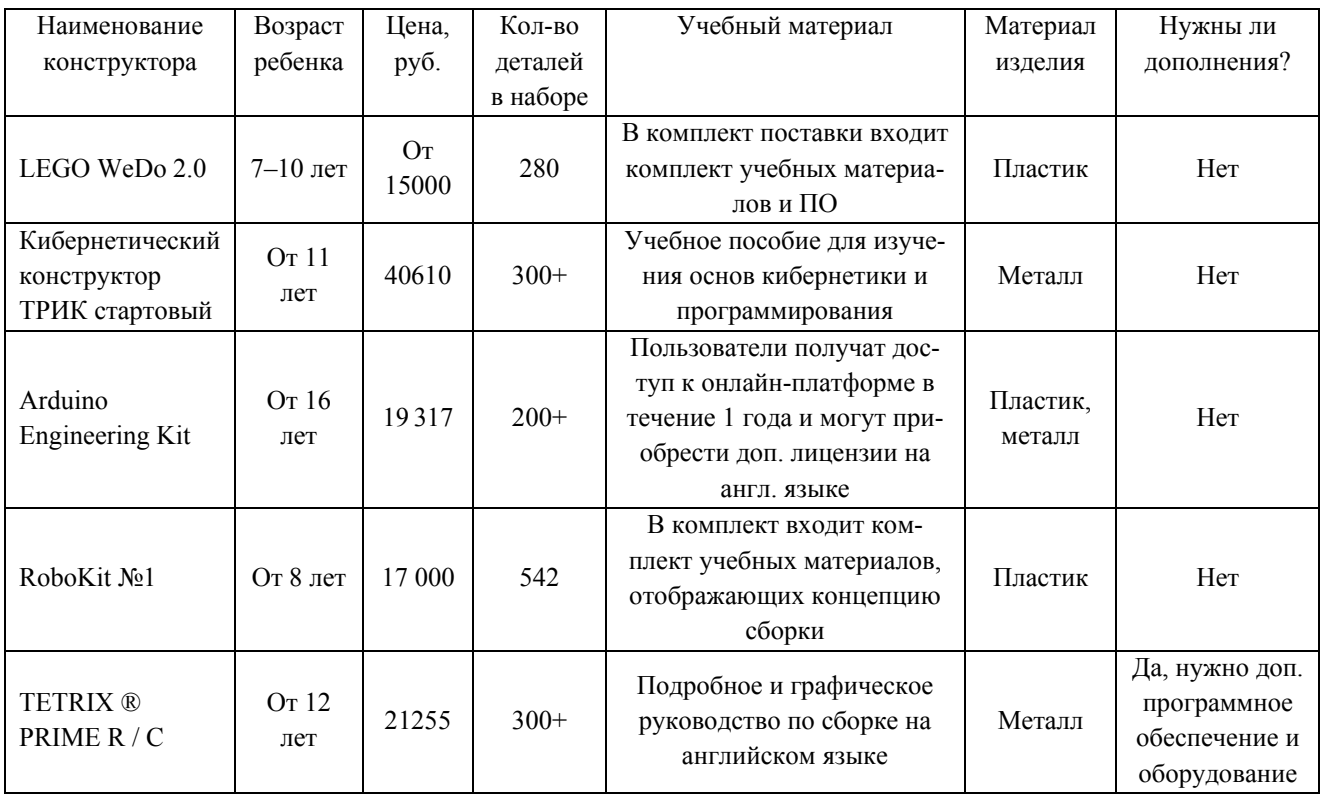

#### **Сравнительные характеристики робототехнических конструкторов**

Для выбора оптимального варианта нужно изучить показатели критериев, представленных в таблице 1, в нашем случае это:

1. Цена. Все рассмотренные наборы, за исключением ТРИК, имеют одну ценовую категорию.

2. Возрастная категория.

3. Количество деталей в наборе. Чем больше их будет, тем больше будет возможностей собрать из одного набора конструктора различные интерпретации роботов. Хоть и напрямую сравнивать их количество не является верным, так как они разного уровня детализации, но в статье сделала попытка подсчитать общее количество конструктивных деталей.

4. Учебный материал. Наличие учебных материалов в комплекте, в особенности на русском языке, является значимым показателем, потому что без каких-либо начальных знаний сложно будет вникнуть в процесс создания роботов и их программирования.

5. Материал изделия. Здесь, бесспорно, преимущество имеют наборы с металлическими деталями, в отличие от пластика. Они выдерживают большие нагрузки, а также в случае поломки одного из звеньев, его можно будет восстановить при помощи металлической платины и строительных инструментов.

6. Нужны ли дополнения к набору?

Отсутствие полного комплекта для полноценной работы робота и выполнения всех его действий является существенным недостатком. Для приобретения дополнений, прежде всего, тратятся временные и финансовые ресурсы.

Итак, для изучения ребенком мехатроники и робототехники подойдет любой из приведенных выше стартовых наборов. Нужно лишь выбрать оптимальный для конкретного человека вариант, учитывая его индивидуальные особенности.

#### СПИСОК ЛИТЕРАТУРЫ

- 1 https://education.lego.com/ru-ru
- 2 https://www.roborobo.co.kr/main
- 3 https://www.pitsco.com/Shop
- 4 https://robotbaza.ru/product
- 5 https://en.wikipedia.org/wiki/Tetrix Robotics Kit
- 6 https://ru.wikipedia.org/wiki/Arduino
- 7 https://www.arduino.cc/en/Main/Products
- 8 https://trikset.com/

УДК 004.942

# ИМИТАЦИОННОЕ МОЛЕЛИРОВАНИЕ ГИЛРАВЛИЧЕСКОЙ СИСТЕМЫ УПРАВЛЕНИЯ СТЕНДА ДЛЯ МОНТАЖА-ДЕМОНТАЖА ПОДШИПНИКА КОЛЕСНОЙ ПАРЫ

# В.А. Полтев, И.Л. Сандлер

ФГБОУ ВО «Самарский государственный университет путей сообщения», Самара

Колесные пары по результатам входного контроля, требующие полного освидетельствования и полной ревизии букс, направляются в демонтажное отделение для демонтажа букс, ремонта и комплектовки роликовых подшипников, подготовки к монтажу и монтажа букс.

Стенд, изображенный на рисунке 1, относится к технологическому оборудованию для механизации монтажных и демонтажных работ в области ремонта и обслуживания железнодорожного транспорта, а именно к устройствам для запрессовки и распрессовки буксовых подшипников, в том числе кассетных [1].

Имитационная модель гидравлической системы управления стенда для монтажадемонтажа подшипников колесной пары выполнена в системе имитационного блочного моделирования динамических систем Simulink, подсистемы MATLAB, при помощи библиотек SimScape SimHydraulics.

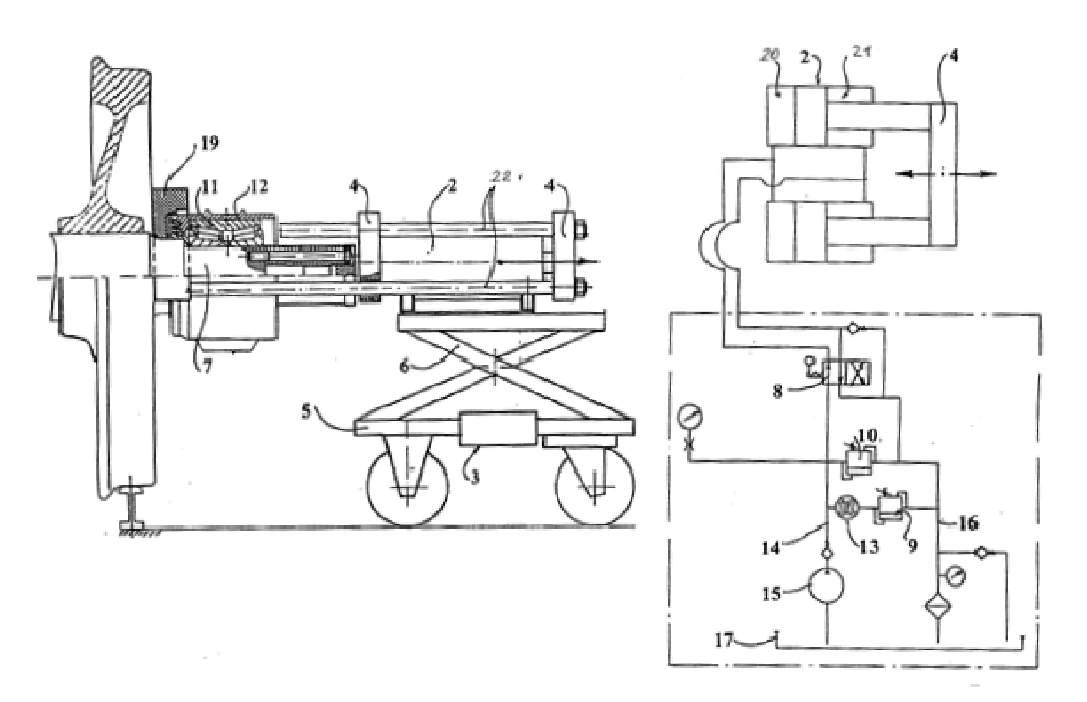

Рис. 1. Стенд для монтажа-демонтажа подшипника колесной пары и принципиальная гидравлическая схема

Имитационная модель стенда для монтажа и демонтажа подшипника колесной пары изображена на рисунке 2. Модель выполнена из элементов, которые моделируют гидравлические объекты путем представления их в виде математических формул. В состав имитационной модели входят блоки:

1 - блок связи с атмосферой Hydraulic Reference;

2 – гидравлический насос *Fixed-Displacement Pump;*

3 – блок гидравлической жидкости *Hydraulic Fluid*;

4 – предохранительный клапан *Pressure Relief Valve*;

5 – механические элементы жестко закреплены с помощью блока *Mechanical Rotational Reference;* 

6 – для определения параметров решения моделирования используется блок *Solver Configuration;*

7 – значение угловой скорости задается при помощи константы Constant;

8 – преобразование сигнала производится конвертером *Simulink-PS Converter;* 

9 – моделирование физического процесса вращательного движения осуществляется за счет идеального источника угловой скорости *Ideal Angular Velocity Source;*

10 – предохранительный клапан *Pressure Relief Valve*;

11 – блок связи с атмосферой *Hydraulic Reference*.

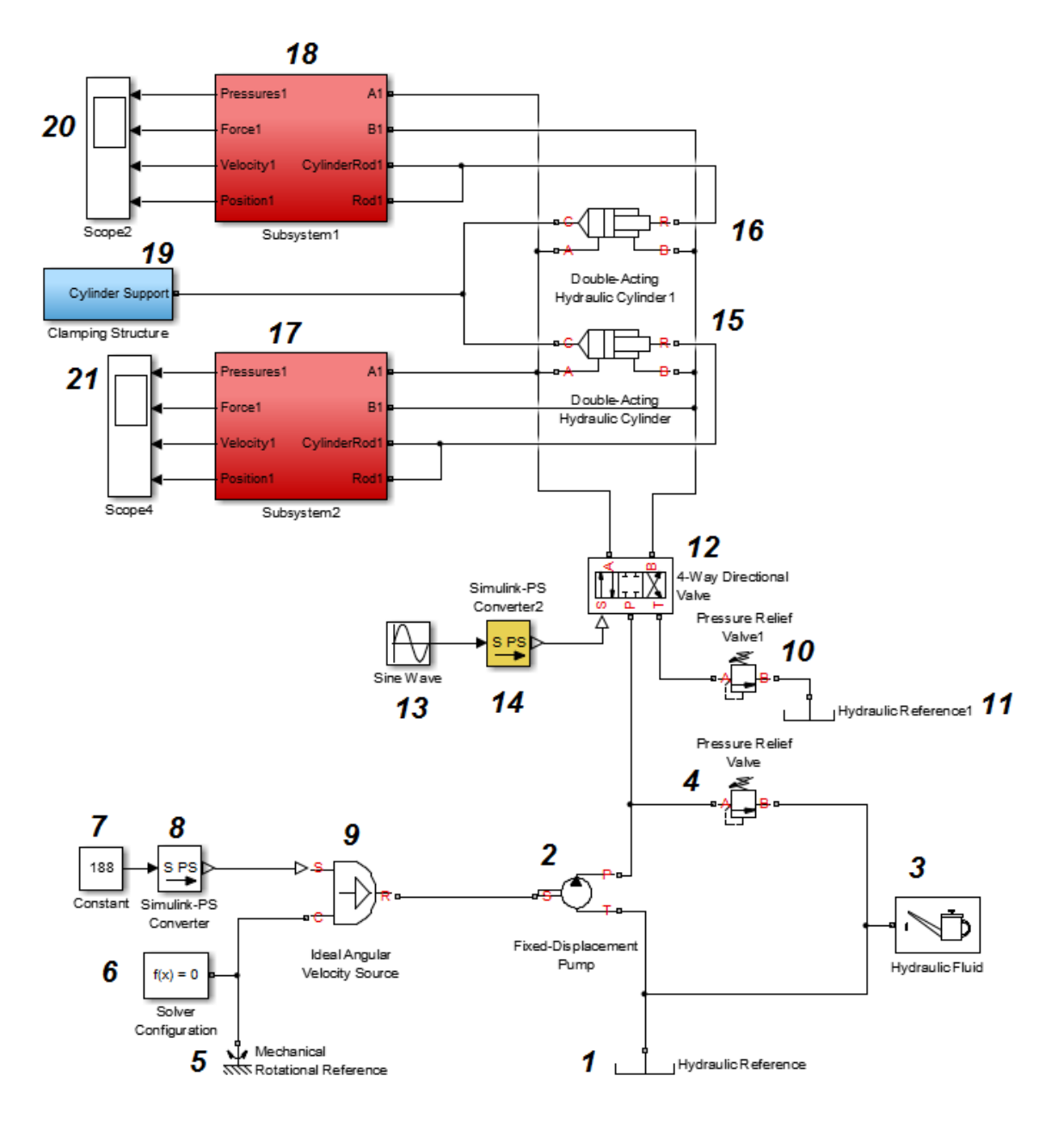

Рис. 2. Имитационная модель гидравлической системы управления стенда для монтажа-демонтажа подшипника колесной пары

Управление гидравлическими цилиндрами осуществляется через гидравлический распределитель (на рис. 2 блок 12)  $4/3$  4 – Way Directional Valve, перемещение золотника гидрораспределителя моделируется при помощи блоков: 14 - преобразователя Simulink-PS Converter и генератора синусоидального сигнала  $13$  – Sine Wave;

Исполнительный механизм системы представляет собой два гидравлических цилиндра двухстороннего действия(на рисунке 2 блоки 15 и 16), объединенных рамой.

Для получения переходных характеристик гидравлических цилиндров к ним подключены субсистемы 17 и 18 с датчиками давления силы скорости и перемещения. Графики выводятся при помощи осциллографа Scope.

Переходные характеристики имитационной модели представлены на рисунке 3.

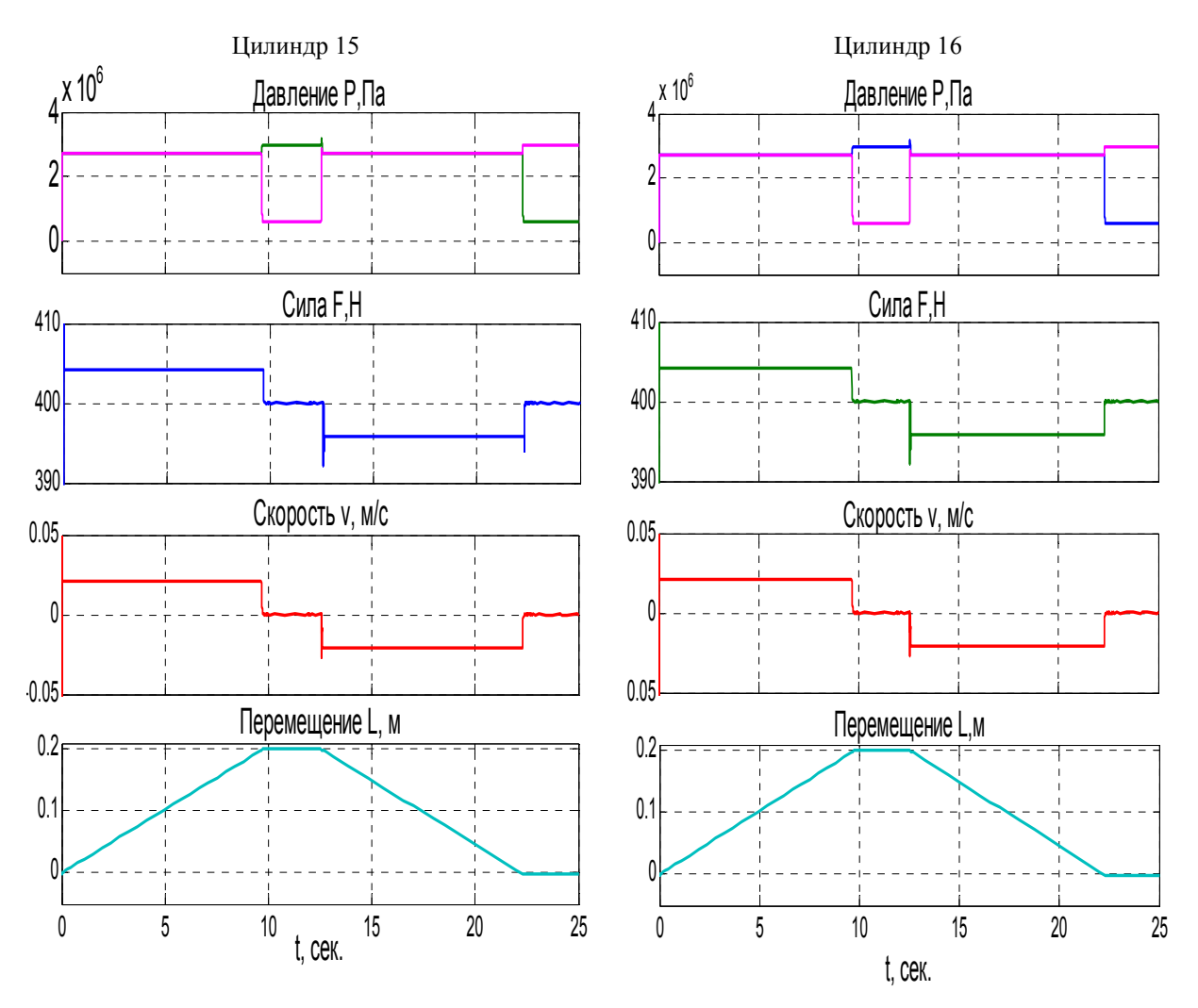

Рис. 3. Переходные характеристики цилиндров 15, 16

В период времени  $0 < t < 10$  сек давление в бесштоковых полостях цилиндров поднимается до 3 МПа и шток цилиндра выдвигается на 0,2 м, что соответствует процессу запрессовки подшипника. Несколько секунд штоки остаются в выдвинутом положении, чтобы плотно зафиксировать подшипник. В момент времени t = 12,5 с шток возвращается в исходное положение до следующей запрессовки подшипника колесной пары.

В результате работы была разработана имитационная модель гидравлического привода стенда для монтажа и демонтажа подшипника колесной пары, а также для моделирования использовался пакет математического моделирования MatLab библиотеки визуального моделирования Simulink SimHydraulics.

## **СПИСОК ЛИТЕРАТУРЫ**

1 Формула полезной модели № 94895(10.06.2010) МПК B23P 19/027 (2006.01), стенд для монтажа-демонтажа подшипников железнодорожной колесной пары / Станилевич Виталий Владимирович (RU), Антоненков Олег Владимирович (RU) Патентообладатель(и): Открытое акционерное общество «Российские железные дороги» (RU). Заявка: 2010103721/22, 04.02.2010 Дата начала отсчета срока действия патента: 04.02.2010 (45) Опубликовано: 10.06.2010 Бюл. № 16.

# **СЕКЦИЯ 3 Иностранный язык в робототехнике и автоматизации**

*УДК 81.322.4* 

# **ПИСЬМЕННЫЙ ПЕРЕВОД НАУЧНЫХ ТЕКСТОВ С ИСПОЛЬЗОВАНИЕМ ИНФОРМАЦИОННЫХ ТЕХНОЛОГИЙ**

## *Н.С. Бояркин*

*ФГБОУ ВО «Самарский государственный технический университет», Самара*

Использование информационных технологий – это задача, которая имеет особую значимость в современной деятельности переводчика. Человек данной профессии должен помимо профессионального образования обладать навыками работы с компьютером. Речь идет не о применении компьютера, как печатной машинки, а как о полноценном рабочем месте с разного рода периферией. Возникает необходимость умелого распределения времени при переводе похожих текстов.

В связи с экспоненциальным темпом роста прогресса возникают новые области науки и техники, которые также нужно учиться грамотно и точно переводить [1]. Расширяется международное сотрудничество, которое приводит к увеличению числа переводов. Ключевой задачей переводчика становится повышение эффективности при использовании информационных технологий. Все вышеизложенные аспекты формируют актуальность данной темы.

Целью исследования является рассмотрение современных возможностей совершенствования технологии перевода.

Задачи исследования:

1. Рассмотреть и выявить качественный подход к переводу.

2. Проанализировать особенности использования информационных технологий в переводе.

3. Определить лучшие решения в разных сферах области перевода.

4. Получить прогностическую оценку перспектив развития информационных технологий в переводческой деятельности.

В начале 21 века был проведен опрос среди переводчиков об использовании программ автоматизированного перевода [2]. В опросе принимало участие около 800 респондентов из разных стран. В результате более 80 % сказали, что пользовались подобного рода программами, среди которых OmegaT, SDL Trados и другие. В настоящее время актуальными инструментами перевода являются: CAT-инструменты (автоматический перевод), МТ (машинный перевод), CMS (система управления контентом), TMS (система управления переводами).

Самое первое программное обеспечение для автоматизированного перевода появилось почти 30 лет назад. Его основная функция заключалась в том, чтобы хранить переведенные

тексты в памяти переводов, а затем использовать эту память, чтобы сделать повторяющийся текст более простым и эффективным. Эта особенность позволила переводчикам значительно ускорить свою работу, но развитие на этом не остановилось.

В начале девяностых годов в инструментах САТ появилась возможность использования интегрированных баз терминов, что значительно повысило согласованность переводов (при использовании баз терминов все специфические или технические фразы переводятся одинаково). На рубеже тысячелетий инструменты САТ начали работать в сети, что позволило переводчикам работать из любой точки мира и автоматически сохранять свою работу на защищенном удаленном сервере.

Это сыграло огромную роль в развитии удаленного доступа, позволив большему количеству переводчиков работать над одним проектом одновременно и в режиме реального времени. В этом решении появилось много функций, которые упростили весь процесс, предоставив переводчикам немедленный доступ к базе терминов, что является критически важной функцией, особенно при работе с большими текстами. Это не только увеличило скорость завершения проектов, но и имело огромное влияние на качество продукции.

С тех пор инструменты САТ разрабатываются с все возрастающей скоростью, добавляя функции, которые делают их практически незаменимыми в области управления переводами. Обеспечение качества (QA) предупреждает переводчиков о любых ошибках в числах, форматировании, пунктуации, заглавных и строчных буквах, названиях продуктов или услуг, а также о лишних пробелах или непереведенном тексте. Это существенно улучшило качество переводов. Однако разработчики САТ-инструментов все еще работают над другими модификациями, например, с целью оптимизации пользовательского интерфейса и расширения диапазона поддерживаемых форматов файлов.

Несмотря на то, что инструменты САТ предоставляют переводчикам большую помощь, некоторые задания могут потребовать использования дополнительной технологии, которая называется Машинный перевод (МТ). В отличие от инструментов САТ, машинный перевод является не только полезным помощником в процессе перевода, но и напрямую генерирует его результаты. Однако этот вид машинно-переведенного текста может впоследствии быть пересмотрен и отредактирован переводчиком-человеком. Этот метод может быть полезен только для крупномасштабных проектов и текстов, где удобочитаемость и особый стиль обшения не имеют большого значения

В ходе исследования, в Самарском государственном техническом университете был проведен опрос среди студентов, магистров и аспирантов. В результате было выявлено, что на 1-2 курсах почти все студенты используют онлайн переводчики, в частности Google Переводчик при работе с общетехническими текстами. Старшекурсники (около 70 %), работая со специализированной научной литературой, склонны обращаться к тематическим словарям, таким как Multitran, WooordHunt. Магистры и аспиранты в 90 % случаев выбирают словари, а не переводчики. Специалисты-переводчики используют программу Concordance, разработанную для контент-анализа. В частности, это технологии так называемой «памяти переводов» (Translation Memory).

Как видно из исследования, в зависимости от специфики рабочей литературы, учащиеся используют соответствующую программу. Каждый год переводческие способности машинного перевода улучшаются.

Для оценки изменения качества перевода рассмотрим пример.

Оригинал: Технические решения, принятые в проекте, соответствуют требованиям экологических, санитарно-гигиенических, противопожарных и других норм, действующих на территории России, и обеспечивают безопасную для жизни и здоровья людей эксплуатацию объекта при соблюдении предусмотренных проектом мероприятий.

МП17: Engineering solutions adopted in the project drawings comply with environmental, sanitary, fire and other regulations valid in the Russian Federation, and ensure life and health friendly operation of the facility provided the measures specified in the working drawings are met.

МП18: The technical solutions adopted in the project comply with the requirements of environmental, sanitary, hygienic, fire-prevention and other norms in force in the territory of Russia and ensure the operation of the facility, which is safe for life and health, in compliance with the projected activities [3].

МП18 является более целостным и грамматически верным, по сравнению с прошлогодней версией. Добиться этого удалось за счет длительного развития структуры машинного перевода.

Появившиеся в начале 90-х первые функциональные переводчики, которые работали на основе встроенных грамматических правил и словарей, имели низкое качество перевода. Однако с приходом технологии SMT (статистический машинный перевод) ситуация улучшилась. Каждое предложение (порядок слов) было создано на основе вероятности распределения каждого слова в предложении – на основе статистического анализа текстов на определенном языке. Результат был не очень точным, но он имел более естественный лингвистический поток, чем RBMT (машинный перевод на основе правил). Сочетание двух подходов RBMT и SMT оказалось логичным шагом, который мог бы продвинуть автоматических переводчиков вперед.

И все же величайшая инновация в области машинного перевода произошла совсем недавно. Самое последнее введение в автоматические переводы – это алгоритм, основанный на нейронных сетях. Алгоритм эмулирует человеческий мозг, обучаясь разбирать слова в общем контексте предложения, сравнивая при этом сходство отдельных слов и фраз. Это приводит к более точным машинным переводам, чем когда-либо прежде. За последний год такие сервисы, как Яндекс Переводчик и Google Translate существенно повысили качество перевода: улучшилось соотношение скорость/качество в 1,5 раза; стало на 50 % меньше ошибок в порядке слов, а также на 19 % меньше грамматических ошибок [3].

Информационные системы, как и другие инструменты, сделали плавный переход в онлайн-мир. Клиенты и поставщики теперь могут получить к ним доступ из любого места в любое время, сотрудничая с бюро переводов в режиме реального времени. Это значительно облегчает и ускоряет весь процесс перевода.

Можно легко сказать, что для дальнейшего развития информационных систем и порталов не так много места (кроме ускорения или оптимизации пользовательского интерфейса). Следующим логическим результатом всего процесса разработки современных средств перевода является интеграция в единую платформу.

Комплексная взаимосвязь всех вышеупомянутых компонентов может выглядеть следующим образом: автор создает текст в CMS, который подключен к системе управления переводами (TMS). На основе интерфейса информационная система впоследствии анализирует текст в отношении памяти переводов и баз терминов. Клиент сразу получает предложение, и после его утверждения переводчик может начать работу над переводом. Это может значительно уменьшить задержку перед началом работы по переводу. По желанию заказчика это решение можно подключить к автоматическим переводчикам и таким образом значительно сократить расходы.

Исходя из состояния современных технологий перевода, можно предсказать, что акцент сместится на взаимную интеграцию всех вышеупомянутых технологий. Это может быть проблематично, поскольку рынок предлагает различные виды инструментов (CAT), системы управления контентом (CMS), а также системы управления переводами (TMS). Тем не менее, предполагается, что взаимная интеграция – будущая тенденция в индустрии переводов.

#### **СПИСОК ЛИТЕРАТУРЫ**

- 1 Брезгина О.В. Об использовании информационно-коммуникационных технологий при обучении иностранному языку // Вестник НВГУ. – 2014. – № 4.
- 2 Lagoudaki E. Translation Memories Survey, 2006. URL: http:// www3.imperial.ac.uk/portal/pls/portallive/ docs/1/7307707.PDF. (дата обращения: 10.04.2019)
- 3 Translation Forum Russia // URL: http://tconference.ru/itogi-translation-forum-russia-2018 (дата обращения: 10.04.2019)

*УДК 656.34* 

# **ПРОГРАММНО-АППАРАТНЫЙ КОМПЛЕКС ДЛЯ ИЗУЧЕНИЯ ПОСТРОЕНИЯ АЛГОРИТМИЧЕСКОГО УПРАВЛЕНИЯ ПЕРЕМЕЩЕНИЯ ЛАБОРАТОРНЫМ КОМПЛЕКСОМ УИРЦ-1 НА БАЗЕ СЕТИ ETHERNET**

# *А.В. Голов*

#### *ФГБОУ ВО «Самарский государственный университет путей сообщения», Самара*

**Актуальность.** При изучении существующего программного обеспечения, входящего в комплект поставки учебного интеллектуального роботизированного центра, было выявлено что оно устарело, так как имеет не большой набор команд и подходит только для операционных систем MS DOS, Windows 95, 98, XP, которые уже не используются. Поэтому есть необходимость разработки нового программного обеспечения, которое будет иметь больший набор команд управления и будет работать на более поздних версиях операционных систем, таких как Windows 7, 8, 10, а также возможность управлять роботизированным центром по сети Ethernet.

**Цель работы:** разработка программного обеспечения для алгоритмического управления перемещения как отдельных элементов, узлов, так и комплекса элементов, соединенных по сети Ethernet учебного интеллектуального роботизированного центра.

#### **Основные задачи:**

• Изучить существующий учебный интеллектуальный роботизированный центр и все элементы, входящие в комплект поставки.

• Провести обзор существующего программного обеспечения и выявить основные недостатки.

• Выбрать среду разработки и язык программирования для создания собственного программного обеспечения.

Учебные роботы и роботизированные комплексы для моделирования и изучения элементов и систем средств автоматизации различных технологических процессов, используемых в

промышленности, строятся на базе универсальных систем мехатронных модульных конструкций.

Программа тестирования, входящая в комплект поставки, разработанная для операционных систем MS DOS, Windows 95, Windows 98, обеспечивающих корректное выполнение DOS-приложений считается устаревшей и для решения поставленной цели была выбрана среда разработки Microsoft Visual Studio 2017, так как она наиболее подходит для реализации данного проекта. Среда разработки Microsoft Visual Studio в отличие от аналогов имеет понятный интерфейс и большой набор функций, инструментов, а также является современной средой разработки программного обеспечения.

Visual Studio представляет интегрированную среду разработки (Integrated Development Environment, IDE). IDE - это набор инструментов разработчика ПО, собранный в составе единого приложения и облегчающий труд программиста при написании приложений [2:7].

Встроенный отладчик в Microsoft Visual Studio может работать как отладчик уровня исходного кода, так и как отладчик машинного уровня.

Встраиваемые инструменты, включающие в себя редактор форм, позволили упростить создание графического интерфейса разработанного программного обеспечения.

В качестве языка программирования для реализации данной задачи был выбран С++, компилируемый статический язык программирования общего назначения. Именно это язык программирования наиболее подходит для автоматизации системы. Позволяет создавать как простые приложения утилиты, так и сложнейше коммерческие системы.

Язык C++ предоставляет возможность получить доступ к аппаратным средствам оперировать отдельными битами оперативной памяти [3; 6, 4].

Стандартные библиотеки в C++ включают общеупотребительные контейнеры и алгоритмы. С++ сочетает свойства как высокоуровневых, так и низкоуровневых языков.

Утилита URTK control, внешний вид которой представлен на рисунке 1, является разработанным программным обеспечением для управления манипуляторами учебного интеллектуального роботизированного центра УИРЦ-1.

Разработка программного обеспечения и проектирование интерфейса пользователя велось в среде Visual Studio 2017 на языке программирования C++.

Программное обеспечение предпологает использование как отдельных элементов, узлов учебного модульного робота, так и комплекса элементов, соединяющихся по сети Ethernet.

В верхней части интерфейса разработанного ПО (рис. 1) находиться окно «Алгоритм», в которое записывается программа для управления роботами-манипуляторми. Ниже расположены кнопки, с помощью которых можно открыть, сохранить, запустить или остановить программу. При нажатии на клавишу «Настройки» откроется окно (рис. 2), в которым указываются параметры LPT порта, IP-адрес и порт локальной сети.

Клавиша «Загрузить настройки» позволяет использовать настройки, указанные в файле setting .txt. Настройки в файле setting.txt заносятся вручную.

При нажатии клавиши «Запустить сервер» осуществляется запуск локального сервера. Для того чтобы подключиться к созданному серверу, необходимо в окне настроек (см. рис. 2) указать IP-адрес и порт, который расположен в открывшемся окне сервера (см. рис. 3).

В ходе выполнения данной работы были рассмотрены технические характеристики и программное обеспечение, входящее в комплект поставки учебного интеллектуального роботизированного центра. В результате этого было разработано собственное программное обеспечение для алгоритмического управления перемещения как отдельных элементов, узлов, так и комплекса элементов, соединенных по сети Ethernet учебного интеллектуального роботизированного центра, адаптированное для современных операционных систем. Развитием разработанного программного обеспечения является расширение функциональных возможности с использованием работ [5–11], для более глубокого изучения профессиональноспециальных компетенций.

| Алгоритм     |                     |
|--------------|---------------------|
| move(1,100); |                     |
|              |                     |
| Открыть      | Сохранить           |
| Запустить    | Остановить          |
|              | Загрузить настройки |

Рис. 1. Интерфейс программного обеспечения «*URTKcontrol*»

| $\blacksquare$ Hac |                     |  |
|--------------------|---------------------|--|
| LPTData            |                     |  |
| <b>Ex800</b>       |                     |  |
| LPTStatus          |                     |  |
| Ex801              |                     |  |
| LPTConfig          |                     |  |
| Ex802              |                     |  |
| Server IP          |                     |  |
| 127.0.0.1          |                     |  |
| <b>Server Port</b> |                     |  |
| 56655              |                     |  |
|                    | Сохранить настройки |  |

Рис. 2. Окно «*Настройки»*

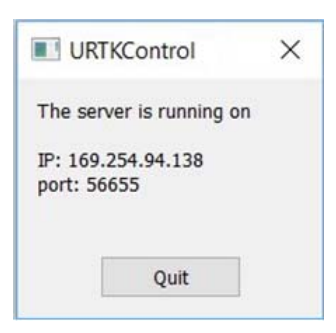

Рис. 3. Окно *«Сервер»* 

Разработанное программное обеспечение, которое необходимо для управления всем робототехническим комплексом, может применяться для специалистов в области механики и электроники.

#### **СПИСОК ЛИТЕРАТУРЫ**

- 1 Разработка учебного робота-манипулятора. Аппаратная часть / Н.Ю. Встовский, Е.А. Шеленок, Г.В. Шеразадишвили. – Хабаровск: Тихоокеанский государственный университет, 2014.
- 2 Самоучитель Microsoft Visual Studio 2010. СПб.: БХВ-Петербург, 2011. 464 с.
- 3 Основы программирования на языке С++: учебное пособие / С.М. Наместников. Ульяновск: УлГТУ, 2007.
- 4 Melisheva E.P., Ivanov D.V. INFORMATICS // Yelm, WA, USA, 2014.
- 5 Сандлер И.Л. Рекуррентный алгоритм оценивания параметров многомерной линейной динамической системы разного порядка при наличии нестационарных автокоррелированных помех в выходных сигналах // Identification systems. Theory and applications Proceedings of the International scientific and practical conference. Publishing House Science and Innovation Center, Ltd. – 2015. – С. 11–16.
- 6 Сандлер И.Л., Кацюба О.А. Рекуррентное оценивание параметров многомерных линейных динамических систем с ошибками по выходу // Математические методы в технике и технологиях – ММТТ. – 2013. – № 2. – С. 45–46.

*UDC 656.072* 

# **NFC IN SAMARA PUBLIC TRANSPORT**

#### *I.D. Baklanov, A.V. Agureeva*

*FSAEI HPE "Samara National Research University", Samara* 

Life in modern metropolis moves so quickly and we do not stopeven for a moment. Every morning thousands of citizens leave their houses and go to work. In the evening they follow the same path to home. According to statistic, peoplespend about 2 hours every day on public transportation. That is why it is so important to make their way comfortable and fast.

Public transport plays a key role in economic progress of any city. The transport system provides stable income to the city budget, also it increases competitive ability of regional economy and life quality.

Today we are going to look at some technological aspects of transport city, which helpmake our traveling by public transport more comfortable and faster.

One of the most important demands is high bandwidth and speed of passenger service. So, howcan we achieve an increase of these criteria to the common standard? Looking for the answer to this question we explored the latest innovation in Samara public transport – automated fare system, which is based on technology, called NFC.

NFC (Near field communication) – is a technology,that transfersdata wirelessly to the short range, which allows exchangingdata between devices placed at the distance about 10 cm. Connection between NFC devices is based on magnetic field induction. Sending device, known as initiator, changes magnetic fieldand receiving (target) device reacts to these changes, and collects data. NFC data can be transmitted at a frequency of 13.56 megahertz, with the potential to send data at 106, 212, or 424 kilobits per second, depending on what kind of information is being sent [2: 57].

There are three modesof NFC work:

– card emulation. Passive device behaves like a contactless card.

– peer-to-peer. Two devices exchange data. At the same time, due to the initiator's own power supply, NFC can be used even if the power is off*.* 

– reader/writer.It enables NFC devices to read information stored on inexpensive NFC tags embedded in labels or smart posters [1: 228].

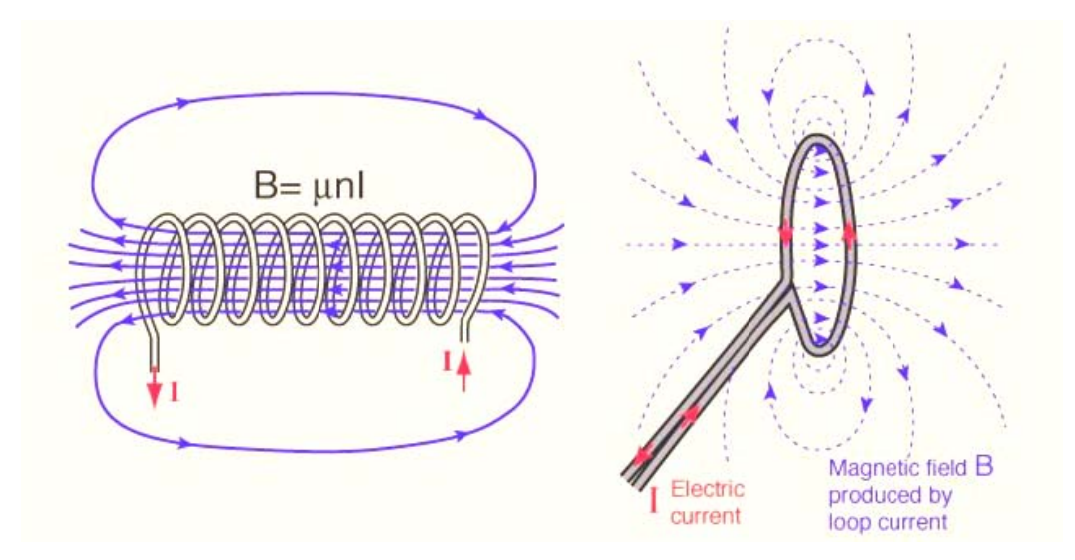

NFC operation scheme

MIFARE is one of the most common trade mark of contactless cards in the world. They sold more than 10 billion smart cards and over 150 million readers. Nowadays the mostdemanded MI-FARE card types are: Ultralight, UltralightC, Desfire, Plus, Classic 1K, Classic 4K. The latest version (MIFARE 4K) consists of 40 sectors, divided by 4 blocks, 3 of them are responsible for data storage, another one stores secret key values. This keys are used to get access to data manipulation [4].

Let's consider someadvantages of NFC technology:

• Connection setup time  $-$  less than 0,1 second.

• Easy to use – users do not need to enter a password or additional identification to activate NFC chip, just attach it to the reader.

• Wide use – almost all modern bank cards and mobile phones are supplied with an NFC chip, there is no charge for this.

• Low cost – depending on the manufacturer, NFC Chips cost an average of \$0.25 per chip. This moves us to the following disadvantages:

• Easy to fake – there are a lot of guides how to copy someone else's card on the Internet.

• Weak security – Although the NFC communication range is limited to a few centimeters, NFC alone does not guarantee the security of the connection).

There are some types of attacks which were recognized during the existence of NFC:

- Eavesdropping burglars can intercept radio frequencysignal by antennas.
- Relay attack fraudsters pretend possession of a victim's card.

• Data modification – destruction of the data path. This attack is easily carried out by RFID jammers. But the only result is inability to communicate.

However, the latest NFC chips versions become more and more improved and safe from majority types of attack.

Since January 2019 "deferred replenishment" integrated in all Samara public transport terminals was based on NFC technology. Thereby users can pay through online services. When a passenger uses "deferred replenishment", his/her card balance is automatically read from the server and written to the card at the first possible contact of the card with the payment terminal in the transport. Procedure of fare payment has become much faster and comfortable [3].

We have analyzed the statistic, provided by the company, which serves the Ministry of Transport and found some changes.

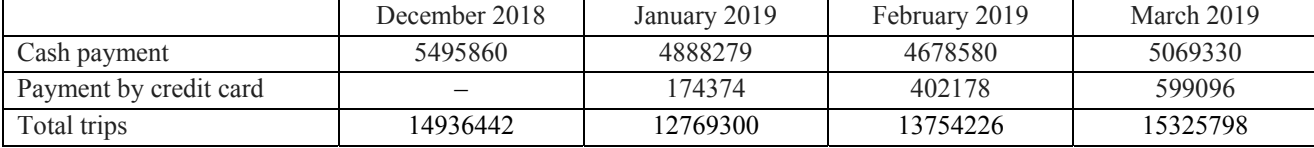

#### **Table-payment statistic**

The difference between December and January can be easily explained: conductors need time to understand howthis brand new system works. That is why we presentFebruaryand Marchresults. As we can see number of payments by credit card increases every month and makes up about 10 percent of all cash payments. Another important change is growth in the number of total trips. Therefore we can make a conclusion, that the new technology has boosted passenger service.

NFC technology has proven itself in Samara transport. There are many areas of daily life where NFC tags could be used. For example, ID card which would store all your personal data in one small chip, which can be integrated in bracelets, cards, phones, smart watches, etc. The moment when the usual door locks are replaced by the NFC reader is just around the corner. So, we believe in prospect of NFC technology and expect it to be implemented without any problems.

#### **REFERENCES**

- 1 Kerem Ok, VedatCoskun, BusraOzdenizci. Near Field Communication (NFC): From Theory to Practice. 2011. C. 222–231.
- 2 Hsuan-hua Chang, David Williams, Julie Chang Schulman.Everyday NFC Second Edition: Near Field Communication Explained. 2014. С. 56–63.
- 3 Официальный сайт Министерства транспорта Самарской области. URL: http://mintrans.samregion.ru/.
- 4 Сайт, посвященный технологии NFC. URL: https://nfc-forum.org/

*UDC 519.6; 004.942* 

#### **FEATURES OF TESTING SOFTWARE COMPUTER CONTROL SYSTEMS**

#### *P.S. Barabanova*

#### *FSEI HPE "Samara State Technical University", Samara*

The development of computing systems requires the creation of new approaches to software development in order to meet the increasing requirements for program reliability. Software developers use multi-threading algorithms and technologies for multi-thread software development due to the ever-increasing number of cores in microprocessors, not only for high-performance systems, but also for personal computers.

Software of computer control systems is complicated due to multi-threaded development, since the multiprogramming mode (parallel programming) introduces additional problems related to races, locks, etc., which are difficult to detect due to the parallel execution of threads.

Software computer control systems, in particular, transport control systems, as a rule, should be reliable and tasks (groups of processes) should be performed in real time.

Therefore, the urgent task is to develop a test software package that allows you to check the developed software (software) for compliance with the above requirements.

The paper proposes the following stages of software testing:

1) determine the ability to perform a group of processes and each of the processes separately at a given time;

2) detect, predict the effect of racing due to access to the critical section;

3) detect, predict the effect of locks when accessing a shared resource.

In order to determine the execution of tasks within a specified time frame, a program module of the scheduler has been developed that uses a priori information entered by the user.

The scheduler models such classes of scheduling algorithms: time-slicing, absolute and relative priorities, dynamically changing priorities, determined by deadlines for performing tasks, frequency-monotonous algorithms, etc. [1, 2].

In most operating systems, scheduling algorithms are built using both the quantization concept and priorities. For example, the basis of planning is quantization, but the quantum size and / or the order of selecting a stream from the ready queue is determined by the priorities of the streams [3, 4].

The user can select and simulate the scheduler for the necessary periods and deadlines for the task, which ensures the implementation of the deadlines for the tasks and the minimum idle time of computing systems.

The graphical interface for the selected scheduling algorithms in a convenient and user-friendly form displays the process execution profile, time diagrams of the processes [3, 4].

To work with this program, the user must specify the number of tasks for planning and conditions for each task: execution time, task deadline and task priority (if the algorithm has priorities), quantization time value that simulates the number of ticks allocated by the processor for each task [3, 4].

If a lateness is detected during the execution of the scheduling algorithm, the program notifies the user about it. An example of the algorithm is shown in figure 1. This figure shows the process of performing a task, the number of the task with its iterations, time slices and, if there is a delay, then the location of the delay is indicated.

|                       |                       |                       | Задача 2(2) опоздала  |
|-----------------------|-----------------------|-----------------------|-----------------------|
| Задача 3(1): 30 из 30 | Задача 3(1): 30 из 30 | Задача 3(2): 30 из 30 | Задача 1(2): 10 из 10 |
|                       |                       | 50                    |                       |
|                       |                       |                       |                       |

Figure 1. An example of the execution of the planning algorithm

Figure 2 shows an example of working with a scheduler.

To monitor the progress of the planning algorithm, there is a log of the algorithm in the program window, which is shown in figure 3.

Competitive memory access or race condition (RC) is the most difficult to detect errors in multi-threaded programs. Race condition – a situation where several threads simultaneously access the same resource, and at least one of the threads performs a write operation, and the order of these calls is not precisely defined. The appearance of race conditions will lead to unpredictable program behavior [5–7].

Ways to search for races are divided into static analysis, dynamic analysis, model-based verification and analytical proof of program correctness.

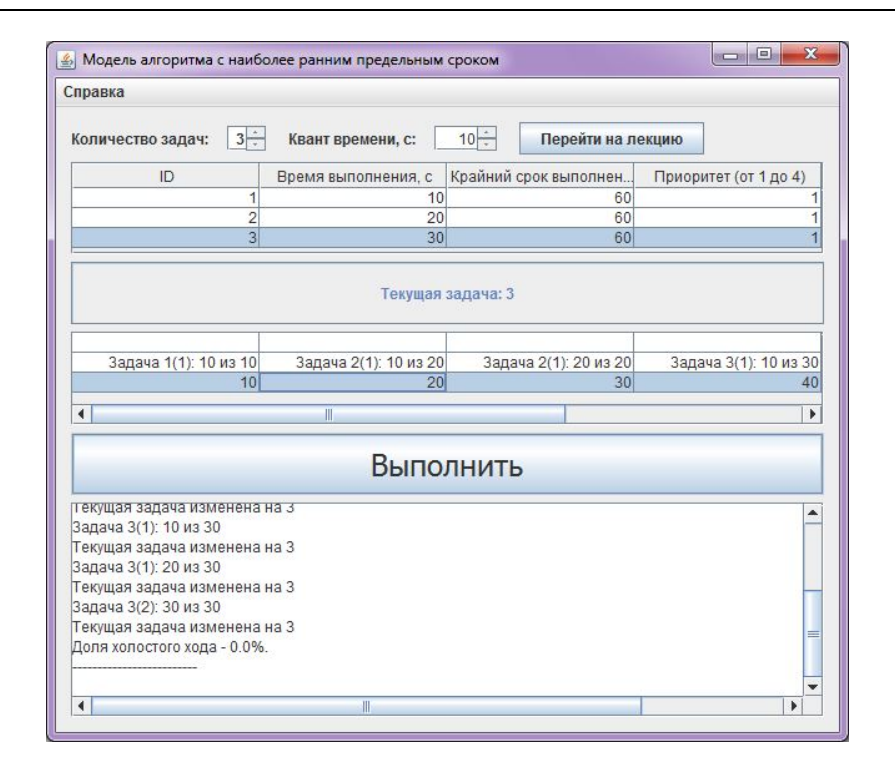

Figure 2. Scheduler

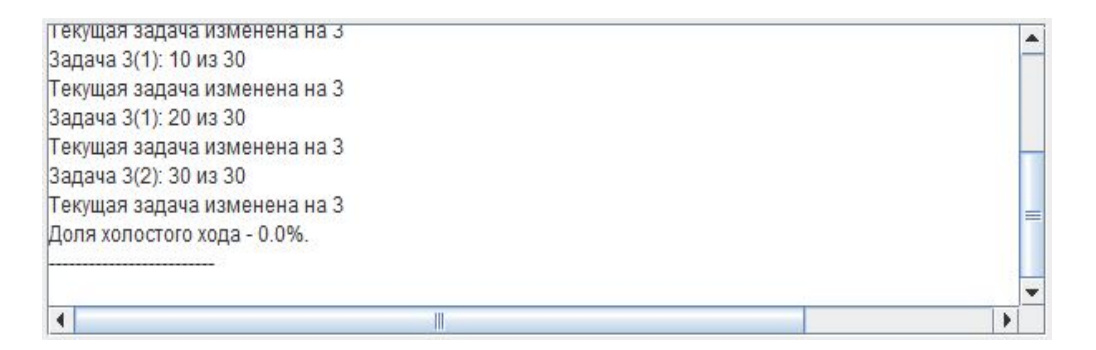

Figure 3. Algorithm execution log

The detection of areas of the program where a race effect is possible and checking the completeness of coverage of these segments by synchronization elements (by semaphores or other synchronization tools) is performed by a program containing static analysis. Static analysis is an analysis without program execution. The algorithm of the program is based on the control flow graph, which reflects all possible ways of program execution. If there is no race condition, the program will display a message that the race should not occur. If the program has a race condition, the program will display a message that the race should occur [5–7].

To detect locks, the program takes data from the program that needs to be checked.

If each process of a set of processes is waiting for an event that only another process of a given set can trigger, then all the processes of the set are in a deadlock. None of them will be able to initiate an event that would wake the other member of the set, since all processes are waiting for something and, therefore, all processes will be in a waiting state [1–3, 8–9].

The detection of locks in the computing system in the presence of one instance of resources of each type is based on the analysis of the constructed resource graph and processes. The presence of cycles in the graph indicates a deadlock in the computer system [1–3, 8–9]. This graph is presented

in the form of a table. The required and occupied by these processes resources are displayed in figure 4.

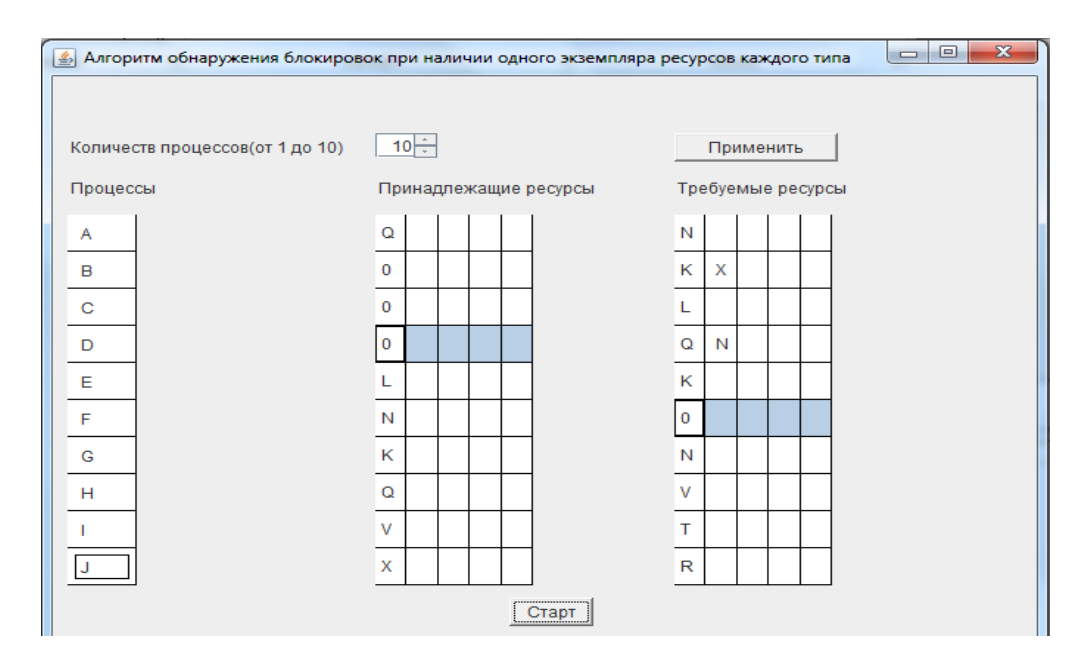

Figure 4. Block detection program with one instance of resources of each type

If the algorithm detects a deadlock, the program will display the message: "Loop detected".

This module can be modified for the case when several instances of resources are used.

These characteristics used in the PC are not a complete list of elements that affect the quality of software.

The developed tools should be combined into a single PC for ease of use, which can be used when testing software products of computer control systems.

# **REFERENCES**

- 1 Olifer V.G., Olifer N.A. Network operating systems. SPb .: Peter, 2008. 669 p.
- 2 Tanenbaum E. Modern operating systems. 2-ed. SPb .: Peter, 2002. 1040 p.
- 3 Barabanova P.S. A software package for studying the synchronization of computational processes in multiprogramming systems. Perspective Information Technologies (ITT 2018): proceedings of the International Scientific and Technical Conference. – Samara: Publishing House of the Samara Scientific Center of the Russian Academy of Sciences, 2018. – P. 1235–1239.
- 4 Voronukhyn M.E., Zasov V.A. A software package for studying the planning of computing processes in operating systems. Perspective Information Technologies (ITT 2018): proceedings of the International Scientific and Technical Conference. – Samara: Publishing house of the Samara Scientific Center of the Russian Academy of Sciences, 2018. – P. 1239–1243.
- 5 Kudrin M.Yu., Prokopenko A.S., Tormasov A.G. Method for finding race conditions in shared memory threads. // Collection of scientific papers MIPT. – Moscow: MIPT, 2009. – № 4. – Volume 1. – P. 181–201.
- 6 Bitner V.A. Research and implementation of a static analysis model for finding a race state in multi-threaded algorithms using a linearized control flow graph: dis. ... cand. those. sciences: 05.13.11. – Moscow, 2014. – 103 p.
- 7 Emanuelsson P., Nilsson U. A Comparative Study of Industrial Static Analysis Tools // Elsevier Science Publishers. – 2008. – Amsterdam, Netherlands.
- 8 Lipaev V.V. Reliability and functional safety of real-time program complexes: monograph. Moscow; Berlin: Direct Media, 2015. – 281 p.
- 9 Zasov V.A., Nikonorov E.N. Stability control and ensuring robustness of separation of signals in the conditions of variations in object parameters Bulletin of the Samara Municipal Institute of Management. – 2011. – № 1 (16). – P. 158-168.

*UDC 004.056.53* 

# **WIRELESS NETWORKING 2019: SECURITY THREATS**

## *A.D. Bozhimov, E.A. Kornilov, A.V. Agureeva*

#### *FSAEI HPE "Samara National Research University", Samara*

Nowadays, more and more people are using the Internet and other means of information communication. More and more data is being digitized, so our priority is to protect information. This sphere involves both large companies that receive funds for protection and enthusiasts who develop open methods that are not always inferior to commercial ones. Besides dataprotection, it is necessary to understand, how to protect transfer and remote storage. That is the main topic of our article.

The Internet represents a structure from an infinite set of information, but before accessing it, a user goes through many network barriers, tunnels, Global Internet gateways (at the country level), ISP equipment and routers. Passing through each of them, the information is at risk of being stolen or altered. While the security of global gateways and distribution equipment is the responsibility of the state and Internet access company, the security of local data communications is primarily a user's problem.

Let's consider the most vulnerable part of network home or corporate router. Devices are connected by wires or wireless technologies, for example, Wi-Fi. Wired networks are safe as long as they are not accessed by a third party, but with Wi-Fi keeping safety becomes more and more difficult. To illustrate this let's take a closer look. The process of data transfer via Wi-Fi is divided into three main parts ofradio transmission [4: 17], data format and network structure. These elements do not depend on the other two, so when you develop a new network, you need to deal with all the three items. The network structure includes interface adapters and base stations that transmit and receive radio signals. The adapters on each computer convert digital data into radio signals when they are sent, and they do the reverse.

The Institute of Electrical and Electronics Engineers has developed a set of standards and specifications for wireless networks called "IEEE 802.11" [4: 129], which defines the form and content of these signals. Today, the most widely used formats are 802.11g, b, n, ac and the relatively new 802.11ax standard.

| <b>STANDARD</b>    | <b>RELEASED</b>       | <b>TECHNOLOGY</b><br><b>DETAILS</b> | <b>FREQ</b>     | <b>BANDWIDTH</b>                           | <b>HIGHEST</b><br><b>DATA-RATE</b>                  |
|--------------------|-----------------------|-------------------------------------|-----------------|--------------------------------------------|-----------------------------------------------------|
| 802.11<br>(Legacy) | 1997                  | DSSS                                | 2.4GHz          | 20MHz                                      | 2Mbps                                               |
| 802.11b            | 1999                  | CCK                                 | $2.4$ GHz       | 20MHz                                      | 11Mbps                                              |
| 802.11a            | 1999                  | OFDM                                | 5GHz            | 20MHz                                      | 54Mbps                                              |
| 802.11g            | 2003                  | OFDM                                | $2.4$ GHz       | 20MHz                                      | 54Mbps                                              |
| 802.11n            | 2009                  | OFDM, MIMO                          | 2.4GHz,<br>5GHz | 20MHz, 40MHz                               | 1x1: 150Mbps<br>2x2: 300Mbps<br>3x3: 450Mbps        |
| 802.11ac           | 2012-13<br>(Expected) | OFDM, MIMO,<br>MU-MIMO              | 5GHz<br>only    | 20MHz.<br>40MHz.<br>80MHz &<br>160MHz(Opt) | 2x2 (80MHz):<br>866Mbps<br>4x4 (80MHz):<br>1733Mbps |

Tableof Wi-Fi standards

Mixing b/g/n formats are used in almost every Ethernet network, and you have probably encountered it in most internal networks. Of course, there is the development of other standards, but currently 802.11n is the most widely spread. 802.11n networks format operate in a special 2.4 GHz or 5 GHz radio frequency band, which is reserved in most countries for unlicensed point-to-point radio services with spectrum distribution.

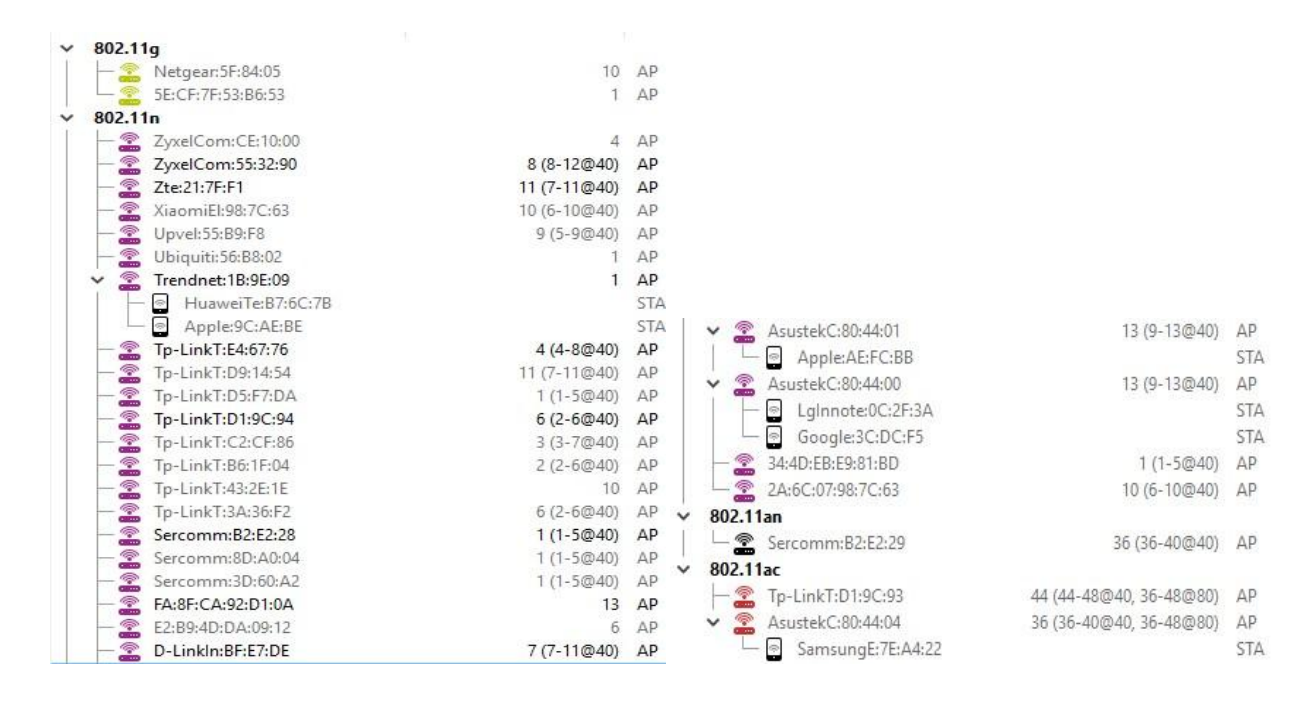

Screenshot from Wi-Fi scanning software shows 802.11n prevalence

The security of wireless networks is determined by many factors. The 802.11n standard includes multiple layers of protection but remains vulnerable. In order to be sure that transmitted information is protected, it is necessary to approach the issue of security in a comprehensive manner, not focusing solely on software tools, which, in turn, should be properly applied and configured.This bring us to the next question: algorithms of wireless security [3: 1].

**WEP.** Initially, it was difficult to provide adequate security for wireless LANs. Hackers could easily connect to any Wi-Fi network virtually, hacking into such initial versions of security systems as Wired Equivalent Privacy (WEP) [4: 156]. These events have left a mark, and for a long time, some companies have been reluctant or unwilling to deploy wireless networks, fearing that data transmitted between wireless Wi-Fi devices and Wi-Fi hotspots could be intercepted and decrypted. Thus, this security model slowed down the process of integrating wireless networks into the business and made users nervous when using Wi-Fi networks at home.

**WPA.** A modern authentication standard WPA has enhanced the security standards by creating a new unique key wizard for the interaction between each user's wireless equipment. This method provides all the devices and operating systems with the required compatibility [2: 1].

**WPA2.** With the 802.11i standard, the entire security module chain (logon, authorization, authentication and data encryption) has more robust and effective protection against non-directional and targeted attacks. WPA2 allows the Wi-Fi network administrator to switch from security to operations and device management.

**Practical pentests.** The study analyses the security of home networks. Our testing was conducted on the model of an external intruder, that is, without having direct access to the selected network, so the main purpose of a possible attacker was to get a password to connect. It should be noted that knowledge of the password will allow intercepting and decrypting data, as well as providing the ability to create a fake access point with the same name and connection method.

The initial scan showed that WPA2 with WPS technology is the most often used method to encrypt transmitted data. At the time of writing, WPA2 is the most secure algorithm and does not contain any vulnerabilities that could allow an intruder to identify a password during any reasonable period of time.

We have picked up a list of possible actions that can be repeated by anyone who does not even understand the use of wireless networks.

1) Connection by WPS brute force;

2) Enumerating WEP with packet capture;

3) Wi-Fi jamming;

4) Interception and substitution of traffic.

In the first case, bruteforce is practically the only way to find the key for a closed WPA / WPA2 network, perhaps with the WPA Handshake, which is transmitted when a client connects to the access point [2]. Bruteforce may be delayed indefinitely. To increase the efficiency of the search we recommend special dictionaries, rainbow tables.

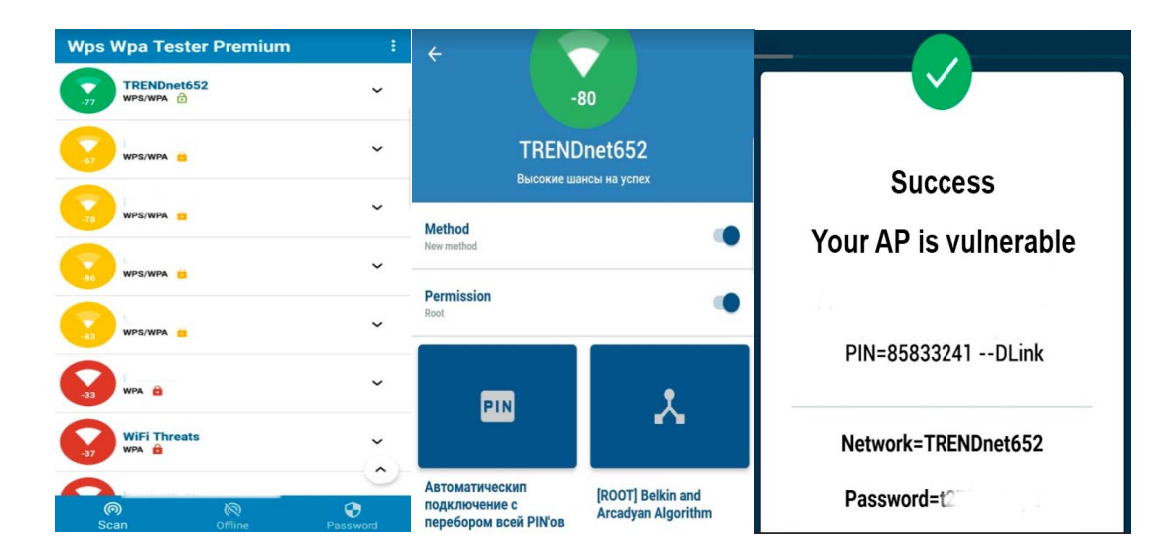

Android WPS tester application

Pictures aboves how the common program for Android which allows you to see vulnerable access points and connect using the WPS pin bug. The color of AP shows chances of successful connection: Green means AP using WPS and has outdated firmware, Yellow – using WPS too but has the corrected firmware. If it lights Red – WPS technology of owner APs is disabled.

In the second case, since WEP is the first technology, the protection of the wireless network turned out to be extremely weak. Crackingisperformedusing the vulnerability of RC4 cipher. The main tools here are utilities sniffers for collecting packages and utilities used directly to break the key. But today it is a hard event to find a network with this standard. Our test network lasted about 20 minutes before we get a key. So, there is no need to consider this algorithm.

The next point, Wi-Fi jamming, is mainly used to disconnect the client from the network, but can also be used to suppress all the networks in some area.

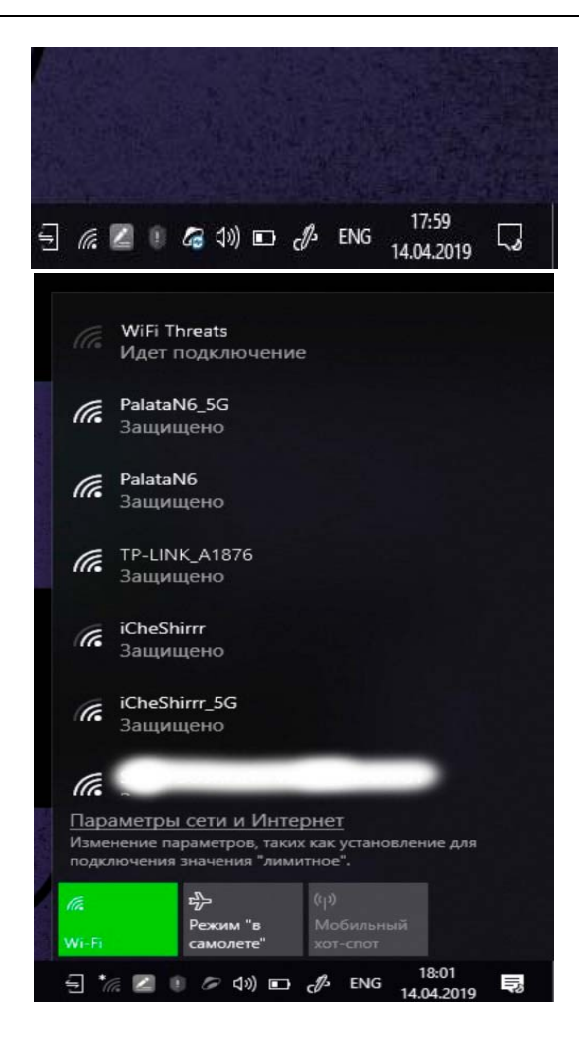

Windows wireless connections bar

The first screenshot demonstrates that Wi-Fi is connected, the second one represents unsuccessful attempts to connect, after enabling this small device.

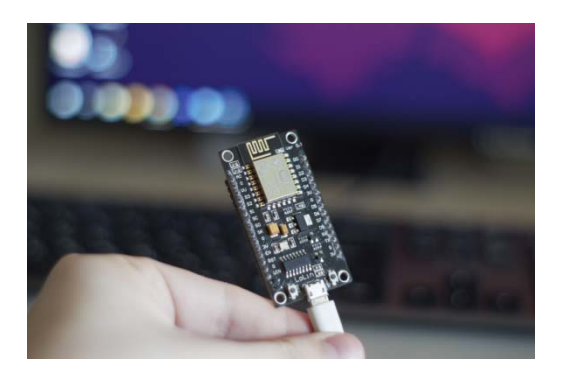

Our small Wi-Fi Jammer based on ESP8266

And the last point deals with traffic [4: 150]. We switch the data stream from "site – user" to "site – your device -user" via Man in the middle (MITM)attack [4: 151]. Here you can see an example of data substitution with BBC.com, all pictures are changed to "hacked" pic via simple Android app.

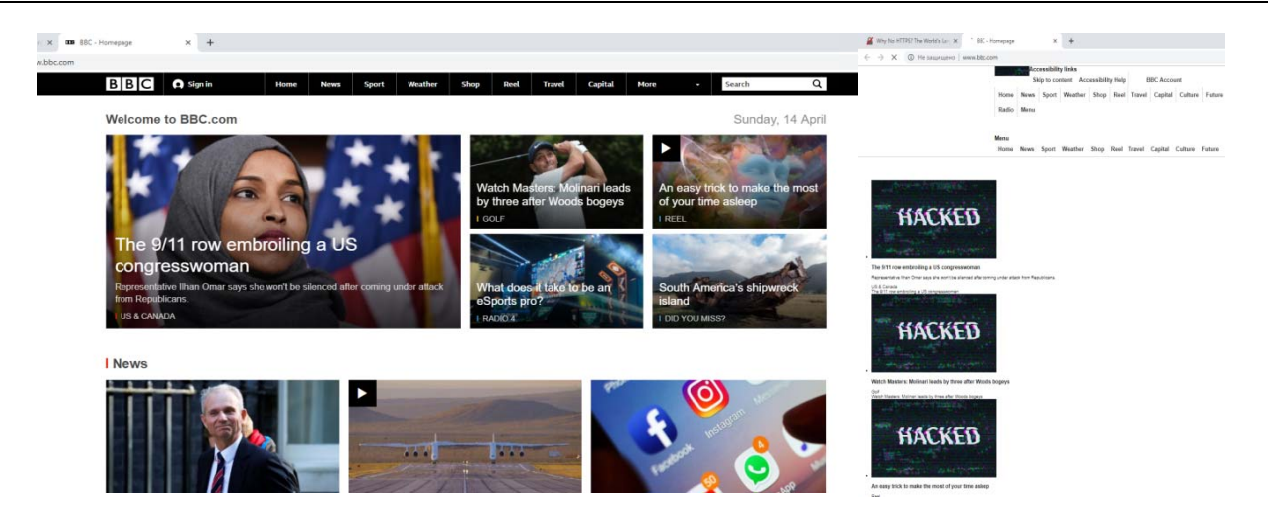

bbc.com website in browser before/after successful MITM attack

Security tips. To go over the key issues again, we would like to mention that no network can be absolutely protected, but some measures can be taken to improve the security of your home network

First of all, you should turn off WPS on your router, secondly use WPA2(PSK) [1: 1], besides updating your wireless network hardware at least to 802.11ac standard and 5GHz channel. 5GHz frequency signal has a smaller radius (than 2.4 GHz), which is suitable for home use, therefore it is hard to catch from nearby buildings. 802.11 ac standard contains fresh security fixes and much more secure than 802.11n.

For other users (friends, guests, etc.) we offer creating GuestAP channel. It allows isolating your LAN from undesirable effects.

Finally, to prevent paranoia, turn off your SSID broadcast. Your network will become invisible for most people and the number of possible threats will decrease.

**Conclusion.** Wireless networks is growing and improving. Today, there are a lot of ways to protect user data, but there are still some vulnerabilities to consider when building and using wireless infrastructure. Our research will help you to determine the optimal parameters of Wi-Fi networks to achieve the highest reliability and security.

#### **REFERENCES**

- 1 'All wifi networks' are vulnerable to hacking, security expert discovers [Электронныйресурс] / AlexHern. Электрон. текстовыедан. - 2017. - Режим доступа: https://www.theguardian.com/technology/2017/oct/16/wpa2-wifisecurity-vulnerable-hacking-us-government-warns, свободный
- 2 Wi-Fi сети: проникновение и защита. 2) Kali. Скрытие SSID. МАС-фильтрация. WPS [Электронный ресурс]. -Электрон. текстовые дан. - 2014. - Режим доступа: https://habr.com/ru/post/225483/, свободный
- 3 Wi-Fi сети: проникновение и защита. 1) Матчасть [Электронный ресурс]. Электрон. текстовые дан. 2014. Режим доступа: https://habr.com/ru/post/224955/, свободный
- 4 Беспроводные сети. Первый шаг / Джим Гейер. Москва: Вильяме, 2005. 187 с.

*UDC 519.6; 004.942* 

# **APPLICATION OF INTERNET OF THING TECHNOLOGY IN MONITORING SYSTEMS OF TRANSPORT INFRASTRUCTURE OBJECTS**

# *V. D. Ivanov*

#### *FSEI HPE "Samara State Transport University", Samara*

Abstract: The study addresses the problem of using modern Internet technologies in object monitoring systems. Firstly, the article will analyze the technology Internet of Things. Second, the ways in which this technology interacts with Big Data and Data Mining technologies are explored. In addition, the advantages of modern Internet technologies are being studied. Finally, the following conclusion was made: the need to develop a monitoring system based on modern Internet technologies.

Growing competition in world markets is forcing the transport industry to look for ways to increase efficiency. In the near future, the key direction of development will be the introduction of solutions and technologies related to the Internet of Things (IoT). One of the main goals for the transport industry in the near future is to reduce costs and cargo delays on the way, increasing the transparency of operations and minimizing human participation in the processes.

The application of IoT in transport is currently relevant. Solutions and technologies for connecting transport to the network are already widely available in Russia. Tracking the geo-location and condition of the transported goods, monitoring of the transport infrastructure are promising areas of development with significant growth potential.

The paper examines the study of effective ways of transmitting and collecting data in monitoring systems and applying these methods to software and hardware systems with a large amount of incoming information, based on modern Internet technologies. The focus is on modern IoT technology.

Internet of Things  $(IoT) - a$  system of integrated computer networks and connected physical objects with built-in sensors and software for data collection and exchange, with the possibility of remote monitoring and control in an automated mode, without human intervention.

Industrial (Industrial) Internet of Things (IIoT) – Internet of things for corporate / industry use – a system of integrated computer networks and connected industrial facilities with built-in sensors and software for data collection and exchange, with the possibility of remote monitoring and control in an automated mode, without human intervention . In industrial application, the term "Industrial Internet" is used. Hereinafter, to simplify the perception, instead of writing "industrial Internet of things", the term "IoT" is used in this context.

The principle of operation of the technology is as follows: sensors, actuators, controllers and human-machine interfaces are initially installed on the key parts of the equipment, after which information is collected that later allows you to acquire objective and accurate data on the state of the object. The processed data is delivered throughout the system. In addition, it is possible to replace quickly becoming outdated paper documentation, and also to accumulate the gained knowledge [1].

The information obtained can be used to prevent unplanned downtime, equipment breakdowns, reduce unscheduled maintenance and supply chain management disruptions, thereby allowing an enterprise to function more efficiently. When processing a huge array of unstructured data, its filter-

ing and adequate interpretation is a priority for monitoring. In order to avoid downtime and to preserve safety, it is necessary to introduce technologies that allow to detect and predict risks. Continuous active monitoring of key indicators makes it possible to identify the problem and take the necessary measures to solve it. For the convenience of operators, modern systems allow visualizing the conditions of technological processes and identifying the factors affecting them through any web browser. Operational analysis helps users quickly find the causes of problems.

Thanks to such solutions, production data is transformed into useful information that is necessary for the safe and efficient management of the enterprise. The use of sensors monitoring equipment operation with access to the network allows you to remotely monitor its work, timely carry out maintenance work, predict accidents and carry out scheduled preventive maintenance or prepare in advance the necessary parts for replacement. Knowledge of the actual and planned load of equipment connected to the network allows you to organize an automatic network between different parts of the system and respond adequately to the incoming information. This is achieved by connecting all production sites to a single software platform. The application of the IoT concept allows you to maximally optimize cooperation links for the entire network in order to achieve the most effective result for the object monitoring task.

Management using IoT is based on information and network modeling, as well as on various information models. Currently, new concepts have emerged in the field of distributed control. These are: information units, informational relations, informational structures and informational situations. Information units are the basis for building information models, information structures and information processes. Information design is a generalization of specialization.

We can single out the following aspects that must be taken into account when applying IoT: systemic, design, informational, managerial, intellectual. The system aspect allows you to consider a system, technology or process from a system perspective. The design aspect allows to consider the IoT scheme as an information design. Informational aspect allows to consider IoT as interconnection of physical devices, vehicles of buildings and other items embedded in electronics, software, sensors, actuators and networks that allow these objects to collect and exchange data. The management aspect requires that IoT be considered as a network-centric or subsidiary management system. Intellectual systems and technologies use knowledge to search for new solutions and to obtain new knowledge on this basis.

In an industrial IoT, the main types of "things" that need to be connected to the network are various types of sensors and actuators. These devices, on the one hand, have an interface with a communication network, and on the other hand, an interface that provides physical interaction with the process to be monitored. The task of sensors and sensors is to collect information. They can record various physical characteristics, the presence of various substances, as well as physical events. Sensors are increasingly integrated directly into the chip.

In addition to the sensors, drives can also be integrated into the microcircuits, the purpose of which is to monitor and control physical objects. Such integrated solutions are called micro electro mechanical systems. Examples of such devices that combine microelectronic and micromechanical components are accelerometers and gyros. The classic examples of drives are motors thыat move various objects; valves that open and close the flow channels of a liquid or gas; electrical switches. Drives usually have a mechanical, hydraulic, pneumatic or electrical component to perform the required functions, as well as an electronic control unit.

The communication interface is an absolutely necessary component of the IIoT device. This can be a wired or wireless interface. The main candidate for universal wired communication technology is Ethernet. In the case of a wireless connection, it can be Wi-Fi, as well as many other technologies. But, regardless of which technology is used on the data link and physical layers, the device must directly support the IP protocol in order to integrate into the IIoT infrastructure. In addition, the most important condition for using a IIoT device is the availability of safety features. IP is an open protocol, so these tools must be integrated into the device initially.

Modern monitoring systems can be divided into several levels (fig. 1). Directly "in the field", there are various sensors, sensors and actuators. Next comes the level of control – for example, programmable logic controllers (PLC), which, in fact, collect information from sensors and control the drives. The process control level is formed by the SCADA and MES class systems. Finally, at the top of the pyramid are enterprise resource planning (ERP) systems that typically run on servers located in corporate data processing centers (DPCs).

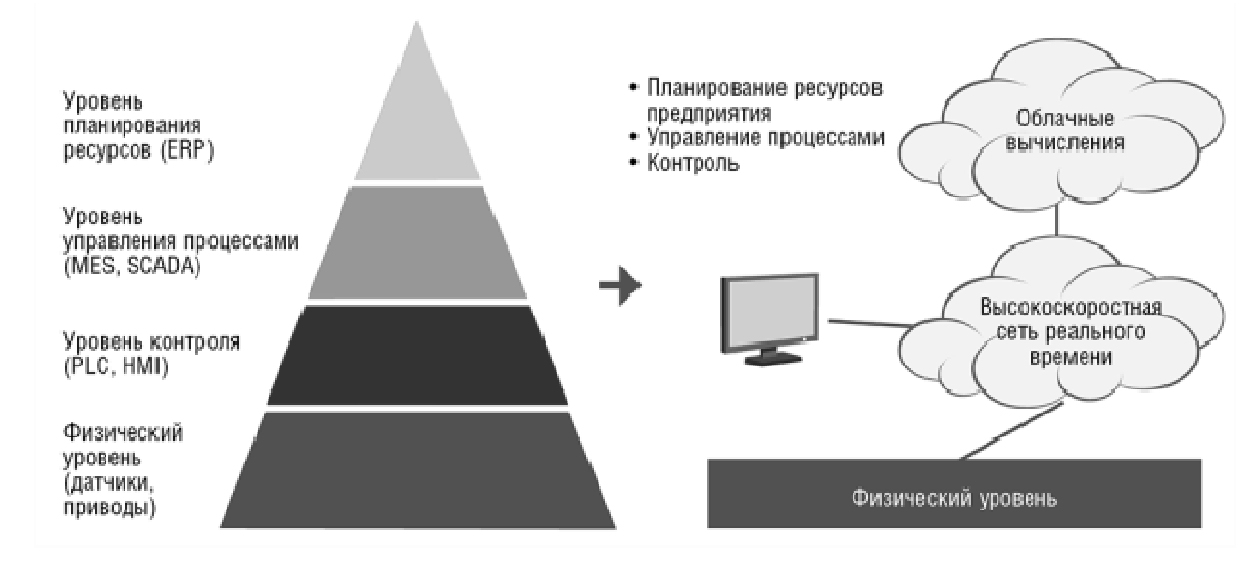

Fig. 1. The transition from the classical process control systems to the Industrial Internet of Things

The implementation of the IoT concept will lead to the following changes. The lower level will remain, but the number of devices at this level will grow exponentially. In addition, and even more importantly, devices of this level will be endowed with more and more intelligence. They will become part of cyber-physical systems and will be able to autonomously perform many functions. Most of the functions that are implemented in today's systems by higher-level devices will be transferred to high-performance servers, which will be located in server clusters, data centers, or clouds.

Data storage in this scheme occurs by means of Big Data technology. [2] Data Mining is used as the main technology for implementing computations and structuring data collected by the monitoring system. The method of statistical (blind) separation of signals is used as the main method [3].

Using IoT technology it is possible to collect and transmit information in cases where the number of data sources is distributed in a large area and number. IoT contains intelligent nodes that allow you to implement distributed control. IoT contains its own computational resources that allow you to solve optimization tasks without resorting to powerful central computers. Intellectual resources IoT allow you to accumulate managerial experience and apply it in new situations. For algorithms of statistical separation of signals based on the knowledge of the characteristics of signals from IoT sources is the basis for collecting information.

The principles of IoT technology and statistical (blind) separation of signals for the monitoring system of transport infrastructure objects were modeled at the software-hardware complex developed by the author using Industrial Ethernet technologies [4–5].
At the moment, IoT technology is used on a local scale, to solve a specific problem. As an example, we can give the task of measuring the load on the railway bridge [6]. It is also possible to use for the base, in research projects [7].

However, this technology is not massively applied. In this regard, a further direction of research is the development of a system for monitoring transport infrastructure facilities based on the integrated use of modern Internet technologies Big Data, Intent of Thing and Data Mining.

### **REFERENCES**

- 1 Bhatt C., Dey N., Ashour A.S. Internet of Things and Big Data Technologies for Next Generation Healthcare (Studies in Big Data, 2017. – 386 p.
- 2 Barseghyan A.A., Kupryanov M.S., Stepanenko V.V., Cold I.I. Data analysis technologies: Data Mining, Visual Mining, Text Mining, OLAP. – 2 ed, revised And add. – SPb.: BHV-Petersburg, 2007. – 384 р.
- 3 Zasov V.A. Algorithms and computing devices of separation and restoration of signals in multidimensional dynamic systems: monograph. – Samara: SamGUPS, 2012. – 210 p.
- 4 Ivanov V.D., Musienko A.D. A hardware and software system for studying interface devices with objects in mechatronics using Ethernet technology based on modules of the ADAM-6000 series. // Prospects for the development of information technology. – Novosibirsk: TsrNS Publishing House, 2017. – P. 137–143.
- 5 Ivanov V.D. Software for studying distributed data collection systems. // Advanced Information Technologies (PIT 2018): proceedings of the International Scientific and Technical Conference. – Samara: Publishing house of the Samara Scientific Center of the Russian Academy of Sciences, 2018. – P. 1257–1261.
- 6 Sukonnikov, G. The use of the Internet of Things technology in Russian Railways / G. Sukonnikov // Reports from the meeting on the introduction of the Internet of Things. - 2017. - p. 12.
- 7 Zasov V.A., Nikonorov E.N. Ensuring the robustness of the separation of signals in conditions of a priori uncertainty. Mathematical modeling, numerical methods and information systems / Sat. materials 2nd All Russian. scientific and practical conference with international participation. – Samara: SAGMU, 2010. – P. 101–109.

*UDK 681.3.01* 

# **PARSER IN STUDENTS' DAILY ROUTINE**

# *S.O. Kiselev, G.B. Vlasov, A.V. Agureeva*

## *FSAEI HPE "Samara National Research University", Samara*

Today we will study syntactic analysis also know as parser, and its theoretical explanation. Our goal is to prove that syntactic analysis is one of the most important tools not only for programmers but also for any person working with a computer.Our topic is relevant for everyone because of the idea that to work effectively you need to understand how a computer is "speculating" when performing your request. First, to update you on some relevant information, we will consider what grammar and syntactic are. Further, we will go on to a description of special examples of syntactic analysis use. And finally, we will complete our research with a simple, but commonly used syntactic analysis.

So what is syntactic analysis? Is it effective? And what are the areas of its application in the modern world? But first things first.

Let's start with the grammar definition. A grammar is a powerful tool for describing and analyzing languages. It is a set of rules by which valid sentences in a language are constructed [1: 184]. Here is a trivial example of English grammar:

- sentence –> subject> verb-phrase > < object>
- subject  $\rightarrow$  This | Computers | I
- verb-phrase  $-\times$ adverb $>\times$ verb $>\times$ erb $>$
- adverb  $\rightarrow$  never verb  $\rightarrow$  is | run | am | tell
- object  $\rightarrow$  the  $\le$ noun $>$  | a  $\le$ noun $>$  |  $\le$ noun $>$
- noun  $\rightarrow$  university | world | cheese | lies

Using the rules or productions above, we can derive simple sentences such as the following ones:

- This is a university.
- Computers run the world.
- I am the cheese.

Here is a leftmost derivation of the first sentence using these productions.

- sentence –> subject> verb-phrase > < object>
- This  $\leq$ verb-phrase $\geq$ bject $\geq$
- This <verb><object>
- This is  $\leq$ object $>$
- This is a  $\leq$  noun $\geq$
- This is a university

That is all we wanted to say about grammar. Now let's deal with syntax.

The syntax is a set of rules that allow you to determine the belonging of a given expression to a language. To accomplish this task, a program needs to analyse the expression for various errors, extract information about the entered variables, parse expressions syntactically, then derive the general solution [2: 13]. In addition to several reasonable sentences, we can also derive nonsense like "Computers run cheese" and "This am a lies". These sentences do not make semantic sense, but they are syntactically correct because they consist of the sequence of subject, verb-phrase, and object. Formal grammars are a tool for syntax, not semantics. In the syntax analysis phase, we verify structure, not meaning [1:186].We have studied the basics according to which the analyser is built, now we can proceed to its description.

In the modern world, the use of analyser is quite wide. Anything that has "syntax" can be automatically analysed. Let's explore some examples:

• Structured data – data, languages of their description, design, and so on. These are wellknown XML, HTML, CSS, JSON, and so on.

- Mathematical expressions.
- Formal grammars.
- Linguistics natural languages. Machine translation and other text generators.
- Programming languages analysis of programming code in the process of program execution.

All the tasks above can be implemented by the syntactic analysis in 3 different ways:

1. Visual, graphic way.

## 2. Automatical way.

# 3. Manual way.

The third one is the way we need. It is the most difficult to implement, but interesting and enjoyable to use. To point it out, which could explain the mentioned processwe have developed a state graph. It can make it easier to understand instead of using hundreds lines of code.

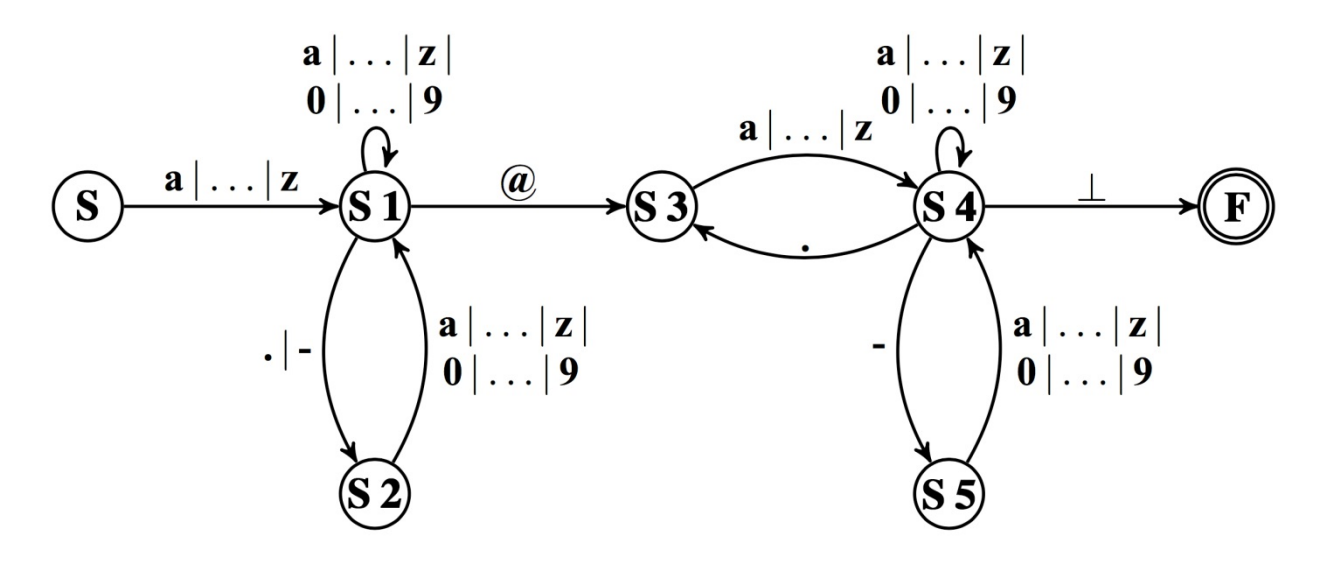

State graph of the email address analyser

This leads us to email address analyser. We all know, the email address should begin with a letter in the Latin alphabet and then followed by a set of letters, numbers, dot, hyphen. Further, " $\hat{a}$ " sign is used, after which one or several domain names may follow, domain names can consist of letters, numbers, hyphen and be separated from each other by a dot [3: 27].

When we enter an email address, a program checks the entered email address for compliancestructure above and recognizes the errors.Let's take a look at some examples of correct chains:

- admin-name@ssau.vlg.ru
- honest.niceman@test.main-66.com
- sendt0@ru.mail.to.do.com

Based on the result we have, we are quite certain that now you know what an analyser is and which role grammar and syntax play in its work.And what is more important, now you have at least a concept of how a computer analyses the data you entered for further processing.

#### **REFERENCES**

- 1 Dan A. Simovici, Richard L. Tenney. Theory of Formal Languages with Applications. 1999. Р. 184–191.
- 2 Meduna A. Formal Languages and Computation: Models and Their Applications. 2014. –Р. 12–16.
- 3 Чигарина Е.И., Шамашов М.А. Теория конечных автоматов и формальных языков. 2007. С. 6–20.

*UDK 681.3.01* 

## **VARIETY OF FACTORS OF QUALITY OF DIMENSIONAL CONTROL**

#### *S.A. Nesterova*

*FSEI HPE "Samara State Transport University", Samara* 

The value of concrete physical quantity can be presented by a formula

$$
X = \{X\} \times [X],
$$

where X – value of size,  ${X}$  – abstract number, numerical value of size,  $[X]$  – the size taken for unit of physical quantity.

The quantitative content of characteristic of a physical object or phenomenon presented by its dimensional control is called the size of physical quantity (fig. 1).

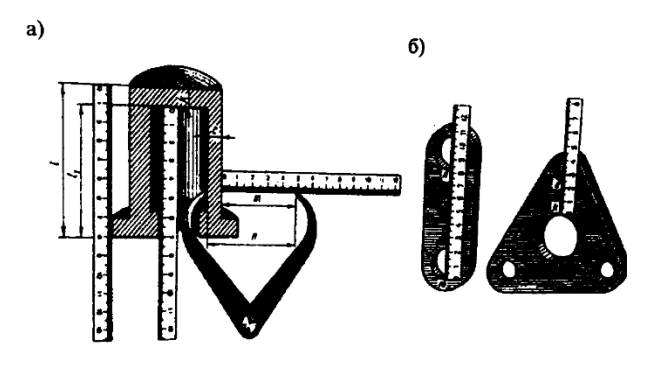

Fig. 1

The Calibre plant the universal pneumometric system for the solution of various problems of dimensional control is issued. (fig. 2).

 $\sqrt{2}$ 

Pneumometric measuring device of rotametrichesky type

In this device compressed air under the stabilized operating pressure (rice.) comes to rotameter 1 with a float 2 through a measuring nozzle 5 and goes to a controlled surface.

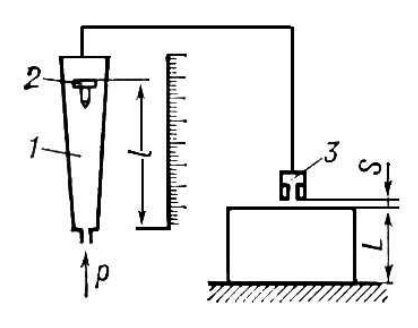

Fig. 2

For approximate representation of characteristic of  $l = f(S)$ Use the equation

$$
l = \frac{\frac{1}{2}\sqrt{AS - d_{\text{n}} - D_0}}{k_{\text{n}}},
$$

l – float distance to a zero stroke of a scale of a conic tube;  $S - a$  gap at a measuring nozzle; D 0 the zero stroke has diameter of section of a conic tube;  $k_t$  t – conicity of a tube;

$$
A = d_2 \sqrt{\frac{H-h}{h}} = const;
$$

 $D_2$  is diameter of an opening of a measuring nozzle; H – operating pressure; n = H – h;

h – pressure over a float – measuring pressure.

Most often rotametrichesky devices apply as visual devices. It is considered that it is difficult to automate the measuring device of ratametrichesky type. Let's consider one of possible technical solutions of this task.

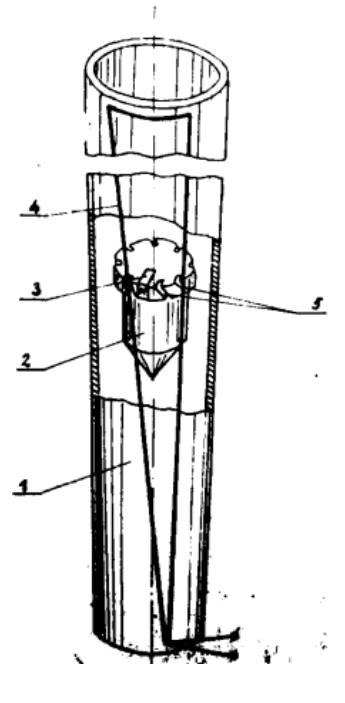

Fig. 3

Devices (rotameters) for measurement of an expense of the continuous environment in pipe 1 by means of a float 2 on which top part the slanting flutes 5 providing continuous rotation of a float in the leaving stream of the controlled environment are cut are known.

Let's assume that we have no opportunity visually to observe the provision of a float. Let's supply the rotameter with "speck" in the form of a permanent magnet 4. Rotation of such "speck" can be observed, using the phenomenon of electromagnetic induction.

For this purpose on pipe 1 we will place the triangular winding 3 received, for example, at a sticker of a flat triangle on a side surface of a tube 1.

At rotation of a float the 2nd field of a permanent magnet 4 directs in an output winding 3 observed heteropolar impulses э. of page. When coupling a magnet 4 with linear conductors of one party of a triangular winding 3 the impulse э is directed. of page of one polarity, and when coupling this field with linear conductors of other party is directed an impulse э. of page of opposite polarity, at the same time a time interval between the next impulses of different polarity is proportional to the internal invariant of a system connected with an expense of the continuous environment.

For an exception of influence on indications of the rotameter of speed of rotation of a float 2 it is necessary to take the relations of a time interval between heteropolar impulses to a time interval between unipolar impulses which arise when passing a magnet 4 two times in a row by one of the parties of a triangular winding 3. The specified relation of time intervals reveals the internal invariant of the considered system connected with an expense of the continuous environment. Thus it is possible to construct the pneumoelectric rotameter of dimensional control.

The pneumometric system of dimensional control complemented to the induced representations brings problems of dimensional control to qualitatively modern language – language of the category represented in the simplest case by the commutative chart.

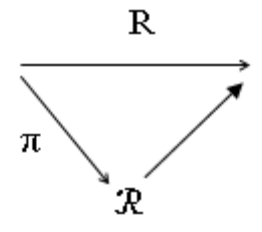

In which  $R -$  display (crossing symmetry) of a dot permanent magnet to a triangular frame winding – representation the reflective, symmetric, transitive relation of equivalence inducing some R-presented on each set of the physical-functional phenomena.

Connected with initial representation of any function of composition of a π-projection,  $β - bi$ jections and i-of an injection – the natural, induced investments, free and full commutative (Abelian) group of the phenomena.

Groups of the physical quantity generating variety of factors of quality of dimensional control and removing dimensional control in a problem of representation of an infinite set of various types "despite the sizes".

Axiomatically told it is connected with the fact that the infinite set of various types of physical quantity answers the complete list of axioms, the commutative (Abelian) group which qualitatively changed ideological basis of knowledge of mathematical natural sciences.

Conclusion. Considerable part of modern works on measurements is devoted to studying of "the internal device" of measuring systems.

Measurements are important because they give a numerical idea of physical quantities.

Representation of physical quantities is induced by basis of Abelian group.

To display of physical quantities in numbers, it is natural to approach from positions of the relation of display of language of categories. At the same time compliance between various measurements and commutative charts is reached.

One of possible technical solutions of automation of the measuring device of rotametrichesky type was considered.

We managed to construct the pneumoelectric rotameter of dimensional control.

## **REFERENCES**

1 Grigorovsky B.K. Initial representation of measurements: the abstract of lectures is Samara: СамГУПС, 2007. – P. 18–19.

2 Grigorovsky B.K. the Principle of symmetry in problems of the measuring equipment: manual. – Kuibyshev: Aviation institute, 1982 – 93 pages.

Научное издание

# МЕХАТРОНИКА, АВТОМАТИЗАЦИЯ И УПРАВЛЕНИЕ НА ТРАНСПОРТЕ

МАТЕРИАЛЫ I ВСЕРОССИЙСКОЙ НАУЧНО-ПРАКТИЧЕСКОЙ КОНФЕРЕНЦИИ

(Самара, 23–24 апреля 2019 г.)

Подписано в печать 04.07.2019. Формат  $60\times90^{-1}/_{16}$ . Усл. печ. л. 11,6. Тираж 300 экз. Заказ № 156.

 $\mathcal{L}_\text{max}$  , and the contract of the contract of the contract of the contract of the contract of the contract of the contract of the contract of the contract of the contract of the contract of the contract of the contr

Отпечатано в типографии «Инсома-пресс». 443080, Россия, г. Самара, ул. Санфировоой, д. 110 А, офис 22 А. ДЛЯ ЗАМЕТОК

**\_\_\_\_\_\_\_\_\_\_\_\_\_\_\_\_\_\_\_\_\_\_\_\_\_\_\_\_\_\_\_\_\_\_\_\_\_\_\_\_\_\_\_\_\_\_\_\_\_\_\_\_\_\_\_\_\_\_\_\_\_**